Bachelor of Science Thesis

# Het monitoren van bandenconditie

Veiliger en goedkoper op weg

12 juni 2009

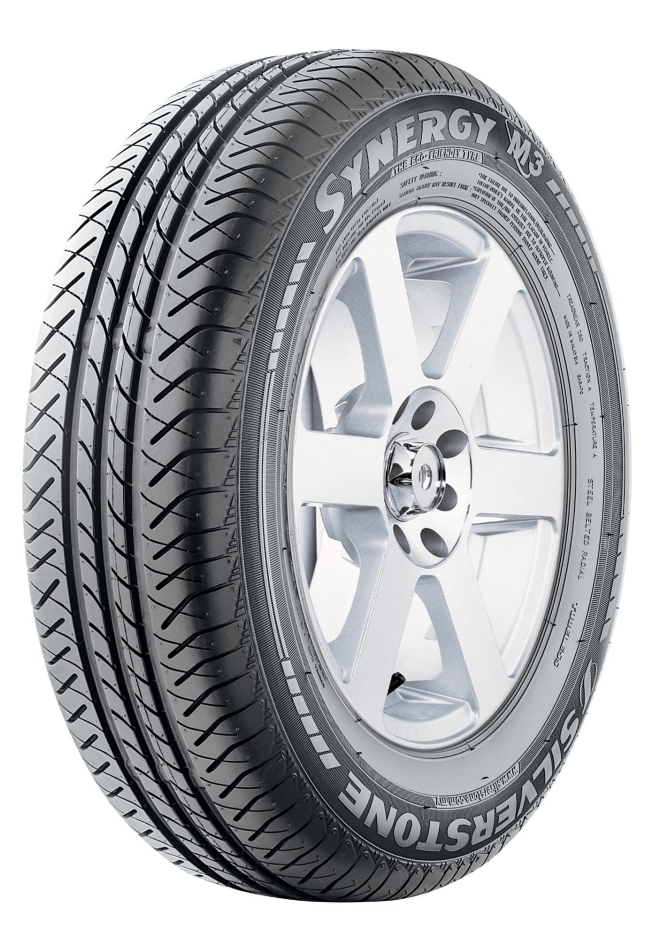

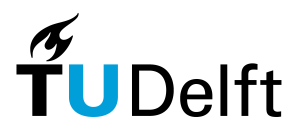

Matthijs Alderliesten, 1269852 Michael Brakel, 1259296 Stephan Groot, 1259369 Frank Immerzeel, 1213644

FACULTEIT ELEKTROTECHNIEK, WISKUNDE EN INFORMATICA **Tom Verboon, 1269879** 

<span id="page-1-0"></span>ii

### Voorwoord

Deze bachelorthesis beschrijft het ontwerp van een systeem voor het monitoren van de conditie van banden. Deze opdracht is uitgevoerd als Bachelor Afstudeerproject in opdracht van het Nuon Solar Team. Dit team ontwikkelt de Nuna 5 om daarmee in oktober 2009 deel te nemen aan de World Solar Challenge.

Lezers die vooral geïnteresseerd zijn in de methoden om rubberdikte, temperatuur en druk te meten, kunnen hier meer over lezen in hoofdstuk [3.](#page-16-0) Het gevolgde ontwerpproces wordt in deel [II](#page-36-0) besproken, waarna de resultaten volgen in delen [III,](#page-46-0) [IV,](#page-78-0) [V](#page-98-0) en [VI.](#page-120-0)

De auteurs van deze thesis bedanken graag de volgende mensen en instanties:

- Prof. dr. K.A.A. Makinwa (TU Delft), begeleider van het project.
- Ing. J. Bastemeijer (TU Delft), begeleider van het project.
- De Electrotechnische Vereeniging, voor de ruimte om het technisch ontwerp te maken en te testen.
- De practicumgroep Elektrotechniek (TU Delft) voor de ruimte op de Cornelis Drebbelweg 5 en de praktische ondersteuning tijdens het project.
- Het Nuon Solar Team (TU Delft), voor een deel van de materialen voor een testopstelling.

Delft, juni 2009.

## Inhoudsopgave

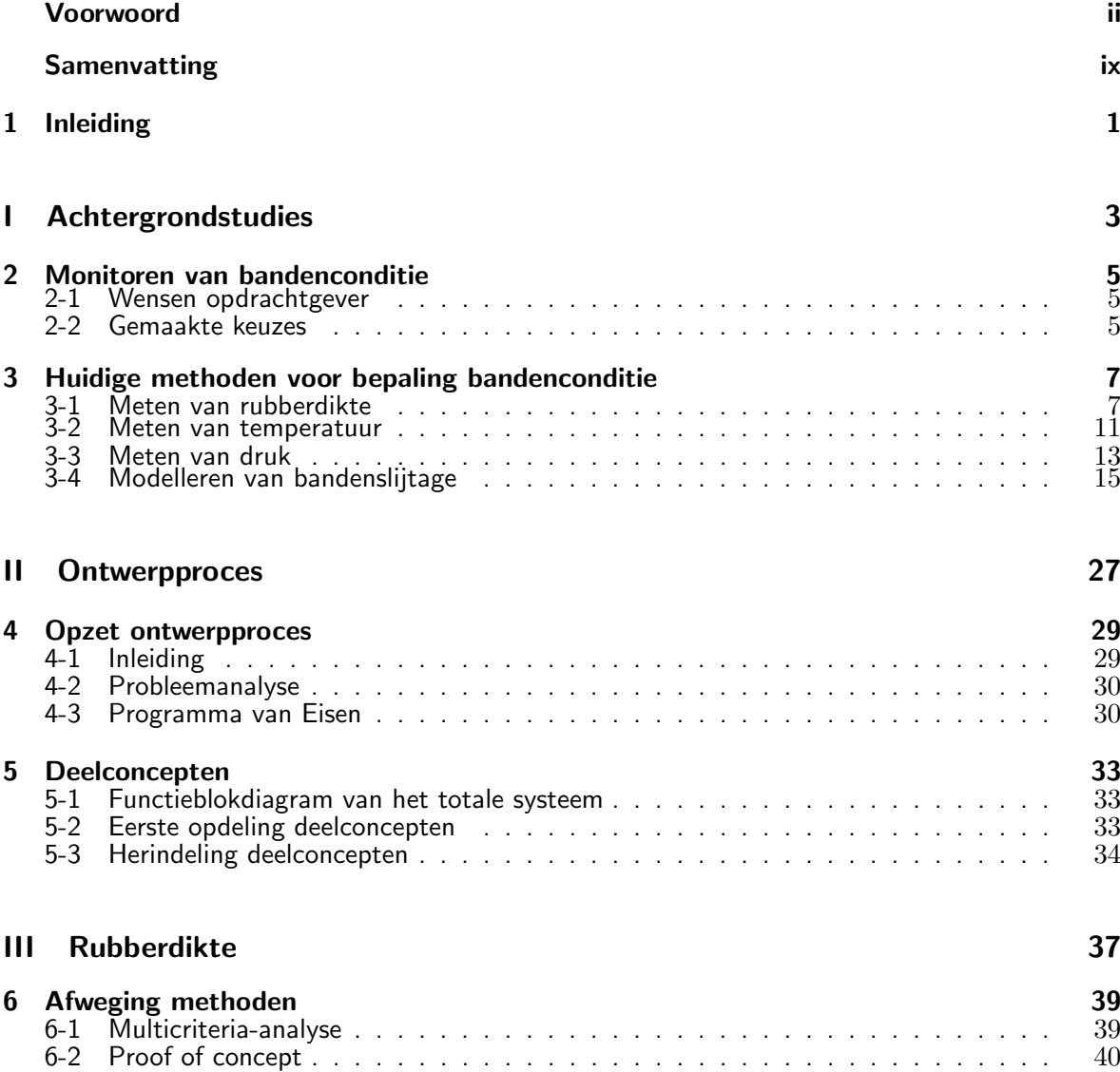

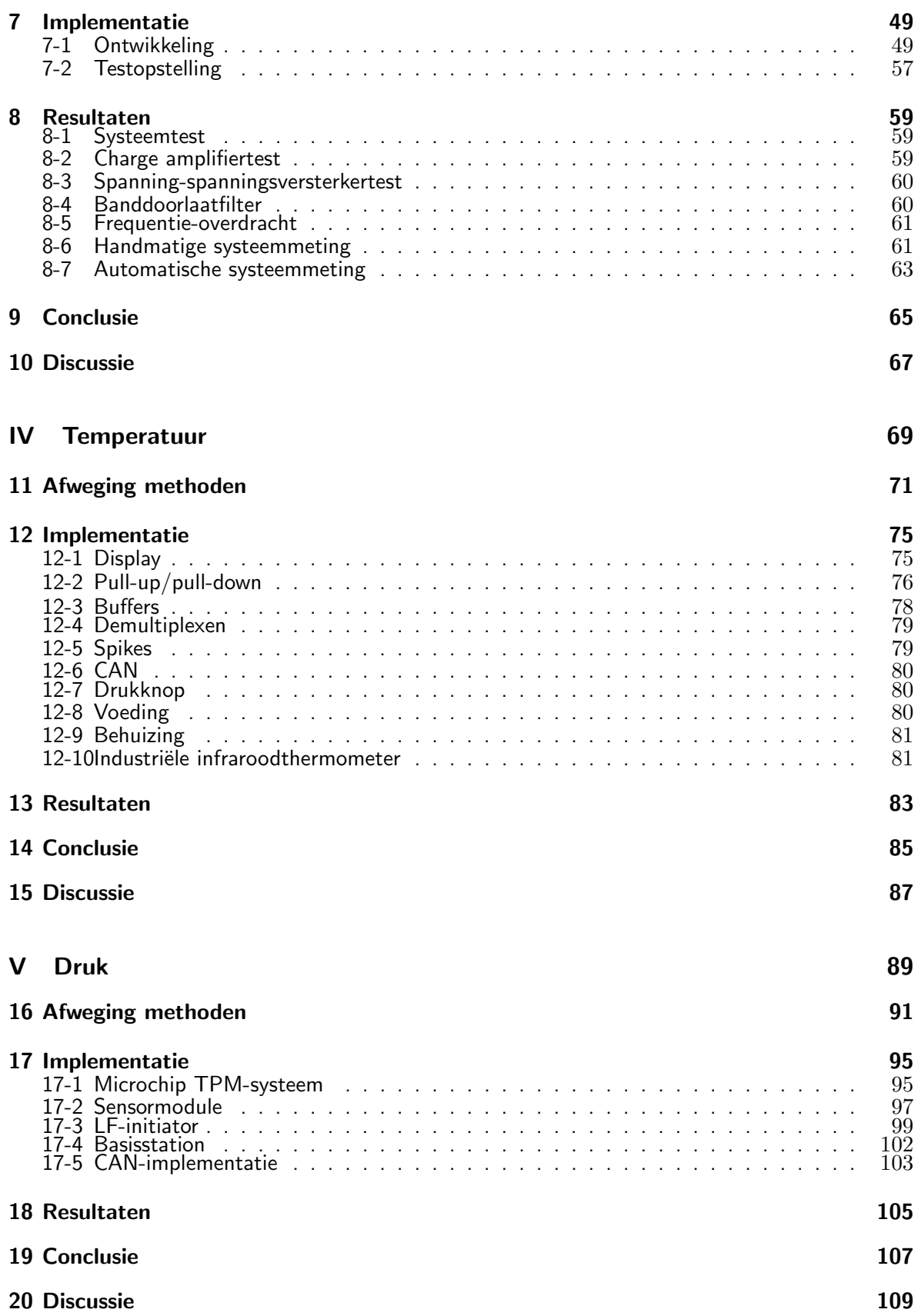

Inhoudsopgave vii

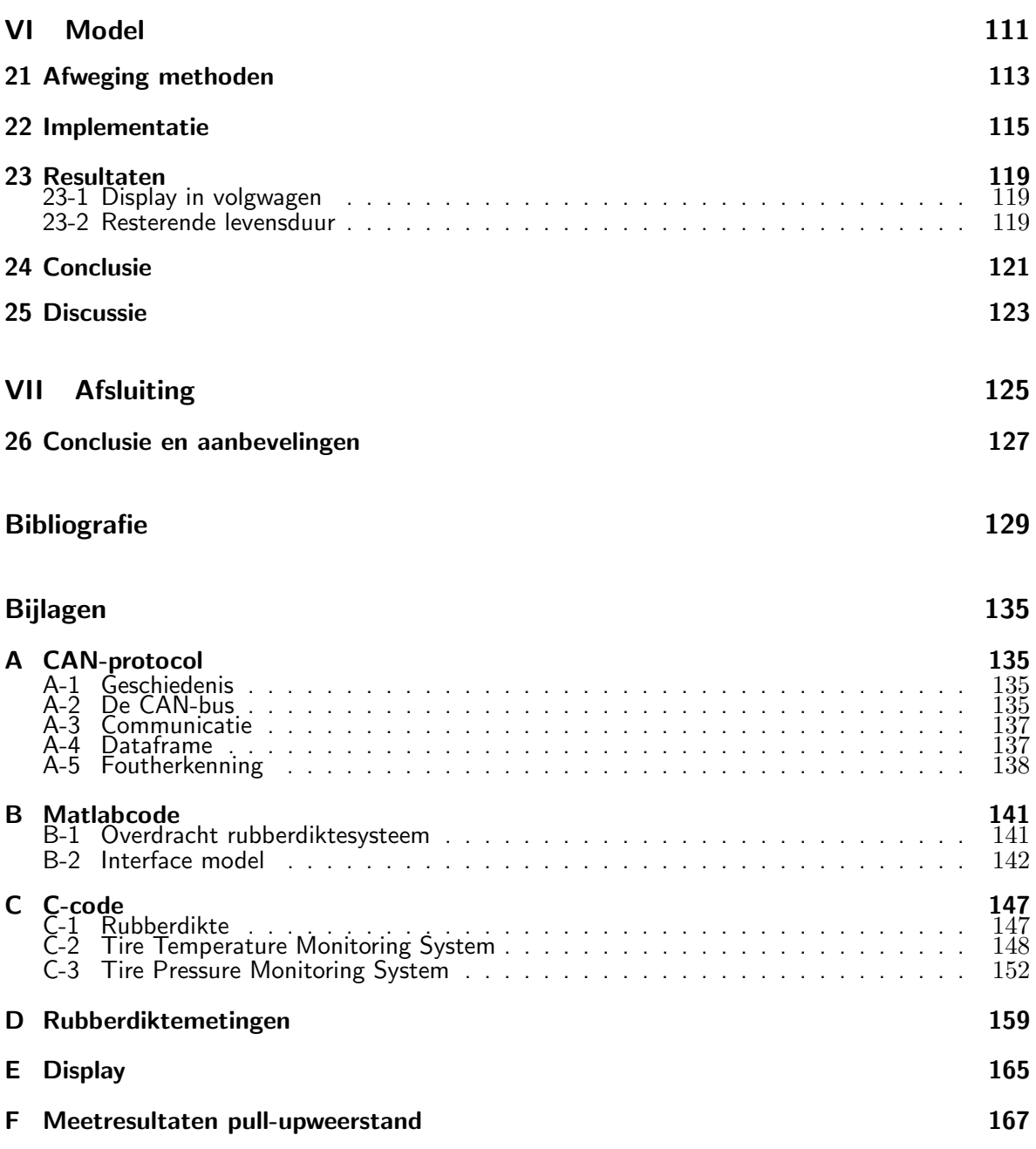

### Samenvatting

<span id="page-8-0"></span>In het najaar van 2009 staat het Nuon Solar Team voor de vijfde keer op rij aan de start van de World Solar Challenge in Australië, een wedstrijd voor zonne-auto's uit de hele wereld. Dit team zal rijden in de Nuna 5 en heeft bij haar voorgangers gezien dat de betrouwbaarheid en de veiligheid van de zonne-auto te verbeteren is door het terugbrengen van het aantal klapbanden. Dit is een grote uitdaging in een race die overheerst wordt door een hoge temperatuur en een stoffige omgeving; een omstandigheid waar een team in Delft moeilijk mee kan oefenen.

Dit rapport beschrijft een onderzoek naar het monitoren van bandenconditie. Dit wordt gedaan door het meten van tenminste de grootheden bandendruk en bandentemperatuur. Daarnaast is kennis over de resterende levensduur van de band gewenst. Hiervoor is de rubberdikte als maatstaf genomen. De rubberdikte vormt de basis van een model dat op basis van een aantal parameters een voorspelling doet over de resterende levensduur.

Het onderzoek bestaat inhoudelijk uit vier delen. De eerste drie delen beschrijven respectievelijk de systemen voor het meten van de drie grootheden rubberdikte, temperatuur en luchtdruk. Het vierde deel beschrijft het model dat met de gegevens van de systemen een voorspelling kan doen. Alle delen hanteren dezelfde werkwijze. Allereerst wordt literatuuronderzoek gedaan, waarna als tweede voor druk en temperatuur een combinatie van bestaande meetmethoden de sensor kunnen vormen. Voor rubberdikte wordt gekeken naar een nieuwe meetmethode. Het model omvat een programma dat de meetwaarden weergeeft.

Voor het meten van temperatuur is gekozen tussen budgetthermometers en industriële thermometers. Vanwege het budget is eerst de budgetthermometer geïntegreerd. Daarna is de industriële thermometer alsnog geïntegreerd, omdat het Nuon Solar Team extra budget ter beschikking kreeg. Deze thermometer kan aan extreme omstandigheden blootgesteld worden, wat een belangrijke eis is in het ontwerp.

Voor het meten van druk is gekozen voor een ontwikkelsysteem van Microchip. De keuze is hierop gevallen, omdat deze drukmeter het beste aangepast kan worden aan de omstandigheden van de zonne-auto. De systemen druk en temperatuur sturen de meetwaarden rechtstreeks over een bussysteem naar de bestuurder van de zonne-auto en naar het team in de volgauto. Hiervoor wordt gebruik gemaakt van de CAN-bus van het team.

Voor het meten van rubberdikte is gekozen voor capacitief meten. In de wielkast van de zonne-auto worden om de band twee metalen platen geplaatst. Deze platen worden op

een vaste afstand van elkaar en op een vaste afstand van de band geplaatst. Samen met de velg volgen deze platen twee condensatoren, in serie verbonden. Omdat er voor twee condensatoren gekozen is, is de capaciteit aan de buitenkant van de velg uit te lezen. Door middel van een ladingsversterker is de kleine stroom om te zetten in een kleine spanning. De spanning is hierna te versterken tot een spanning die digitaal uitgelezen kan worden. Het digitale signaal wordt gemiddeld en wordt periodiek meegestuurd met de druk en temperatuur over de CAN-bus. De amplitude van het signaal is een maat voor de dikte van de rubberlaag.

Het model heeft geleid tot een grafische weergave van de gegevens die over de CAN-bus ontvangen worden. Het team kan hierop in de volgauto het verloop van de drie grootheden zien en hier zelf conclusies aan verbinden.

Concluderend kan het systeem op basis van de twee deelsystemen een reële indicatie geven van de resterende levensduur van de banden, uitgedrukt in procenten. Dit kan het systeem doen onder de gevraagde omstandigheden. Zo is het systeem geschikt voor functioneren onder hoge temperaturen en stoffige omstandigheden en gebeurt dit energiezuinig.

Daarentegen is er een tweetal onvolkomenheden. Door de keuze van de testopstelling is het nog niet mogelijk geweest te testen onder stoffige omstandigheden. Daarnaast is het door de keuze van de drukmeter niet mogelijk geweest de sensor van de aansturing te scheiden, waardoor een onbalans in de band kan optreden, omdat het gewicht zich op één plaats in de band bevindt.

## Hoofdstuk 1

### Inleiding

<span id="page-10-0"></span>Eens in de twee jaar vindt er in Australië de World Solar Challenge plaats, waaraan de TU Delft traditiegetrouw met een team deelneemt. In 2007 ging het team van de TU Delft - de Nuna - voor de vierde keer op rij als eerste over de finish.

De ervaring van de afgelopen vier races heeft het team dat nu bezig is met de Nuna 5 geleerd dat betrouwbaarheid, naast snelheid, een belangrijk aspect van de race is. In het bijzonder bleek vorige keer dat de banden niet bestand waren tegen de intensieve belasting op de Australische wegen. De Nuna 5 zal dan ook sterk gebaat zijn bij een systeem dat de bandenconditie in de gaten houdt. Hierdoor kan aan de ene kant tijdwinst geboekt worden, aangezien een nieuwe band tijdig geprepareerd kan worden. Anderzijds wordt de veiligheid van de bestuurder verhoogd en tegelijk wordt de kans op schade aan de auto verminderd.

Het doel van dit rapport is een systeem te presenteren, dat in staat is de conditie van de banden van de Nuna in de gaten te houden. Door continu de druk, de temperatuur en de rubberdikte van de banden te meten kan een voorspellende waarde met betrekking tot de resterende levensduur van de banden gegeven worden.

Het systeem is ontworpen op grond van een combinatie van literatuuronderzoek en bestaande componenten. Voor het meten van de bandendruk en de bandentemperatuur is uit een selectie van hedendaagse mogelijkheden een keuze gemaakt. Voor het meten van de rubberdikte zijn verscheidene opties uit de literatuur tegen elkaar afgezet. Nadat alle onderdelen gecombineerd waren, is het systeem geverifieerd aan de hand van een testopstelling.

Het te ontwerpen systeem zal aan een aantal belangrijke randvoorwaarden moeten voldoen. Om tot een betrouwbaar systeem te komen is het nodig dat het systeem ongevoelig is voor stof, zand en trillingen. Daarnaast noodt de aard van de zonne-auto dat het systeem zo energiezuinig mogelijk is. Tot slot is één van de belangrijkste randvoorwaarden dat het systeem een voorspelling kan doen over de resterende levensduur van de banden.

De opbouw van deze thesis is als volgt. Om tot een presentatie van het ontwikkelde systeem te komen wordt eerst de achtergrond van het systeem geschetst in deel [I.](#page-12-0) In dit deel wordt in hoofdstuk [2](#page-14-0) het probleem van het monitoren van bandenconditie geschetst, gevolgd door een opsomming van bestaande methoden hiervoor in hoofdstuk [3.](#page-16-0)

In deel [II](#page-36-0) wordt het gevolgde ontwerpproces beschreven. Dit deel begint met hoofdstuk [4,](#page-38-0)

waarin een opzet van de gebruikte ontwerpmethodologie gegeven wordt. Vervolgens wordt in dat hoofdstuk de probleemstelling gespecificeerd, die uiteindelijk resulteert in het Programma van Eisen. Deel [II](#page-36-0) wordt afgesloten met hoofdstuk [5,](#page-42-0) waarin het systeem opgedeeld wordt in verschillende deelconcepten.

Deel [III,](#page-46-0) deel [IV,](#page-78-0) [V](#page-98-0) en deel [VI](#page-120-0) beschrijven respectievelijk het ontwerp van het meten van de rubberdikte, de temperatuur, de bandendruk en het modelleren van bandenslijtage. Hiervoor wordt in allevier de delen gebruikgemaakt van dezelfde structuur. Telkens wordt in het eerste hoofdstuk een afweging van de verschillende methoden gemaakt. Vervolgens wordt de gekozen implementatie besproken. Hierna wordt er een hoofdstuk gewijd aan de verkregen resultaten. Het geheel wordt afgesloten met een discussie over de behaalde resultaten, gevolgd door een conclusie.

In het deel [VII](#page-134-0) van de thesis wordt een conclusie gegeven over het ontwerp van het gehele systeem. Daarnaast bevat dit deel ook aanbevelingen voor verdere ontwikkelingen van het systeem in de toekomst.

# Deel I

<span id="page-12-0"></span>Achtergrondstudies

## Hoofdstuk 2

## <span id="page-14-0"></span>Monitoren van bandenconditie

Het te ontwerpen systeem moet in staat zijn om de conditie van de banden te meten. Hierdoor kan het systeem een indicatie geven over de mate waarin de band is weggesleten. Uit [Nord-](#page-139-0)ström [\(1995\)](#page-139-0) blijkt dat er vanaf omstreeks 1950 zeer veel onderzoek is gedaan naar factoren die van invloed zijn op het slijten van een band. Uit al deze onderzoeken worden in Nordström [\(1995\)](#page-139-0) tal van factoren geïdentificeerd, die van invloed zijn op het slijten van rubber. Voor het te ontwerpen systeem is het noodzakelijk om een aantal factoren te selecteren, die een betrouwbaar beeld geven van de huidige staat van de band.

In dit hoofdstuk zal eerst ingegegaan worden op de wensen van de opdrachtgever. Voor een uitgebreidere opsomming van de randvoorwaarden van het te ontwerpen systeem wordt verwezen naar het Programma van Eisen in hoofdstuk [4.](#page-38-0) Hierna zal de keuze voor de gekozen factoren behandeld worden.

### <span id="page-14-1"></span>2-1 Wensen opdrachtgever

Vanuit de opdrachtgever, het team van de Nuna, is er een aantal wensen gekomen, waaraan het systeem minimaal dient te voldoen. Voor het bepalen van de te meten grootheden zijn de volgende twee wensen van belang:

- 1. Het systeem dient zowel de druk als de temperatuur van de banden te meten.
- 2. Het systeem dient een voorspellende waarde over de resterende levensduur van de band te geven. Hiervoor is het noodzakelijk dat er aan de hand van een aantal parameters een slijtageprofiel gemaakt wordt.

### <span id="page-14-2"></span>2-2 Gemaakte keuzes

Aan de hand van de wensen van de opdrachtgever kan geconcludeerd worden dat het te ontwerpen systeem minstens drie grootheden moet meten. Hiervan zijn er naar aanleiding van de bovenstaande wensen reeds twee bekend. Het systeem zal in ieder geval de druk en de temperatuur van de banden meten. Inzake de derde en eventueel volgende grootheid, dient een keuze gemaakt te worden.

Volgens Nordström [\(1995\)](#page-139-0) zijn de conditie en de eigenschappen van het rubber bepalend voor het slijten van een band. Naast dit feit spelen ook externe factoren, zoals het weer en de staat van de weg, en de ophanging van de banden een rol. Doordat de conditie van het rubber bepalend is, is er gekozen om als directe maat voor de staat van de band de dikte van het rubber te meten. Dit biedt als voordeel dat er direct gemeten kan worden hoe ver de band versleten is. Daarnaast kan aan de hand van de rubberdikte een slijtageprofiel worden opgesteld.

Concluderend kan er gesteld worden dat het te ontwerpen systeem een systeem behelst dat naast de druk en de temperatuur van de banden minstens een derde grootheid dient te meten, die een voorspellende waarde over de resterende levensduur van de banden kan geven. Voor deze derde grootheid is gekozen om de rubberdikte te meten.

## Hoofdstuk 3

## <span id="page-16-0"></span>Huidige methoden voor bepaling bandenconditie

Voorafgaand aan de ontwikkeling van het systeem is onderzoek gedaan naar de bestaande methoden voor het bepalen van bandenconditie. In dit hoofdstuk worden de resultaten van dit onderzoek gepresenteerd. In paragraaf [3-1](#page-16-1) wordt allereerst het onderzoek naar bestaande methoden voor het meten van rubberdikte behandeld, gevolgd door de bestaande temperatuurmeters in paragraaf [3-2.](#page-20-0) Vervolgens zullen in [3-3](#page-22-0) de bestaande drukmeters behandeld worden, waarna dit hoofdstuk wordt afgesloten met paragraaf [3-4,](#page-24-0) welke ingaat op de methoden voor het modelleren van bandenslijtage.

### <span id="page-16-1"></span>3-1 Meten van rubberdikte

Het literatuuronderzoek naar het meten van rubberdiktes mondt uit in twee richtingen; de bestaande meetapparatuur en de natuurkundige principes die voor deze toepassing geschikt lijken.

Ten eerste de bestaande meetapparatuur. Voor het meten van rubberdikte is een instrument verkrijgbaar dat automonteurs hanteren bij autokeuringen. Dit is een pistoolvormig instrument dat door de monteur tegen het loopvlak van de band geplaatst wordt. Het instrument zendt een ultrasoon geluid uit dat reflecteert tegen het metalen velgbed [\(Olympus,](#page-139-1) [2009\)](#page-139-1). De tijd die benodigd is tot de reflectie bij het pistool aankomt, is een maat voor de dikte van het rubber. De prijzen van deze pistolen beginnen bij  $\epsilon$ 1.000. Ten tweede de mogelijk geschikte natuurkundige principes. Hieronder zullen het meten met capaciteit, rotatie, microgolf, ultrasoon geluid, kleur, beeld en laser behandeld worden.

#### **Capaciteit**

De capaciteitsmethode ziet het velgbed als condensatorplaat en vraagt dicht op de band om twee extra metalen platen, zoals in figuur [3-1](#page-17-0) weergegeven. Het velgbed is een geleider, te weten aluminium. Het is echter niet mogelijk om contact te maken met het aluminium, omdat dit teveel wrijving op de banden veroorzaakt. De twee te meten polen van de capaciteit bevinden zich om deze reden aan de buitenkant van het systeem.

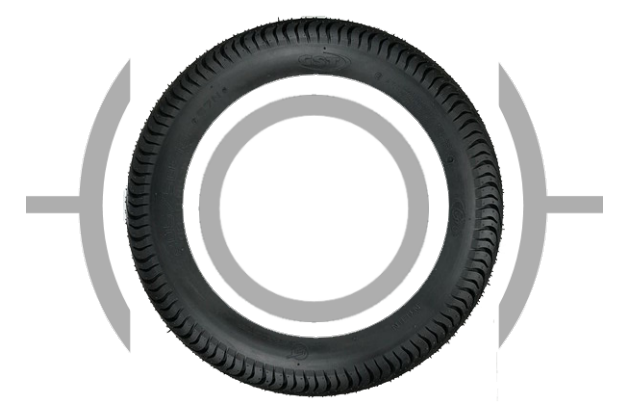

Figuur 3-1: Schema voor capacitieve meting.

Michael Faraday introduceert in zijn formule voor de capaciteit de diëlektrische veldconstante  $\epsilon_0$ . De formule voor de capaciteit, uitgedrukt in Farad, luidt als volgt:

<span id="page-17-0"></span>
$$
C_{velocity} = \epsilon_{relative} \epsilon_0 \frac{A_{plaat}}{d_{velocity} \tau}
$$
\n(3-1)

waarbij  $\epsilon_0 = 8.85$  F/m. De capaciteitsmethode grijpt in op het verschil in relatieve permittiviteit tussen lucht en rubber. Volgens de literatuur is de permittiviteit van rubber gemiddeld 3,0 [\(Clipper Controls,](#page-138-1) [2009\)](#page-138-1). Er zijn in deze opstelling meerdere media waar rekening mee gehouden dient te worden. Schematisch doorkruist het elektrisch veld: aluminium, lucht, rubber en opnieuw lucht en aluminium, zoals ook te zien is in figuur [3-2.](#page-17-1)

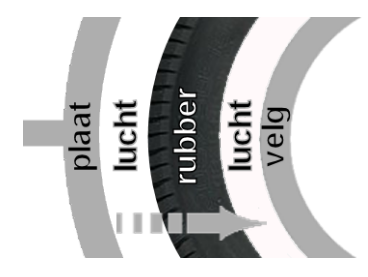

<span id="page-17-1"></span>Figuur 3-2: De invloedrijke diëlektrische media.

Om de vervangingscapaciteit van het lucht- en rubberdeel vast te stellen is de vervangingsper-mittiviteit voor diëlektrische media te bepalen volgens [De Carlo](#page-138-2) [\(2001\)](#page-138-2) met vaste waarden voor  $\epsilon_{lucht}$ ,  $\epsilon_{rubber}$  en  $d_{plaattotvelg}$ :

$$
\epsilon_{relativef} = \frac{d_{lucht}}{d_{plaattotvelg}} \epsilon_{lucht} + \frac{d_{rubber}}{d_{plaattotvelg}} \epsilon_{rubber}
$$
\n(3-2)

Dezelfde capaciteit treedt op in omgekeerde richting. Voor de totale capaciteit  $C_s$  geldt dat deze gelijk is aan de halve capaciteit  $C_{plaattotvela}$ :

$$
C_s = \frac{C_{plaattotvelg}^2}{2C_{plaattotvelg}} = \frac{C_{plaattotvelg}}{2}
$$
\n(3-3)

#### Rotatie

De rotatiemethode meet de rotatiesnelheid van de aandrijfas. De as draait minder snel rond als de straal van de band afneemt, wat gebeurt als de rubberlaag afslijt. Doordat naast de aandrijfassnelheid  $\omega$  ook de exacte snelheid v bekend is dankzij bijvoorbeeld een GPS-meting, kan de straal van de band bepaald worden volgens [Tipler](#page-140-0) [\(2007\)](#page-140-0) met formule [3-4.](#page-18-0) Dit is een indirecte maat voor de rubberdikte, omdat de vorm van het rubber en niet de vorm van de velg gedurende het rijden langzaam van vorm verandert.

$$
v = r\omega \tag{3-4}
$$

#### <span id="page-18-0"></span>Microgolf

Bij de microgolfmethode worden hoogfrequente elektromagnetische golven uitgezonden die door lucht, door het rubber van de band, via de lucht in de band op het velgbeld reflecteren. Aan de kant van de zender ontstaat een staande golf in een zogeheten waveguide. Hieruit kan de faseverschuiving van de golf bepaald worden. Omdat de faseverschuiving alleen wordt veroorzaakt door de aanwezige rubberband, want de afstand – en daarmee de rest van de looptijd – is namelijk constant, is de faseverschuiving een maat voor de rubberdikte.

<span id="page-18-1"></span>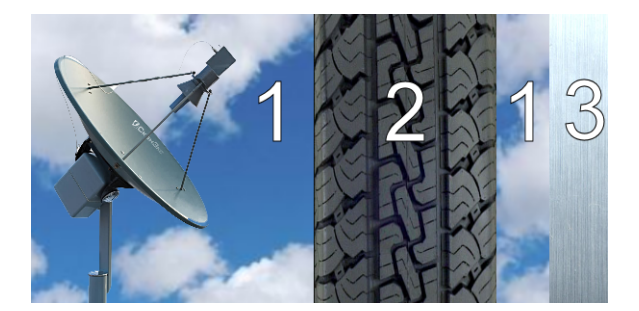

Figuur 3-3: Situatieschets voor de toegepaste microgolfmethode.

Bij de microgolfmethode wordt een hoogfrequente elektromagnetische golf op het loopvlak van de band uitgezonden. In afbeelding [3-3](#page-18-1) is deze opstelling geschetst, waarin de verschillende nummers corresponderen met de verschillende diëlektrica van de het medium:

- 1. Lucht: gekenmerkt door een lage geleiding.
- 2. Rubber: gekenmerkt door een lage geleiding.
- 3. Velg: gekenmerkt door een hoge geleiding.

In deze situatie wordt een deel van de invallende microgolf gereflecteerd door de twee diconductiviteitlektrica, een deel wordt doorgelaten naar het geleidende vlak, waar de golf gereflecteerd wordt. Dit resulteert in een gereflecteerde golf, die een lagere amplitude en een faseverschuiving ten opzichte van de invallende golf heeft. De gereflecteerde golf interfereert met de invallende golf en vormt een staande golf. Met behulp van een aantal coaxiale probes en kristaldetectoren, die op vooraf bepaalde posities langs de waveguide geplaatst worden, wordt de amplitude van de staande golf gemeten. Aan de hand van deze spanningen wordt de fase van de reflectiecoëfficiënt bepaald.

$$
V_n = V(1 + \rho e^{j(\theta - \phi_n)})\tag{3-5}
$$

<span id="page-19-0"></span>De gemeten amplitude van de staande golf op de n<sup>e</sup> probe  $(V_n)$  wordt gegeven door formule [3-5](#page-19-0) [\(Zoughi,](#page-140-1) [1992\)](#page-140-1) op basis van de volgende parameters:

- V de amplitude van de invallende microgolf.
- $\rho$  de amplitude van de reflectiecoëfficiënt.
- $\theta$  de fase van de reflectiecoëfficiënt (de gevraagde grootheid).
- Φ faseverschuiving die bepaald wordt door de dimensies van de waveguide (10 x 2.5 x 1 cm) en de afstand van de waveguide tot het rubber van de band (2 cm).

Door op verschillende plaatsen langs de waveguide te meten kan dan de fase van de reflectiecoëfficiënt  $\theta$  bepaald worden. Dit is een directe maat van de rubberdikte.

#### Ultrasoon

De ultrasoon geluidsmethode zendt hoogfrequente geluidsgolven uit en baseert zich op reflecties op het velgbeld. De transducer zendt een geluidspuls uit en meet de tijd tot de reflecties van band en velg terugkeren bij de transducer (figuur [3-4\)](#page-19-1).

<span id="page-19-1"></span>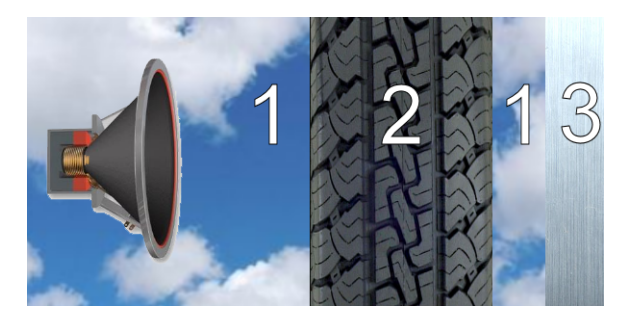

Figuur 3-4: Situatieschets voor de methode met ultrasoon geluid.

Vervolgens filtert het systeem de reflectie op het velgbed uit de gereflecteerde geluidsgolven. Omdat de geluidssnelheid in rubber lager is dan in lucht, is hierin een laag rubber op te merken. De geluidssnelheid in rubber is 60 m/s, terwijl de snelheid in lucht gelijk is aan 343 m/s bij kamertemperatuur [\(Jansen,](#page-138-3) [1998\)](#page-138-3). De totale tijd die de geluidsgolf nodig heeft, <span id="page-20-1"></span>is vooraf te berekenen, zoals in formule [3-6](#page-20-1) gedemonstreerd is. In formule [3-7](#page-20-2) is te zien dat dit een directe maat vormt voor de dikte van het rubber.

$$
t_{total} = 2\left(\frac{d_{zender-band}}{v_{lucht}} + \frac{d_{rubber}}{v_{rubber}} + \frac{d_{band-velg}}{v_{lucht}}\right)
$$
\n(3-6)

$$
d_{rubber} = \left(\frac{v_{rubber}t_{total}}{2}\right) - \left(\frac{d_{zender-band} + d_{band-velg}}{v_{lucht}}\right) \tag{3-7}
$$

#### <span id="page-20-2"></span>Kleur

De kleurmethode baseert zich op het meten van de kleur van het rubberen loopvlak. RGBleds emitteren fotonen die reflecteren op de band. Een fotosensor met kleurenfilters voor rood, groen en blauw vangt de gereflecteerde fotonen op en zet deze om in aparte spanningen [\(EMX,](#page-138-4) [2009\)](#page-138-4). Het loopvlak is bij een nieuwe band donkerzwart en wordt gedurende het slijtageproces lichter. Door te meten op het midden van het loopvlak en op de zijbanden van het loopvlak, zullen relatieve kleurverschillen optreden. Daarnaast verdwijnen gaandeweg de donkere groeven volledig van het loopvlak. Het verschijnen van het lichtgekleurde canvas is tot slot een uiterst punt om de band te verwisselen. Industriële versies van de kleurensensor kosten vanaf  $\epsilon$ 1.000, losse sensoren kosten vanaf  $\epsilon$ 7. Met deze methode kan in een aantal stappen indirect de dikte van rubber gemeten worden.

#### Beeld

De beeldmethode maakt regelmatig met een compacte CCD-camera afbeeldingen van het loopvlak van de band. Dankzij beeldbewerkingstechnieken kunnen kleur, vorm en slijtplekken herkend worden. Zo detecteert een optische muis bewegingen met foto's van een nabijgelegen oppervlak. Bovendien bewijst deze techniek dat snelheid hierbij geen beperking is. Wel staat deze toepassing ver van de gewenste toepassing voor het systeem af. Via beeldbewerking kan dus indirect een voorspelling van de rubberdikte worden gedaan.

#### Laser

De lasermethode plaatst een laserstraal onder een vaste hoek op een vast punt op het loopvlak van het rubber. De tijd tot de reflectie van het licht bij de ontvanger arriveert, is een maat voor de afstand van de laser tot de band. Indirect is dit een maat voor de dikte van het rubberen loopvlak.

### <span id="page-20-0"></span>3-2 Meten van temperatuur

Er zijn verschillende methodes om de temperatuur van een band te bepalen. Er wordt een aantal methodes op een rij gezet en er wordt getoond welke systemen er op de markt zijn.

Temperatuur is te meten met behulp van onder andere een temperatuurgevoelige weerstand, halfgeleidersensors, thermokoppel of infraroodsensor. Deze methodes worden allevier industrieel gebruikt.

De temperatuurgevoelige weerstand bestaat uit een enkel materiaal. Binnen een bepaald werkgebied neemt de elektrische weerstand van dit materiaal vrijwel lineair af met een stijging in temperatuur van het materiaal. [Nawrocki](#page-139-2) [\(2005a\)](#page-139-2) geeft een voorbeeld van een temperatuurgevoelige weerstand met een werkgebied van 0 tot 300 ◦C en een niet-lineaire fout van 3,5 ◦C. Het nadeel van deze methode is dat de weerstand het best geschikt is om vloeistoffen en gassen te meten. Het is lastiger om de temperatuur van objecten en vaste stoffen te meten omdat alleen het contactoppervlak en dus niet de hele weerstand opgewarmd wordt.

$$
I_d = I_s \cdot e^{\frac{V_d}{\phi_t} - 1} \tag{3-8}
$$

$$
\phi_t = \frac{k \cdot T}{q} \tag{3-9}
$$

<span id="page-21-1"></span><span id="page-21-0"></span>De halfgeleidersensor bestaat uit een diode of de PN-junctie van een transistor. De eigen-schap van de diode wordt beschreven in formules [3-8](#page-21-0) en [3-9.](#page-21-1) Hierbij is  $I_s$  een constante van de diode, k de constante van Boltzmann en q de lading van een elektron. Door de stroom  $I_d$  constant te houden zal spanning over de diode  $V_d$  veranderen met de enige variabele die nog overblijft. Dit is de temperatuur T in Kelvin. Wanneer deze formule uitgewerkt wordt, blijkt dat de spanning met ongeveer 2 mV toeneemt per toegenomen ◦ Celsius. Volgens [Na](#page-139-3)[tional Semiconductors](#page-139-3) [\(2009\)](#page-139-3) is bij de LM135-chip de lineaire meetfout ongeveer 1 ◦C in een werkgebied van -50 tot 150 ◦C. Dit is representatief voor dit type sensor.

Een thermokoppel bestaat uit twee draden van een verschillend materiaal. Aan het eind van de sensor zijn de twee draden aan elkaar gelast, dit is de daadwerkelijke sensor. Als de temperatuur van de sensor anders is dan aan de uiteinden van de draden, ontstaat er een potentiaalverschil tussen de draden. Dit is bekend als het Seebeckeffect [\(Kasap,](#page-138-5) [2001\)](#page-138-5). Het thermokoppel is dus geen absolute temperatuurmeter maar een verschiltemperatuurmeter. Afhankelijk van de gebruikte materialen is een meetnauwkeurigheid te halen van ongeveer 1 ◦C op een bereik van -50 tot +1.760 ◦C [\(Nawrocki,](#page-139-4) [2005b\)](#page-139-4). Ook deze methode is bedoeld voor het meten van gassen en vloeistoffen. Objecten kunnen minder nauwkeurig gemeten worden, omdat er geen volledig contact mogelijk is met de sensor.

Een infraroodsensor registreert de warmtestraling die het object uitzendt waarop de sensor gericht is. De sensor bestaat uit een halfgeleidermateriaal dat gevoelig is voor elektromagnetische straling. De sensor bevat een filter die alleen de infrarode warmtestraling naar de sensor doorlaat. Elk object met een temperatuur boven het absolute nulpunt straalt infrarood licht uit. Hoeveel infrarode straling er uitgezonden wordt per graad Celsius, hangt af van de emis-siecoëfficiënt van het object [\(Alferink,](#page-138-6) [2009\)](#page-138-6). Om met deze methode nauwkeurig te kunnen meten, dient de emissiecoëfficiënt van het object bekend te zijn of nauwkeurig bepaald te kunnen worden. Een ander nadeel is dat de sensor ook infrarode straling kan opvangen via reflecties op het gemeten oppervlak.

#### Beschikbare thermometers

Op de markt zijn verschillende systemen te vinden die de temperatuur van een band kunnen meten. Er bestaan systemen die fysiek contact moeten hebben met het meetobject, en systemen die contactloos kunnen meten. Bij het meten van de temperatuur van het loopvlak van de band mag er geen direct contact zijn. Een contactoppervlak tussen een sensor en de band doet de lage rolweerstand van de band teniet. Hierdoor vallen de contactthermometers vrijwel direct af. Non-contactthermometers zoals infraroodthermometers kunnen wel de temperatuur van het loopvlak van de band meten zonder extra rolweerstand. Ook de gebruikelijke temperatuursensoren die in sommige auto's voorkomen maken geen direct contact met het loopvlak van de band, maar meten ook niet direct de temperatuur van het loopvlak.

Er bestaan diverse infraroodthermometers in verschillende prijsklassen. Vier verschillende implementaties van infraroodthermometers worden bekeken, de professionele handheldthermometer, industriële infraroodthermometers, budget infraroodthermometers en de losse sensors van onder andere [Omega Engineering](#page-139-5) [\(2009\)](#page-139-5).

- Professionele handheldthermometer De professionele handheldthermometers hebben de vorm van een pistool en hebben meerdere extra functies. Ze hebben allemaal een laser om nauwkeurig de meetplaats te bepalen. Daarnaast is bij de duurdere modellen de emissiecoëfficiënt in te stellen, waardoor elk oppervlak te meten is.
- Industriële infraroodthermometers De industriële thermometers zitten in een behuizing waar de eerste signaalversterking en signaalbewerking wordt uitgevoerd. Deze sensors zijn niet direct uit te lezen. Hiervoor moet eerst het analoge of digitale signaal omgezet worden naar een temperatuurwaarde. Ook een laser ontbreekt waardoor het lastiger is om te bepalen welk oppervlak gemeten wordt.
- Budget infraroodthermometers De budgetthermometers lijken op de professionele handheldthermometers maar hebben beperktere mogelijkheden. De emissiecoëfficiënt is niet in te stellen en ze hebben geen richtlaser. De budgetthermometer heeft een kleiner formaat dan de professionele handheldthermometers en de temperatuurwaarde is ook direct uit te lezen op een display.
- Losse sensors De losse sensors zoals van [General Electric](#page-138-7) [\(2009\)](#page-138-7), hebben geen extra functionaliteit ingebouwd. Een behuizing ontbreekt en de sensor wordt niet aangestuurd. Het signaal dat de sensor afgeeft, moet nog versterkt, bewerkt en omgezet worden.

Verschillende autofabrikanten hebben al temperatuursensoren in hun banden zitten [\(Boch](#page-138-8)[mann et al.,](#page-138-8) [2009\)](#page-138-8). Deze zijn meestal verwerkt in een chip die aan de binnenkant van de velg tegen het ventiel zit gemonteerd. De sensor is een temperatuurgevoelige weerstand, thermistor of PN-junctie, die verwerkt is in de chip die ook de druk in de band meet. Omdat de sensor tegen de velg zit, meet deze alleen de temperatuur van de velg en de temperatuur van de lucht in de band samen. Als de temperatuur van het loopvlak snel verandert, zal de sensor dit niet opmerken. Doordat de sensor in een compleet systeem verwerkt is, zijn de temperatuurwaarden direct uit te lezen op de afleesapparatuur.

### <span id="page-22-0"></span>3-3 Meten van druk

Er zijn verschillende methoden om de druk in een band te meten. In deze paragraaf wordt eerst een aantal meettechnieken op een rij gezet en wordt daarna getoond welke systemen er nu op de markt zijn.

Drukmeters zijn op twee manieren in te delen, op basis van de meetprincipes en op basis van tenopzichte van wat drukverschil gemeten wordt. Bij meetprincipes wordt vooral gedacht aan capacitieve drukmeters, piëzo- en halfgeleiderdrukmeters. Drukverschillen kunnen met absolute, relatieve of verschildrukmeters gemeten worden.

- Capacitieve drukmeter De capacitieve drukmeter is een mechanische sensor waarbij de condensatorplaten naar elkaar toe buigen bij een hogere druk. Door de toenemende capaciteit te meten is hieruit het drukverschil tussen twee compartimenten af te leiden.
- Piëzodrukmeter De piëzodrukmeter maakt gebruik van het piëzoelektrisch effect van bepaalde kristallen. Als er een fysieke kracht komt te staan op het kristal, zal er een spanning ontstaan tussen twee zijden van het kristal.
- Halfgeleiderdrukmeter De halfgeleiderdrukmeters zijn weerstandmeters. Het membraam van halfgeleidermateriaal buigt en rekt naarmate het drukverschil tussen twee compartimenten toeneemt. Hierdoor neemt de elektrische weerstand van het membraam toe.

Absolute druk wordt gemeten ten opzichte van een vacuum. Relatieve drukmeters meten ¨ ten opzichte van een vaste druk, maar niet ten opzichte een vacuum. Daarnaast meet een verschildrukmeter de druk ten opzichte van twee punten, die afzonderlijk van elkaar kunnen veranderen.

Op de markt zijn vele verschillende drukmeters te vinden. In deze literatuurstudie worden vier typen systemen beschreven die veelgebruikt en vrij eenvoudig te koop zijn. De systemen die beschreven worden zijn inbouwapparatuur, losse chips, ontwikkelingspakketten en standaard ingebouwde apparatuur.

De inbouwapparatuur is een compleet pakket met zelf te monteren sensoren en display. De sensoren worden vaak op het ventiel geschroefd, waarna de drukgegevens draadloos verzonden worden naar de display. Inbouwapparatuur is ontwikkeld voor auto's die deze functionaliteit niet standaard ingebouwd hebben, maar daartoe door de wet [National Highway Traffic Safety](#page-139-6) [Administration USA](#page-139-6) [\(2009\)](#page-139-6) wel verplicht zijn. In de Verenigde Staten is dit tegenwoordig het geval.

De losse chips die verkrijgbaar zijn meten de druk, en sommige meten ook de temperatuur. Om een werkend systeem te krijgen moet er naast de chip een draadloze datalink komen naar een ontvanger en display buiten de band. De energievoorziening moet ook nog toegevoegd worden door hier een batterij bij te plaatsen of door een draadloze energieoverdracht. Deze chips zijn bedoeld voor fabrikanten die sensorsystemen voor in banden maken.

De ontwikkelingspakketten zijn volledig werkende systemen zoals van [Microchip](#page-139-7) [\(2009\)](#page-139-7), of bestaan alleen uit hardware waarbij het programmeren zelf gedaan dient te worden. De systemen zijn ook niet voorzien van een behuizing en de hoeveelheid documentatie varieert. Deze systemen zijn bedoeld om ervaring op te doen met de werking ervan en om nieuwe producten te ontwikkelen.

De standaard ingebouwde apparatuur [\(Bochmann et al.,](#page-138-8) [2009\)](#page-138-8) is in delen te verkrijgen bij lokale dealers. De delen zijn reparatieonderdelen waarvan het grootste deel los te verkrijgen is. De sensoren worden in de velg aan het ventiel geplaatst en sturen draadloos de informatie naar een ontvanger die de gegevens over een CAN-bus verstuurt. Instructies over de inbouw ervan is te verkrijgen maar enige documentatie over de exacte werking en uitgangssignalen ontbreekt echter.

### <span id="page-24-0"></span>3-4 Modelleren van bandenslijtage

Om een betrouwbare voorspelling van de resterende levensduur van een band te geven is een adequaat model nodig. Het team rondom de Nuna heeft aangegeven de levensduur slecht in te kunnen schatten. Zo heeft de Nuna 3 in de gehele race geen enkele lekke band gehad, maar had de Nuna 4 in slechte omstandigheden voor de banden om het kwartier een lekke band. Ondanks de zeer lage rolweerstand die de banden van de Nuna hebben in vergelijking met reguliere autobanden, bleken de banden toch snel te slijten. Wanneer deze slechte omstandigheden optreden en welke factoren hier debet aan zijn, is het doel van het onderzoek dat beschreven is in deze paragraaf.

De dikte van een band is een maat voor de resterende levensduur van diezelfde band. Omdat de slijtage van een band invloed heeft op de dikte van de band, is het belang van het bepalen van de bandenslijtage verklaard. Om de resterende levensduur te kunnen voorspellen in een aantal nog te rijden kilometers, is de hoeveelheid bandenslijtage van belang. Hiervoor zal in deze paragraaf allereerst in worden gegaan op bestaande formules voor de bandenslijtage. Daarna wordt toegespitst op een belangrijke factor voor bandenslijtage: wrijving. Dit zal gedaan worden aan de hand van het veelgebruikte model van LuGre. Ten slotte zal worden ingegaan op verschillende factoren die de evenals de wrijving de afslijting van het rubber beïnvloeden.

#### Bestaande formules

In bestaand onderzoek wordt bandenslijtage op verschillende manieren gemodelleerd. Deze modellen resulteren in een aantal formules. Deze formules zullen hieronder worden behandeld.

Nordström [\(1995\)](#page-139-0) beschrijft de bandenslijtage in een eenvoudige formule:

<span id="page-24-1"></span>
$$
R_W = A \cdot E_F \tag{3-10}
$$

Hierin representeert  $R_W$  de mate van slijtage, uitgedrukt in de hoeveelheid verloren rubber per oppervlakte-eenheid per wielomwenteling. De A staat voor de "abradability", de geschiktheid tot afslijting van de band. Deze factor geeft aan hoe snel een band slijt ten opzichte van een andere band, wanneer de wrijvingskrachten identiek zijn. De factor A wordt uitgedrukt in hoeveelheid rubber dat van de band afslijt per oppervlakte-eenheid en per geleverde hoeveelheid arbeid door de wrijving, onder specifieke oppervlaktecondities. De  $E_F$  ten slotte staat voor de geleverde arbeid door de wrijving, per wielomwenteling. Deze formule bestaat slechts uit twee variabelen, maar de twee variabelen worden dan weer bepaald door meerdere factoren. Een aantal van deze factoren wordt weergegeven in figuur [3-5.](#page-25-0) Op de verschillende afhankelijkheden wordt in het vervolg van deze paragraaf uitgebreid ingegaan om de formule inzichtelijker te maken.

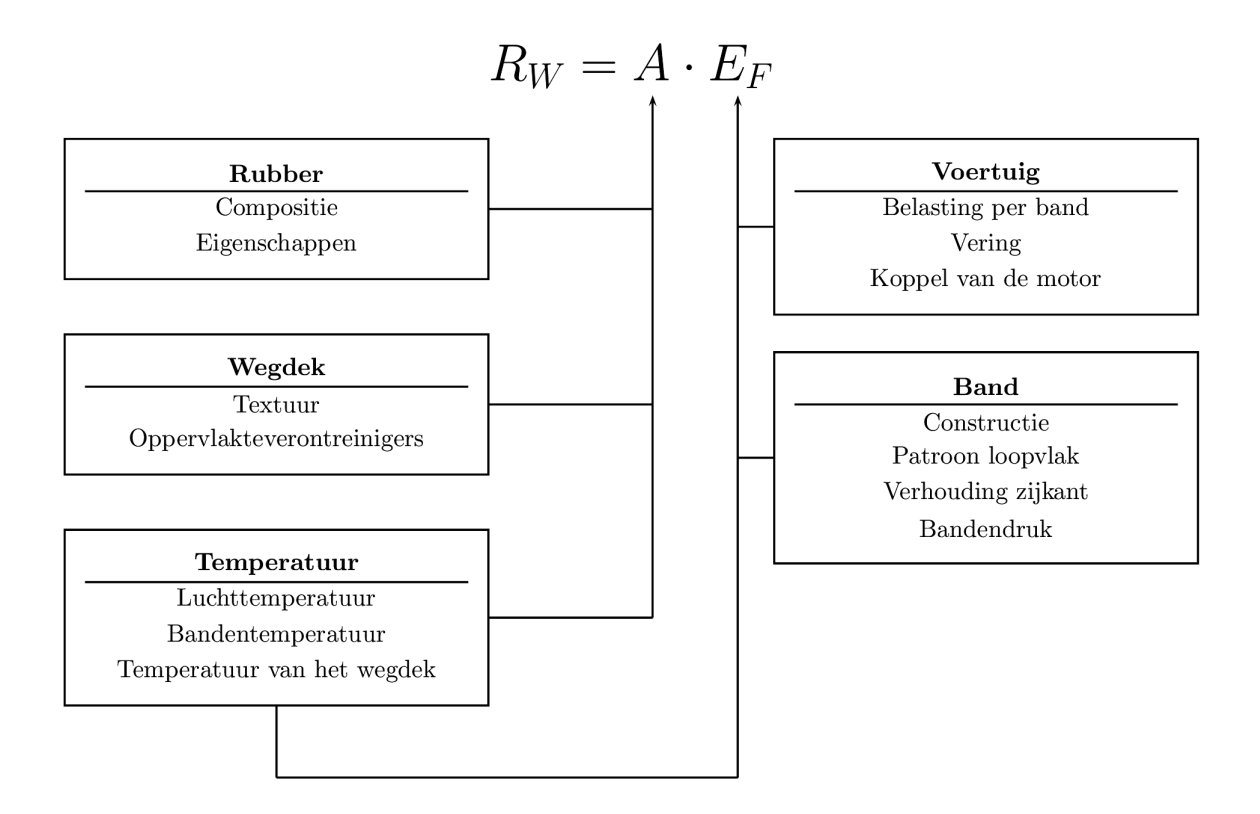

<span id="page-25-0"></span>Figuur 3-5: Factoren met invloed op de bandenslijtage (naar Nordström [\(1995\)](#page-139-0)).

<span id="page-25-1"></span>In [Carpenter](#page-138-9) [\(1999\)](#page-138-9) wordt het concept achter bovenstaand model met formule [3-10](#page-24-1) ook gebruikt. Hier wordt een tweede model voor de bandenslijtage gebruikt dat leidt tot een andere formule. De bandenslijtage  $(TWT)$  wordt in deze formule uitgedrukt in m<sup>3</sup> afgesleten rubber per duizend bandenkilometers en wordt geformuleerd als:

$$
TWT = CT \cdot \frac{TFT^2}{NFT}
$$
\n
$$
(3-11)
$$

 $CT$  is hierin een coëfficiënt die afhankelijk is van de eigenschappen van de band en het voertuig op een bepaald type wegdek en wordt uitgedrukt in  $\text{dm}^3/\text{MNm}$ . De TFT is de totale tangentiële kracht op de band (in Newton) en de  $NFT$  representeert de normaalkracht van het wegdek op de band (in Newton).

Tussen formules [3-10](#page-24-1) en [3-11](#page-25-1) zijn verschillende parallellen te trekken. In beide formules verschijnt een coëfficiënt die de eigenschappen van de band, het voertuig en het wegdek meeneemt (respectievelijk A en CT). De  $E_F$  en  $\frac{TFT^2}{NFT}$  hebben betrekking op de wrijvingskrachten die op de band werken. E<sup>F</sup> geeft direct de hoeveelheid arbeid die geleverd moet worden door de wrijvingskracht, terwijl de krachten  $TFT$  en  $NFT$  samen de totale wrijvingskracht vormen.

Formule [3-11](#page-25-1) wordt in Nordström [\(1995\)](#page-139-0) uitgebreid door de totale tangentiële kracht  $TFT$ op te splitsen in laterale (zijdelingse) kracht op de band  $LFT$  en een kracht op de band in

<span id="page-26-1"></span>de draairichting van het wiel CFT met bijbehorende coëfficiënten  $CT_C$  en  $CT_L$ . De normaalkracht  $NFT$  wordt niet opgesplitst. De richtingen van de krachten zijn in figuur [3-6](#page-26-0) weergegeven. CFT wordt in de figuur weergegeven door  $F_x$ , NFT door  $F_n$  en de LFT door  $M<sub>b</sub>$ .

$$
TWT = FLV\left(CT_C \cdot \frac{CFT^2}{NFT} + CT_L \cdot \frac{LFT^2}{NFT} + TWT_0\right) \tag{3-12}
$$

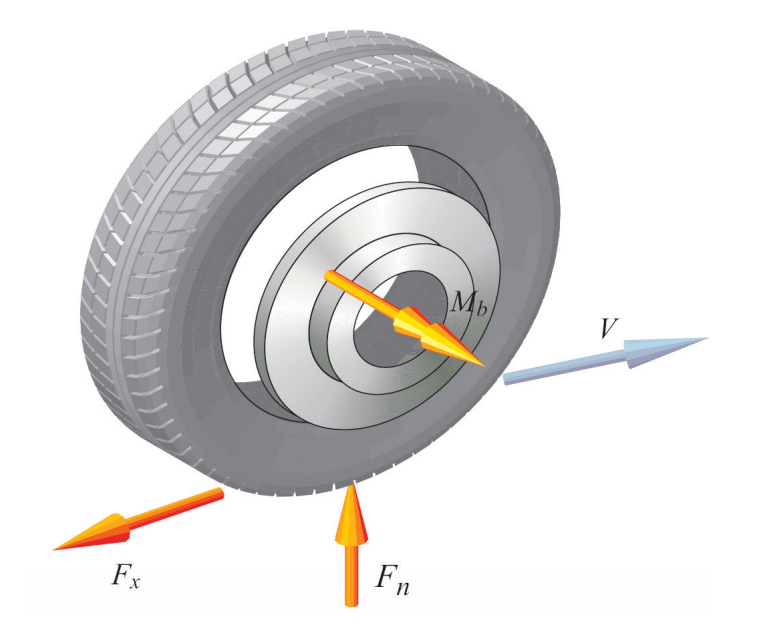

<span id="page-26-0"></span>Figuur 3-6: Bandenmodel [\(De Vries,](#page-138-10) [2006\)](#page-138-10).

In formule [3-12](#page-26-1) is FLV een coëfficiënt die de omgevingsfactoren meeneemt in de formule en wordt opgesplitst in zeven factoren:

$$
FLV = FLV1 \cdot FLV2 \cdot FLV3 \cdot FLV4 \cdot FLV5 \cdot FLV6 \cdot FLV7
$$
\n(3-13)

De zeven omgevingsfactoren zijn:

- $FLV1 =$  factor afhankelijk van het type auto
- $FLV2 =$  factor afhankelijk van de ruwheid van het wegdek
- $FLV3 =$  factor afhankelijk van de samenstelling van het wegdek
- $FLV4 =$  factor afhankelijk van de afslijting van het wegdek
- $FLV5 =$  factor afhankelijk van de temperatuur en de luchtvochtigheid
- $FLV6 =$  factor afhankelijk van het onderhoud van de auto
- $FLV7 =$  factor afhankelijk van de rijstijl van de chauffeur

De laatste onbekende in formule [3-12](#page-26-1) is  $TWT_0$ . Dit is een constante die de slijtage van de band op het loopvlak van de band aangeeft (in  $\text{dm}^3/1000 \text{ km}$ ). Deze slijtage is alleen afhankelijk van de normaalkracht op de band en daarmee onafhankelijk van de snelheid. Dit geeft aan dat een band ook slijt als het voertuig stil staat. Deze constante  $TWT_0$  is verantwoordelijk voor circa 5% van de totale bandenslijtage [\(Carpenter,](#page-138-9) [1999\)](#page-138-9).

De hiervoor beschreven modellen geven de slijtage aan in hoeveelheid afgesleten rubber. In [Braghin et al.](#page-138-11) [\(2005\)](#page-138-11) wordt een formule gegeven om de gereden afstand om te rekenen in de afgesleten dikte van een band. Deze afgesleten dikte van de band  $(\Delta h)$  wordt gegeven door:

$$
\Delta h = \left(\frac{(M/L)}{\rho \cdot 2\pi R \cdot d}\right) \tag{3-14}
$$

In deze formule wordt de hoeveelheid afgesleten rubber per gereden meter aangegeven door M en is L de totale gereden afstand in meter.  $\rho$  staat voor de dichtheid van de samenstelling van het rubberprofiel en R is de nominale straal van de band in meter. De breedte van de band in meter wordt weergegeven door d. In de formule wordt  $2\pi R$  vermenigvuldigd, wat de omtrek oplevert. Als de omtrek van de band vermenigvuldigd wordt met de breedte van de band ontstaat het loopoppervlak van de band. Het afgesleten volume aan rubber kan vervolgens berekend worden door het loopoppervlak te vermenigvuldigen met de afgesleten dikte  $(\Delta h)$  en door het te vermenigvuldigen met de dichtheid van het rubber (ρ). Als vervolgens het afgesleten volume aan rubber gedeeld wordt door de afgesleten hoeveelheid rubber per afgelegde kilometer, ontstaat de totale afgelegde afstand L. Deze formule kan gebruikt worden om het aantal nog te rijden kilometers te bepalen als de afgesleten rubberdikte gegeven is. De formule ziet er dan als volgt uit:

$$
L = \left(\frac{M}{\rho \cdot 2\pi R \cdot d \cdot \Delta h}\right) \tag{3-15}
$$

#### Wrijving

De slijtage van banden is afhankelijk van de wrijving tussen het loopvlak van de band en het wegdek. Wrijving is een natuurlijk fenomeen dat ontstaat tussen twee oppervlakten. Op microscopisch niveau zijn oppervlakten erg onregelmatig, waardoor twee oppervlakten slechts op verschillende punten contact maken. Volgens [Wit et al.](#page-140-2) [\(1995\)](#page-140-2) is dit te modelleren als twee onbuigzame voorwerpen die door middel van "elastische haartjes" met elkaar contact maken. Als één van de oppervlakken een kracht ondervindt in de zijrichting, zullen de "elastische haartjes" gaan buigen als een veer, waardoor er wrijving ontstaat (zie figuur [3-7\)](#page-28-0). Dit wordt statische wrijving genoemd (zie figuur [3-8\)](#page-28-1). Statische wrijving  $(F<sub>S</sub>)$  kan als volgt geformuleerd worden:

$$
F_S = \mu_S \cdot F_N \tag{3-16}
$$

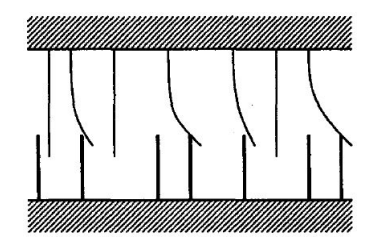

Figuur 3-7: Buiging van de "elastische haartjes" op microscopisch niveau.

<span id="page-28-0"></span>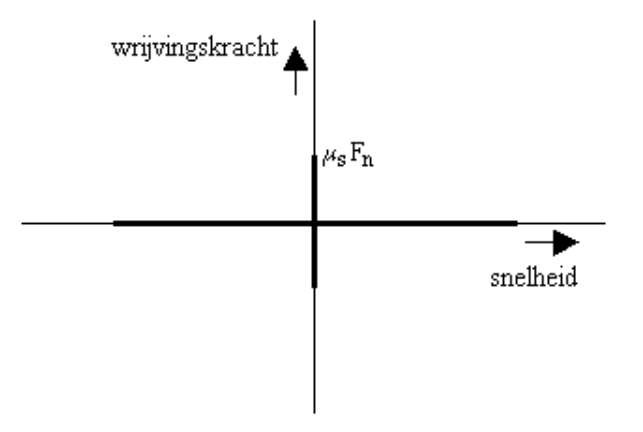

<span id="page-28-1"></span>Figuur 3-8: Statische wrijving.

De statische wrijving is gelijk aan de statische wrijvingscoëfficiënt  $\mu<sub>S</sub>$  vermenigvuldigd met de normaalkracht  $F_N$ . Als deze kracht groot genoeg wordt, zullen de haartjes over elkaar heen glijden en afslijten. Het ene oppervlak glijdt dan met een bepaalde snelheid over het andere oppervlak heen. De wrijving die dan ontstaat, bestaat uit een term die onafhankelijk is van de snelheid en uit een term die afhankelijk is van de snelheid. De wrijving die onafhankelijk is van de snelheid wordt Coulombwrijving of droge wrijving genoemd en wordt in figuur [3-9](#page-29-0) weergegeven. Coulombwrijving wordt als volgt geformuleerd:

$$
F_C = \mu_K \cdot F_N \tag{3-17}
$$

De Coulombwrijving is gelijk aan de kinetische wrijvingscoëfficiënt  $\mu$ <sub>K</sub> vermenigvuldigd met de normaalkracht FN. De wrijving die afhankelijk is van de snelheid wordt visceuze wrijving of natte wrijving genoemd (zie figuur [3-10\)](#page-29-1). Visceuze wrijving kan als volgt worden weergegeven:

$$
F_V = \mu_v \cdot F_N \cdot v \tag{3-18}
$$

De visceuze wrijving is gelijk aan een visceuze wrijvingscoëfficiënt  $\mu_{\rm v}$  vermenigvuldigd met de snelheid v en de normaalkracht  $F_N$ . De statische wrijving is groter dan de Coulombwrijving, met als gevolg dat er voor lage snelheden een discontinu¨ıteit ontstaat. Dit is te zien als de visceuze wrijving samengevoegd wordt met de Coulombwrijving en de statische wrijving, zoals te zien is in figuur [3-11](#page-30-0)

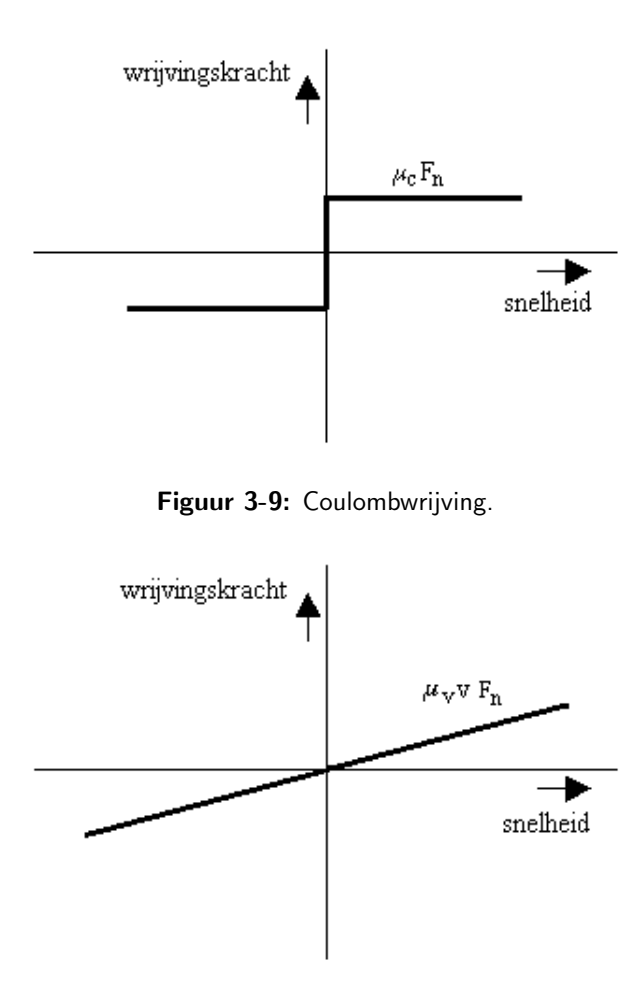

<span id="page-29-1"></span><span id="page-29-0"></span>Figuur 3-10: Visceuze wrijving.

Volgens [Stribeck](#page-139-8) [\(1902\)](#page-139-8) ontstaat bij lage snelheden geen discontinu¨ıteit, maar een continue functie, zoals in figuur [3-12](#page-30-1) te zien is. Dit effect, dat bij lage snelheden plaatsvindt wordt ook wel het Stribeckeffect genoemd. Het Stribeckeffect kan met de volgende formule beschreven worden:

$$
F_C + (F_S + F_V) \cdot e^{-(\frac{v}{v_s})^2} \tag{3-19}
$$

Hierin is te zien dat het Stribeckeffect afhankelijk is van zowel de Coulombwrijving  $F_{\rm C}$ , van de statische wrijving  $F<sub>S</sub>$  als van de visceuze wrijving  $F<sub>V</sub>$  en ook afhankelijk is van de snelheid  $v$  en de Stribecksnelheid  $v_s$ . De Stribecksnelheid  $v_s$  is een coëfficiënt die bepaald wordt door het soort materiaal.

#### LuGre-model

Het LuGre-model is een model dat de dynamische wrijving formuleert, zoals beschreven in [Wit et al.](#page-140-2) [\(1995,](#page-140-2) blz. 420-421). Het model is gebaseerd op de wrijving die plaatsvindt door de buiging van de "elastische haartjes". De gemiddelde buiging van de haartjes wordt als volgt

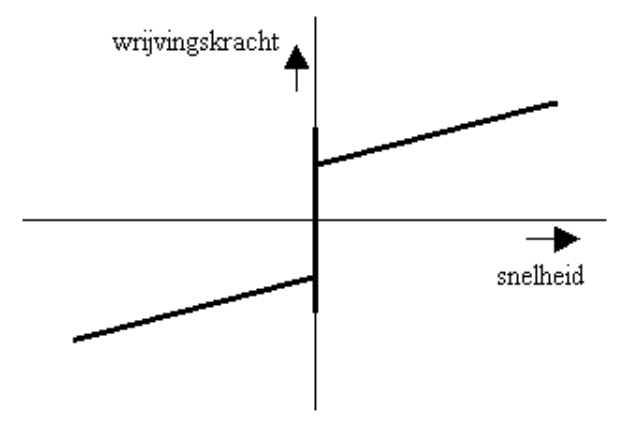

Figuur 3-11: Visceuze wrijving, Coulombwrijving en statische wrijving samengevoegd.

<span id="page-30-0"></span>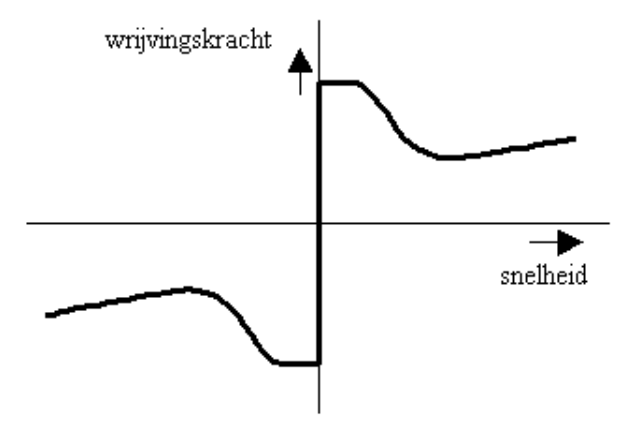

<span id="page-30-1"></span>Figuur 3-12: Stribeckeffect.

geformuleerd:

$$
\frac{dz}{dt} = v - \frac{|v|}{g(v)} \cdot z \tag{3-20}
$$

Hierin is z de buiging van de haartjes, v de relatieve snelheid tussen de twee oppervlakten en  $g(v)$  een positieve functie die afhankelijk is van de snelheid en van factoren zoals temperatuur en materiaaleigenschappen. Om z in deze formule te bepalen wordt z in stabiele toestand gehouden. Dit is bijvoorbeeld het geval als de relatieve snelheid constant is. De afgeleide van  $z$  ten opzichte van de tijd is in dat geval nul. De buiging van de haartjes  $z$  kan dan als volgt geformuleerd worden:

$$
z_{ss} = \frac{v}{|v|} g(v) = g(v) \cdot \text{sign}(v)
$$
\n(3-21)

Hierin is de sign(v) +1 of -1, afhankelijk van de richting van z. Deze is daardoor gelijk aan  $\overline{v}$  $\frac{v}{|v|}$ . De wrijvingskracht – die wordt veroorzaakt door het buigen van de haartjes – kan dan

als volgt worden weergegeven:

$$
F = \sigma_0 z + \sigma_1 \frac{dz}{dt} + \mu_v F_N v \tag{3-22}
$$

 $\sigma_0$  is daarin de stijfheid van het materiaal. Een hogere stijfheid van het materiaal zorgt ervoor dat de haartjes minder snel buigen. Bij een bepaalde buiging z zal een hogere stijfheid meer wrijving opleveren dan bij een lagere stijfheid.  $\sigma_1$  is een coëfficiënt voor de demping. Een hogere demping veroorzaakt een hogere wrijvingskracht.  $\mu_v F_N v$  beschrijft de visceuze wrijving oftewel de snelheidsafhankelijke wrijving. Bij constante snelheid kan aan deze formule het Stribeckeffect worden toegevoegd. De wrijvingskracht kan dan met formule [3-23](#page-31-0) beschreven worden, die omgeschreven kan worden naar formule [3-24:](#page-31-1)

$$
F_{SS}(v) = F_C \cdot \text{sign}(v) + (F_S + F_V) \cdot e^{-(\frac{v}{v_s})^2} \cdot \text{sign}(v) + F_V \tag{3-23}
$$

<span id="page-31-1"></span><span id="page-31-0"></span>
$$
F_{SS}(v) = \mu_K \cdot F_N \cdot \text{sign}(v) + (\mu_S \cdot F_N + \mu_v F_N v) \cdot e^{-(\frac{v}{v_s})^2} \cdot \text{sign}(v) + \mu_v F_N v \tag{3-24}
$$

In deze formule zijn twee variabelen en vier parameters aanwezig. De normaalkracht  $F_N$  en de snelheid v zijn variabelen. De statische wrijvingscoëfficiënt  $\mu$ s, de kinetische wrijvingscoëfficiënt  $\mu_{\rm K}$ , de visceuze wrijvingscoëfficiënt  $\mu_{\rm v}$  en de Stribecksnelheid  $v_{\rm s}$  zijn parameters die afhankelijk zijn van de omstandigheden en door testen bepaald moeten worden.

#### Factoren die wrijving beïnvloeden

De wrijving tussen het loopvlak van de band en het wegdek is afhankelijk van vele factoren. Het soort voertuig dat gebruikt wordt, de gebruikte band en ook externe factoren be¨ınvloeden de wrijving van de band zijn drie categorieën van deze factoren, waarop hieronder zal worden ingegaan.

Drie factoren van het voertuig die onder andere wrijving be¨ınvloeden zijn het gewicht van de auto en daarmee de kracht die op de banden rust, de afstelling van de vering en de kracht waarmee de auto de wielen laat rond draaien. Het gewicht van de auto en daarmee de kracht die op de banden rust, zorgt voor een normaalkracht van het loopvlak van de band met het wegdek. Deze normaalkracht is zoals in formule [3-24](#page-31-1) beschreven medeverantwoordelijk voor de wrijving. De afstelling van de vering en de druk binnen de band beïnvloeden daarentegen ook de normaalkracht. Druk binnen de band wordt door de algemene gaswet als volgt beschreven:

$$
p \cdot V = n \cdot R \cdot T \tag{3-25}
$$

<span id="page-31-2"></span>In formule [3-25](#page-31-2) is p de druk, V het volume, n de hoeveelheid gas (in mol), R de algemene gasconstante en T de absolute temperatuur. Een toename in druk binnen de band kan dus een gevolg zijn van een afname van het volume, van een toename van de hoeveelheid gas of van een toename van de temperatuur. Een afname van het volume binnen de band kan daarbij het gevolg zijn van een toename van de kracht op de band, bijvoorbeeld als een zijwind opsteekt en de gewichtsverdeling over de banden verandert. Het meten van de verandering van de druk van de band tijdens het rijden geeft dus een indicatie van de verandering van wrijving en daarmee de verandering van slijtage van de band.

Drie factoren van de gebruikte band die wrijving be¨ınvloeden zijn de constructie van de band, het profiel van de band en de druk binnen de band. Een belangrijke eigenschap hierbij is dat een kleiner raakoppervlak van de band met het wegdek een lagere wrijving heeft, maar ook minder grip. Ook is het patroon van de groeven in de band van belang om de wrijving te bepalen.

Twee externe factoren die de wrijving beïnvloeden zijn de voertuigbeheersing van de bestuurder en de ligging van de weg. Een weg die schuin omhoog loopt, zal bijvoorbeeld een grotere wrijvingskracht hebben en een weg met veel bochten zal ook meer slijtage opleveren. De voertuigbeheersing van de bestuurder is van invloed op de wrijving, bijvoorbeeld als de bestuurder hard remt en snel optrekt. Dit is te zien aan een auto die een noodstop maakt, waarbij de rubbersporen op de weg te zien zijn.

#### Beïnvloedingsfactoren op slijtage

In deze paragraaf wordt uitgegaan van verschillende factoren die de bandenslijtage beïnvloeden. De invloed van het rubber en het wegdek alsmede de invloed van de omgevingstemperatuur en het klimaat zal worden belicht.

- Rubber De compositie van het rubber is van invloed op de bandenslijtage. Door variatie in profieldiepte, gewicht van de band en samenstelling van het rubber treden verschillen op in de slijtage van de banden [\(Mandel et al.,](#page-139-9) [1951\)](#page-139-9). Deze factoren beïnvloeden elkaar en zullen vooral door testen bepaald moeten worden.
- Textuur wegdek De textuur van het wegdek heeft invloed op de slijtage. Zoals in [Wit](#page-140-2) [et al.](#page-140-2) [\(1995\)](#page-140-2) op pagina 1 staat is de wrijvingskracht afhankelijk van de normaalkracht.

$$
F_W = \mu \cdot F_N \tag{3-26}
$$

De dimensieloze coëfficiënt  $\mu$  is een wrijvingscoëfficiënt, die inderdaad afhankelijk blijkt van het type wegdek. In [Wit et al.](#page-140-2) [\(1995\)](#page-140-2) wordt de vergelijking gemaakt tussen droog asfalt, los grind en ijzel. Hierin varieert  $\mu$  sterk, van 0,83 voor droog asfalt, 0,64 voor los grind en 0,03 voor ijzel. De verschillende waarden voor  $\mu$  resulteren dus ook in verschillende waarden voor de wrijvingskracht. In [Lowne](#page-139-10) [\(1969\)](#page-139-10) blijkt een verschil in gewichtsverlies van het rubber bij de verschillende oppervlaktes van het wegdek.

Ook een slechte staat van het onderhoud van het wegdek is van invloed op de wrijvingskrachten op de banden. Bij het rijden in wegen met spoorvorming treedt meer slijtage door grote wrijving op [\(Steyn,](#page-139-11) [2005\)](#page-139-11). Wanneer wegen niet horizontaal zijn, maar aan ´e´en van beide zijden lager is dan aan de andere zijde van de weg, komt de auto 'scheef' te rijden. Hierdoor treedt een ongelijke belasting op voor de wielen en slijten de banden aan één zijde van de auto sneller. Ten slotte zorgen putten en kuilen in het wegdek en barsten in de zijkant van het asfalt voor een grote schade door de schokken en een toename van de bandentemperatuur [\(Steyn,](#page-139-11) [2005\)](#page-139-11).

• Oppervlakteverontreinigers Ook bij gelijkblijvend wegdek kan de wrijvingscoëfficiënt veranderen. Gedacht moet worden aan modder, zand of water op de weg. Feitelijk verandert hiermee de ondergrond waarop gereden wordt. Zoals hierboven reeds staat, verandert dit de wrijvingscoëfficiënt  $\mu$ , die op op zijn beurt de wrijvingskracht be¨ınvloedt. Dat deze wrijvingskracht de slijtage be¨ınvloedt, is al eerder aangehaald in [Lowne](#page-139-10) [\(1969\)](#page-139-10).

• Temperatuur Het klimaat is ook van invloed op de bandenslijtage. Het klimaat be¨ınvloedt de omgevingstemperatuur, maar ook de temperatuur van het wegdek. Deze laatste temperatuur wordt onder andere bepaald door de hoeveelheid zonneschijn, windkracht en hoeveelheid neerslag. Ook de verschillen tussen de seizoenen zijn van invloed op de slijtage van de band [\(Mandel et al.,](#page-139-9) [1951\)](#page-139-9).

#### Niet-homogene slijtage

Niet alle slijtage is homogeen, dat wil zeggen dat niet alle slijtage gelijkmatig over het rubber is verdeeld. Hierdoor ontstaan andere bandenprofielen. In deze paragraaf zullen enkele vormen hiervan kort worden toegelicht.

Allereerst is er slijtage die optreedt door een verkeerde bandendruk. Wanneer de druk in de band te hoog is, zal de band vooral op het midden van het loopvlak slijten, zoals te zien is in figuur [3-13.](#page-33-0) Wanneer de druk in de band echter te laag is, zal de band meer aan de zijkant slijten. Dit is zichtbaar gemaakt in figuur [3-14.](#page-33-1)

Naast een te hoge druk zijn er nog meer oorzaken voor ongelijke slijtage [\(Pro Car Race,](#page-139-12) [2009\)](#page-139-12), waarvan er hier nog twee worden uitgelicht. Banden kunnen aan één zijde harder slijten door een verkeerde uitlijning van de wielen of een verkeerde belasting van de auto. Wanneer wordt uitgegaan van banden met meerdere ribben zoals in de gebruikelijke auto, kan ook het verschijnsel van "feathering" optreden. Dit zorgt ervoor dat alle ribben afzonderlijk schuin afslijten en dit verschijnsel versterkt zichzelf. Ook deze slijtage wordt veroorzaakt door een verkeerde ophanging en/of uitlijning van de wielen. Beide verschijnselen zijn te zien in figuur [3-15.](#page-34-0)

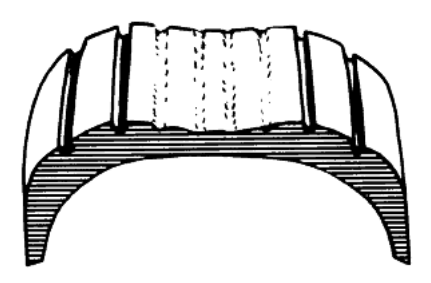

Figuur 3-13: Bandenslijtage door te hoge druk [\(Pro Car Race,](#page-139-12) [2009\)](#page-139-12).

<span id="page-33-1"></span><span id="page-33-0"></span>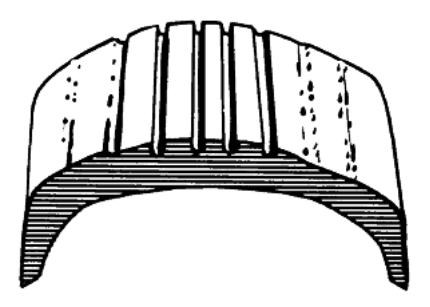

Figuur 3-14: Bandenslijtage door te lage druk [\(Pro Car Race,](#page-139-12) [2009\)](#page-139-12).

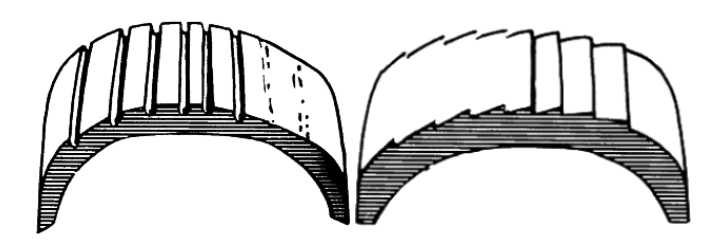

<span id="page-34-0"></span>Figuur 3-15: Bandenslijtage door verkeerde wielophanging, wieluitlijning of belasting van de auto [\(Pro Car Race,](#page-139-12) [2009\)](#page-139-12).

Alle bovenstaande methoden voor het meten van rubberdikte, temperatuur en druk en het modelleren van bandenslijtage zullen tegen elkaar worden afgewogen teneinde een werkend systeem af te leveren. In deel [III,](#page-46-0) deel [IV,](#page-78-0) [V](#page-98-0) en deel [VI](#page-120-0) zal op de verschillende afwegingen en resultaten worden ingegaan.
Deel II

**Ontwerpproces** 

## Opzet ontwerpproces

Dit hoofdstuk heeft als doel de probleemstelling helder te maken. Deze probleemstelling zal uiteindelijk moeten leiden tot een Programma van Eisen.

Voor het ontwerpen van het systeem is gebruikgemaakt van de zogenaamde integrale levenscyclus. Een korte inleiding over deze ontwerpmethodologie is te vinden in paragraaf [4-1.](#page-38-0) Vervolgens zal in paragraaf [4-2](#page-39-0) een probleemanalyse gegeven worden. Dit hoofdstuk wordt afgesloten met het Programma van Eisen in paragraaf [4-3.](#page-39-1)

## <span id="page-38-0"></span>4-1 Inleiding

Het ontwerp van het systeem is gedaan aan de hand van de integrale levenscyclus. Deze cyclus wordt gekenmerkt door vijf fasen:

- 1. Ontwerpfase: de ontwerpfase is de eerste fase in de integrale levenscyclus en is zelf onder te verdelen in de volgende twee subfasen:
	- (a) Probleemanalyse: tijdens deze fase wordt het op te lossen probleem geanalyseerd en worden de wensen van de opdrachtgever in kaart gebracht. Voor een analyse van het probleem wordt verwezen naar paragraaf [4-2.](#page-39-0) Deze probleemanalyse leidt uiteindelijk tot een formulering van de randvoorwaarden en criteria van het functionele gedrag van het systeem. Deze onderdelen zijn vervolgens ondergebracht in een Programma van Eisen, waarin deze randvoorwaarden overeengekomen met de opdrachtgever in vermeld staan. Het Programma van Eisen is te vinden in paragraaf [4-3.](#page-39-1)
	- (b) Conceptfase: In de conceptfase wordt het systeem opgedeeld in verschillende conceptsystemen, waarbij gebruik wordt gemaakt van functieblokdiagrammen. Door middel van hulpmiddelen als classificatie, orthogonalisatie en modellering wordt het ontwerp van het gehele systeem opgedeeld in verscheidene deelproblemen. Een beschrijving van de conceptfase is te vinden in hoofdstuk [5.](#page-42-0)
- 2. Ontwikkelfase: Tijdens de ontwikkelfase wordt een uitwerking van het gekozen systeem gepresenteerd. Voor deze beschrijving wordt verwezen naar de delen [III,](#page-46-0) [IV,](#page-78-0) [V](#page-98-0) en

[VI,](#page-120-0) waarin voor elk van de deelsystemen een beschrijving van de ontwikkeling gegeven wordt.

- 3. Constructiefase: Tijdens de constructiefase wordt het product daadwerkelijk vervaardigd en worden de voorbereidingen tot gebruik genomen. Deze en de hiernakomende fasen zullen niet behandeld worden in dit rapport.
- 4. Gebruiksfase: In deze fase is het product in gebruik. Het product zal uiteindelijk door het Nuon Solar Team in gebruik genomen worden.
- 5. Liquidatiefase: In deze laatste fase kiest de gebruiker voor het renoveren of vervangen van het product.

### <span id="page-39-0"></span>4-2 Probleemanalyse

Als eerste stap in het ontwerpproces is een analyse van het probleem gemaakt. Aan de hand van de zogenaamde W -expressies is de volgende analyse gemaakt:

- Wie heeft het probleem en wat wil deze opdrachtgever? De opdrachtgever is het team rondom de Nuna 5. Deze opdrachtgever wil een systeem hebben waarmee de Nuna de conditie en de slijtage van de banden in de gaten kan houden.
- Waarom? Wanneer de banden te vroeg worden vervangen kost dit onnodig tijd. Wanneer de banden te laat worden vervangen is er sprake van een lekke band en ook dit zorgt voor tijdverlies. Met dit systeem moet tijdwinst worden geboekt ten opzichte van de concurrenten in de race van de World Solar Challenge.
- Waardoor werd dit een probleem? De ervaring van de afgelopen vier races in de World Solar Challenge heeft het team dat nu bezig is met de Nuna 5 geleerd dat, naast snelheid, betrouwbaarheid ook een belangrijk aspect van de race is. In het bijzonder bleek dat de banden niet bestand waren tegen de intensieve belasting op de Australische wegen.
- Waartoe? Het te ontwerpen bandenmonitorsysteem moet tot een betrouwbare inschatting van de levensduur van de banden leiden om hiermee het tijdverlies dat een (onverwachte) lekke band met zich mee brengt te reduceren. Daarnaast kan bij inschatting van de levensduur van de banden de veiligheid van de bestuurder van de Nuna vergroot worden.

### <span id="page-39-1"></span>4-3 Programma van Eisen

Na het maken van de analyse uit paragraaf [4-2](#page-39-0) is de eerste versie van het Programma van Eisen gemaakt. In samenspraak met het Nuon Solar Team heeft dit geleid tot het volgende Programma van Eisen:

- 1. Eisen vanuit het beoogde gebruik
	- (a) Het systeem dient van de drie banden van de Nuna afzonderlijk een voorspellende waarde met betrekking tot de levensduur te geven.
- 2. Eisen vanuit de ecologische situering van het systeem in de omgeving
	- (a) Het systeem dient een robuust karakter te hebben. Met andere woorden: het systeem dient ook onder hoge omgevingstemperaturen (tussen de 0◦ C en 50◦ C) en trillingen (maximaal 4G) en stoffige omstandigheden naar behoren te blijven functioneren.
	- (b) Het systeem zal zich beperken tot een maximaal vermogensverbruik van 5 W.
	- (c) Het systeem kan gebruikmaken van externe voedingsapparaten, zoals een batterij, mits het gewicht hiervan zich beperkt tot 200 gram.
	- (d) De banden kunnen geobserveerd worden aan de bovenkant van de wielkap. De afstand tussen de bovenkant van de wielkap en de band bedraagt minimaal 2 cm. Vanaf deze bevestigingsplaats kunnen de binnenkant, de buitenkant en het loopvlak van de band geobserveerd worden. Voor en achter de band is minstens 10 cm ruimte ter beschikking.
	- (e) De massa van het systeem zal maximaal 1 kg bedragen.
- 3. Eisen met betrekking tot het te ontwerpen systeem zelf
	- (a) De voorspellende waarde met betrekking tot de levensduur van de banden dient op een simpele en heldere manier in de volgauto aangeboden aangeboden te worden, bijvoorbeeld een resterende levensduur in nog te rijden kilometers.
	- (b) De gemeten bandenspanning en temperatuur zal zowel in de auto zelf als in de volgauto aangeboden worden.
	- (c) De communicatie tussen het sensorsysteem en de Nuna zal verlopen via een CANbus, waarvan de bandbreedte 500 kbit/s bedraagt.
	- (d) De resolutie waarmee de sensoren de rubberdikte meten, bedraagt minimaal 0,1 mm.
	- (e) Het systeem is geschikt voor uitbreiding met andere sensoren.
- 4. Eisen vanuit bedrijfsstrategische, marketing- en verkooptechnische omstandigheden
	- (a) Het systeem zal, mits het voldoet aan alle bovenstaande gespecificeerde eisen, gebruikt worden in de Nuna 5.

# Deelconcepten

<span id="page-42-0"></span>In dit hoofdstuk wordt de conceptfase behandeld, waarbij het systeem wordt opgedeeld in verschillende deelsystemen. Hierbij wordt gebruik gemaakt van functieblokdiagrammen.

Allereerst wordt in paragraaf [5-1](#page-42-1) een beschrijving van het totale systeem gegeven, volgend uit het Programma van Eisen. Vervolgens wordt in paragraaf [5-2](#page-42-2) een opdeling gemaakt van het totale systeem in verschillende deelconcepten. Hierna wordt in paragraaf [5-3](#page-43-0) een herindeling van het systeem gepresenteerd.

## <span id="page-42-1"></span>5-1 Functieblokdiagram van het totale systeem

Aan de hand van het Programma van Eisen en de informatie uit de achtergrondstudies is met behulp van een functieblokdiagram een beschrijving van het gehele systeem gemaakt. Het systeem heeft drie ingangen, namelijk druk, temperatuur en de dikte van het rubber. Het systeem zet allereerst deze gemeten grootheden om in een elektrisch signaal. Hierna worden deze elektrische signalen dusdanig bewerkt, opdat ze aan de uitgang van het systeem weergegeven kunnen worden. Het elektrische signaal dat afkomstig is van de rubberdikte wordt zo verwerkt, dat het gebruikt kan worden om een slijtage-indicatie te geven. Voor het maken van het model wordt ook de snelheid van de Nuna aan de ingang van het systeem gegeven. Nadat er een model gevormd is, wordt aan de uitgang van het systeem een voorspelling over de resterende levensduur van de band weergegeven. Een weergave van het gehele systeem is te vinden in figuur [5-1.](#page-43-1)

### <span id="page-42-2"></span>5-2 Eerste opdeling deelconcepten

Vervolgens wordt het systeem opgedeeld in twee deelsystemen. Door met behulp van orthogonalisatie te veronderstellen dat het meten van de grootheden druk, temperatuur en rubberdikte onafhankelijk is van het opstellen van het model is in eerste instantie gekozen om op grond hiervan het systeem op te delen. Dit betekent dat het eerste deelsysteem de grootheden meet, deze omzet in elektrische signalen, de signaalbewerking uitvoert en de resultaten weergeeft. Daarnaast geeft het eerste deelsystemen de gemeten grootheden door aan het tweede deelsysteem. Dit tweede deelsysteem is verantwoordelijk voor het opstellen van het model en het weergeven van de resterende levensduur van de banden. Een weergave van

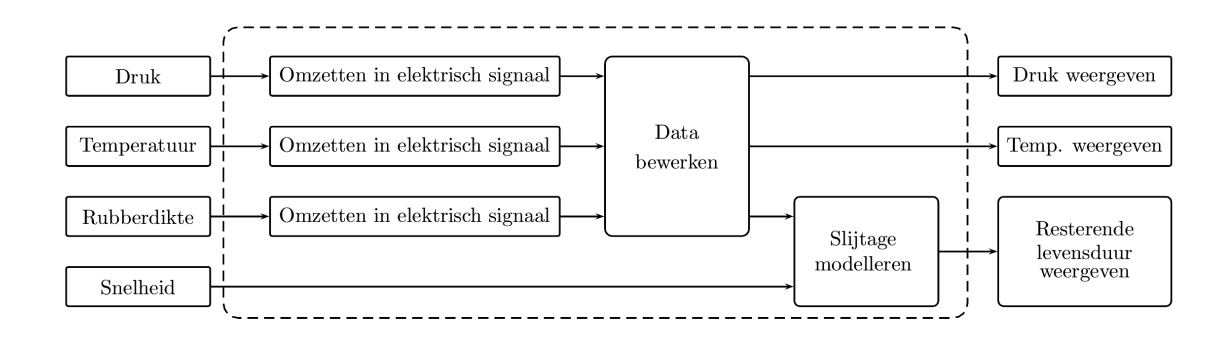

<span id="page-43-1"></span>Figuur 5-1: Functieblokdiagram van het totale systeem.

de indeling in deelsystemen is te vinden in [5-2.](#page-43-2)

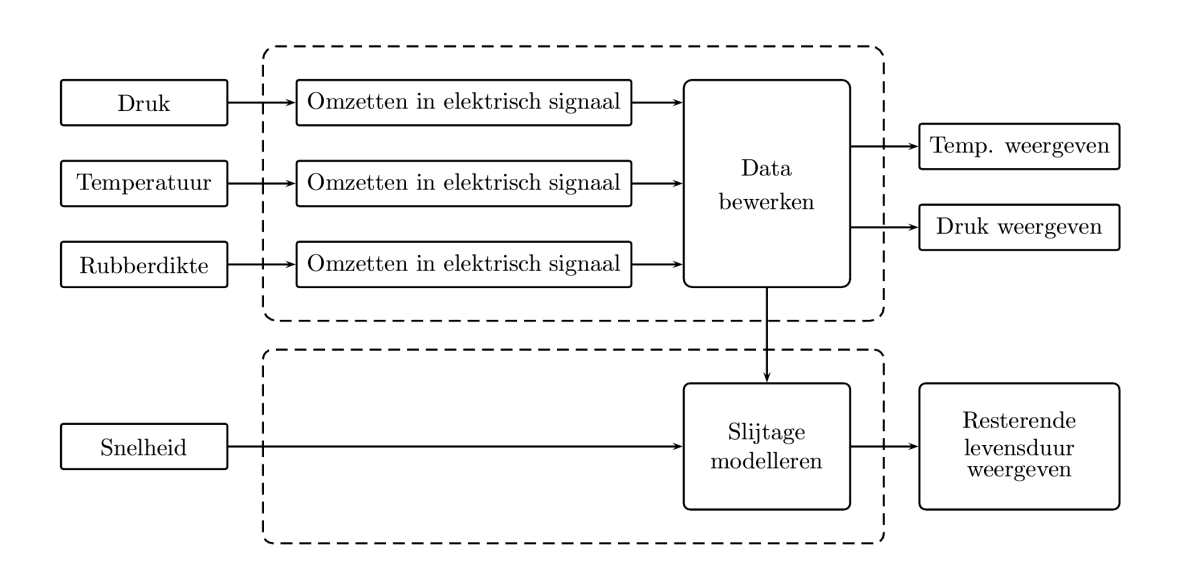

<span id="page-43-2"></span>Figuur 5-2: Functieblokdiagram na indeling in deelsystemen.

## <span id="page-43-0"></span>5-3 Herindeling deelconcepten

De eerste indeling van het systeem bevatte het modelleren van bandenslijtage. Het modelleren van bandenslijtage bleek echter door de vele factoren die hierop van invloed zijn, niet mogelijk. Hierdoor is ervoor gekozen om opnieuw het totale systeem op te delen in deelsystemen. Uiteindelijk is ervoor gekozen om het meten van rubberdikte te scheiden van het meten van de druk en de temperatuur. Ook in dit geval is met behulp van orthogonalisatie voor deze indeling gekozen, aangezien het meten van de rubberdikte onafhankelijk van het meten van druk en temperatuur gedaan kan worden. Voor druk en temperatuur is dit niet het geval, aangezien er een verband tussen deze twee grootheden bestaat. Een weergave van de uiteindelijk indeling in deelsystemen is te vinden in figuur [5-3.](#page-44-0)

Met deze classificatie en modellering van de deelsystemen is doorgegaan met de ontwikkelfase. Voor de ontwikkeling van het eerste deelsysteem, aangaande de rubberdikte, wordt verwezen naar deel [III.](#page-46-0) De ontwikkeling van het tweede deelsysteem, aangaande de temperatuur, is beschreven in deel [IV.](#page-78-0) De ontwikkeling van het deelsysteem dat de druk meet is beschreven in deel [V.](#page-98-0) De gemaakte ontwikkelingen op het gebied van het model en de motivatie voor het niet verder ontwikkelen hiervan staan in deel [VI.](#page-120-0)

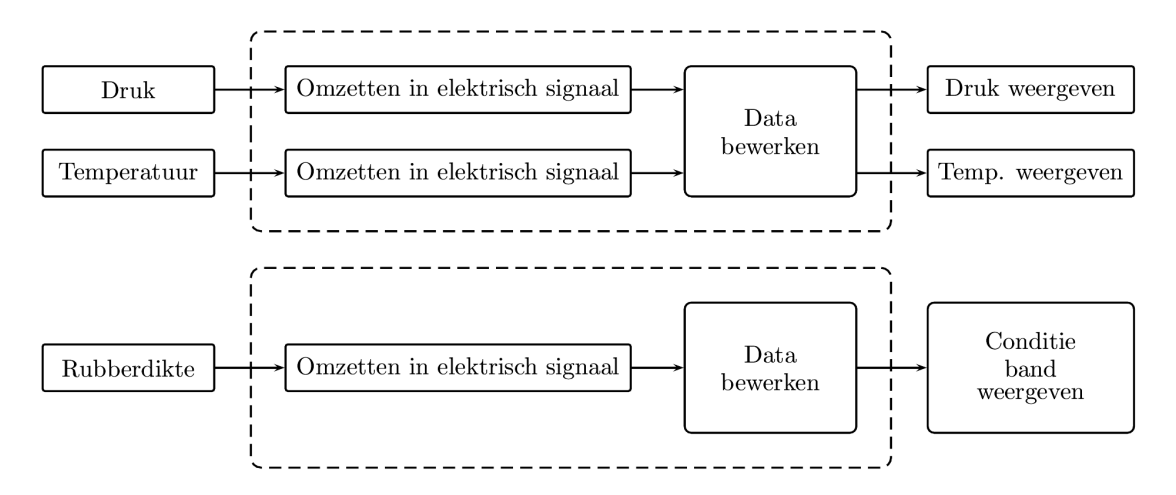

<span id="page-44-0"></span>Figuur 5-3: Functieblokdiagram na herindeling in deelsystemen.

<span id="page-46-0"></span>Deel III Rubberdikte

# Afweging methoden

Het onderzoek dat verricht wordt om een werkend systeem te realiseren, kan deels voortborduren op bestaande methoden, maar zal ook op nieuwe methoden uitkomen. In de afweging voor een geschikte technologie worden daarom zowel de bestaande meetmethoden als mogelijk geschikte natuurkundige principes meegenomen. Uit paragraaf [3-1](#page-16-0) zijn dit capaciteit, rotatie, microgolf, ultrasoon geluid, kleur, beeld en laser. Dit is het begin van de ontwikkelfase. Uit deze zeven methoden en principes worden in dit hoofdstuk de meethoden geselecteerd die het grootste potentieel hebben, met behulp van een multicriteria-analyse (MCA). Een door het tijdsbestek van het project opgelegd maximum van vier methoden wordt nader onderzocht met een proof of concept. Eén methode zal uiteindelijk worden geïmplementeerd.

## 6-1 Multicriteria-analyse

De criteria die gehanteerd worden, zijn aflopend gerangschikt op wegingsfactor:

- 1. Nauwkeurigheid: Het systeem behaalt de nauwkeurigheid zoals in het Programma van Eisen vermeld staat.
- 2. Complexiteit: Het systeem heeft een complexiteit die in de onderzoeksperiode te beheersen is.
- 3. Vuilbestendig: Het systeem blijft functioneren onder invloed van bijvoorbeeld stof.
- 4. Kosten: Het systeem is betaalbaar voor zowel de onderzoekers als de opdrachtgever.
- 5. Contact: Het systeem komt niet in contact met de band.
- 6. Inwendig: Het systeem bevindt zich niet tussen de band en het velgbed.
- 7. Snelheid: Het systeem bepaalt voldoende snel de rubberdikte.
- 8. Groefonafhankelijk: Het systeem functioneert ook zonder groeven in de band.
- 9. Afstandsafhankelijk: Het systeem functioneert ook op afstand van de band.
- 10. Temperatuurafhankelijk: Het systeem functioneert ook bij hoge temperaturen.

| Criterium           | Capaciteit       | Rotatie | Microgolf | Ultrasoon | Kleur  | Beeld | Laser  |
|---------------------|------------------|---------|-----------|-----------|--------|-------|--------|
| Nauwkeurigheid (5)  |                  |         |           |           |        |       |        |
| Complexiteit $(4)$  |                  | $++$    |           |           |        |       | $++$   |
| Vuilbestendig $(4)$ |                  |         |           | ┿╴        | $^+$   | $+-$  |        |
| Kosten $(3)$        | $^{\mathrm{++}}$ | $++$    |           | $++$      | $++$   | $+-$  |        |
| Contact $(3)$       | $++$             | $++$    | $++$      | $++$      | $++$   | $++$  | $++$   |
| Inwendig $(3)$      |                  | $++$    | $++$      |           | $++$   | $++$  | $++$   |
| Snelheid $(2)$      |                  | $++$    | $++$      | $^{+}$    | $^{+}$ |       | $^{+}$ |
| Groef $(2)$         |                  | $++$    | $++$      | $++$      |        |       | $++$   |
| Afstand $(2)$       |                  | $++$    |           | $^{+}$    | $^+$   | $+-$  | $^{+}$ |
| Temperatuur $(1)$   |                  | $++$    |           | $++$      | $++$   | $++$  | $++$   |
| <b>Totaal</b>       |                  | $^+$    |           | $++$      |        |       |        |

<span id="page-49-0"></span>Tabel 6-1: Multicriteria-analyse methoden rubberdikte

Om verschillen tot in tienden van millimeters te kunnen meten, het rubber van de band is namelijk slechts vijf millimeters dik, is een hoge nauwkeurigheid vereist. Het eerste criterium is daarom het hoogst gewaardeerd. Daarnaast is de complexiteit een hooggewaardeerd criterium; er is namelijk een tijdspad van acht weken waarin een werkend product verwacht wordt. Opnieuw omdat er kleine verschillen in banddikte gemeten dienen te worden, is vervuiling een doorn in het oog. De weging voor vuilbestendigheid is daarom hoog aangemerkt. Verder mogen er in korte tijd maar beperkte kosten gemaakt worden en is ook de opdrachtgever uiteindelijk aan een budget gebonden. Het contact met de band en een voorwerp aan de binnenkant van de band, tussen velg en rubber, zijn criteria die op last van het team als nadelig zijn aangemerkt. De overige criteria zijn in mindere mate van belang en hebben daarom een lagere weging.

In de uiteindelijke MCA springen een aantal punten duidelijk naar voren en is daarnaast een algehele conclusie te trekken over de meest geschikte methoden voor het meten van rubberdikten. De MCA is te bekijken in tabel [6-1.](#page-49-0) Op basis van het criterium nauwkeurigheid zijn slechts de methoden capaciteit, microgolf en ultrasoon geluid geschikt. Daarnaast is de complexiteit van deze drie methoden geschikt voor onderzoek. Microgolf is van het drietal het meest complex, met daarbij ook hoge ingeschatte kosten. Rotatie scoort voor veel criteria hoog, maar mist nauwkeurigheid. De methoden kleur, beeld en laser presteren vrij behoorlijk, maar ook zij missen nauwkeurigheid. Alle criteria tezamen en met inachtneming van de wegingen, zijn de vier meest geschikte methoden: capaciteit, rotatie, microgolf en ultrasoon geluid. Deze methoden zullen worden geïmplementeerd.

## <span id="page-49-1"></span>6-2 Proof of concept

De theorie van deze methoden uit paragraaf [3-1](#page-16-0) zal in praktijksituaties worden uitgewerkt. Aan de hand van deze uitwerkingen zal de focus op een van de methoden vallen.

### **Capaciteit**

De capaciteitsmethode berust zoals genoemd in paragraaf [3-1](#page-16-0) op de verhoogde permittiviteit van het rubber ten opzichte van het lucht tussen de condensatorplaten. Er is gekeken naar een implementatievorm.

Ook voor capaciteitsmetingen is het belangrijk om de juiste orde van grootte van de meet-waarden te bepalen. Hierbij worden formules [3-1,](#page-17-0) [3-2](#page-17-1) en [3-3](#page-18-0) betrokken.  $\epsilon_0$  is constant, het oppervlak van de plaat  $A_{plaat}$  is nog te bepalen, net als de afstand d tot de band. De grote onbekende in deze is  $\epsilon_{rubber}$ , welke essentieel is voor de vervangende permittiviteit  $\epsilon_{relatief}$ . Deze wordt bepaald met een praktijkmeting, waarna met een berekening de uiteindelijke orde van meten bepaald wordt.

Voor de praktijkmeting is de uitsnede van een rubberband van het team gebruikt. Zelf zijn twee metalen plaatjes vervaardigd ter grootte van 20 cm<sup>2</sup> als condensatorplaten. Voor de meting is gebruik gemaakt van de capaciteitsbrug van de afdeling Elektronische Instrumentatie. Het rubber is met de hand tussen de platen gedrukt om zo min mogelijk lucht tussen de platen te hebben. Door de hoge menselijke druk volgde geen constante capaciteit. De benadering werd 10 pF. Met alle overige variabelen uit formule [3-1](#page-17-0) bekend, kon  $\epsilon_{rubber}$  afgeleid worden. Deze werd vastgesteld op 3,2; nauwelijks afwijkend van de gemiddelde  $\epsilon_{rubber}$ , gebaseerd op verschillende soorten rubber, gevonden in de literatuur [\(Clipper Controls,](#page-138-0) [2009\)](#page-138-0).

Voor de berekening worden de vrij te kiezen variabelen realistisch geschat op basis van een plaats in de wielkast van de Nuna 5. Het oppervlak van de plaat kan bij positionering op de vlakke binnenrand van de velg 2,5 cm breed zijn en tot 20 cm lang, zodat twee platen aan dezelfde zijde van de band geplaatst kunnen worden, zonder elkaar te storen en zonder meer dan de halve omtrek van de band te beslaan. Het oppervlak betreft dan 50 cm<sup>2</sup>. De afstand tot het velgbeld wordt vast gekozen op 8,5 cm, waarvan 6,0 cm de luchtkolom in de band is tussen velg en band. Daarna volgt de band die tussen de 0 mm en maximaal 5 mm dik is. Tot slot de afstand van de band tot de plaat, wat gelijk is aan de totale afstand minus de luchtkolom in de band en de dikte van het rubber. Het resultaat is uitgezet in figuur [6-1.](#page-51-0) Hier komt uit naar voren dat capacitief meten in de orde van picoFarads plaats zal vinden, een orde die geproduceerd kan worden en tegelijkertijd ook meetbaar is.

#### Rotatie

De rotatiemethode berust zoals genoemd in paragraaf [3-1](#page-16-0) op twee snelheidsmetingen; aan de aandrijfas en via een GPS-meting. Er is gekeken naar een implementatievorm.

Het Nuon Solar Team is aangesproken ter verificatie van de beschikbaarheid van GPS-gegevens van de auto. Het team bevestigt de ontwikkeling van een GPS-module voor de auto. De gegevens van deze module worden op de CAN-bus geplaatst en doorgezonden naar de volgauto. Het bandenmonitorsysteem maakt ook gebruik van de CAN-bus en toegang tot deze bus betekent de mogelijkheid tot verzenden en ontvangen van de gegevens op de bus. Er is dus de beschikking over GPS-data als het team de module tijdig voltooit.

Het meten op de aandrijfas is ook nader bekeken. De huidige snelheidsindicatie op het display van de bestuurder, die ook op de CAN-bus geplaatst wordt, is een meting die plaatsvindt op de aandrijfas. Dit is een standaardtechniek. De rotatiemethode zal een berekening zijn die uitgaat van het verschil tussen deze twee snelheden, wat een maat is voor de straal van de band.

Uit de MCA is gebleken dat de nauwkeurigheid zeer beperkt is, naast dat alle overige eigenschappen van deze methode erg geschikt zijn. Het is daarom van belang eerst deze nauwkeurigheid te onderbouwen, voor het besluit te nemen om deze methode te implementeren.

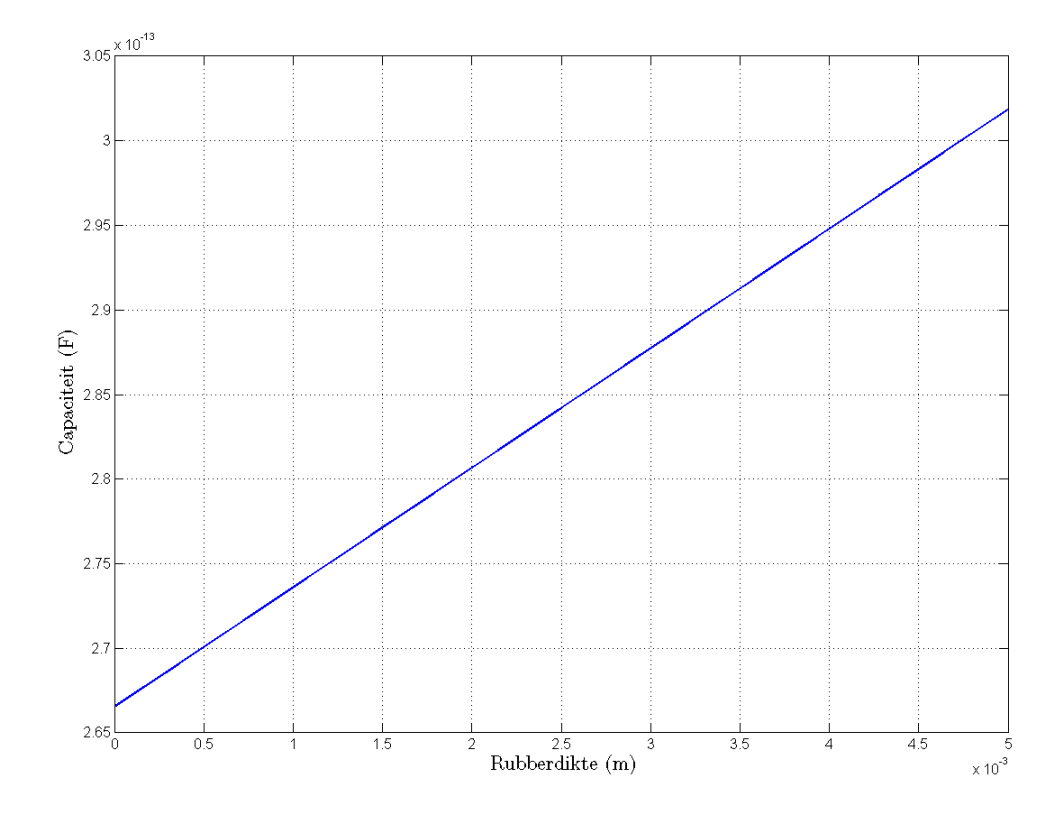

<span id="page-51-0"></span>Figuur 6-1: Orde van grootte voor meten van capaciteit.

De dikte van het loopvlak van de band is volgens het team 5 mm. De diameter van de velg met nieuwe band is 66,0 cm, terwijl die met een volledig versleten band dan 65 cm is. Het verschil tussen een 'goede' en een 'slechte' band is daarom 10 mm, ofwel twee keer de rubberdikte. Op de straal, een halve diameter, is dit een verschil van 1,5%. Met behulp van formule [3-4](#page-18-1) is het verschil in straal lineair verbonden met de snelheid van de aandrijfas, resulterend in de rijsnelheid. Er zijn twee redenen te bedenken waarom deze nauwkeurigheid niet haalbaar is. Ten eerste is een GPS-meting beperkt; positiebepaling kan slechts tot op 20 meter nauwkeurig zijn en van snelheidsmetingen is bekend dat zij ten minste een foutschatting hebben van 0,1 m/s en dat zij bovendien 'traag' zijn; in tijd achterlopen op de daadwerkelijke snelheid. Ten tweede is de straal van de band ook nog eens afhankelijk van de druk van de band. Deze druk is bekend, maar de vorm van de band is hier niet aan te relateren. Door de vele nadelen aan de nauwkeurigheid, hierboven onderbouwd, wordt afgezien van verder onderzoek naar deze methode.

### Microgolf

De microgolfmethode berust zoals genoemd in paragraaf [3-1](#page-16-0) op de faseverschuiving van een microgolf onder invloed van rubber. Ook hier is gekeken naar een implementatievorm.

Uit de MCA is gebleken dat de complexiteit hoog lijkt, net zoals dat de kosten hoog lijken, naast dat alle overige eigenschappen van deze methode geschikt zijn. Het is daarom van belang inzicht te krijgen in de complexiteit en in de kosten.

De complexiteit van het systeem is inherent aan de toepassing van microgolven. Microgolven zijn hoogfrequent met frequenties lopend van 300 MHz tot 300 GHz. Doordat dit kleine golflengten zijn van 1 meter tot 1 millimeter, kunnen bij deze methode faseverschuivingen gemeten worden met behulp van een waveguide van ongeveer 10 cm lang. Om de complexiteit beter in kaart te kunnen brengen is geprobeerd een afspraak te maken met dr. ing. Lager, werkzaam bij het International Research Centre for Telecommunications and Radar (IRC-TR). De kosten van een waveguide waren moeilijk te achterhalen. Ook deze kostenschatting zou aan dr. ing. Lager voorgelegd worden. Wel kon na onderzoek worden geconcludeerd dat de dimensies van een waveguide de ruimte in de Nuna 5 overstijgt.

Concluderend is het in eerste instantie niet tot een afspraak met dr. ing. Lager gekomen. De vraagstukken met betrekking tot complexiteit en kosten zijn hierdoor niet beantwoord. Er is ook geen tweede poging ondernomen richting dr. ing. Lager. Ondanks dat capaciteit en microgolf volgens J.C. Maxwell op dezelfde beginselen berusten, heeft het succes bij het minder complexe capaciteit ertoe geleid dat deze methode niet verder behandeld is.

#### Ultrasoon geluid

De ultrasoon geluidsmethode berust zoals genoemd in paragraaf [3-1](#page-16-0) op verschillen in timeof-flight van geluidsgolven door het rubber. Er is gekeken naar een implementatievorm.

Op alle aspecten scoort ultrasoon geluid goed in de MCA. Slechts het feit dat er een module in het velgbed geplaatst dient te worden is nadelig, maar niet onmogelijk zolang het team hier geen bezwaar tegen maakt. Wel wordt eerst berekend in welke orde de metingen plaats dienen te vinden om met succes aan de gestelde eisen te voldoen. De geluidssnelheden uit paragraaf

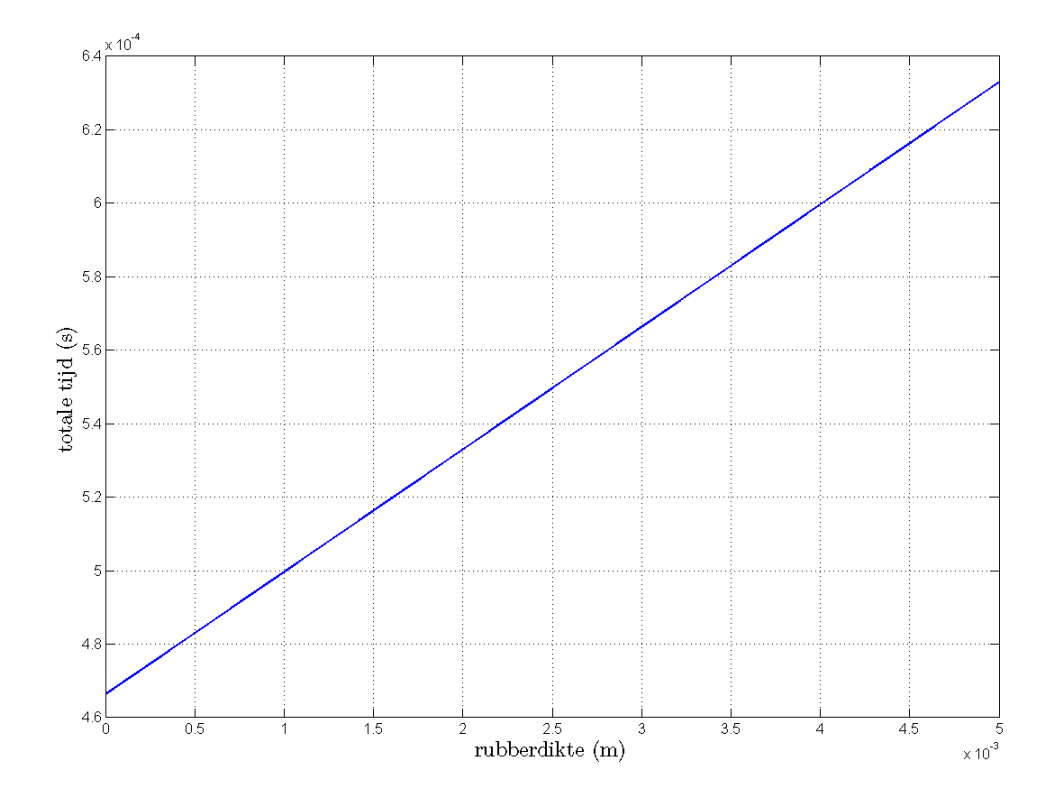

<span id="page-53-0"></span>Figuur 6-2: Time-of-flight ultrasoon geluid.

[3-1](#page-16-0) kunnen worden overgenomen. Daarnaast bedraagt de luchtkolom boven de band 2 cm en de luchtkolom in de band tot het velgbeld 6 cm. Een plot van de totale tijd in seconden uitgezet tegen de rubberdikte van 0 tot 5 mm is zichtbaar gemaakt in figuur [6-2.](#page-53-0) Om aan de eisen van het systeem te voldoen zou een verschil gemeten dienen te worden van 160 µs. Dit is technisch geen beperking, in de praktijk zijn er ultrasone sensoren die meten tot op 0,01 mm nauwkeurig meten, wat hier overeenkomt met een een tijdsverschil van 33 µs.

De transformatie van theorie naar praktijk is het uitproberen van een transducer met een rubberband. Afstudeerbegeleider ing. J. Bastemeijer heeft een eenvoudige transmitter en receiver beschikbaar gesteld. Het team heeft een vijftal volledig versleten Michelinbanden beschikbaar gesteld. Bij dit bezoek werd duidelijk dat er nog onduidelijkheid bestaat over de te kiezen band en de daarop afgestemde velg. Men zegt dat met 90% zekerheid gezegd kan worden dat het de band van Dunlop of van Michelin wordt. Dunlop weigert vooralsnog de banden goed te laten keuren voor gebruik op Australische autosnelwegen. Daarom ziet het er nu naar uit dat deze band niet de uiteindelijke band zal worden. De band heeft drie groeven die onderbroken zijn. De bijbehorende velg heeft een krom vlak. De andere band is de band van Michelin. Michelin verstrekt weinig gegevens over deze band, naast een tekening. Deze band is een stuk groter, maar kent wel een plat vlak in het midden van de velg van ongeveer 2,5 cm, zoals te zien is in de tekening van figuur [6-3.](#page-55-0) Deze band heeft drie groeven, waarvan de middelste groef groter is en als enige ononderbroken. Reflecties zijn het sterkst op een plat vlak, daarom is de voorkeur voor het project de Michelinband. Het team geeft aan dat de definitieve band twee weken voor de einddatum van het project bekend wordt. Er zal in de twee weken daaropvolgend alleen door het team zelf getest worden. Voorlopig wordt dan ook de Michelinband en -velg gebruikt, omdat het team het dus onmogelijk maakt op de daadwerkelijke band te testen.

Omdat de datasheet van de transmitter ontbreekt, is de aansturing gebaseerd op die van een standaardmodel. Er wordt een sinusgolf van 40,4 kHz van 10  $V_{\text{pp}}$  op de transmitter geplaatst en de receiver detecteert deze. Een uitgesneden stuk rubber tussen de sensoren maakt zoals verwacht voor een vertraging in tijd zichtbaar op de oscilloscoop. Dit doen twee stukken rubber nog sterker. De maximale spanning van de gereflecteerde golf is 1,1  $V_{\text{pp}}$ . Om verschillen in rubberdikten te kunnen zien is het belangrijk om te zien welke reflectie er bekeken wordt, in de huidige situatie is namelijk maar een golf te zien.

De beschikbare signaalgenerator kan blokgolven genereren met een geminimaliseerde duty cycle van 0,3; dienend als puls. Op een oscilloscoop kunnen nu de individuele reflecties zichbaar gemaakt worden. Er wordt nu gemeten met reflecties op de velg, dus met transmitter en receiver in dezelfde richting. De conclusie uit de nieuwe meting is dat de band de geluidsgolven sterk reflecteert. De oorspronkelijke golf door de band, via de velg en opnieuw door de band, resulteert in een spanning beneden de ruisdrempel van 300 mV.

Tot slot is er een eigen pulsgenerator ontworpen met een zo klein mogelijke duty cycle van 0,1 om de al dan niet kleine reflecties te kunnen onderscheiden. De opbouw van het bijbehorende circuit is te zien in figuur [6-4,](#page-55-1) bestaande uit weerstanden, condensatoren en een IC met timer (NE555). Opnieuw waren de reflecties beneden de ruisdrempel.

Concluderend blijkt rubber een materiaal met bijzondere eigenschappen. Het reflecteert de oorspronkelijke geluidsgolf, zodat geen onderscheid meer gemaakt kan worden tussen ruis en

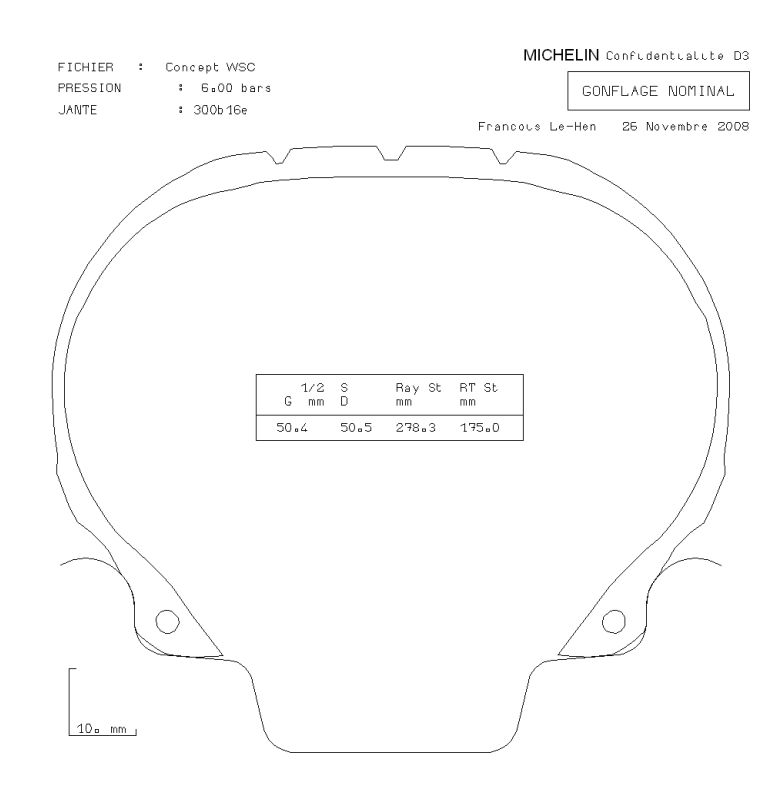

<span id="page-55-0"></span>Figuur 6-3: Velgbed van de Michelinband.

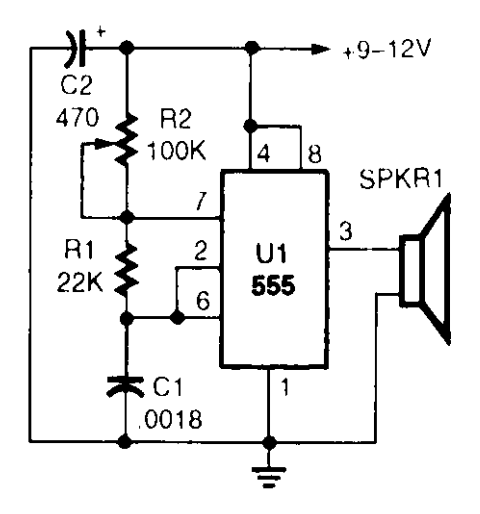

<span id="page-55-1"></span>Figuur 6-4: Pulsgenerator voor ultrasone transmitter.

signaal, en daarom blijkt ultrasoon geluid ongeschikt als meetmethode.

De capaciteitsmethode is de methode die het meest geschikt blijkt voor implementatie. Deze zal in hoofdstuk [7](#page-58-0) geperfectioneerd en getest worden voor de doelstellingen van het systeem.

# Implementatie

<span id="page-58-0"></span>In dit hoofdstuk wordt de verdere ontwikkeling van capaciteit beschreven richting een praktische toepassing in het bandenmonitorsysteem. Dit gebeurt in drie delen; de ontwikkeling van de methode, een conversie van een analoog meetsignaal naar een digitaal signaal om te versturen via de CAN-bus en het bouwen van een testopstelling voor het testen van het deelsysteem.

## 7-1 Ontwikkeling

De hooggevoelige capaciteitsbrug van de eerdergenoemde afdeling blijkt voor de bepaling van  $\epsilon_{rubber}$  geschikt, maar is voor een toepassing in de Nuna 5 ongeschikt. Voor een implementatie in de Nuna 5 is het de wens om een capaciteit te meten als een spanning. Om spanning te kunnen meten is een transimpedantieversterker nodig, een versterkerschakeling die in staat is om een stroom door een condensator om te zetten in een spanning aan de uitgang. Een implementatie hiervan is te realiseren met een operationele versterker (opamp). Dit is een geïntegreerd circuit op basis van een verschilingang die dankzij een eigen voeding in het ideale geval aan de volgende voorwaarden voldoet:

- 1. Een oneindig grote openlusversterking  $A_0$ .
- 2. Een oneindig hoge ingangsimpedantie.
- 3. Een oneindig kleine ingangsstroom.
- 4. Een uitgangsimpedantie gelijk aan 0, kan dus oneindig veel stroom leveren.
- 5. Een oneindig grote bandbreedte of frequentiebereik.
- 6. Een Common Mode Rejection Ratio (CMRR) die oneindig groot is.

In de praktijk heeft de opamp de volgende specificaties:

- 1. Openlusversterkingsfactor van circa 105 dB.
- 2. Frequentie-afhankelijke ingangsimpedantie ter grootte van MegaOhms.
- 3. Frequentie-afhankelijke ingangsstroom mag verwaarloosd worden.
- 4. Frequentie-afhankelijke uitgangsimpedantie rond de 100 Ω.
- 5. Bandbreedte: zeer groot, neemt af met de versterkingsfactor.
- 6. Frequentie-afhankelijke CMRR: zeer groot.

Een opamp op basis van deze eigenschappen kan gebruikt worden als een stroomspanningsomzetter. De hoge ingangsimpedantie en kleine ingangsstroom zorgen ervoor dat er geen spanning tussen de de inverterende en niet-inverterende ingang van de opamp komt te staan (1) en dat er geen stroom loopt tussen de twee ingangen. Als nu de uitgang van de opamp middels een weerstand verbonden wordt met de inverterende ingang van de opamp zal een stroom gaan lopen die een feedbacklus vormt. Deze feedbackstroom dient volgens Kirchoff gelijk te zijn aan de ingangsstroom (2), want de stroom door de niet-invertende ingang is gelijk aan nul. Doordat in de feedbacklus een weerstand geplaatst is, wordt aan de uitgang een spanning opgebouwd; het product van een stroom en een weerstand is namelijk een spanning (3). Deze spanning aan de uitgang vormt door de vrij te kiezen feedbackweerstand een maat voor de stroom aan de ingang van de opamp. Schematisch staat in figuur [7-1](#page-59-0) deze transimpedantieversterker.

- 1.  $U_-=U_+=0$
- 2.  $I_s = -I_f$
- 3.  $I_f = -\frac{U_0}{R_f}$  $\frac{U_0}{R_f}$  ofwel  $\frac{U_0}{I_f} = -R_f$

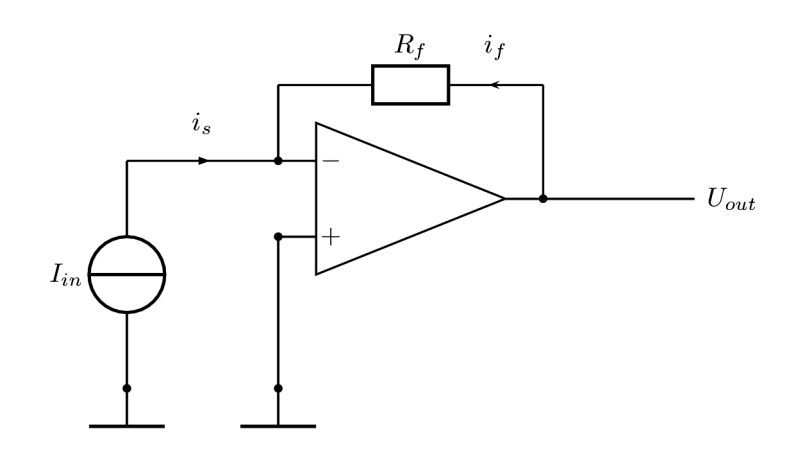

<span id="page-59-0"></span>Figuur 7-1: Transimpedantieversterker

Door de capaciteit in het model op te nemen is de ingangsstroom van de transimpedantieversterker te relateren aan de ingangsspanning van het systeem. Deze combinatie vormt op zichzelf een ander type schakeling: een differentiator, zie figuur [7-2.](#page-60-0) De differentiator zorgt door de weerstand en de capaciteit uiteindelijk voor een uitgangsspanning die recht evenredig is met de afgeleide van de ingangsspanning. Kortweg geldt nu:

- 1.  $U_-=U_+=0$
- 2.  $I_s = C_s \frac{\partial U_{in}(t)}{\partial t}$ ∂t
- 3.  $I_f = -\frac{U_{out}}{R_f}$  $\frac{U_{out}}{R_f}$  ofwel  $U_{out} = -R_f C_s \frac{\partial U_{in}(t)}{\partial t}$ ∂t

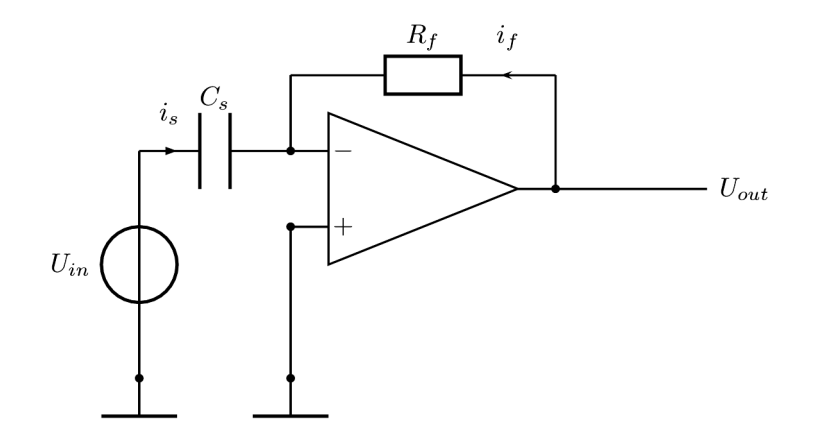

<span id="page-60-0"></span>Figuur 7-2: Differentiator

<span id="page-60-1"></span>Op basis van de overdracht in (3) is een eerste schatting te maken voor de capaciteit van een gemiddelde band. De relatieve permittiviteit wordt bepaald met de waarden uit het proof of concept in paragraaf [6-2](#page-49-1) volgens formule [7-1.](#page-60-1)

$$
\epsilon_{relativef} = \frac{d_{lucht}}{d_{plaattotvelg}} \epsilon_{lucht} + \frac{d_{rubber}}{d_{plaattotvelg}} \epsilon_{rubber}
$$
\n(7-1)

<span id="page-60-3"></span><span id="page-60-2"></span>Voor een gemiddelde band geldt  $\epsilon_{relativef} = 1, 13$ . Opnieuw met de gegevens uit het proof of concept wordt  $C_s$  geschat met de formules [7-2](#page-60-2) en [7-3.](#page-60-3)

$$
C_{plaattotvelg} = \epsilon_{relativef}\epsilon_0 \cdot \frac{A_{plaat}}{d_{plaattotvelg}} \tag{7-2}
$$

$$
C_s = \frac{C_{plaattotvelg}^2}{2C_{plaattotvelg}} = \frac{C_{plaattotvelg}}{2}
$$
\n(7-3)

Hiermee wordt  $C_s$  bij een gemiddelde band geschat op 0,30 pF. Dit wordt omgezet in de differentiator, met sinusvormige ingangsspanning van 5  $V_{\text{pp}}$ , via formule [7-4.](#page-60-4)

<span id="page-60-4"></span>
$$
U_{out} = -R_f C_s \frac{\partial U_i(t)}{\partial t} \tag{7-4}
$$

Dit resulteert in  $U_{out}=9.4 \text{ mV}_{\text{pp}}$  bij een weerstand  $R_f=1 \text{ M}\Omega$  en een frequentie van 1 kHz. De orde van de milliVolt kan met eenvoudige middelen zichtbaar gemaakt worden. Deze meting is vervolgens in de praktijk gebracht, echter een stabiele meting is dit niet geworden. Dit komt door een relatief kleine stroom aan de ingang van de opamp. Met een betrekkelijk grote weerstand neemt ruis al snel de overhand. Dit is na te gaan met behulp van de formule [7-5](#page-61-0) <span id="page-61-0"></span>van [Johnson](#page-138-1) [\(1928\)](#page-138-1) voor thermische ruis, uitgedrukt in V/Hz, waarbij  $k_B = 1, 38 \cdot 10^{-23}$  J/K en T=291 K.

$$
v_n^2 = 4k_BTR\tag{7-5}
$$

Op een frequentiebereik van de oscilloscoop van 10 MHz leidt een weerstand R van 1 M $\Omega$ tot een ruisniveau  $v_n=0.57$  mV. Dit is hoog, maar op een nieuwe band niet beperkend. Bij een versleten band bedraagt de capaciteit 0,27 pF, een verschil van 0,03 pF met een nieuwe band. Dit geeft een totale verschilspanning van  $U_{verschil}=0.94$  mV en een spanning van  $U_{nivean}=0.094$  mV per niveau, op basis van tien niveaus, welke in theorie goed te meten is. Hierin is zichtbaar dat het ruisniveau de spanning per slijtageniveau overstijgt en daarmee het meten onmogelijk maakt.

Bij het ontwerpen van een geschikte stroom-spanningsversterker op basis van een condensator, gekenmerkt door een reactieve impedantie, heeft de voorkeur een versterking door middel van een andere reactieve impedantie. Een reële impedantie, oftewel een weerstand, introduceert namelijk thermische ruis en dit bemoeilijkt het meten van zeer kleine signalen zoals de capaciteit van een rubberband in lucht. In de praktijk wordt een combinatie van een reële en een imaginaire impedantie gekozen, om een offset door gelijkstroom te voorkomen. De ingangsstroom wordt bepaald door formule [7-6.](#page-61-1)

$$
i_s = \frac{U_{in}}{Z_s} = U_{in} 2\pi f C_s \tag{7-6}
$$

<span id="page-61-1"></span>Een grote ingangsstroom is wenselijk, om de uitgangsspanning zo groot mogelijk te laten worden. Om dit te bereiken kan de ingangsspanning grote waarden aannemen, evenals de frequentie. Voor de spanning wordt voorlopig  $100$  V<sub>pp</sub> gekozen en voor de frequentie  $100$ kHz. De capaciteit van de band is op een eerder moment geschat op 0,30 pF. De tweede condensator zet vervolgens de stroom uit formule [7-6](#page-61-1) om naar een spanning volgens formule [7-7.](#page-61-2)

$$
U_{out} = i_s Z_f = i_s \cdot \frac{R_f}{1 + j2\pi f R_f C_f} \tag{7-7}
$$

<span id="page-61-3"></span><span id="page-61-2"></span>Voor een zo groot mogelijke uitgangsspanning wordt  $Z_f$  groot gekozen, dus  $R_f$  groot en  $C_f$  klein. Voor  $R_f$  wordt 10 M $\Omega$  gekozen en voor  $C_f$  10 pF. Daarnaast worden de onvolkomenheden in model gebracht. Zo introduceert  $R_f$  ruis. Dit kan gemodelleerd worden als een parallelle stroombron  $i_{n,f}$  aan de weerstand, volgens formule [7-8.](#page-61-3)

$$
i_{n,f} = \sqrt{\frac{4kTB}{R_f}}
$$
\n<sup>(7-8)</sup>

Verder heeft iedere opamp een biasstroom, die op een stroom-spanningsversterker van grote invloed kan zijn. Voor deze toepassing is daarom een bipolaire opamp, die gekenmerkt wordt een hoge biasstroom, niet geschikt. Een opamp met een biasstroom van 30 pA, naast een offsetstroom van 3 pA, is de LF356. Ook voor de ruisstroom is het dus verstandig om  $R_f$ groot te kiezen. Bij opamp LF356 is de ruisstroom hier 40 fA. Beide zijn te modelleren aan de inverterende ingang van de opamp. Tot slot introduceert de opamp zelf ook ruis, volgens de inverterende ingang van de opamp. Tot slot introduceert de opamp zelf ook ruis, volgens<br>de specificaties 0,01 pA/ $\sqrt{Hz}$ . Deze is als ruisstroombron in het schema op te nemen tussen de niet-inverterende ingang en de aarde. De maximale ruisstroom van de opamp is 22,4 pA. Op basis van deze niet-ideale eigenschappen van ten hoogste 30 pA, wordt geconcludeerd dat de niet-ideale eigenschappen bij een ingangsstroom  $i_s$  van 9,42  $\mu$ A, volgens formule [7-6,](#page-61-1)te verwaarlozen zijn. De uiteindelijke implementatie is te zien in figuur [7-3.](#page-62-0)

De uiteindelijke implementatie is te zien in figuur [7-3](#page-62-0) en is gedefinieerd volgens formule [7-9.](#page-62-1) Hierin vormen  $A_0$  en  $\tau_v$  de openlusversterking van de opamp.

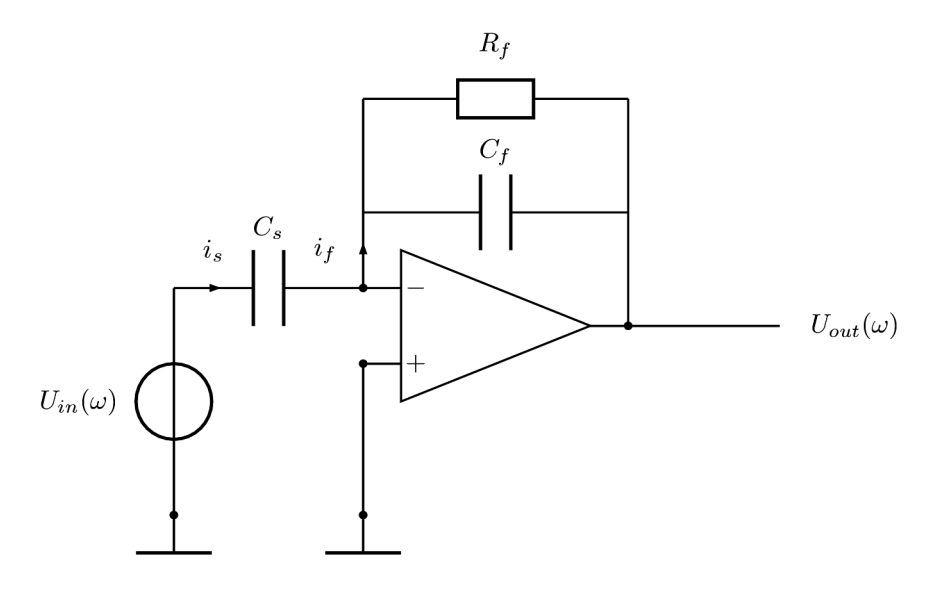

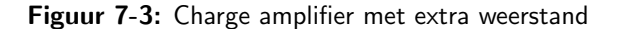

<span id="page-62-0"></span>
$$
\frac{U_{out}(\omega)}{U_{in}(\omega)} = \frac{-j\omega R_f C_s}{(1 + j\omega R_f C_f)(1 + j\omega \frac{\tau_v}{A_0})}
$$
(7-9)

<span id="page-62-1"></span>De daadwerkelijke overdracht is door de implementatie van een opamp niet direct af te lezen en wordt daarom in Matlab nog nader bekeken. De orde van de uitgang wordt door de verzwakking niet meetbaar geacht, als een verzwakking van 33 maal optreedt bij een signaal van 100 Vpp, is het verschil in uitgangsspanning tussen een nieuwe en een versleten band maximaal 100 mV, en per meetniveau 10 mV. Een tweede stap is het ontwerpen van een versterker, op basis van een spanning naar een spanning. Op deze plaats een spanning-spanningsversterker met weerstanden realiseren is mogelijk omdat in de charge amplifier een nauwkeurige omzetting gedaan is, zonder weerstanden, die nu versterkt kan worden zonder ruis mee te versterken. De ruis die in de versterker zelf ontstaat, is bekend. Voor de spanningsversterker wordt een eenvoudige inverterende spanning-spanningsversterker gebruikt met eenzelfde opamp volgens formule [7-10.](#page-62-2)

$$
\frac{U_{out}}{U_{in}} = -\frac{R_2}{R_1} \tag{7-10}
$$

<span id="page-62-2"></span>Voor de weerstandswaarden van de spanning-spanningversterker wordt gekozen voor  $R_1=10 \text{ k}\Omega$  en  $R_2=91 \text{ k}\Omega$ . De totale versterking die hiermee bereikt wordt is 9,1 maal. De geschatte versterkingsfactor van de charge amplifier is 33 maal. Een globale overdracht van een factor 0,27 geeft een spanning van 9,7 Volt, dat een resolutie betekent van 1 V per meetniveau van 0,5 mm. Het totaalcircuit zoals in figuur [7-4](#page-63-0) te zien, is ingevoerd in Matlab om de frequentie-afhankelijkheid te onderzoeken voor een eerste test.

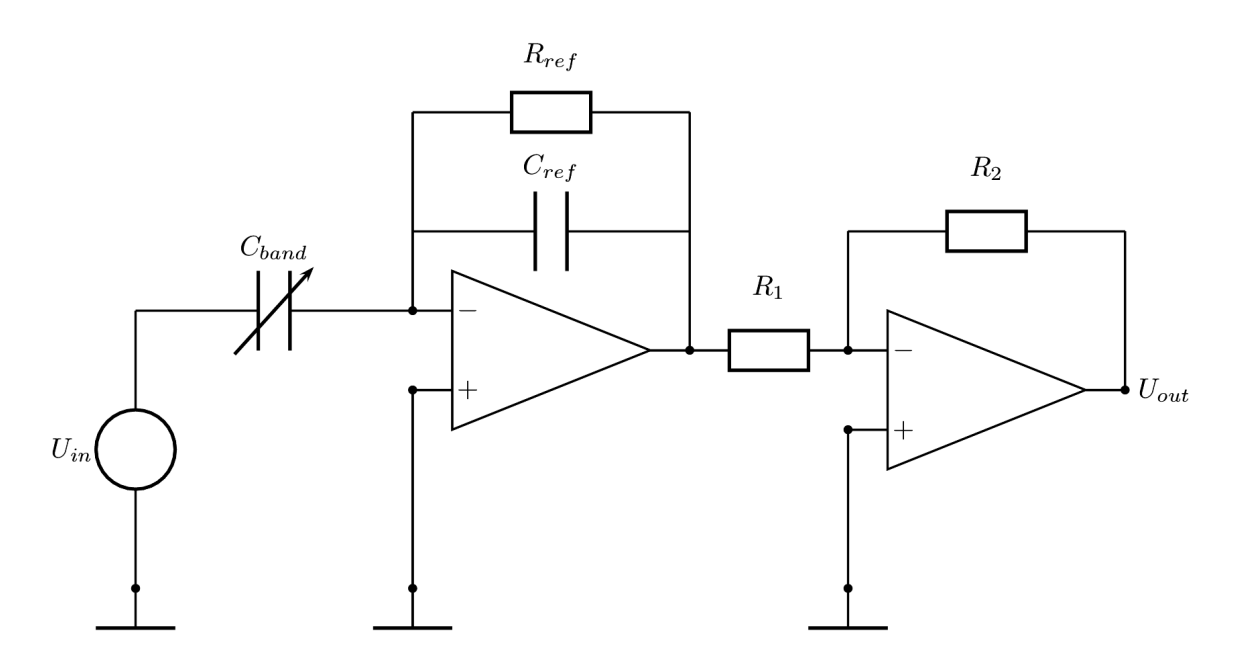

<span id="page-63-0"></span>Figuur 7-4: Totaalcircuit charge amplifier en spanning-spanningsversterker.

In Matlab worden de overdrachtsfuncties van de charge amplifier en de spanningspanningsversterker op basis van formules [7-9](#page-62-1) en [7-10](#page-62-2) aaneengeschakeld en in bodeplot in figuur [7-5](#page-64-0) apart en tezamen uitgezet. Op logaritmische schalen zijn voor de frequentie, de absolute waarde van de overdracht en de fasedraaiing van de overdracht uitgezet. De achterliggende code is terug te lezen in bijlage [B.](#page-150-0) In dit bestek is de absolute overdracht belangrijk, in combinatie met het frequentie-interval waarbij dit bereikt wordt. Allereerst valt de spanningspanningsversterker (dubbelonderbroken lijn) op met een -3 dB-punt op een frequentie van 550 kHz. Vanaf daar wordt de versterkingsfactor beperkt door de maximale versterking van de opamp. Dit is aan te tonen met het gain-bandwidthproduct (GBP). De opamp LF356 heeft een openlusversterking van 105 dB en daarnaast een gain-bandwidthproduct van 5,0 MHz. Een GBP geeft de versterking weer die per frequentie geleverd kan worden in een product. Zo is bijvoorbeeld de unity-gainfrequentie de frequentie waarop de versterking teruggebracht is tot 1 maal. Deze frequentie is bij bovengenoemde opamp dus  $f_{unity}=5.0$  MHz. Voor de spanning-spanningsversterker geldt dat een versterking van 9,1 maal bij 550 kHz leidt tot het GBP. Ten tweede valt op dat de charge amplifier (enkel onderbroken lijn) door de implementatie met een opamp een verzwakking veroorzaakt, met een maximum op een frequentie van 310 kHz. De aaneengeschakelde implementatie geeft een maximale absolute overdracht van -11,5 dB, bij een frequentie van 103 kHz, wat in tegenstelling tot de schatting leidt tot een uitgangsspanning van 1,12 V, oftewel een resolutie van 112 mV per meetniveau.

Om de resolutie te kunnen verhogen tot minimaal 1,0 V per meetniveau is een transformator nodig. Er wordt daarom meteen een transformator besteld in de wikkelverhouding 9:110. In figuur [7-6](#page-65-0) is deze component te herkennen. Deze transformator wordt succesvol getest op een frequentie van 50 Hz en bij een versterking van 12 maal tot 128 Vrms. De keerzijde van deze transformator en eigenlijk bij alle vrij verkrijgbare transformatoren: ze zijn geoptimaliseerd op 50 Hz. Het gedrag bij hoge frequenties is onbekend, maar het resultaat hiervan dient wel

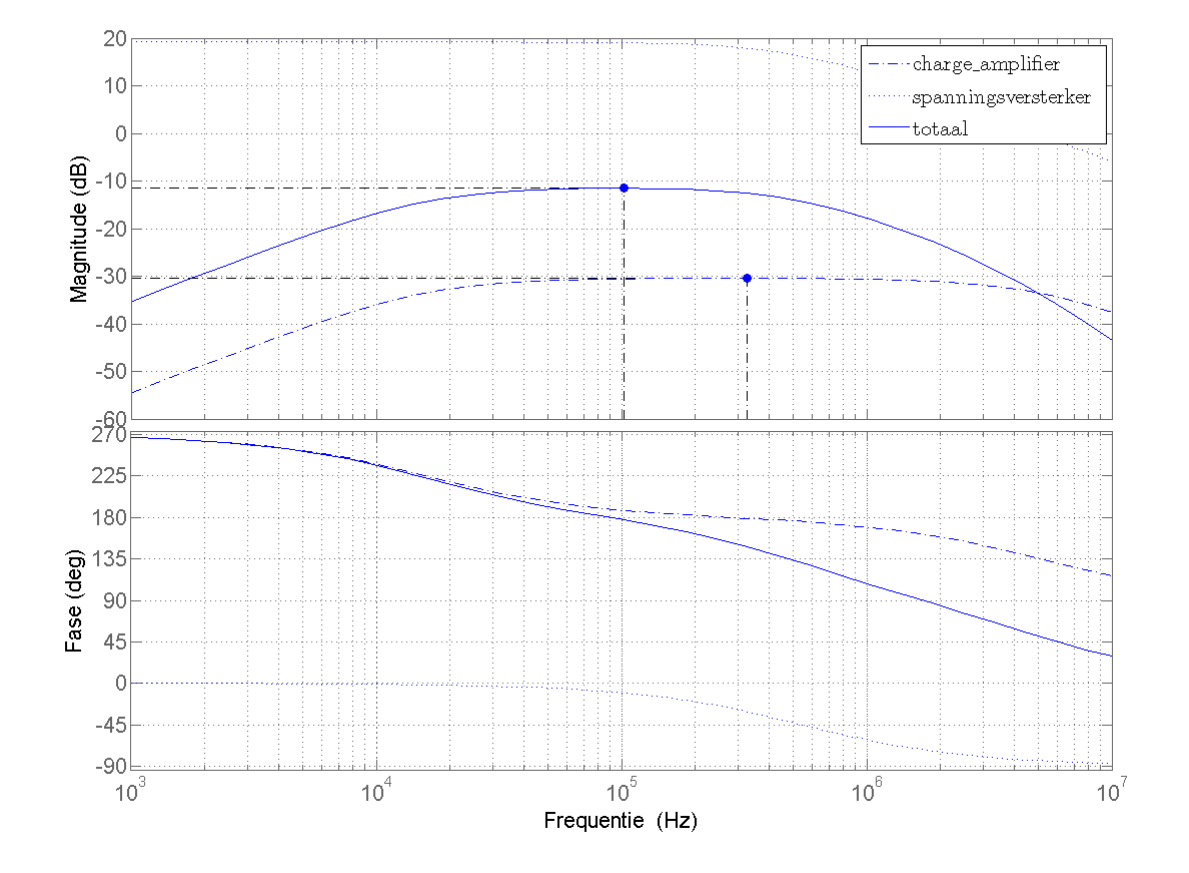

<span id="page-64-0"></span>Figuur 7-5: Bodeplot charge amplifier met spanning-spanningsversterker

afgewogen te worden tegen de hoge frequenties die de charge amplifier vraagt. Hiervoor is de transformator op verschillende frequenties getest bij een constante ingangsspanning van 28,6  $V_{\text{pp}}$ , ofwel 10,0  $V_{\text{rms}}$ . [D](#page-168-0)e uitgang is bij verschillende frequenties in bijlage D terug te vinden. Hieruit wordt geconcludeerd dat boven een frequentie van 20 kHz de transformatie niet meer aan de wens voldoet van het meten met een signaalspanning van 100 Vrms. Er wordt vervolgens een kleinere, maar hoogfrequente transformator getest.

Om op hogere frequenties te kunnen meten wordt een transformator uit een computervoeding getest voor hoge frequenties. Deze transformator staat erom bekend op hogere frequentie netspanning te schakelen, om zo min mogelijk warmte te genereren. Als met de functiegenerator een sinus van 30 V<sub>pp</sub> ingesteld wordt, blijkt dat deze sinus niet over de primaire zijde van de transformator komt te staan. Dit is te verklaren met de impedantie van de transformator. De weerstand is namelijk nihil, terwijl deze als reactantie juist groot is, kenmerkend voor een spoel. Dit effect is verhelpen door een condensator parallel aan de transformator te plaatsen. Hiermee wordt een LC-filter gemaakt waarvan is dat deze op een bepaalde frequentie resoneert. De impedantie van de spoel kan worden gemeten, en wordt vastgesteld op 113 mH. De capaciteit van de condensator kan vervolgens zo worden gekozen dat de resonantie optreedt bij een voorkeursfrequentie. Met een afgestemd LC-filter kan uiteindelijk een maximale spanning tot 100 Vrms gerealiseerd worden.

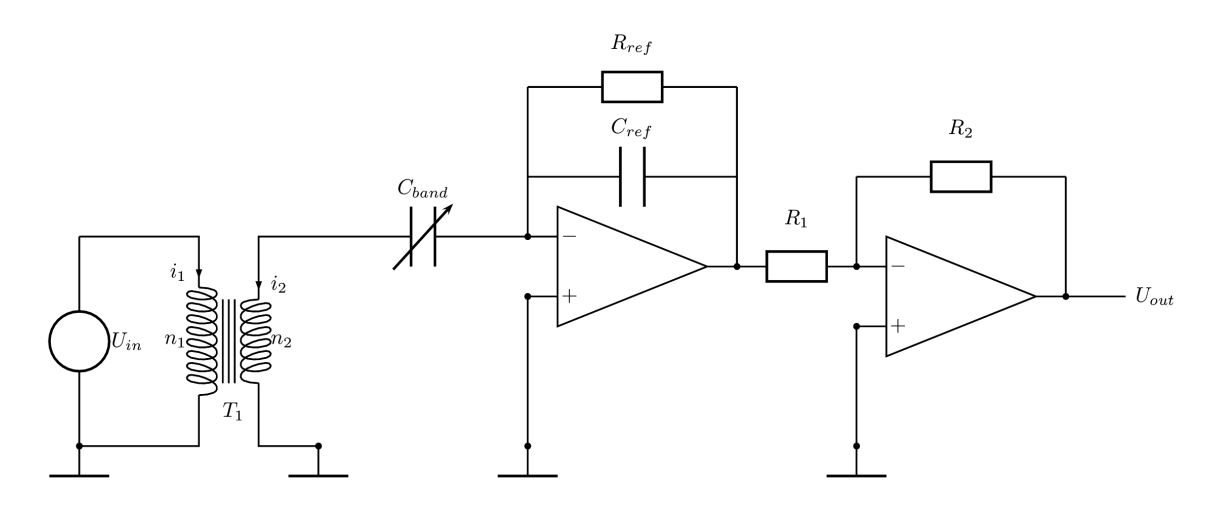

<span id="page-65-0"></span>Figuur 7-6: Totaalcircuit met transformator.

#### Analoog-digitaal-conversie

Om de wisselspanning aan de uitgang van figuur [7-6](#page-65-0) te digitaliseren wordt een zogenaamde piekdetector gebruikt. Hierbij wordt door middel van een diode en een condensator een gelijkspanning verkregen. De gebruikte schakeling is afgebeeld in figuur [7-7.](#page-66-0) Deze spanning wordt door de AD-omzetter van een microprocessor - in dit geval de LPC2387 - gedigitaliseerd.

De gebruikte AD-omzetter heeft een resolutie van 10 bits en een ingangsbereik van 3,3 V. Dit betekent dat deze AD-omzetter een elektrische resolutie heeft van 3,22 mV.

De gebruikte AD-omzetter digitaliseert elke seconde een spanning waarbij het verkregen sample in een array geplaatst wordt. Elke tien seconden wordt vervolgens het gemiddelde van deze array genomen.

Hierna is aan de hand van verrichte metingen aan een nieuwe band en een volledig versleten band een ondergrens voor de band bepaald. De ondergrens is vastgesteld op 2,5 V. Ligt het gemiddelde hieronder, dan zal de conditie van de band als 0% worden weergegeven. Ligt het gemiddelde tussen de digitale representatie van 2,5 V en de 3,3 V dan wordt deze omgezet naar een percentage. Deze wordt vervolgens weergegeven op het lcd. De C-code van dit proces is te vinden in bijlage [C.](#page-156-0)

Tot slot worden dezelfde gegevens in een individueel CAN-bericht over de CAN-bus aangeboden aan de bestuurder en het team. Hiervoor wordt de C-code gebruikt die ontwikkeld is door het team en terug te vinden is in bijlage [C.](#page-156-0)

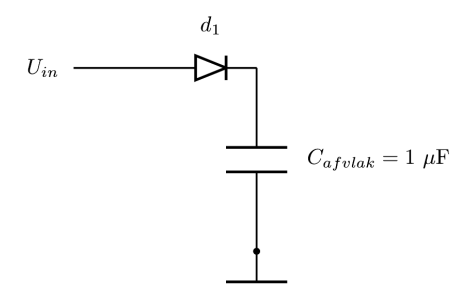

<span id="page-66-0"></span>Figuur 7-7: Gebruikte piekdetector.

Hiermee zijn alle systemen gereed en wordt een meetopstelling klaargemaakt voor de testfase kan beginnen.

## 7-2 Testopstelling

De testopstelling wordt gebouwd om de band een vaste positie te geven en heeft daarnaast voldoende ruimte voor de condensatorplaten en elektronica. Als basis wordt een spaanplaatbord gebruikt waaruit een rond gat wordt gezaagd, exact ter grootte van de binnenstraal van de velg. Hierdoor is het mogelijk de band te draaien in het horizontale vlak, zonder dat de afstand tot de condensatorplaten om de band verandert. Hier is voor gekozen, omdat alle elektronica nu om de band geplaatst kan worden zonder alles vast te hoeven zetten. Bovendien is de opstelling eenvoudiger te bedienen. Om de band worden twee condensatorplaten gemonteerd, aan de overzijde van elkaar. De platen zijn 3 cm breed gekocht en hierna 15 cm lang gezaagd en zijn van het materiaal aluminium. De platen zijn op voetjes geplaatst om uitgelijnd te kunnen worden op het vlakke middenstuk van de band, om symmetrie te waarborgen. Het bordje met de schakeling wordt op voldoende afstand geplaatst en de platen worden met krokodillenklemmen op het aluminium bevestigd vanuit deze schakeling. Solderen op aluminium is namelijk vrijwel onmogelijk doordat de buitenkant van het materiaal direct oxideert. Ook de transformator wordt op voldoende afstand gehouden van de band. Op de oscilloscoop wordt op het eerste kanaal de ingangsspanning voor de transformator gemeten en op het tweede kanaal de uitgang van het de spanning-spanningsversterker. Deze uitgangsspanning wordt ook weergegeven op een draagbare multimeter. Een impressie van deze testopstelling is te zien in figuur [7-8.](#page-67-0) Het systeem is hiermee gereed voor de eerste tests. Deze tests worden behandeld in hoofdstuk [8.](#page-68-0)

<span id="page-67-0"></span>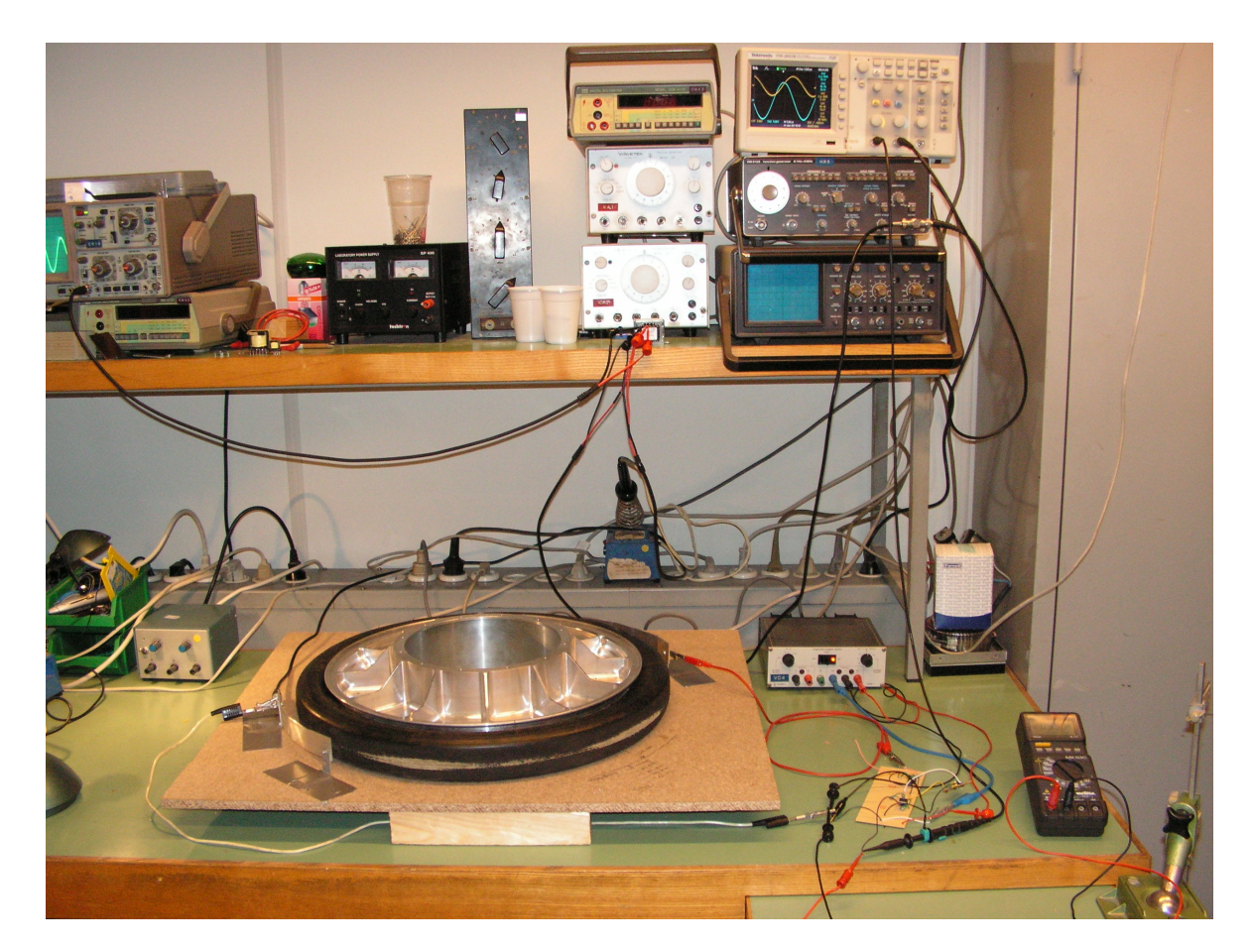

Figuur 7-8: Foto testopstelling voor het bepalen van rubberdikte.

# Resultaten

<span id="page-68-0"></span>Dit hoofdstuk beschrijft hoe het systeem voor het meten van rubberdikte wordt getest en daar waar nodig aangepast. De bevindingen zullen hier worden besproken en de optimalisaties beargumenteerd. De meetresultaten zijn voor de overzichtelijkheid van het hoofdstuk als bijlagen toegevoegd.

### 8-1 Systeemtest

De eerste test omvat het totale systeem van band, charge amplifier en spanningspanningsversterker. Hiervoor worden de functiegenerator, DC-voeding en de digitale oscilloscoop van de Practicumwerkgroep gebruikt.

Op een ingangsspanning van 108 $\rm V_{rms}$  volgt nu een door ruis verstoorde uitgangsspanning van 100 mVrms op de oscilloscoop. De uitgangsspanning bevatte een DC-component die de tweede opamp boven zijn eigen voedingsspanning liet uitkomen, oftewel liet clippen. Om van deze DC-component af te komen bestaan een aantal opties. Een ontkoppelcondensator middenin het systeem, die de charge amplifier van de spanning-spanningsversterker scheidt, of een andere weerstandswaarde voor  $R_f$ . Deze weerstand is verantwoordelijk voor de DCoffset, maar biedt ook stabiliteit bij lage frequenties. Bij voorkeur wordt  $R_f$  groot gekozen, maar is met  $100 \text{ k}\Omega$  nog groot. De DC-component blijkt hiermee nagenoeg verdwenen. De ontkoppelcondensator wordt hierdoor niet ingebracht.

Het uitgangssignaal blijft nu een lage spanning met veel frequentiecomponenten van boven de 100 kHz. Om de oorzaak hiervan te bepalen worden de twee deelsystemen afzonderlijk doorgemeten.

### 8-2 Charge amplifiertest

Om de charge amplifier te kunnen testen is de variabele capaciteit van de band vervangen door een vaste capaciteit. De kleinste beschikbare waarde hiervoor bedraagt 10 pF. Om dezelfde verzwakking in stand te houden dient ook de tweede capaciteit,  $C_f$  in figuur [7-3,](#page-62-0) aangepast te worden. Deze wordt veranderd in 470 pF. De weerstand  $R_f$  blijft onveranderd op 100 k $\Omega$ . Omdat hiermee een betrekkelijk grote verzwakking gerealiseerd kan worden van ongeveer 47 maal, is een hoge ingangsstroom gewenst. Daarom wordt met de de functiegenerator een sinus van maximaal 30 $\mathrm{V_{pp}}$ gegenereerd. Aan de uitgang charge amplifier wordt hierna een sinus van  $0.68$  V<sub>pp</sub> verwacht. In de praktijk is de ingangsstroom omgezet naar een spanning van 0,60  $V_{\text{pp}}$  en hiermee voldoet de charge amplifier aan zijn theoretische overdracht.

### 8-3 Spanning-spanningsversterkertest

Voor het testen van de spanning-spanningsversterker, waar juist een grote versterking gerealiseerd wordt, wordt een lage ingangsspanning op de schakeling gezet, om opnieuw niet de voedingsspanning van 15 V van de opamp te overschrijven. Voor een versterking in de orde van 50 maal, mag de spanning niet boven de 0,3 V uitkomen. De functiegenerator genereert echter functies met spanningen van minimaal  $3 V_{\text{pp}}$ . Hier komt de transformator van pas, zij het voor een neertransformatie. De wikkelverhouding van 9:110 zorgt hiermee voor een transformatie van 3  $V_{\text{pp}}$  naar 0,25  $V_{\text{pp}}$ . Met deze laatste spanning op de ingang van de spanning-spanningsversterker en met een versterking van 56 maal resulteert dit naast de praktijk, ook volgens de theorie in 14,0  $V_{\text{pp}}$ . Hiermee voldoet de spanning-spanningsversterker ook aan de theoretische overdracht.

## 8-4 Banddoorlaatfilter

Met de FFT-functie van de oscilloscoop zijn tal van frequentiecomponenten in het signaal van de charge amplifier zichtbaar te maken, die door de spanning-spanningsversterker ruis kunnen opleveren. Om hoogfrequente componenten te verwijderen, maar om ook laagfrequente componenten van bijvoorbeeld de netfrequentie te verwijderen, is een banddoorlaatfilter geschikt. Het toepassen van een eerste orde filter is voldoende om de extremen uit het signaal te verwijderen en het systeem te focussen op de te meten frequentie. Hier is de keuze voor de kantelfrequentie van belang. In de plot van figuur [7-5](#page-64-0) komt een maximale overdracht naar voren op een frequentie van 103 kHz. Nu is het GBP van de LF356 van belang. Deze waarborgt de gewenste versterking tot 89 kHz. De overdracht van de charge amplifier is maximaal op 300 kHz. Om aan beide eisen te voldoen wordt de kantelfrequentie van het bandpassfilter 10 kHz onder de maximale te versterken frequentie van de opamp gekozen op 80 kHz.

Er kan op twee manieren een banddoorlaatfilter ge¨ıntroduceerd worden. Ofwel met een koppelcondensator tussen de twee opamps en een condensator over de tweede opamp, waarmee respectievelijk een hoog- en een laagdoorlaatfilter ontstaat. Een tweede mogelijkheid is een apart banddoorlaatfilter tussen de twee opamps in. De eerste oplossing heeft als voordeel dat het filter op zichzelf de overdracht van het systeem niet verandert, er komen alleen twee capaciteiten bij en geen weerstanden. Het nadeel van deze mogelijkheid is dat de nauwkeurig afgestemde overdracht van de spanning-spanningsversterker verandert. Het tweede systeem heeft als voordeel dat de spanning-spanningsversterker alleen de gewenste frequentie versterkt. Het nadeel van dit systeem is dat er naast twee capaciteiten ook twee weerstanden bijkomen die ruis en verliezen introduceren. Er wordt voor optie twee gekozen, ondanks de verliezen wordt alleen de juiste frequentie versterkt. De verliezen zijn op te vangen door de hoge ingangsspanning van 100 Vrms.

Het banddoorlaatfilter bestaande uit een seriegeschakeld laagdoorlaat- en hoogdoorlaatfilter is opgebouwd uit twee weerstanden en twee condensatoren. De nieuwe totaalschakeling is <span id="page-70-1"></span>weergegeven in figuur [8-1.](#page-70-0) Hierbij zijn geschikte waarden voor de weerstanden  $R_L$  en  $R_H$ ; 1,5 kΩ en 1,0 kΩ en voor de capaciteiten  $C<sub>L</sub>$  en  $C<sub>H</sub>$ ; 1,0 nF en 2,2 nF, op basis van formule [8-1.](#page-70-1)

$$
f_{kantel} = \frac{1}{2\pi RC} \tag{8-1}
$$

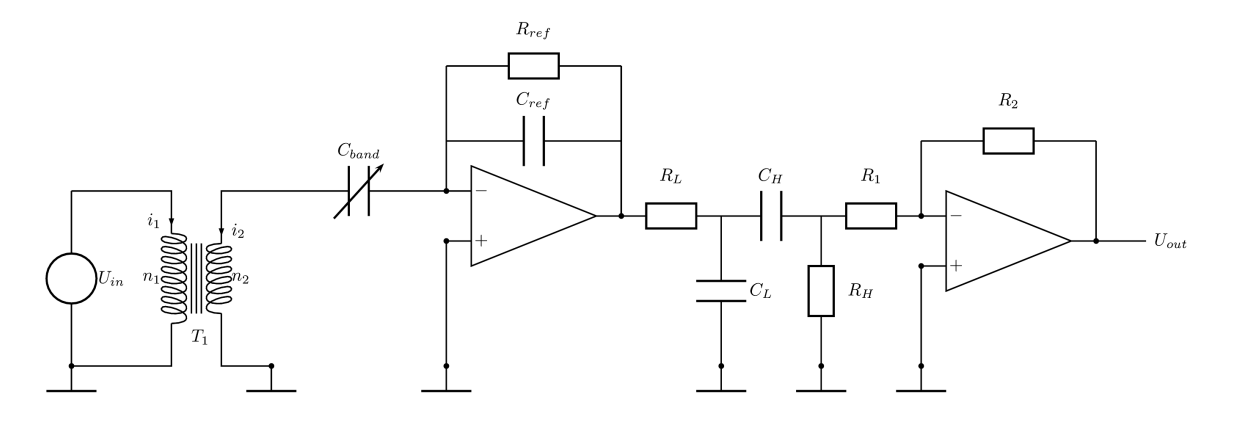

<span id="page-70-0"></span>Figuur 8-1: Totaalschakeling met banddoorlaatfilter.

In de praktijk leidt het toegevoegde banddoorlaatfilter tot een afname van de ruis en de amplitude van het signaal. Het banddoorlaatfilter zorgt ook voor een andere frequentie-overdracht van het deelsysteem. Deze wordt in Matlab bestudeerd voor een nieuwe totaalmeting gedaan wordt.

### 8-5 Frequentie-overdracht

Het banddoorlaatfilter wordt gemodelleerd met de componentwaarden als in de de vorige paragraaf gekozen. Omdat ook het banddoorlaatfilter zelf de overdracht beïnvloedt, verandert de versterking en de frequentie-afhankelijkheid met de introductie van het filter. De nieuwe situatie is weergegeven in figuur [8-1.](#page-70-0) Hierin zijn de losse overdrachten getekend en de totaaloverdracht, die als ononderbroken lijn te zien is. De overdracht van het totale systeem is hierin maximaal -20,7 dB bij een frequentie van 90 kHz. Op de gekozen frequentie van 80 kHz is de overdracht -23,0 dB. Concreet zou een ingangsspanning van 100 Vrms, aan de uitgang een spanning opleveren van  $0,50$  V<sub>rms</sub>.

## 8-6 Handmatige systeemmeting

Er wordt nu een meting van het totale deelsysteem gedaan tot aan de AD-conversie. Hiervoor wordt een nieuwe band om de velg geplaatst en vervolgens wordt er spanning op de condensatorplaat gezet. De spanning op de platen wordt op 60  $V_{pp}$  gezet om de uitgangsspanning bij geen enkele meetwaarde te laten clippen tegen de voedingsspanning. Nu wordt op de oscilloscoop bij een frequentie van 80 kHz een uitgangsspanning van 8,54 Vrms gemeten. Hier blijkt

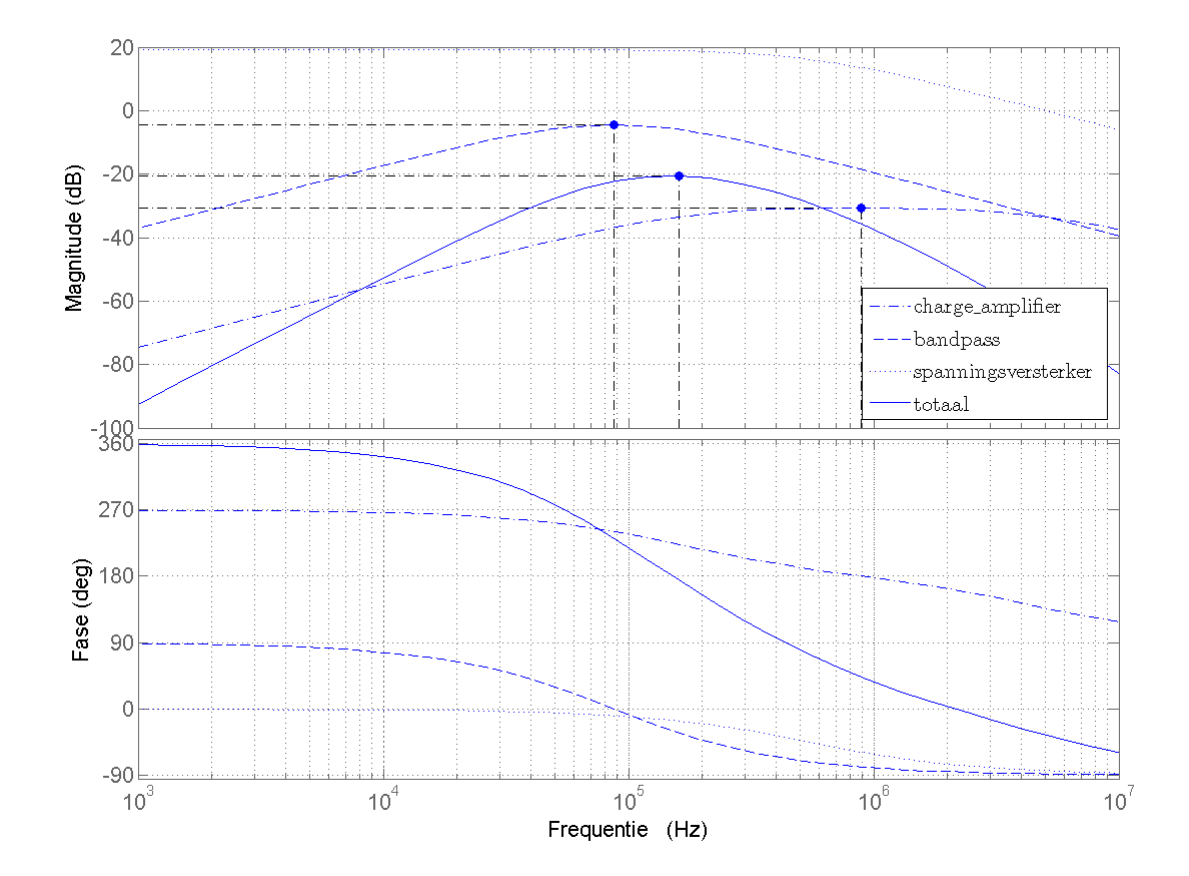

Figuur 8-2: Bodediagram totaalschakeling met banddoorlaatfilter
de gemeten spanning groter dan met de theorie bepaald. Dit is te verklaren met de onnauwkeurige schatting van de capaciteit van de band. De meting gaat verder met de nieuwe band te vervangen door een volledig versleten band om het verschil tussen de twee uiterste situaties te meten. De spanning die nu onder verder dezelfde omstandigheden gemeten wordt is gemiddeld 7,13 Vrms. Een derde band, nagenoeg versleten, bleef hier tussenin met 7,18 Vrms. Het verschil dat gemeten wordt bij een versleten band ten opzichte van een nieuwe band is 16%. Dit geeft een resolutie van 141 mV per meetniveau. De uitgebreide tabel met meetgegevens is te vinden in bijlage [D.](#page-168-0)

De vraag ontstaat tot slot of  $\epsilon_{rubber}$  afhankelijk is van de gekozen frequentie. Bij een lage frequentie lijken grotere verschillen te ontstaan tussen een nieuwe en een versleten band, dan nu bij een frequentie van 80 kHz optreden. Per band zullen met stappen van 10 kHz tussen 0 en 100 kHz, vijf samples genomen worden. De spanning aan de uitgang van de transformator zal tijdens de meting constant gehouden worden op 60  $V_{\text{pp}}$ . De ingangsspanning kan variëren, omdat binnen het frequentiebereik waarin gemeten wordt van transformator wordt gewisseld. Gemeten wordt de uitgangsspanning van het totaalcircuit. Naderhand kunnen de verschillen in uitgangsspanning tussen de nieuwe band en de versleten band uitgedrukt worden. De meetgegevens zijn te vinden in bijlage [D.](#page-168-0)

Uit de gegevens blijkt dat de verschillen in uitgangsspanning binnen het gekozen frequentiebereik, niet van de frequentie afhankelijk zijn. De verschillen tussen een nieuwe en een versleten band zijn gemiddeld 140 mVrms met een variantie van 29 mVrms, bij spanningen van gemiddeld 4,96 Vrms. Deze verschillen zijn gemiddeld laag, omdat het totaalcircuit niet voor het frequentiebereik geoptimaliseerd is. Uit deze meting kan geconcludeerd worden dat de relatieve permittiviteit van rubber niet verschilt per frequentie.

### 8-7 Automatische systeemmeting

Nadat de AD-omzetting voltooid is, is ook een meting aan de hand van de weergeven waarde op het lcd gedaan. Om het maximale ingangsbereik van de AD-omzetter te benutten wordt het uitgangssignaal van de spanning-spanningsversterker omgezet naar 3,3 V bij een plaatspanning van 50  $V_{\text{pp}}$ , de optimale spanning bij de handmatige systeemmeting. Hiervoor wordt weerstand  $R_2$  in de spanning-spanningsversterker in formule [7-10](#page-62-0) verkleind tot 39 k $\Omega$ .

Bij een goede band wordt een conditie van 90% gemeten. Bij een versleten band wordt een resultaat van 0% gemeten. De derde band waaraan gemeten is, is nagenoeg versleten, met op enkele plekken op het loopvlak het canvas zichtbaar. Bij deze derde band wordt 10% gemeten.

Met bovenstaande meetresultaten is aangetoond dat het deelsysteem duidelijk onderscheid kan maken tussen een nieuwe en een versleten band onder de gevraagde voorwaarden. De reflectie op deze resultaten is te lezen in hoofdstuk [9.](#page-74-0)

## **Conclusie**

<span id="page-74-0"></span>Voor het meten van de rubberdikte is een systeem ontworpen dat capacitief de rubberdikte van een band bepaalt. Eerst is gekeken naar het meten van de rubberdikte op basis van rotatie, microgolven of ultrasoon geluid. Nadat aangetoond was dat met deze methoden niet de gewenste implementatie te behalen was en dat het meten van rubberdikte op basis van capaciteit het meest veelbelovend was, is op basis hiervan een compleet systeem ontwikkeld.

Bij de daadwerkelijke implementatie op basis van het capacitief meten van de rubberdikte worden er twee metalen platen om de band geplaatst, op een vaste afstand van het loopvlak. Deze opstelling van de platen stellen samen met de velg twee condensatoren in serie voor. Met behulp van een charge amplifier en een spanning-spanningsversterker wordt de capaciteit van deze twee condensatoren in serie uitgelezen. Deze capaciteit is bepalend voor de rubberdikte. Het uitgangssignaal van de spanning-spanningsversterker wordt gelijkgericht en gedigitaliseerd. Nadat het signaal in de microprocessor gemiddeld is, kan aan de hand van deze gedigitaliseerde spanning bepaald worden voor hoeveel procent de band is weggesleten. Deze informatie wordt over de CAN-bus verzonden.

Bij het testen van het ontworpen systeem zijn resultaten bruikbare resultaten behaald. Bij een nieuwe band is een uitgangsspanning van 8,54 V<sub>rms</sub> gemeten. Een volledig versleten band gaf een uitgang van 7,13 Vrms. Dit verschil geeft een resolutie van 141 mV per meetniveau van 0,3 mm en dit is voldoende om te differentiëren tussen verschillende condities van de band.

In het Programma van Eisen, te vinden in paragraaf [4-3,](#page-39-0) zijn een aantal specificaties en randvoorwaarden opgenomen. Hieronder worden de eisen die belangrijk zijn voor het deelsysteem dat de rubberdikte bepaalt, behandeld.

Allereerst dient het systeem een voorspellende waarde met betrekking tot de levensduur van de banden te geven. Doordat het ontworpen systeem in staat is om een indicatie te geven in hoeverre de band is weggesleten, kan de gebruiker met behulp van deze informatie bepalen hoe lang de band nog meegaat.

Ten tweede is capacitief meten energiezuinig, omdat ondanks ingangsspanningen in de orde van 50  $V_{\text{pp}}$ , er zeer kleine stromen lopen en er dus nauwelijks vermogen verbruikt wordt. Hierdoor wordt aan de eis dat het systeem zich beperkt tot 5 W voldaan.

Tot slot, wat betreft de bevestiging van het systeem in de Nuna stelt het Programma van Eisen dat aan de voor- en achterzijde van de band minstens 10 centimeter ruimte is. In de testopstelling zijn de platen op 2 centimeter van de band geplaatst. Ook in de Nuna is dit dus mogelijk.

Een aantal van de punten uit het Programma van Eisen, die ook van belang zijn voor dit deelsysteem, zijn hierboven nog niet genoemd. Dit zijn de eisen, waarover nog onvoldoende bekend is, of die voor verdere ontwikkeling geschikt zijn. Deze punten zullen behandeld worden in hoofdstuk [10.](#page-76-0)

# **Discussie**

<span id="page-76-0"></span>Na het opleveren van een deelsysteem als deze blijven er verbeteringen ontstaan. Zelfs tijdens het project ontstaan er verbeteringen die niet binnen de looptijd van het project invulling kunnen krijgen. Enkele komen hier ter sprake, mogelijk ter inspiratie van vervolgonderzoek.

In het onderzoek is het meten onder stoffige omstandigheden niet in de praktijk gebracht. Wel is tijdens het ontwerp op meerdere manieren rekening gehouden met de invloed van stof. Echter, de horizontale meetopstelling maakte een test niet mogelijk. Op dezelfde manier is ook een test onder verschillende temperaturen niet uitgevoerd. Om temperatuurverschillen te overbruggen wordt bij de initialisatie van het systeem een nulmeting gedaan. Op voorwaarde dat het systeem in een constant klimaat functioneert, is de temperatuur te beheersen. Echter, mogelijk is hier ook softwarematig een oplossing voor te ontwerpen.

Een andere invalshoek voor het beter beheersen van klimaatverschillen is het plaatsen van een referentiecapaciteit buiten de wielkast. Deze kan een correctiefactor vormen in de software van het deelsysteem, voor bijvoorbeeld vochtigheid, temperatuur en luchtdruk.

Verder is de feedbackcondensator niet minimaal gekozen. Tijdens het onderzoek was de kleinst beschikbare condensator 10 pF. Hier is de rest van het onderzoek mee gewerkt. Tijdens de voltooiing van het onderzoek bleek ook een condensator van 1 pF te bestellen. Dit kan de overdracht verder verbeteren.

Tot slot zou capacitief meten nauwkeuriger zijn als de twee gelijke capaciteiten in serie, door ´e´en capaciteit gerepresenteerd kon worden. Een aarding van de velg is voldoende. In toepassingen buiten de Nuna geeft dit een vereenvoudiging van het systeem. Het systeem neemt tegelijkertijd minder ruimte in beslag en de invloed van de condensatorplaten op elkaar verdwijnt.

Deel IV

Temperatuur

## Afweging methoden

Na de literatuurstudie in hoofdstuk 3 moet er een keuze worden gemaakt welke methode er wordt gebruikt om de temperatuur en de druk van de band te meten. In de volgende paragrafen worden verschillende methodes vergeleken op bepaalde criteria. Aan de hand van deze criteria wordt dan bepaald welke methode het beste in het ontwerp past en dus geïmplementeerd wordt.

De vier implementaties die bij de literatuurstudie gevonden zijn om door middel van infrarood de temperatuur te meten, zijn tegenover elkaar afgewogen. Er zijn vier eigenschappen per implementatie die van belang zijn bij de afweging. Deze eigenschappen zijn de kostprijs van het systeem, de haalbaarheid van het implementeren van de methode, de nauwkeurigheid en de praktische toepasbaarheid van de implementatie. In tabel [11-1](#page-80-0) zijn de voor- en nadelen te zien van de verschillende mogelijkheden.

| Thermometer            | Kostprijs | Haalbaarheid | Nauwkeurigheid | Toepasbaarheid | Score |
|------------------------|-----------|--------------|----------------|----------------|-------|
| Professionele handheld |           |              |                |                |       |
| Losse sensor           |           |              |                |                |       |
| Industriële sensor     |           |              |                |                |       |
| Budget handheld        |           |              |                |                |       |

<span id="page-80-0"></span>Tabel 11-1: Afweging temperatuur.

#### Professionele handheldthermometer

Het grootste nadeel van de professionele handheldthermometer is dat deze duur is in vergelijking met de losse sensors of de budget handheldthermometers. Een professionele handheldthermometer kost ongeveer  $\epsilon$ 200. Daarnaast is het ook lastiger om deze methode te implementeren, het LCD moet worden uitgelezen en om alle functionaliteit te kunnen benutten moeten ook alle instelknoppen bediend worden. De meeste professionele handheldthermometers hebben de vorm van een pistool, zoals in figuur [11-1.](#page-81-0) Hierdoor is het apparaat beter te bedienen en is er ruimte voor de elektronica en de accu. Deze vorm zorgt er wel voor dat de thermometer groter is dan alle andere alternatieven. De praktische toepasbaarheid is hierdoor ook lager, omdat er in de Nuna een beperkte ruimte beschikbaar is.

Het voordeel van de professionele handheldthermometer is dat de sensor al gekalibreerd is.

De juiste temperatuur is dus direct af te lezen. Op het display wordt de temperatuur weergegeven met een resolutie van 0,1 ◦C en de meetfout tussen de 0 ◦C en 100 ◦C bedraagt minder dan  $2 \degree C$ . De emissiecoëfficiënt van het te meten object is in te stellen op de thermometer, waardoor elk oppervlak goed te meten is. Dit komt de nauwkeurigheid van de meting ook zeer ten goede.

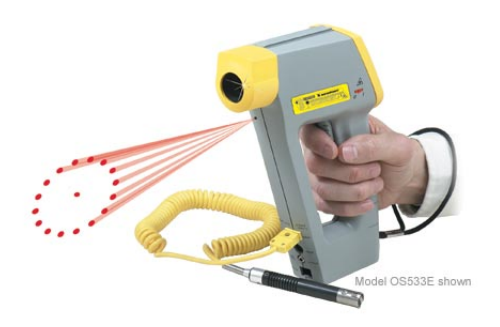

<span id="page-81-0"></span>Figuur 11-1: Voorbeeld van een professionele handheldthermometer

#### Losse sensor

De losse infraroodsensors zijn het goedkoopst in vergelijking met de andere thermometers. Een enkele sensor is te koop voor ongeveer  $\epsilon 10$ . De overige componenten die nog nodig zijn, zijn ook niet duur. Daarnaast is het ook haalbaar om deze methode te implementeren. Voor het implementeren zal eerst het uitgangssignaal van de sensor moeten worden versterkt door bijvoorbeeld een opamp. Daarna wordt het signaal ingelezen door een analoog/digitaalconverter.

Het eerste nadeel van de losse sensor is dat deze nog gekalibreerd moet worden. De offset en de hellingsgraad van de temperatuurwaarde tegenover de uitgangsspanning van de sensor moet nog bepaald worden door middel van nauwkeurige metingen. Dit is lastig om te doen omdat andere thermometers om referentiemetingen mee te doen, ook al een afwijking van een paar graden hebben. Hierdoor wordt een nauwkeurige metingen bemoeilijkt. Het tweede nadeel is dat deze sensor nog een behuizing mist, een voorbeeld hiervan is te zien in figuur [11-](#page-81-1) [2.](#page-81-1) De behuizing moet zelf gemaakt worden. Daarbij moet gelet worden op stofbestendigheid en de gerichtheid van de temperatuursensor. Deze nadelen zorgen er voor dat de praktische toepasbaarheid niet erg groot is.

<span id="page-81-1"></span>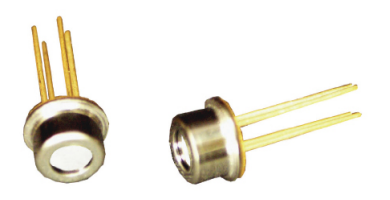

Figuur 11-2: Voorbeeld van een losse sensor

#### Industriële thermometer

De industriële thermometers zijn net als de professionele handheldthermometers vrij duur. De industriële thermometers zijn te koop voor ongeveer  $\epsilon$ 175. Bij deze thermometer zijn geen verdere componenten nodig om een bruikbaar signaal te krijgen. Om de temperatuur te berekenen moet alleen het analoge signaal door een analoog/digitaal-omzetter ingelezen worden en moet deze waarde met een factor vermenigvuldigd worden die in de datasheet al gegeven is. De thermometer hoeft dus niet gekalibreerd te worden en dit komt de nauwkeurigheid ten goede. De thermometer heeft geen instelbare emissiecoëfficiënt. Hierdoor is de nauwkeurigheid niet zo groot als de professionele handheldthermometer. De toepasbaarheid van deze thermometer is ook erg groot. Zoals in figuur reffig:OS136 te zien is heeft de thermometer een robuuste behuizing en is deze met een lengte van 90 mm ook vrij klein.

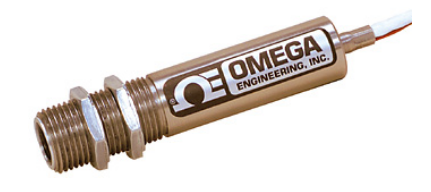

Figuur 11-3: Voorbeeld van een industriële thermometer

#### Budget handheldthermometer

De budget handheldthermometer is iets duurder dan een losse sensor, maar met prijzen rond de e30 nog vele malen goedkoper dan de andere twee alternatieven. Het is wat lastiger om deze thermometer te implementeren dan de industriële thermometer omdat het LCD uitgelezen moet worden. Het is echter weer makkelijker dan de professionele handheldthermometer, omdat er geen instellingen hoeven te worden geconfigureerd. Hierdoor is de haalbaarheid op redelijk niveau. Juist omdat de emissiecoëfficiënt niet in te stellen is, is de nauwkeurigheid minder dan de professionele handheldthermometer. De temperatuur wordt ook hier weergegeven met een resolutie van 0,1 ◦C. De niet-lineaire meetfout tussen 0 ◦C en 100 ◦C kan maximaal 2 ◦C zijn. De sensor is wel al gekalibreerd en daardoor ongeveer zo nauwkeurig als de industriële thermometer. De budgetthermometer heeft ook al een behuizing en is zoals in figuur [11-4](#page-82-0) te zien is, klein van formaat. Dit is positief voor de praktische toepasbaarheid.

<span id="page-82-0"></span>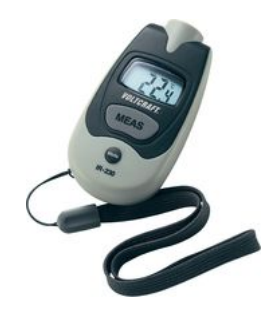

Figuur 11-4: Voorbeeld van een industriële thermometer

#### **Conclusie**

Van alle mogelijke systemen kan er maar één over blijven. Het systeem met de meeste positieve eigenschappen wordt gekozen.

Om de temperatuur van het loopvak van de band te meten is gekozen voor de budgetthermometer. Afgezien van de prijs is de industriële thermometer er bij de afweging beter uit gekomen. De industriële thermometer is echter te duur en pas niet binnen het budget, omdat de drukmeter al een flink deel van het budget in zou nemen. Daarnaast is de industriële thermometer wel heel erg eenvoudig te implementeren. Dit haalde de haalbaarheid omhoog maar het implementeren is geen uitdaging meer.

In een ruimte met constante temperatuur, zijn er op een gelijk oppervlak al temperatuurschommelingen van 0,1 graad of meer. Hierdoor is de resolutie van 0,1 ◦C van de budget handheldthermometerde voldoende. Vooral het verschil in temperatuur per tijdseenheid is belangrijk. Hierdoor is de afwijking van maximaal 2 ◦C niet erg. Ten slotte is de budgetthermometer klein van formaat en heeft het net als de industriële thermometer al een behuizing om stof buiten te houden.

Om bovenstaande redenen is er gekozen om de budgetthermometer te implementeren in het ontwerp. De implementatie het systemen volgt in het volgende hoofdstuk.

## Implementatie

Dit hoofdstuk volgt de implementatie van de temperatuursensor. Alle onderdelen in het systeem worden gepresenteerd en uitgelegd.

Bij het implementeren van de temperatuursensor in het ontwerp zijn er verschillende stappen die genomen moeten worden. Om de temperatuur over de CAN-bus te kunnen verzenden wordt de informatie van het display afgetapt. In de figuur [12-1](#page-84-0) is te zien welke systemen het signaal van de thermometer (1) omgezet naar een spanning (2). Daarna wordt het signaal versterkt (3), uitgelezen en omgezet (4) tot een temperatuurwaarde. Na deze stappen wordt de informatie verstuurd over de CAN-bus (5).

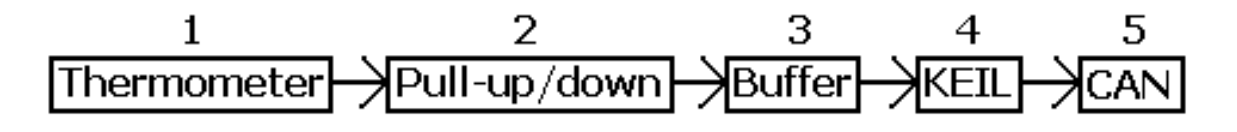

<span id="page-84-0"></span>Figuur 12-1: Temperatuursensor

### 12-1 Display

De display van de temperatuursensor is een LCD. Op dit LCD zijn de gemeten temperatuur en de instellingen van de thermometer af te lezen. De temperatuur wordt weergegeven met vier cijfers en een resolutie van een cijfer achter de komma. Aan instellingen is af te lezen of de temperatuur in ◦C of Fahrenheit wordt weergegeven, of er op het moment gemeten wordt en of de batterij bijna leeg is.

Na een nadere inspectie van de aansluitingen van het display, blijkt deze met 14 aansluitingen 37 segmenten aan te sturen. Dit betekent dat een combinatie van aansluitingen een segment zal laten oplichten. Het exacte typenummer van het display is onbekend maar het is van hetzelfde type als bijvoorbeeld de SE 6904 van [Mengenrabatt](#page-139-0) [\(2009\)](#page-139-0). Dit type display heeft een pulserend spanningsveld van 3 V nodig tussen de aansluitingen. Om achter de aansluitpinnen van de segmenten te komen is het display systematisch aangestuurd. De resultaten van het aansturen zijn te vinden in bijlage [E.](#page-174-0)

Als de resultaten bekeken worden is te zien hoe de segmenten gemultiplext zijn. Er zijn vier aansluitingen die de segmenten in vier groepen van tien segmenten verdelen. De andere tien aansluitingen selecteren de segmenten binnen die groepen. Door één van de vier groepen een positieve spanning te geven, kunnen tien segmenten aangezet worden door de andere tien aansluitingen aan aarde te hangen. De andere drie groepsaansluitingen en segmenten die uitstaan worden op dat moment zwevende contacten. Deze zijn dan verbonden aan een hoge impedantie. Zo kan er geen spanningsverschil optreden tussen de aansluitingen van de segmenten die uitstaan en lichten deze niet op. In figuur [12-2](#page-85-0) is te zien hoe één groep aangestuurd wordt, en elk van de segment select bits een segment binnen die groep aan of uit kan zetten. In dit geval is alleen segment A opgelicht.

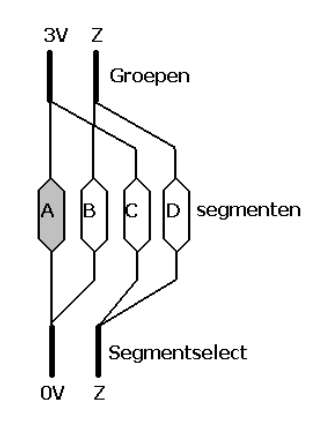

<span id="page-85-0"></span>Figuur 12-2: Multiplexing

Om het display volledig aan te sturen worden dus de vier groepen afzonderlijk na elkaar aangestuurd. Omdat dit gebeurt op een frequentie die hoger is dan het menselijk oog kan waarnemen, lijkt het hele display tegelijk aangestuurd te worden. In figuur [12-3](#page-86-0) is te zien hoe de veertien pinnen van het display aangesloten zijn op de kabel. Pin nummer één heeft een rood streepje op de kabel, de andere aansluitingen volgen daarop tot en met pin 14.

### 12-2 Pull-up/pull-down

Om het signaal dat naar het display gaat om te zetten in bruikbare signalen voor het KEILbordje, zijn er eerst pull-up en pull -downweerstanden nodig. Deze veranderen het signaal dat de thermometer uitgeeft in een spanning. Dit is nodig omdat het KEIL-bordje alleen spanningen kan inlezen.

In deze paragraaf is gebleken dat de vier groepen worden aangestuurd door een positieve spanning of een hoge impedantie aan de aansluiting te verbinden. De positieve spanning is zonder probleem uit te lezen met het KEIL-bordje. De hoge impedantie is echter niet goed uit te lezen, het spanningsniveau kan op dit punt alle waardes aan nemen. Daarom zijn deze aansluitingen op het KEIL-bordje ingesteld als pull-downaansluitingen. Dit betekend dat de aansluitingen via een weerstand aan de aarde zijn verbonden. De pull-downweerstand trekt de spanning op dit punt naar de aarde en het KEIL-bordje leest een nul in. Wanneer er een positieve spanning op de uitgang staat, komt deze over de pull-downweerstand te staan. De

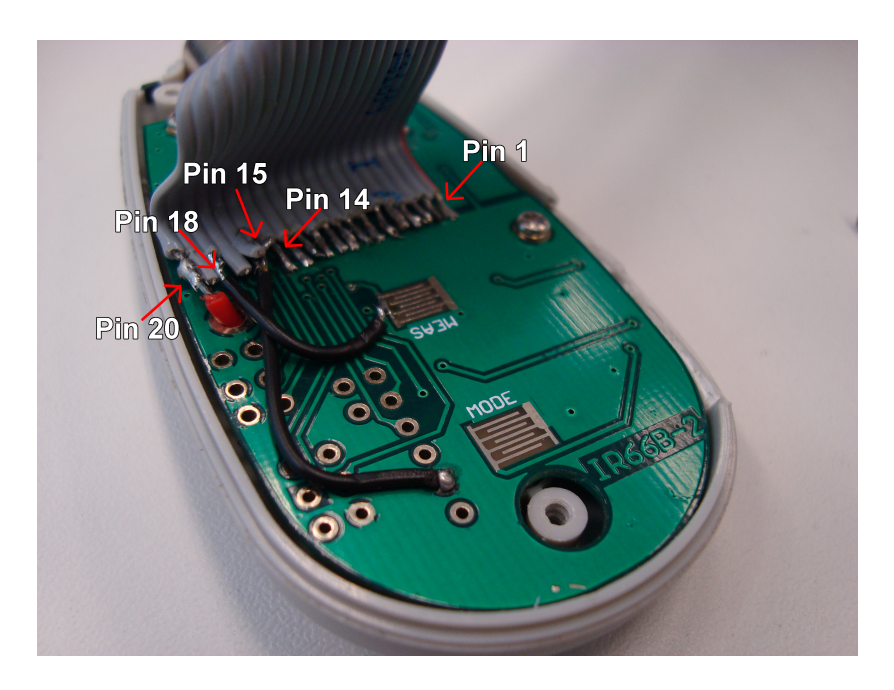

<span id="page-86-0"></span>Figuur 12-3: Aansluiting IR-thermometer

pull-downweerstand trekt deze spanning niet naar beneden. Omdat de uitgang normaalgesproken tien segmenten aan zou moeten sturen kan de uitgang genoeg stroom leveren om niet in te zakken. In figuur [12-4](#page-86-1) is te zien dat de pull-downweerstand van het KEIL-bordje geactiveerd is en dat de uitgang van de thermometer te modelleren is als een schakelaar die aan 3 V of open schakelt.

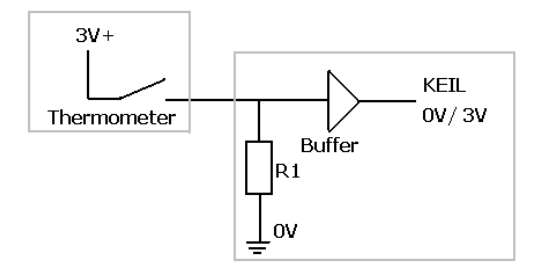

<span id="page-86-1"></span>Figuur 12-4: Pull-downnetwerk

Binnen de groepen worden de segmenten aangestuurd door de aansluiting te verbinden aan aarde of aan een hoge impedantie. Ook hier kan de hoge impedantie niet uitgelezen worden en wordt de ingang van het KEIL-bordje dus ingesteld als een pull-upaansluiting. Dit betekent dat de ingang van het KEIL-bordje via een pull-upweerstand aan de positieve voedingsspanning wordt verbonden. Wanneer er een hoge impedantie aan de uitgang van de thermometer verbonden is, zal de spanning op dit punt via de weerstand omhoog getrokken worden en leest het KEIL-bordje een één in. Het KEIL-bordje blijkt echter ook een één in te lezen als de thermometer een nul op de uitgang zet. De uitgang van de thermometer heeft tussen de verbinding naar de aarde en de uitgang dus nog een kleine interne weerstand. In figuur [12-5](#page-87-0) is deze interne weerstand als R3 te zien. Voor het display is dit niet erg omdat het maar

´e´en segment tegelijk aan stuurt en hierbij maar een zeer kleine stroom door de interne weerstand loopt. De pull-upweerstand van het KEIL-bordje is echter te klein en de thermometer kan geen goede nul op de uitgang krijgen. Er ontstaat namelijk spanningsdeling tussen de pull-upweerstand en de interne weerstand van de thermometer. De meetresultaten van het spanningsniveau zijn te zien in bijlage [F.](#page-176-0) Om toch het signaal om te zetten in een spanning krijgen de uitgangen een eigen pull-upweerstand. Deze is te zien als R1 in figuur [12-5.](#page-87-0) Na het meten met verschillende waarde van pull-upweerstanden blijkt dat de pull-upweerstand ook niet te groot mag zijn. Er staat een tweede parasitaire weerstand over de schakelaar die tussen 0 V en een open verbinding schakelt. Deze weerstand is in figuur [12-5](#page-87-0) als R2 aangegeven. Wanneer de pull-upweerstand te groot wordt gekozen, ontstaat er een spanningsdeling tussen R1 en R2 tijdens het weergeven van een hoge impedantie van de thermometer. Hierdoor werkt de pull-upweerstand niet meer voldoende en kan er geen 3 V op de ingang van de buffer gezet worden. Na het meten met de verschillende pull-upweerstanden wordt de waarde gekozen waarbij het verschil in uitgangsspanning zo groot mogelijk blijft, terwijl een nul op de uitgang ook een nul blijft.

In figuur [12-6](#page-88-0) is weergegeven hoe de eerste realisatie van het pull-upnetwerk er uit ziet. De signalen komen van de thermometer met de grijze kabel binnen, en verlaten het netwerk na de buffer met een zwart kabeltje.

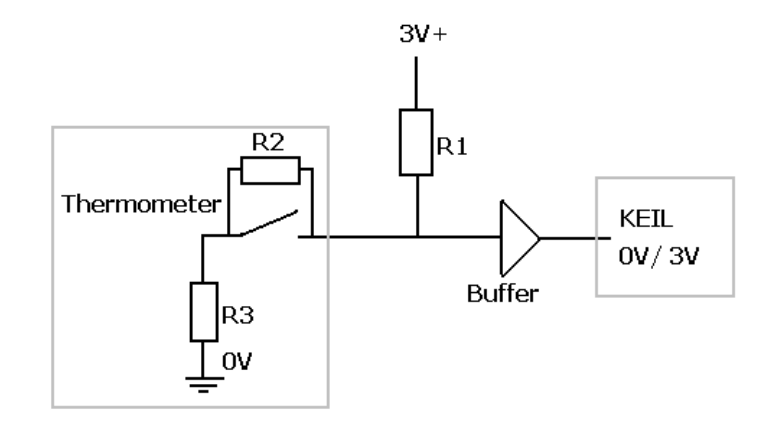

<span id="page-87-0"></span>Figuur 12-5: Pull-upnetwerk

### 12-3 Buffers

Het signaal dat de segmenten binnen de groepen aanstuurt is naar een spanning omgezet en verbeterd, maar het spanningsniveau is nog net niet groot genoeg voor het KEIL-bordje om constant de juiste waarde in te lezen. Om werkelijk een logische nul of één te krijgen, worden er nog buffers van het type HCF4010 tussen uitgangssignalen van de thermometer en de ingangen van het KEIL-bordje geplaatst. Deze buffers hebben een schakelpunt dat tussen de twee ingangsniveaus ligt [\(STMicroelectronics,](#page-139-1) [2009\)](#page-139-1). De uitgangsniveaus van de buffers zijn nu een correcte logische één en nul. In figuur [12-6](#page-88-0) is de eerste implementatie van de buffers te zien.

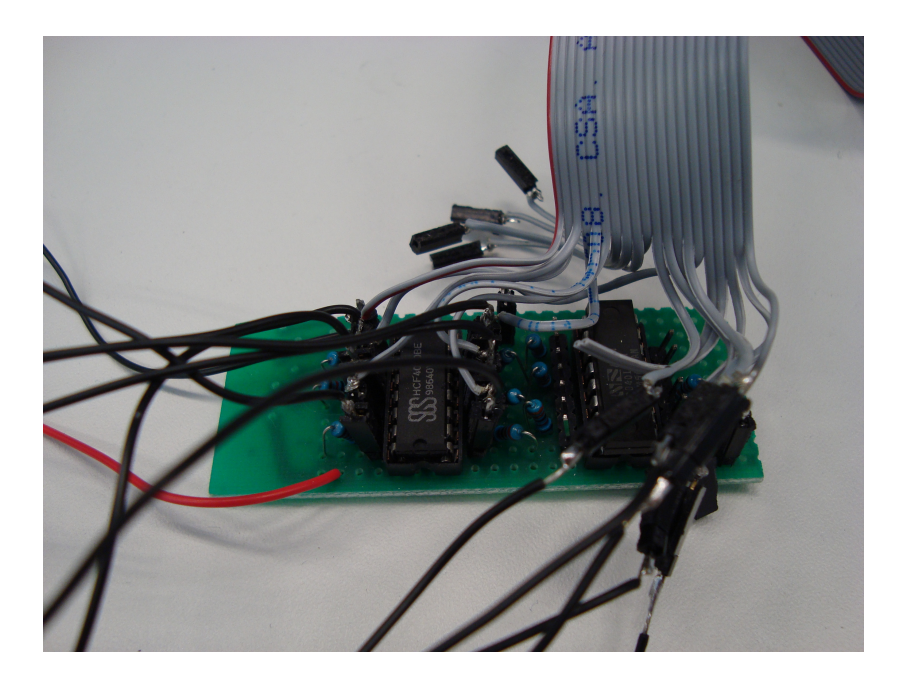

Figuur 12-6: Aansluiting pull-upweerstanden en buffers

### <span id="page-88-0"></span>12-4 Demultiplexen

Het KEIL-bordje zet de signalen om in cijfers, nu de uitgangssignalen goed ingelezen worden. De informatie is namelijk nog steeds gemultiplext volgens de aansluitingen van het LCD. Het KEIL-bordje zet de signalen om in cijfers. Eerst wordt gekeken welke groep aangestuurd wordt. Zodra de eerste groep segmenten aangestuurd wordt, worden de segmentbits uitgelezen. Daarna wordt gewacht tot de volgende groep aangestuurd wordt om de volgende set segmentbits in te lezen. Dit gebeurt tot alle vier de groepen een keer aangestuurd zijn.

Door de groep- en segmentinformatie per cijfer van het scherm met de mogelijke combinaties te vergelijken, wordt bepaald welk cijfer er weergegeven wordt. Dit wordt voor alle vier de cijfers gedaan. Elke combinatie die niet herkend wordt, zal een foutmelding geven op het LCD van het KEIL-bordje. Om weer tot een geheel getal te komen, worden de cijfers vermenigvuldigd met hun decimale orde van grootte en bij elkaar opgeteld. De code om de signalen in temperatuurwaarden om te zetten, staat in bijlage [C.](#page-156-0)

### 12-5 Spikes

Nu de temperatuur in getallen weergegeven wordt, blijkt zo heel af en toe toch nog een verkeerde waarde ingelezen te worden. De oscilloscoop laat zien dat er in de groepaanstuurbits zo af en toe een spike voorkomt. Deze korte piek laat het KEIL-bordje denken dat er een groep aangestuurd wordt waardoor een niet bestaande waarde ingelezen wordt. Door een milliseconde na de piek nog eens te controleren of hetzelfde signaal nog bestaat, wordt voorkomen dat het KEIL-bordje waarden na een spike inleest. Deze code is te vinden in bijlage [C.](#page-156-0)

## 12-6 CAN

De uitgelezen temperatuur wordt naar de Nuna gestuurd door middel van het CAN-protocol. Uitleg over het CAN-protocol is te vinden in bijlage [A.](#page-144-0) De aansturing van de CAN-controller, de TJA1040 van Philips, gebeurd vanuit de microcontroller, de LPC2368 van NXP. Hiervoor zijn standaarddrivers van KEIL beschikbaar.

Een belangrijk gedeelte van de CAN-implementatie is de timing. De microcontroller gebruikt een oscillator met een snelheid van 12 MHz. Deze wordt door een Phase Locked Loop (PLL) versneld met een factor 24. De systeemsnelheid van de microcontroller is daarmee 288 MHz. De kloksnelheid van de microcontroller is gelijk aan de systeemklok gedeeld door zes en komt daarmee uit op 48 MHz. De op het KEIL-bordje aanwezige CAN-controller krijgt van de microcontroller een kloksnelheid van 24 MHz. Hiervoor is een klokdeler gebruikt die het kloksignaal van de microcontroller door twee deelt. Om tot de gewenste baudrate van 500 kbps te komen voor de CAN-bus wordt de kloksnelheid van de CAN-controller nogmaals gedeeld door 4, waarmee de snelheid van de CAN-controller uit komt op 6 MHz. Een klokpuls is dan 166.667 ns. De snelheid van de CAN-bus, 500 kbps, wordt bereikt doordat ieder signaal 12 klokpulsen lang dezelfde waarde blijft, hetgeen gelijk is aan één bit op de CAN-bus.

De gemeten temperatuurwaarden worden in één CAN-bericht op de CAN-bus geplaatst. Hierin zijn de eerste twee bytes de temperatuurwaarde van de band op positie één, verstuurd als een signed short integer. Hierdoor is een negatieve temperatuurswaarde ook mogelijk. Bytes drie tot en met acht zijn hier nog leeg en zouden gebruikt kunnen worden om overige data te verzenden. De bandenpositie wordt meegestuurd via de bericht-ID van het CANbericht.

## 12-7 Drukknop

Om volledige controle over de temperatuursensor te krijgen moet de meetdrukknop elektronisch bediend worden. De ingangsaansluiting van de drukknop wordt aan een uitgangspoort van het KEIL bordje verbonden. Dit gebeurt via de bus die ook de display met het KEILbordje verbindt. Wanneer er met het KEIL-bordje een korte puls naar de temperatuursensor wordt gestuurd, zal de sensor daarna voor 15 seconden de gemeten temperatuur weergeven. Daarna schakelt de sensor zich weer uit. Op deze manier staat de sensor niet constant aan en kan er dus weer energie bespaard worden.

In figuur [12-3](#page-86-0) is te zien dat het knopje op pin 18 van de kabel aangesloten zit. De kabel is via een draadje direct op het contactoppervlak van het knopje gesoldeerd.

## 12-8 Voeding

De thermometer wordt normaal gevoed door een CR2032 batterij. Dit is echter in deze situatie niet wenselijk om een drietal redenen. Ten eerste neemt de batterij ruimte in de behuizing in die beter gebruikt kan worden door de onderdelen die de display uitlezen. Ten tweede heeft de Nuna een beperkte totale batterijcapaciteit. Hierdoor is het niet wenselijk om deze capaciteit te verkleinen als ook de batterijen kunnen worden gebruikt die opgeladen worden door de zon. Als laatste brengt de batterij ook extra gewicht met zich mee. Het is maar een klein beetje maar elk overbodig gewicht is onwenselijk en daarom is dit ook een reden om de batterij uit de thermometer te halen.

De thermometer heeft een kleine 3 V-batterij als voedingsbron. Deze is eenvoudig te vervangen door de externe 3,3 V voeding van het KEIL-bordje. De bus waar de signalen van het display naar het KEIL-bordje gaan, heeft ruimte voor de twee voedingsdraden. De voedingsdraden zijn direct op het PCB gesoldeerd op de plaatsen waar normaal de batterij contact zou maken.

In figuur [12-3](#page-86-0) is te zien dat de positieve voedingsspanning op pin 20, en de negatieve voedingsspanning op pin 15 van de kabel aangesloten zit. De kabel is via twee draadjes direct op de contactoppevlakken van de voeding gesoldeerd.

## 12-9 Behuizing

De behuizing is een belangrijk onderdeel voor de werkelijke toepasbaarheid van het ontwerp. Het houdt het vuil buiten de elektronica en houdt de elektronica heel bij trillingen. De thermometer heeft een compacte behuizing die alle randen goed afsluit. Door de aanpassing aan de sensorPCB moet ook de behuizing aangepast worden. Het LCD wordt niet meer gebruikt, dus die is er uitgehaald. Het schermpje voor de display blijft wel zitten om een goede afsluiting te behouden. De batterijhouder wordt weggehaald om ruimte te maken voor de kabel naar het KEIL-bordje. Ook word er in de zijkant een sleuf gemaakt om de kabel uit de thermometer te laten steken. De thermometer sluit weer normaal zodat alle randen dichtzitten. Om nog zekerder te zijn het vuil buiten te houden, kunnen de randen verder gedicht worden met een kit. De behuizing kan gemonteerd worden door hem in een klem dicht bij de band te zetten. De aangepaste behuizing is te zien in figuur [12-7](#page-90-0)

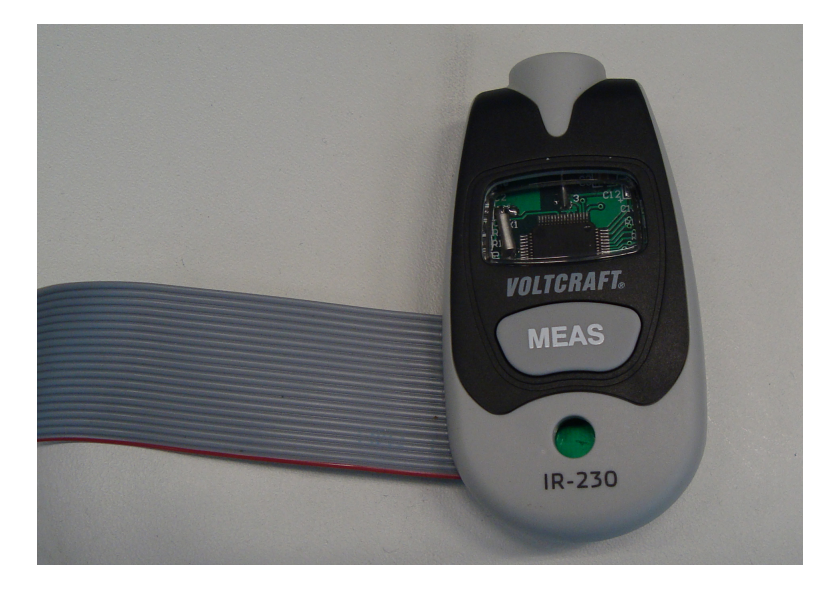

Figuur 12-7: Aangepaste behuizing van de thermometer.

## <span id="page-90-0"></span>12-10 Industriële infraroodthermometer

Tegen het eind van de onderzoeksfase van deze bachelorthesis, had het Nuon Solar nog ruimte in het budget. Deze ruimte werd gebruikt door een industriële infraroodthermometer te kopen om ook daarmee de temperatuur van het loopvlak van de band te meten. Deze thermometer geeft bij een maximale uitslag van het meetsignaal, een spanningsverschil van 5 V. Door het signaal met een analoog/digitaal converter op het KEIL bordje om te zetten in een digitaal signaal, is met deze thermometer uit te lezen. De code voor het uitlezen en versturen van de meetwaarde van de sensor, staat in bijlage [C.](#page-156-0) Doordat de A/D-converter slechts spanningen tot 3,3 V kan omzetten, is het meetbereik van de thermometer beperkt van -18 tot 127,2 ◦C . Indien dit een beperking blijkt kan met een spanningsdeler het uitgangssignaal beperkt worden zodat het volledige meetbereik weer gehaald wordt.

## Resultaten

De thermometer is aangepast en kan gemeten temperaturen over de CAN-bus verzenden. Het systeem heeft een aantal eigenschappen welke hier beschreven worden.

De thermometer heeft nog steeds hetzelfde meetbereik en resolutie als de originele thermometer. Deze heeft dus een meetbereik van -35 ◦C tot +250 ◦C en een resolutie van 0,1 ◦C. De meetfout is ook nog hetzelfde namelijk maximaal 2 ◦C of 2% van de meetwaarde, het grootste getal is de maximale meetfout.

De meetwaarde representeert de gemiddelde meetwaarde van het meetoppervlak. Het meetoppervlak is bepaald door de afstand en de vorm van de behuizing van de sensor. Doordat de sensor nog in dezelfde behuizing zit is de optiek ook hetzelfde gebleven. De thermometer heeft een meetoptiek van 1:1 en een rond meetoppervlak. Dit wil zeggen dat de diameter van het meetoppervlak evenredig toeneemt met de afstand tussen de thermometer en het meetoppervlak. Wanneer deze afstand 1 cm bedraagt, zal het meetoppervlak dus ook een diameter hebben van 1 cm.

De thermometer heeft een verbruik van maximaal 9,9 mW. De pull-up- en pulldownweerstanden verbruiken maximaal 0,34 mW per stuk. Het totale energieverbruik een enkele thermometer is dan niet meer dan 14,7 mW . Voor het meten van drie banden zouden drie sensoren een verbruik hebben van 44,0 mW.

De thermometer meet periodiek de temperatuur. In de C-code is te vinden hoe de periode kan worden bijgesteld. Deze periode is minimaal 0,2 seconde.

Het KEIL-bordje stuurt na elke meting de gemeten temperatuurwaarde over de CANbus. De gemeten temperatuurwaarde is in een signed short integer opgeslagen. Het getal moet dus door tien gedeeld worden om de waarde weer in dezelfde grootheid te krijgen. De databyte[0] en databyte[1] van het CAN-bericht bevat respectievelijk de minst en de meest significante byte van de signed short integer waarin de temperatuurwaarde van de eerste sensor is opgeslagen.

# **Conclusie**

Het systeem moet de temperatuur van het loopvlak kunnen meten en deze waarde versturen over de CAN-bus. De budget- en industriële thermometer kunnen dit beide. De budget thermometer meet de temperatuur met een resolutie van 0,1 ◦C en heeft een meetbereik van -35 ◦C tot 250 ◦C. De gemeten waarde wordt verstuurd volgens het CAN-protocol en met een baudrate van 500 kbps. De temperatuurwaarde van de eerste band zit in databyte nul en één van het CAN-bericht. Het systeem is uit te breiden door meerdere thermometers aan hetzelfde KEIL-bordje te verbinden. De industriële thermometer is praktischer in gebruik voor de Nuna, vooral omdat deze robuuster is.

## **Discussie**

De budgetthermometer voldoet aan de eisen die aan het ontwerp gesteld zijn. Het is wel van belang dat de thermometer in een wielkap zo dicht mogelijk bij de band geplaatst wordt. Infrarood licht afkomstig van de zon wordt op deze manier afgeschermd en kan de meting niet meer beïnvloeden. Ook is het aan te bevelen om de sensor aan een steun aan de upright van het wiel te hangen. Deze upright veert en draait mee met de ophanging van het wiel. Daardoor blijft de sensor ook stabiel boven of naast de band hangen tijdens het rijden. Door de afstand van de thermometer tot de band te variëren, is de grootte van het meetoppervlak zelf te kiezen. Dit is handig omdat er met verschillende banden getest wordt die ook een verschillende breedte van het loopvlak kunnen hebben. De industriële thermometer is wat robuuster dan de budgetthermometer. De budgetthermometer heeft een plastic behuizing tegenover het metalen omhulsel van de industriële thermometer. De budgetthermometer heeft ook meer onderdelen nodig dan alleen het KEIL-bordje. Hierdoor is vanuit praktisch oogpunt de industriële thermometer geschikter voor het gebruik in de Nuna.

Deel V Druk

## Afweging methoden

In hoofdstuk 3 zijn vier implementaties van druksensoren onderzocht die verkrijgbaar zijn en eventueel in ons ontwerp zouden kunnen passen. Nu wordt overwogen welk systeem in het ontwerp geïmplementeerd gaat worden. De systemen zullen op drie punten vergeleken worden. De kostprijs is van belang omdat er een beperkt budget is. De haalbaarheid is van belang omdat er maar een korte tijdspanne is waarin de implementatie gerealiseerd moet worden. Verder is het ook van belang dat het systeem praktisch toepasbaar is, anders wordt het uiteindelijk niet gebruikt.

#### Inbouwkits

De inbouwkits kosten rond de  $\in 200$  en zijn in Nederland maar op enkele plaatsen verkrijgbaar. Ze zijn hiermee duurder dan de losse chip maar goedkoper dan een ontwikkelingspakket. Om de drukgegevens te verzenden over de CAN-bus moet de informatie elektronisch uit de display gelezen worden of onderschept worden uit de draadloze datalink tussen display en sensor. De display is een grafisch LCD en het is lastig de informatie daaruit te ontcijferen. Ook het ontcijferen van de data die draadloos overgezonden wordt, is lastig omdat er geen documentatie is van wat de gegevens precies inhouden en hoe de gegevens gecodeerd zijn. Het systeem is wel praktisch toepasbaar omdat de sensoren klein zijn en eenvoudig te installeren. Dit is van belang voor de balans van het wiel en het snel kunnen wisselen van banden. Een voorbeeld van een inbouwkit is in figuur [16-1](#page-101-0) weergegeven.

| $1000 - 201$         |           |              |                |       |  |  |  |  |
|----------------------|-----------|--------------|----------------|-------|--|--|--|--|
| Drukmeetsystemen     | Kostprijs | Haalbaarheid | Toepasbaarheid | Score |  |  |  |  |
| Inbouwkits           |           |              |                |       |  |  |  |  |
| Losse chips          |           |              |                |       |  |  |  |  |
| Ontwikkelingspakket  |           |              |                |       |  |  |  |  |
| Standaard apparatuur |           |              |                |       |  |  |  |  |

Tabel 16-1: Afweging drukmeetsystemen.

<span id="page-101-0"></span>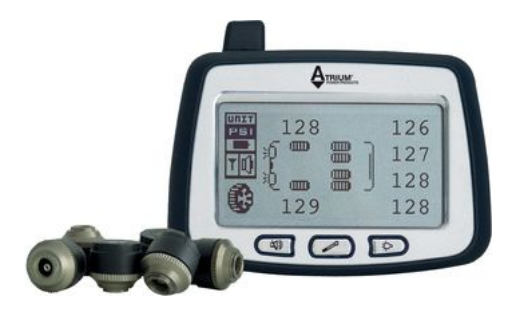

Figuur 16-1: Voorbeeld van een inbouwkit

#### Losse chips

De losse chips zijn het goedkoopst met ongeveer  $\infty$ 10 per stuk. Een voorbeeld van een losse chip voor een TPMS-systeem is de MPXY8300 van Freescale. Deze is weergegeven in figuur [16-2.](#page-101-1) Om tot een werkend ontwerp te komen moeten er meer andere componenten bijgevoegd worden. Er moet nog een draadloze verbinding gemaakt worden met een basisstation en de energietoevoer moet ook nog verzorgd worden. Naast de fysieke toevoegingen moet de chip ook nog volledig geprogrammeerd worden. Wanneer er een werkend sensorsysteem is met de losse chip zal de bevestiging in de band ook nog gerealiseerd moeten worden. Daarbij moet een solide behuizing gemaakt worden die in de band past. Dit is een nadeel voor de praktische toepasbaarheid omdat het lastig is om zelf zo een behuizing te maken.

<span id="page-101-1"></span>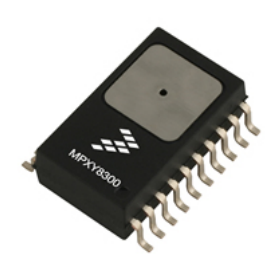

Figuur 16-2: Voorbeeld van een losse chip

#### Ontwikkelingspakket

Het ontwikkelingspakket is duur in vergelijking met de andere opties. Het pakket kost  $\epsilon$ 200 en beschikt over één sensor, waarmee de druk in één van de banden gemeten kan worden. Het pakket kan uitgebreid worden met losse druksensoren, die  $\epsilon$ 75 per stuk kosten. Dit is het grootste nadeel. Het voordeel is dat het systeem van bijvoorbeeld Microchip (weergegeven in figuur [16-3\)](#page-102-0) al werkend wordt aangeleverd. Het systeem meet de druk en stuurt deze naar het basisstation. Een ander voordeel is dat het pakket aanpasbaar is, zodat het systeem naar eigen wensen kan worden aangepast. De grote hoeveelheid documentatie die bij het systeem van Microchip wordt aangeleverd, bevordert nog eens de mogelijkheid om het systeem naar wens aan te passen. Omdat de werking van elk onderdeel in het systeem wordt beschreven, is de noodzakelijkheid daarvan snel te bepalen. Dit alles bevordert de haalbaarheid en de praktische toepasbaarheid van het systeem. Als laatst is dit systeem zo aanpasbaar dat het wellicht ook werkt met andere bestaande systemen, hierdoor wordt de praktische toepasbaarheid nog verder vergroot.

<span id="page-102-0"></span>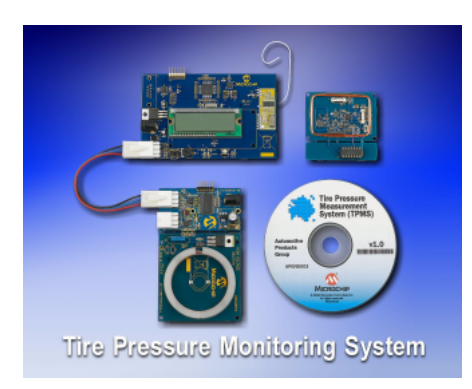

Figuur 16-3: Ontwikkelingspakket van Microchip

#### Standaard ingebouwde apparatuur

De standaard ingebouwde apparatuur is net als het ontwikkelingspakket erg duur. Een enkele sensor kost e225 bij de dealer. Dit komt omdat de Nuna op banden rijdt die een druk hebben van rond de 6 bar. Standaardbanden van personenauto's hebben meestal een bandendruk van 2 tot 3 bar. Door dit verschil zal er een systeem ingebouwd moeten worden dat bedoeld is voor vrachtwagens. Dit betekend dat de sensoren een stuk groter worden dan de sensoren die in personenwagens zitten. De Nuna gebruikt een band die kleiner is dan die van een personenwagen, hierdoor zal de plaatsing van deze sensor een probleem worden. Ook is de sensor zwaarder dan die van een personenwagen waardoor de balans van het wiel in geding komt. Ten slotte laten de fabrikanten geen informatie los over de manier waarop de informatie verzonden wordt en hoe deze informatie is opgebouwd. Al deze punten komen de haalbaarheid van het implementeren van het systeem en de praktische toepasbaarheid niet ten goede. Een voorbeeld van een standaard ingebouwd systeem van Beru dat voor vrachtwagens wordt gebruikt is weergegeven in figure [16-4.](#page-103-0)

#### **Conclusie**

Van alle mogelijke systemen wordt er een gekozen die geïmplementeerd wordt. Dit systeem zal de druk in de band moeten meten. Het systeem dat gekozen is, is het ontwikkelingspakket van Microchip. Afgezien van de prijs heeft dit systeem veel voordelen ten opzichte van de andere systemen. Omdat het ontwikkelingspakket veel functionaliteit heeft, is de haalbaarheid van het project groot. Door de aanpasbaarheid, documentatie en mogelijke compatibiliteit is de praktische toepasbaarheid ook groter dan de andere systemen. De implementatie van het systeem volgt in hoofdstuk [17.](#page-104-0)

<span id="page-103-0"></span>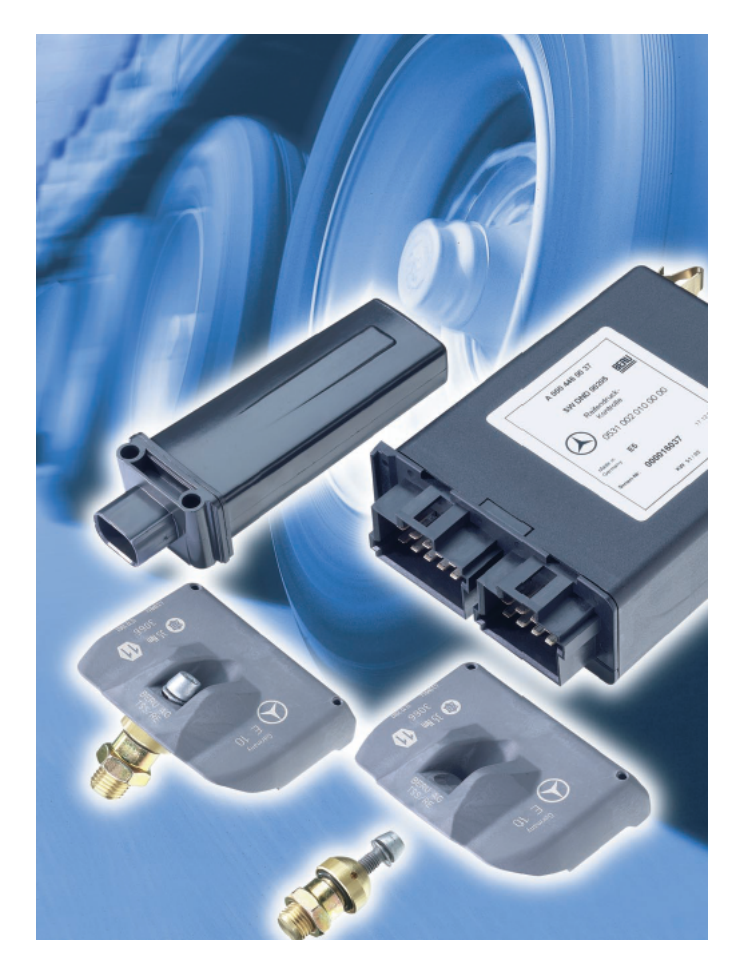

Figuur 16-4: Standaard ingebouwd systeem van Beru

## Implementatie

<span id="page-104-0"></span>Het systeem dat de druk gaat meten in de banden van de Nuna is het Tire Pressure Monitor (TPM) systeem van Microchip [\(Microchip,](#page-139-2) [2006\)](#page-139-2). Dit is een ontwikkelsysteem dat Microchip aanbiedt voor fabrikanten van TPM Systemen. De hardware van dit systeem is volledig geschikt met de specificaties die nodig zijn voor de Nuna. De software ervoor is aangepast om het systeem volledig geschikt te maken voor de Nuna. Het systeem bevat een CAN-controller aan boord, alleen de drivers om deze aan te sturen moesten nog worden geschreven. In deze paragraaf wordt eerst de algemene werking van het systeem uitgelegd. Als tweede zal dieper ingegaan worden op de sensor module, gevolgd door de LF-initiator en het basisstation. Tot slot zal de implementatie van het CAN-protocol verklaard worden.

### 17-1 Microchip TPM-systeem

Het Microchip TPM-systeem bestaat uit drie modules: het basisstation, de LF-initialisator en de sensormodule. Deze drie modules zijn in figuur [17-1](#page-105-0) te zien. Het basisstation is aan de LF-initialisator verbonden door middel van een Local Interconnect Network (LIN)-verbinding. De sensormodule is draadloos. De sensor communiceert met de LF-initialisator door middel van laagfrequente (LF) signalen, op een frequentie van 125 kHz. De sensor communiceert met het basisstation door middel van hoogfrequente (HF) signalen, op een frequentie van 433.92 MHz. De communicatie met de Nuna vindt plaats via het basisstation door middel van een CAN-verbinding.

Bij ieder wiel bevindt zich een LF-initialisator en in ieder wiel zal een sensor geplaatst moeten worden. De LF-initialisator maakt de sensor "wakker" door middel van een trigger signaal. De sensor stuurt daarop een datasignaal met de druk en temperatuur naar het basisstation. De wielen zullen achtereenvolgens één voor één getriggerd worden. Hierdoor zullen achtereenvolgens draadloos de temperatuur en druk datasignalen van de banden bij het basisstation terecht komen. Het basisstation zal deze datasignalen opvangen en samengevoegd in twee CAN-berichten verzenden naar de Nuna. De opstelling van de modules is schematisch weergegeven in figuur [17-2.](#page-105-1)

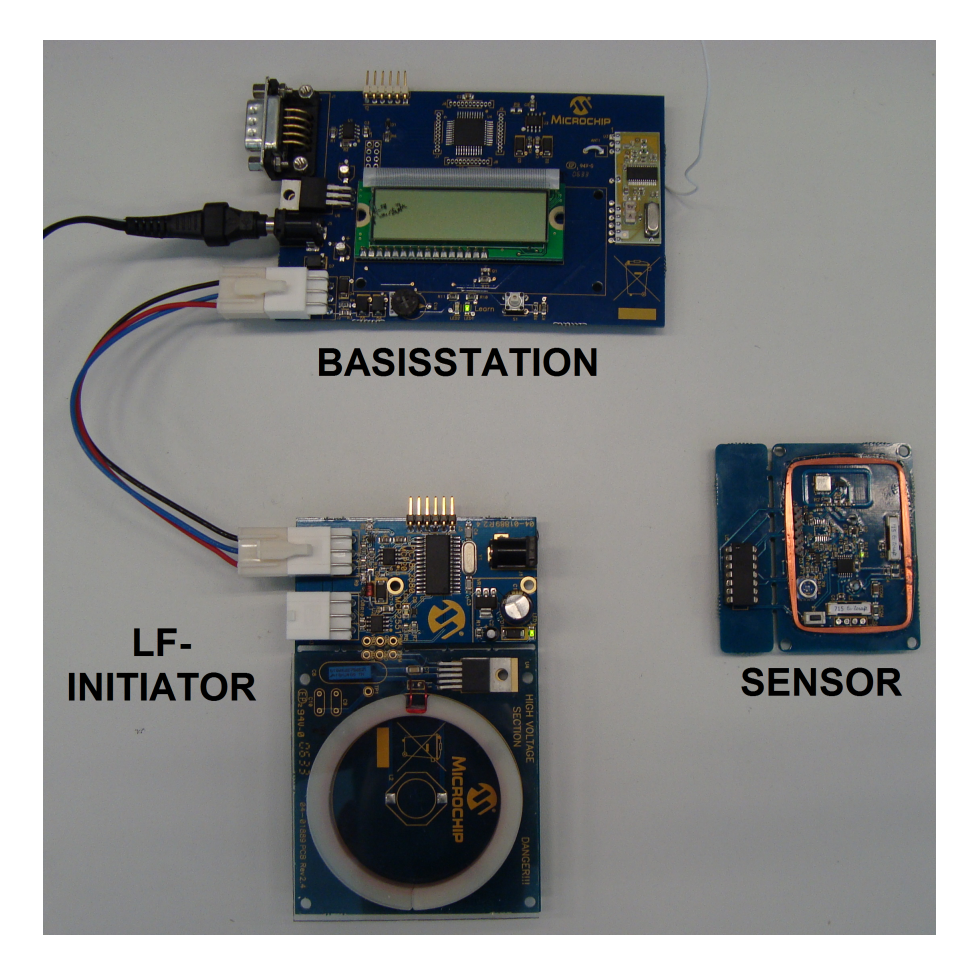

Figuur 17-1: Microchip TPM-systeem

<span id="page-105-0"></span>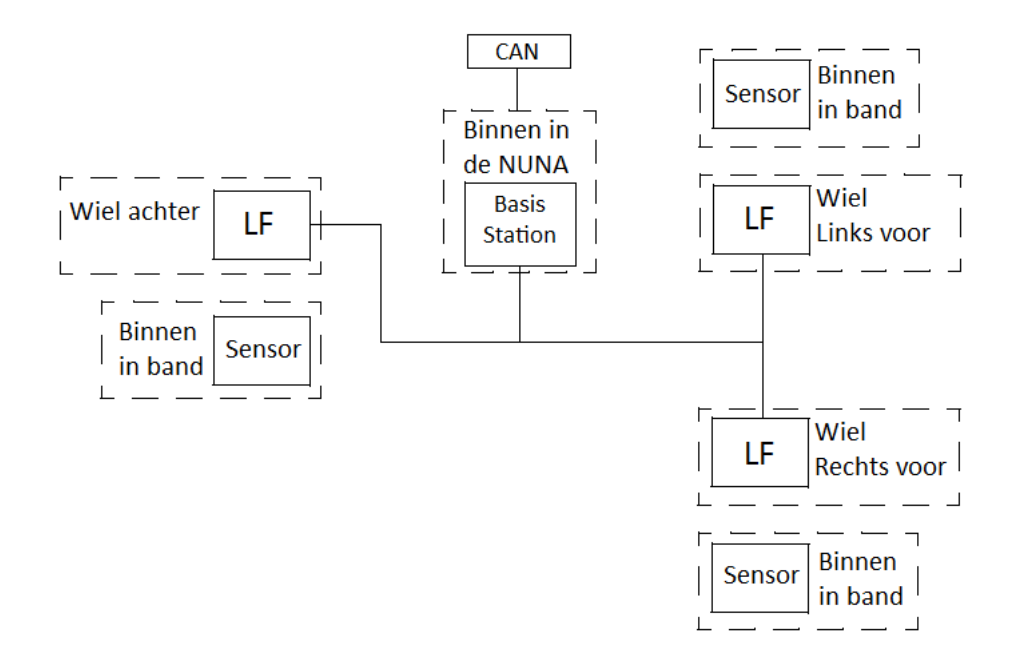

<span id="page-105-1"></span>Figuur 17-2: TPMS-opstelling

#### 17-2 Sensormodule

De sensormodule wordt in de band geplaatst. Deze bevat een LF-ontvanger, een microprocessor, een druk- en temperatuursensor, een HF-zender en een batterij.

De LF-ontvanger bestaat uit drie LC-circuits, spoelen die allemaal parallel staan aan een condensator, en uit een LF-controllerchip, de MCP2030-I/ST van Microchip. De drie spoelen met parallel een condensator dienen als antenne. Ze zijn orthogonaal ten opzichte van elkaar geplaatst en daardoor is er één gericht op de x-as, één op de y-as en één op de z-as. Hierdoor worden elektromagnetische LF-golven opgevangen vanuit alle richtingen. De hoek waarmee de sensor geplaatst wordt in de band is daardoor niet van belang. De antennes hebben de beste prestatie als de resonantiefrequentie van het LC-circuit overeenkomt met de gekozen frequentie van verzenden. De resonantiefrequentie is gelijk aan:

$$
f_0 = \frac{1}{2\pi\sqrt{LC}}\tag{17-1}
$$

De frequentie waarmee de LF-initialisator verzendt is 125 kHz. Voor de LF-ontvanger in de sensor is gekozen voor een spoel van 7.15 mH en een condensator van 220 pF voor de antennes in de y-richting en z-richting, waarmee de resonantiefrequentie uitkomt op 126,9 kHz. Voor de antenne in de x-richting is gekozen voor een spoel van 7.6 mH en een condensator van 220 pF, waardoor de resonantiefrequentie 123.1 kHz is. De spoelen in de y-richting en z-richting zijn standaardcomponenten, die in de lengte richting respectievelijk breedte richting van de PCB liggen. De spoel in de x-richting is loodrecht gericht op de spoel. Hiervoor is geen standaardcomponent gebruikt, maar is een spoel gemaakt door dun koperdraad rond te wikkelen om de PCB. De controller demoduleert de door de antennes ontvangen signalen. Voordat de demodulatie plaats kan vinden worden de ontvangen signalen van de antennes afzonderlijk door een Automatic Gain Control (AGC) tot een gewenst niveau gebracht. Dit is nodig omdat de signaalsterktes sterk kunnen verschillen, afhankelijk van de afstand van de verzendantenne en de grootte van het uitgezonden signaal. Als de signalen van de verschillen richtingen op het gewenste niveau zijn bracht, zullen de signalen afzonderlijk gedemoduleerd worden. Het signaal wordt dan teruggebracht naar de oorspronkelijke frequentie. De afzonderlijke gedemoduleerde signalen worden samengevoegd door middel van een OR-poort. Het ontstane datasignaal wordt door de LF-ontvanger doorgestuurd naar de microcontroller. De LF-ontvanger is schematisch in afbeelding [17-3](#page-107-0) weergegeven.

De microcontroller controleert de positie ID van de sensor overeenkomt met de positie ID dat in het LF signaal gevraagd is en berekent de waardes van de temperatuur en druk. Voordat dit gebeurt zal de microchip eerst wakker gemaakt moeten worden uit de slaapmodus. Dat gebeurt door de LF ontvanger op het moment dat deze een juist databericht ontvangen heeft. Als de chip vervolgens wakker is zal deze uit het LF-databericht de ID-modus bekijken. Er zijn twee verschillende ID-modus, 'leer'-modus en 'normale'-modus. In geval van 'leer' modus zal de microcontroller de interne positie-ID vervangen voor degene die gegeven is de tweede byte van het LF databericht. Als de mode 'normale'-modus zal de microcontroller de interne positie-ID vergelijken met de positie-ID die gegeven is de tweede byte van het LFdatabericht. Als deze overeenkomt is de sensor het gevraagde sensor en kan de temperatuur en druk gemeten gaan worden. Voordat dit zal gebeuren zal eerst het batterijniveau worden gecontroleerd. Als deze te laag is, en de batterij dus bijna leeg is, zal dit in een HF-bericht aan het basisstation gemeld worden. Is het batterijniveau voldoende dan zal de temperatuur en druk gemeten worden. Dit gebeurt door het uitlezen van een analoog naar digitaal-converter,

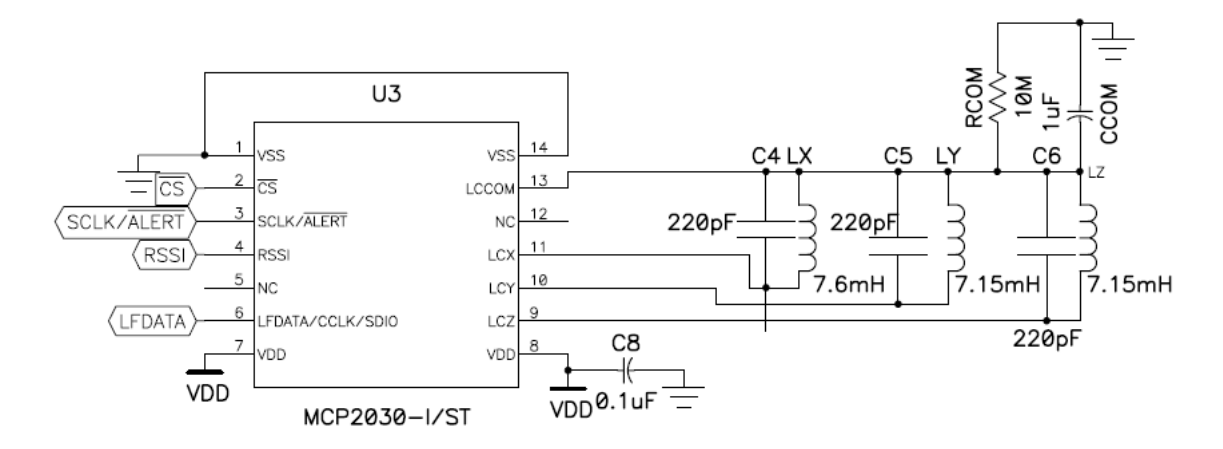

<span id="page-107-0"></span>Figuur 17-3: LF-ontvanger.

die zich in de microcontroller bevindt. Als deze data ontvangen is zal de data via een HFdatabericht verzonden worden naar het basisstation. De microprocessor is nu klaar voor zijn taak en zal weer in slaapmodus gaan, om energie te besparen. De microprocessor is schematisch aan de linkerkant van figuur [17-4](#page-107-1) weergegeven.

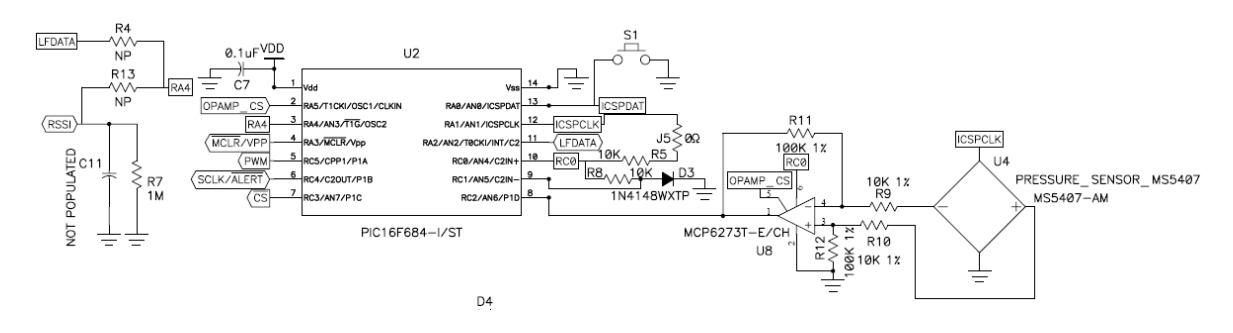

<span id="page-107-1"></span>Figuur 17-4: Microcontroller en druksensor

De druksensor is een analoge druksensor van Intersema, type MS5407. Deze kan een druk meten tot 7 bar en is daarmee geschikt voor de Nuna. De sensor bestaat uit een Wheatstonebrug en is in figuur [17-5](#page-108-0) weergegeven. De weerstanden zijn temperatuurgevoelig. Een hogere temperatuur zal een lagere totale weerstand van de gehele Wheatstonebrug opleveren. Door de 10 kiloOhm weerstand ontstaat er een spanningsdeler tussen de 10 kiloOhm weerstand en de Wheatstonebrug. Een verandering in temperatuur zal een verandering in spanning opleveren tussen punt A en punt D in figuur [17-5.](#page-108-0) Deze spanningsverandering wordt door de interne analoog naar digitaal converter van de microcontroller omgezet in een waarde voor de temperatuur. De druk wordt gemeten uit één drukafhankelijk weerstand die zich in de Wheatstonebrug bevindt. Deze vormt een spanningsdeler met een niet drukafhankelijke weerstand. De spanning wordt uitgelezen in punt B en C in afbeeling figuur [17-5.](#page-108-0) Een verandering in druk dus zal dus een verandering in spanning opleveren. De spanning uit de druksensor wordt versterkt door een 2 MHz Rail-to-Rail operationele versterker van Microchip, de MCP6273T-E/CH. De spanning aan de uitgang van de versterker wordt uitgelezen door de interne analoog naar digitaal converter van de microcontroller. De microcontroller zet vervolgens de spanning om naar een druk- en temperatuurwaarde. De druksensor en versterker zijn schematisch aan
de rechterkant van figuur [17-4](#page-107-0) weergegeven.

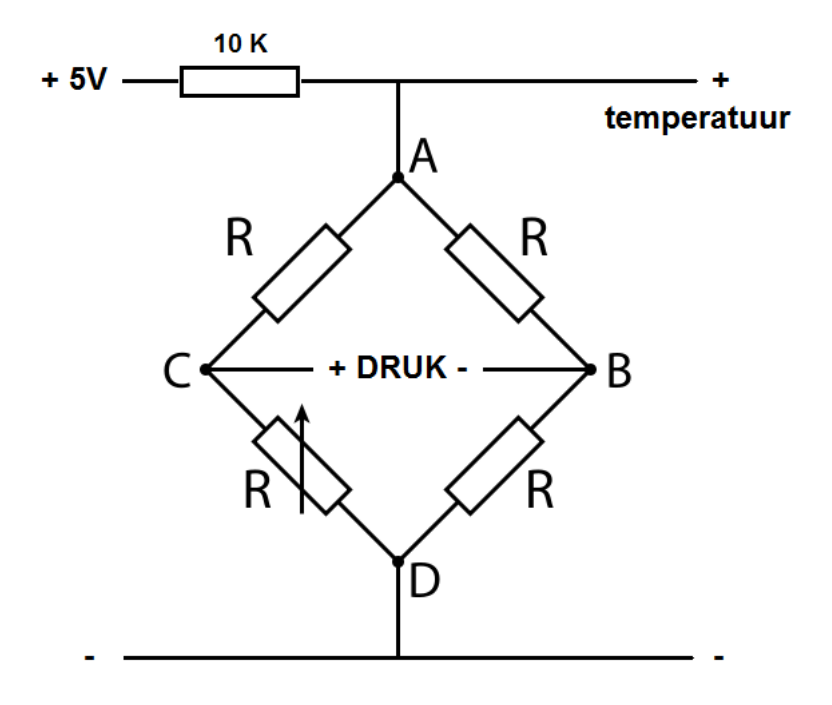

Figuur 17-5: Wheatstonebrug

De HF-zender wordt gebruikt om data te verzenden naar het basisstation. De HF-zender stuurt de datasignalen met een frequentie van 433.9 MHz. Voor het versturen wordt een Amplitude Shift Key (ASK) modulatiemethode gebruikt om het signaal met 433.9 MHz te kunnen sturen. Een methode van pulsbreedtemodulatie (PWM) wordt gebruikt en het bericht wordt verstuurd volgens het HCS365 PWM formaat. Deze bestaat uit een inleidend stuk (de preamble), een header gedeelte en een gedeelte met de databytes. Het inleidende stuk bestaat uit 31 bits die hoog en laag oscilleren en wordt aan de ontvangende kant gebruikt om de baudrate te bepalen. Het gedeelte met de data bestaat uit 8 bytes, achtereenvolgens: positie ID (1 byte), sensor ID (2 bytes), druk (2 bytes), temperatuur (2 bytes), batterij status (1 bit) en 7 lege bits. De opbouw van een HF-bericht is in [17-6](#page-109-0) weergegeven. Het HF-bericht wordt door de het basisstation opgevangen en gebruikt om druk en temperatuur binnen de band uit te lezen, de positie te bepalen van de desbetreffende band en om de status van de batterij van de sensor uit te lezen. Het circuit van de HF-zender is in afbeelding [17-7](#page-109-1) weergeven. Het te verzenden signaal wordt door de microcontroller gemoduleerd. Dit signaal wordt op de juiste frequentie van 433.9 MHz gebracht door een Surface Acoustic Wave (SAW) resonator. Een spoel parallel met een condensator zorgt ervoor dat het elektromagnetische veld uitgezonden wordt en dat het signaal daadwerkelijk verstuurd wordt.

#### 17-3 LF-initiator

De LF-initiator is de schakel tussen het triggersignaal van het basisstation en de sensor. De LF-initiator is met het basisstation verbonden door middel van een Local Interconnect Network (LIN) bus. Iedere LF-initiator heeft een unieke ID, die hetzelfde is als de positie-ID

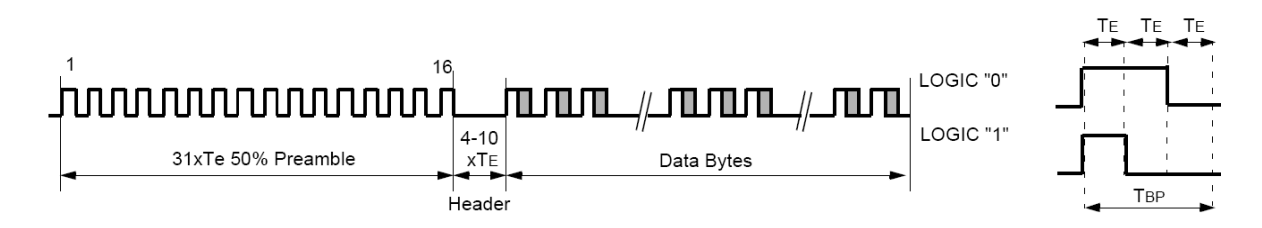

<span id="page-109-0"></span>Figuur 17-6: HF-bericht

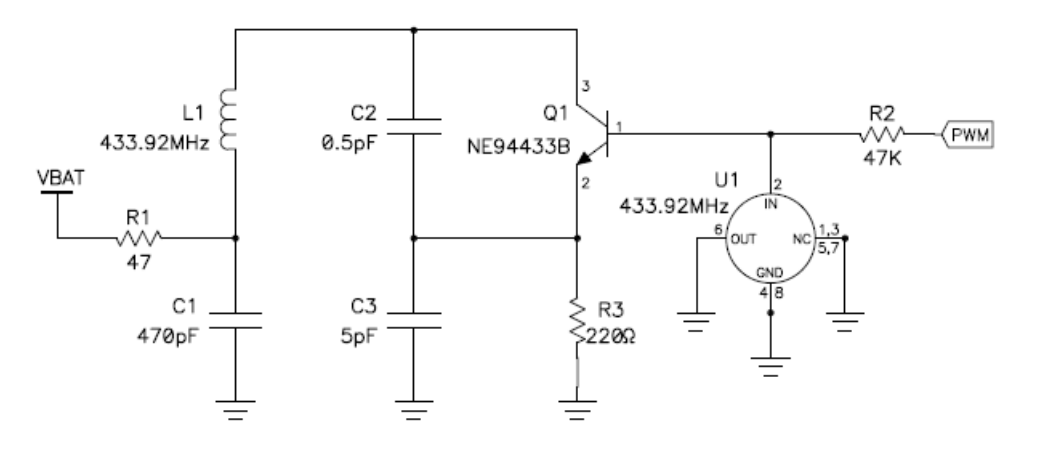

<span id="page-109-1"></span>Figuur 17-7: HF-zender

van de sensoren en daarmee de locatie van het wiel aangeeft waar de LF-initiator zich bevindt. Als er via de LIN-bus bij de LF-initiator een commando binnenkomt met de juiste positie-ID dat er een sensor getriggerd moet worden, zal deze een LF-bericht sturen naar de sensor om deze uit de slaapmodus te halen. De omzetting van het LIN-commando naar een LFdatasignaal gebeurt met een microcontroller, de PIC18F2640 van Microchip. Deze gebruikt dezelfde modulatie- en encodingmethodes als de de HF-zender, namelijk ASK en PWM. Het LF-bericht is opgebouwd uit een inleidend gedeelte (Wake-Up Preamble) en een data gedeelte. De opbouw is in figuur [17-8](#page-110-0) schematisch weergegeven, waarbij de bits van rechts naar links verzonden worden en de Least Significant Bit (LSB) rechts zit. Het inleidend gedeelte begint met een 4 ms oscillerend signaal, dat geen data bevat en heeft alleen als doel de Automatic Gain Control (AGC) te stabiliseren aan de ontvangende kant. De AGC zorgt ervoor dat de sterkte van het ontvangen signaal omgezet wordt naar de juiste verwerkingsspanning. Na het 4 ms oscillerend signaal volgt achtereenvolgens een laag signaal van 500 µs, een hoog signaal van 2 ms en laag signaal van 2 ms. Na de inleiding volgt een datagedeelte, bestaande uit twee bytes. De eerste byte bevat de positie-ID, die aangeeft voor welke sensor het signaal bedoeld is. De tweede byte bevat de ID-modus, welke aangeeft of de sensor de 'normale' modus moet volgen of de 'leer'-modus. Nadat in de microcontroller de benodigde modulatie heeft plaatsgevonden wordt het signaal verstuurd door een spoel parallel aan een condensator. Het circuit voor het LF-verzendantenne is weergegeven in figuur [17-9.](#page-110-1)

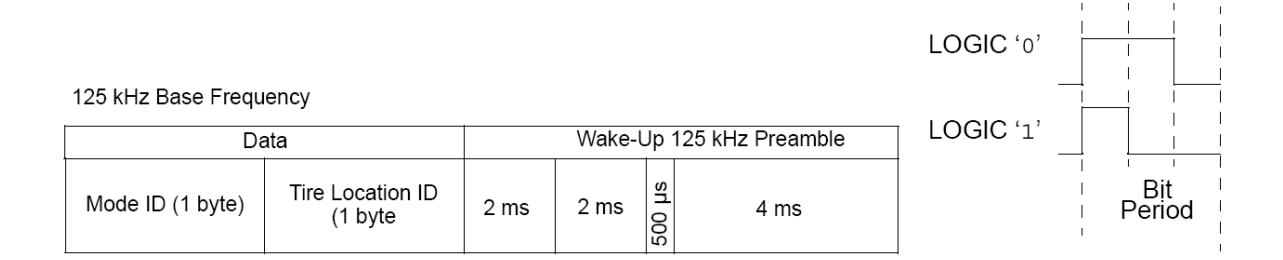

<span id="page-110-0"></span>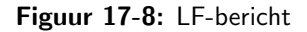

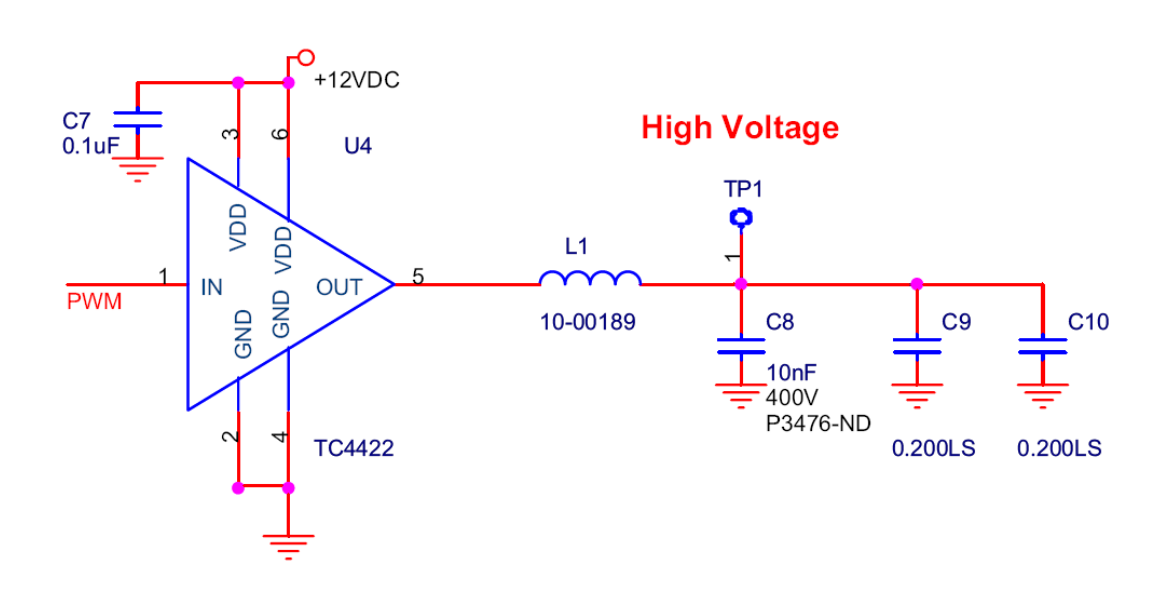

<span id="page-110-1"></span>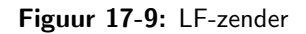

#### 17-4 Basisstation

Het basisstation is het hart van het TPM-systeem. Deze bepaalt wanneer en welke sensor getriggerd moet worden, ontvangt het desbetreffende datasignaal met de temperatuur en druk en zet deze data vervolgens op de CAN-bus. De momenten waarop een sensor getriggerd wordt, worden bepaald door een interne timer van de microcontroller, de PIC18F4680 van Microchip. Het aantal keren dat de timer afloopt voordat een sensor getriggerd wordt, wordt bepaald door het aantal 'ticks'. Deze waarde wordt door de gebruiker ingevoerd en is dus variabel. De gebruiker bepaalt dus uiteindelijk om de hoeveel tijd de temperatuur en druk ontvangen worden. Het basisstation start de timer en komt in de wachtfunctie terecht. Als de timer afgelopen is, komt de microcontroller in de interrupt procedure terecht. In deze procedure wordt gecontroleerd of het aantal 'ticks' al bereikt is. Als dit bereikt is, wordt iedere sensor één voor één getriggerd en wordt de temperatuur en druk uitgelezen. Daarna zal het aantal 'ticks' weer op de oorspronkelijk door de gebruiker ingestelde waarde worden gezet en zal de microchip de vooraf ingestelde tijd wachten voordat de sensoren opnieuw uitgelezen worden.

Het triggeren van een sensor doet het basisstation door een bericht te plaatsen op de LIN-bus, die vervolgens door de LF-initiator ontvangen en verwerkt wordt. De interne communicatie tussen de LF-intitiators en het basisstation gebeurt via het LIN-protocol. Het LIN-bericht, dat het basisstation stuurt, bestaat uit een headergedeelte en een datagedeelte. Het headergedeelte is nodig om de LIN-procedure te volgen. Het datagedeelte bestaat uit een positie-ID, een ID-modus en een foutherkenningsgedeelte (checksum). In de positie-ID wordt het unieke ID gezet van de LF-initiator waarvoor het bericht bedoeld is. In de ID-modus staat of de LF-initiator en daarmee ook de sensor de 'normale'-modus of de 'leer'-modus moet volgen. Het LIN-bericht is schematisch in figuur [17-10](#page-111-0) weergegeven.

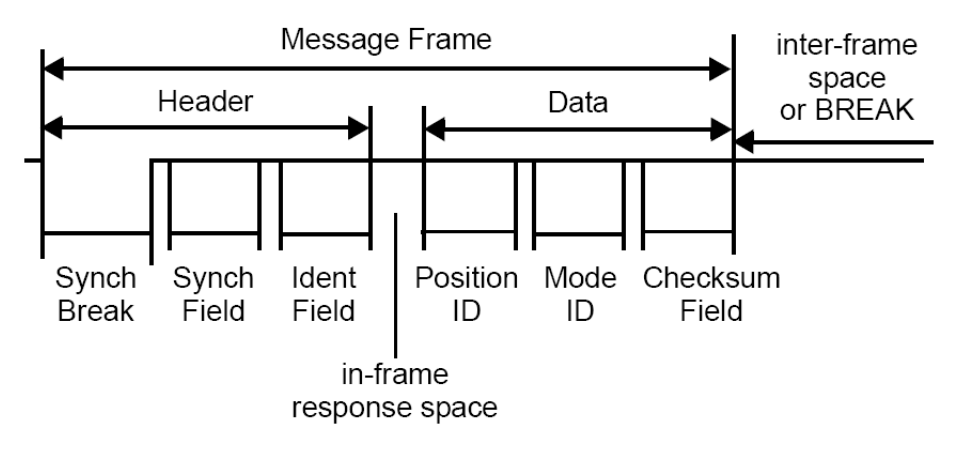

<span id="page-111-0"></span>Figuur 17-10: LIN-bericht

Het ontvangen van de temperatuur en druk gebeurt met een HF-ontvanger. Dit gebeurt met een kant en klare RF-module, de AMRRQ3-433 van OKW Electronics. De RF-module zet het ontvangen elektromagnetische veld om in data, die vervolgens door de microcontroller van het basisstation wordt omgezet in een waarde voor temperatuur en druk. De code voor de microcontroller van het basisstation, geschreven in de programmeertaal C, is te vinden in appendix [C.](#page-156-0)

#### 17-5 CAN-implementatie

De communicatie tussen het TPM-systeem en de Nuna vindt plaats door middel van een CAN-bus. Uitleg over het CAN-protocol is te vinden in appendix [A.](#page-144-0) In deze paragraaf zal de implementatie van het CAN-protocol op applicatieniveau te vinden zijn. Daarmee worden de drivers bedoeld die in de microcontroller van het basisstation geïmplementeerd zijn. Deze sturen een CAN -ontroller aan, de MCP2551 van Microchip, die zich in het basisstation bevindt. De CAN-controller is de interface tussen de microcontroller en de CANbus. Deze zorgt dat een verzendend signaal, CANTX, omgezet wordt in een CANH-signaal en het bijbehorende geïnverteerde CANL-signaal, welke vervolgens op de CAN-bus gezet worden. Het omgekeerde gebeurt bij een ontvangen signaal, CANRX. Daar worden de CANH- en CANL-signalen van de CAN-bus omgezet in één datasignaal. De microcontroller zorgt er ten eerste voor dat het datasignaal op de juiste moment gestuurd wordt, als de CAN-bus leeg is. Ten tweede wordt gecontroleerd of een ontvangen bericht bedoeld is voor het desbetreffende apparaat. En ten derde vindt ook de foutherkenning plaats in de microcontroller.

Een belangrijk gedeelte van de CAN-implementatie is de timing van de datasignalen. Deze zijn afhankelijk van de baudrate van de CAN -us. De baudrate is door de Nuna vastgesteld op 500 kbit/s. De timing van de microcontroller met de CAN-bus wordt gelijk gezet door gedurende één bit op de CAN-bus het signaal van de microcontroller een aantal klokpulsen dezelfde waarde houden. De in het basisstation gebruikte microcontroller werkt op een snelheid van 20 MHz. Deze snelheid wordt door een klokdeler gehalveerd tot 10 MHz. Een klokpuls, en daarmee ook één bit, van de microcontroller is daardoor 100 ns. Eén bit op de CAN-bus is dus gelijk aan 20 klokpulsen van de microcontroller. Bij het ontvangen van een CAN-signaal wordt de waarde van uitgelezen, gesampled, bij de 13<sup>e</sup> klokpuls van de microcontroller. Het CAN-bericht wordt verzonden met een identiteit van drie. De Nuna kan hieraan zien dat de ontvangende data afkomstig is van het TPM-systeem en dus de temperatuur en druk bevat.

De druk bevindt zich in de eerste twee bytes van de data en wordt verzonden als een unsigned integer. De waarde van de druk is weergegeven in centibar. De temperatuur bevindt zich in de tweede en derde byte van de data en wordt verzonden als een signed integer. Hierdoor is het ook mogelijk om negatieve temperatuurswaarden te sturen. In de vijfde byte bevindt zich ´e´en bit met de informatie over de batterijstatus en 7 bits met de positie-ID van de uitgelezen sensor. Hierdoor is duidelijk van welke band de temperatuur en druk afkomstig zijn. De uitgelezen data wordt op een computer in de volgwagen van de Nuna uitgelezen en daar verwerkt in een Matlabprogramma, dat de gemeten data in een grafiek plot. De geïmplementeerde code is geschreven in de programmeertaal C en is te vinden in bijlage [C.](#page-156-0)

### Resultaten

Het systeem om de druk te meten in de band en deze data te versturen via de CAN-bus is volledig werkend. De LF-initiators hebben een bereik van 3 meter, waardoor deze binnen 3 meter van de sensoren geplaatst moeten worden. De HF-verzender heeft een bereik van 10 meter, waardoor het basisstation binnen 10 meter van alle sensoren geplaatst moet worden. De druksensor heeft een meetbereik van 0 tot 7 bar en een resolutie van 0,01 bar. De maximale druk die de druksensor aan kan is 21 bar en de maximale temperatuur is -40 ◦C tot +125 ◦C. In plaats van de gebruikte sensor is het ook mogelijk deze te vervangen door eenzelfde type sensor, die een druk kan meten tot maximaal 12 bar. De gemeten druk is de luchtdruk in de band en temperatuur is de temperatuur van de lucht in de band.

Het stroomverbruik van de sensor module in slaapstand is  $25 \mu A$ . De chip gebruikt een CR2032 batterij, met een energie van 220 mAh bij 3 Volt en een gewicht van 3 gram. De batterij gaat als het systeem continue aan staat, en iedere minuut de druk meet, 8800 uur mee. De World Solar Challenge duurt 5 dagen en duurt daardoor maximaal 120 uur. De batterij gaat daardoor lang genoeg mee. Het stroomverbruik van het basisstation is 64 mA bij een spanning van 9 Volt. Het vermogensverbruik is daarmee 0,576 W.

De tijd tussen het laatste meetresultaat en het volgend meetresultaat is door de gebruiker in te stellen. De minimale waarde hierbij is minder dan een seconde.

De gemeten waarden worden door het systeem op de CAN-bus gezet en zijn daarmee door de Nuna in de volgwagen uit te lezen. De CAN-bus heeft een baudrate van 500 kbps.

## **Conclusie**

Het doel was om de druk in de banden van de Nuna op afstand, in de volgwagen, te kunnen uitlezen. Het systeem dat hiervoor ontwikkeld is, is daartoe in staat. Het systeem mag maximaal een batterijcapaciteit van 200 gram hebben. De batterijen die gebruikt worden in het systeem zijn 3x3 gram en het systeem valt daardoor binnen de eis. Het maximale verbruik van het totale systeem mag 5 W zijn. Het ontwikkelde systeem valt binnen deze waarde. De communicatie met de Nuna moet plaatsvinden door middel van het CAN-protocol, met een baudrate van 500 kbps. Het ontwikkelde systeem communiceert naar buiten door middel van het CAN-protocol. Het systeem is daarmee implementeerbaar in de Nuna.

### **Discussie**

Het nadeel van het druksysteem is dat er een sensor in de band geplaatst moet worden. Ieder gewicht dat in de band wordt geplaatst, hoe klein ook, zal het evenwicht van het ronddraaiende wiel verstoren, met energieverlies tot gevolg. De onbalans is groter als de sensor aan de buitenkant van de band geplaatst wordt. Een aanbeveling is daarmee dat de sensor zo dicht mogelijk bij de as geplaatst wordt. Daarnaast is het mogelijk de vorm van de PCB veranderen, de plaatsing van de componenten op de PCB staan namelijk niet vast. Een voordeel kan hiermee gehaald worden als de onbalans hierdoor kleiner wordt. Een mogelijkheid hiervoor is bijvoorbeeld de PCB in twee gelijken delen te ontwerpen, waarbij de beide helften tegenover elkaar geplaatst worden. De twee helften zullen vervolgens met een dun kabeltje verbonden worden. Hierdoor is het evenwicht weer hersteld en zal er nauwelijks energieverlies zijn. Een tweede mogelijkheid is de PCB buiten de band te plaatsen en alleen de sensor in de band plaatsen. Deze worden dan weer door dunne draadjes verbonden. Hierdoor is het mogelijk de PCB op een gunstigere positie te plaatsen, bijvoorbeeld aan de zijkant van de velg ter hoogte van het middelpunt van de as. Ook dit zal de onbalans zo klein mogelijk houden en het energieverlies beperken.

Het systeem is af te slanken door de LF-initiator uit het systeem te halen. De LF-initiator zorgt nu voor het beurtelings ontwaken van de sensormodules. Dit om energie te besparen en te zorgen dat de sensormodules niet tegelijk hun meetgegevens zenden.

Door de verschillende sensormodules op verschillende tijdstippen hun data te laten verzenden zal binnen een tijdsinterval elke sensor zijn data minimaal een keer kunnen verzenden. Als een van de zendingen tegelijk valt met een andere modules, zal de volgende zending zeker niet tegelijk plaats vinden. Dit is weergegeven in figuur [20-1](#page-119-0)

Het basisstation kan in dit geval dus gegevens van meerdere sensoren tegelijk binnen krijgen. Het basisstation zal dus een errorcorrectie functie moeten hebben die deze fouten opvangt en op een nieuw signaal wacht.

De sensormodule kan in dit geval nog steeds energie zuinig werken door de watch-dog-timer te gebruiken om weer uit de slaapmodus te komen. Voordat de module in slaapmodus komt, zal hij eerst de huidige staat in het tijdsinterval moeten opslaan in het EEPROM.

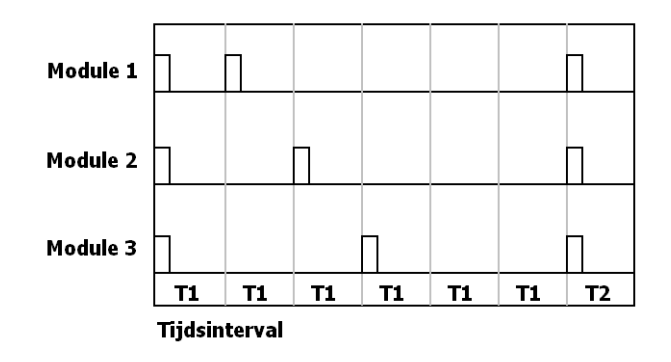

<span id="page-119-0"></span>Figuur 20-1: Tijdsintervallen sensormodules

Deel VI Model

### Afweging methoden

Zoals in paragraaf [3-4](#page-24-0) is beschreven zijn er veel variabelen van invloed op de conditie en de slijtage van het rubber van de band. In dit hoofdstuk zullen de verschillende formules en methoden bekeken worden.

Allereerst gaan alle beschreven formules uit van een hoeveelheid afgesleten rubber. Deze hoeveelheid afgesleten rubber kan met formule [3-15](#page-27-0) worden omgerekend in een afgelegde afstand. Hieruit blijkt echter ook dat de slijtage uniform verdeeld wordt verondersteld en de banden homogeen slijten. Echter, ook niet-homogene slijtage speelt een grote rol in de conditie van de band, zoals beschreven in het laatste deel van paragraaf [3-4.](#page-24-0)

In formule [3-10](#page-24-1) worden de factoren aangegeven die van invloed zijn op de bandenslijtage. Hieruit is echter niet een werkbare formule te halen door de onbekende wegingsfactoren in deze formule. Deze formule laat echter wel duidelijk zien welke factoren van invloed zijn op de bandenslijtage.

Wanneer gekeken wordt naar formule [3-12](#page-26-0) is te zien dat er wordt gerekend met de verschillende krachten op de band. Niet alle verschillende krachten zijn echter bij de Nuna 5 te meten. De normaalkracht per wiel is in stilstand te meten, maar verandert tijdens het rijden als gevolg van (zij)wind en onregelmatigheden in het wegdek. De aandrijfkracht op de wielen is te berekenen, maar hierin is de slijtage door slippen niet te bepalen, terwijl dit wel een grote bijdrage levert aan de slijtage. De laterale (zijdelingse) krachten met een grote invloed op de afslijting zijn niet te meten, zeker niet tijdens het rijden.

Ook na al het onderzoek naar de verschillende (wrijvings)krachten –zoals beschreven in paragraaf [3-4–](#page-24-0) was het niet mogelijk om de grootte van de krachten te bepalen. Ook een bezoek aan ir. E.J.H. de Vries, specialist op het gebied van banden aan de faculteit 3mE (TU Delft), leerde dat deze krachten onmogelijk te bepalen zijn tijdens het rijden. Concluderend blijkt de niet-homogene bandenslijtage niet op deze manier te bepalen en zitten er voor het bepalen van de homogeen veronderstelde slijtage nog veel haken en ogen aan.

Hierna is de focus volledig gelegd op het bepalen, voorspellen en berekenen van homogene slijtage. Alle parameters die in formules [3-12](#page-26-0) en [3-13](#page-26-1) gegeven zijn zullen door duurtesten bepaald moeten worden. De Nuna weet echter nog niet welke band tijdens de wedstrijd gebruikt gaat worden. De invloed van het type auto, van de ruwheid, samenstelling en afslijting van het wegdek, van de temperatuur en de luchtvochtigheid, van het onderhoud van de auto en de rijstijl van de chauffeur zou in dit geval voor de Nuna door duurtesten geoptimaliseerd kunnen worden omdat de omstandigheden tijdens de World Solar Challenge vrijwel onveranderlijk zijn. Er wordt vrijwel alleen maar op asfaltwegen gereden en ook de weersomstandigheden zijn zeer constant (droog en zonnig). Ook het gedrag van de auto en zelfs de hoeveelheid sturen tijdens de World Solar Challenge 2009 kan tot in de puntjes worden gemodelleerd. Echter, de invloed van andere omstandigheden met als meest invloedrijke factor de wind is dermate groot dat er toch moeilijk voorspellingen gedaan kunnen worden. Ook de staat van het wegdek is onbekend. De coëfficiënten  $CT_C$  en  $CT_L$  die de invloed van de verschillende krachten op de band bepalen zullen veel moeilijker te bepalen zijn. In alle gevallen zijn er echter veel testkilometers nodig met de band waarmee gereden gaat worden. Omdat het Nuon Solar Team de keuze voor de band nog niet heeft gemaakt is het maken van (veel) testkilometers helaas niet mogelijk.

Bovenstaande in ogenschouw nemend is het vrijwel onmogelijk om, zeker binnen de gestelde termijn van het project, een compleet model te maken en te verifiëren. Echter, de vele meetgegevens verdienen zeker verwerking en hier moet een passende vorm voor gevonden worden.

De temperatuur, de druk en de rubberdikte worden gedurende lange tijd op regelmatige basis gemeten. Wanneer de meetwaarden in een grafiek worden weergegeven kan het verloop in de tijd van de drie grootheden worden weergegeven. Het Nuon Solar Team kan dan in de volgwagen actie ondernemen op de aangeboden informatie. Het aantal nog te rijden kilometers wordt berekend uit de rubberdikte. Dit gebeurt door de gemiddelde afstand die de band meegaat te vermenigvuldigen met het percentage van de resterende rubberdikte ten opzichte van een nieuwe band.

### Implementatie

<span id="page-124-1"></span>In het Programma van Eisen, zoals te lezen in paragraaf [4-3,](#page-39-0) zijn twee belangrijke voorwaarden opgenomen om de gemeten informatie weer te geven. Eis 3a houdt in dat de voorspellende waarde met betrekking tot de levensduur van de banden op een simpele en heldere manier in de volgauto aangeboden dient te worden, bijvoorbeeld door een resterende levensduur in nog te rijden kilometers. Verder moet de gemeten bandenspanning en temperatuur zowel in de auto zelf als in de volgauto aangeboden worden (eis 3b). Dit hoofdstuk beschrijft de implementatie van de weergave in de Nuna 5 en in de volgwagen.

In de Nuna 5 is een boordcomputer opgenomen. Hierin wordt informatie weergegeven met betrekking tot onder andere de snelheid, het gebruikte vermogen en de optimale manier om de accu op te laden. Op deze boordcomputer is speciaal voor dit project ook ruimte gemaakt voor het monitoren van de conditie van de banden. Hierin worden de bandendruk, de bandentemperatuur en de dikte van de drie banden weergegeven. De interface van de boordcomputer is reeds verzorgd door het Nuon Solar Team en is te zien in figuur [22-1.](#page-124-0)

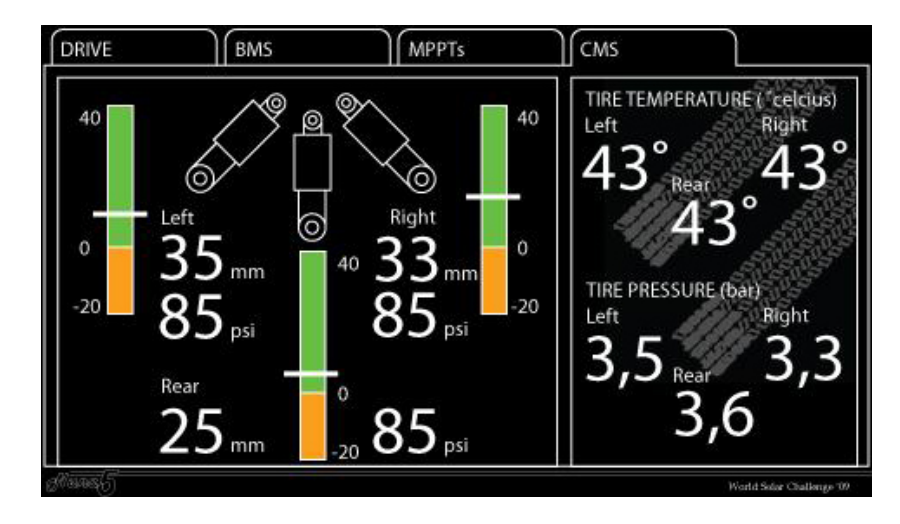

<span id="page-124-0"></span>Figuur 22-1: Boordcomputer Nuna.

Aan ons is het de taak de negen gegevens (druk, temperatuur en rubberdikte voor alle drie de banden) correct aan te leveren op de CAN-bus. Dit kan door de juiste identifiers mee te geven aan de meetwaarden. De boordcomputer, die ook is aangesloten op de CAN-bus, leest dan automatisch deze negen waarden uit.

In de volgwagen zijn er meer mogelijkheden om de meetgegevens te interpreteren. De meetgegevens die ten behoeve van de weergave op de boordcomputer reeds op de CAN-bus worden geplaatst, worden door het Nuon Solar Team automatisch doorgestuurd naar de volgwagen. Dit geschiedt via een ethernetbrug, waarna alle meetgegevens worden ingevoerd in een MySQL-database. De gegevens uit deze database moet worden ingelezen in Matlab, waarin de informatie verwerkt kan worden.

Voor de gegevens van het TPM-systeem is een aparte tabel in de database van de Nuna beschikbaar. Een voorbeeld van zo'n tabel is in afbeelding [22-2](#page-125-0) weergegeven. De tabel bestaat uit zeven kolommen. De eerste kolom bevat het identiteitsnummer van het ontvangen bericht. Dit is een automatisch gegenereerd nummer dat door de MySQL-server aan het bericht wordt gegeven. De tweede kolom bevat de tijd en datum dat het bericht door de MySQL-server ontvangen wordt van de CAN-bus. Hierdoor is het mogelijk de gemeten waarden ten opzichte van de tijd in een grafiek weer te geven. De derde kolom bevat de waarde voor temperatuur. De temperatuur wordt ontvangen als een integer in decigraden (tienden van graden Celsius). De waarde voor de temperatuur kan zowel positief als negatief zijn. De vierde kolom bevat de waarde voor de druk, gegeven in centibar (honderdsten bar). De waarde voor de druk kan alleen positief zijn. De vijfde kolom bevat de waarde voor rubberdikte en wordt in tienden van millimeter opgeslagen. De zesde kolom bevat het nummer van de band. Daardoor is bekend van welke band de gemeten resultaten zijn. De laatste kolom bevat de status van het uitlezen van het MySQL-bericht. Deze zal '1' zijn als de waarden nog niet uitgelezen zijn en '0' worden als de data uitgelezen is. Het Matlabprogramma leest daardoor alleen de nog niet uitgelezen waarden in. Alle data zal gedurende de gehele race en mogelijk daarna in de MySQL-server bewaard blijven. Hierdoor kan de data in een later stadium opnieuw geanalyseerd worden. Dit zou bijvoorbeeld van pas kunnen komen als in een volgend jaar de slijtage van banden onder bepaalde omstandigheden bekeken wordt.

| id | mtime               | temperature | pressure | rubber_thickness | tire id | status |
|----|---------------------|-------------|----------|------------------|---------|--------|
|    | 2009-06-04 20:35:31 | 258         | 79       | 51               | 3       | Ω      |
|    | 2009-06-04 20:35:33 | 259         | 76       | 51               | 3       | 0      |
| 31 | 2009-06-04 20:35:35 | 253         | 75       | 510              | 3       | 0.     |
| 6. | 2009-06-04 20:35:40 | 261         | 74       | 59               | 3       | n      |
|    | 2009-06-04 20:35:42 | 268         | 710      | 57               | 3       | 0      |
| 8. | 2009-06-04 20:35:44 | 260         | 78       | 59               | 3       | n      |
| 9. | 2009-06-04 20:35:46 | 267         | 78       | 57               | 3       | 0      |
| 10 | 2009-06-04 20:35:48 | 264         | 77       | 52               | 3       | 0      |
| 11 | 2009-06-04 20:35:50 | 267         | 70       | 53               | 3       | n.     |
| 12 | 2009-06-04 20:35:52 | 260         | 71       | 58               | 3       | n      |
| 13 | 2009-06-04 20:35:54 | 267         | 73       | 510              | 3       | n.     |
| 14 | 2009-06-04 20:35:55 | 260         | 74       | 44               | 3       | 0      |
| 15 | 2009-06-04 20:35:57 | 268         | 78       | 42               | 3       | 0      |

<span id="page-125-0"></span>Figuur 22-2: MySQL-tabel.

Om adequaat de conditie van de banden in de gaten te houden is gekozen voor het uitzetten van de drie grootheden in drie grafieken. Gekozen is om deze uit te zetten tegen de tijd, opdat hierin het verloop van zowel de druk, de temperatuur als de rubberdikte kan worden weergegeven.

De grafieken kunnen als voorbeeld het verloop van de druk weergeven, maar wanneer de druk in één van de banden opeens (sneller) daalt of de rubberdikte van één van de banden tot een minimum is gedaald, zal actie moeten worden ondernomen. Hiermee wordt meteen duidelijk dat een menselijke factor erg belangrijk is. Wanneer er in de Nuna wordt getest met het systeem kan de persoon die de gegevens uitleest ervaring opdoen hiermee. Iemand met een getrainde blik en kennis over eerdere situaties kan de vervolgacties beter aangeven.

Ook zal de voorspellende waarde met betrekking tot de levensduur van de banden op een simpele en heldere manier in de volgauto aangeboden moeten worden, bijvoorbeeld door een resterende levensduur in nog te rijden kilometers. Er is in dit geval inderdaad gekozen voor het weergeven van de resterende levensduur in nog te rijden kilometers, meteen berekend uit de rubberdikte en uitgaande van de gemiddelde levensduur van een band. Er wordt hier dus uitgegaan van homogene slijtage.

Hiervoor is ook de minimale rubberdikte benodigd waarop de Nuna nog kan rijden. Als voorbeeld nemen we een rubberdikte van de band waarvan al 60% is versleten. In deze situatie kan nog 40% van de dikte van de band gebruikt worden om op door te rijden. Wanneer de banden van de Nuna gemiddeld 800 kilometer meegaan is de resterende levensduur nog 320 kilometer.

Hiermee is de weg vrijgemaakt om de gegevens weer te geven. Een display voor in de volgwagen is te zien in hoofdstuk [23.](#page-128-0)

### Resultaten

<span id="page-128-0"></span>Om adequaat de conditie van de banden in de gaten te houden is gekozen voor het uitzetten van de drie grootheden in drie grafieken, gebruikmakend van het programma Matlab. Gekozen is om deze uit te zetten tegen de tijd, opdat hierin het verloop van zowel de druk, de temperatuur als de rubberdikte kan worden weergegeven.

Voor zowel de druk, de temperatuur als de rubberdikte is een grafiek gemaakt, waarin de waarden van de drie wielen over een bepaalde tijd getoond worden. Hiermee wordt het verloop van de drie grootheden voor de drie banden zichtbaar.

#### 23-1 Display in volgwagen

Het ontworpen display bevat vier grafiekvensters. In het grafiekvenster linksbovenin is de rubberdikte van de drie banden weergegeven door middel van drie grafieken. De grafiekvensters linksonderin en rechtsonderin tonen respectievelijk de bandendruk en de temperatuur van de drie banden. Rechtsbovenin staan de negen meest actuele meetwaarden. Het ontworpen display is weergegeven in figuur [23-1.](#page-129-0) De Matlabcode hiervan is opgenomen in bijlage [B-2.](#page-151-0)

#### 23-2 Resterende levensduur

Deze voorspellende waarde met betrekking tot de levensduur van de banden wordt aangeboden door een resterende levensduur in nog te rijden kilometers. Er is in dit geval inderdaad gekozen voor het weergeven van de resterende levensduur in nog te rijden kilometers, meteen berekend uit de rubberdikte en uitgaande van de gemiddelde levensduur van een band.

Hiervoor is ook de minimale rubberdikte benodigd waarop de Nuna nog kan rijden. Als voorbeeld nemen we een rubberdikte van de band waarvan al 60% is versleten. In deze situatie kan nog 40% van de dikte van de band gebruikt worden om op door te rijden. Wanneer de banden van de Nuna gemiddeld 800 kilometer meegaan is de resterende levensduur nog 320 kilometer.

Tenslotte is voor de bestuurder van de Nuna de meest elementaire informatie op zijn eigen boordcomputer te lezen, zoals beschreven in hoofdstuk [22](#page-124-1) en te zien in figuur [22-1.](#page-124-0) Mocht de

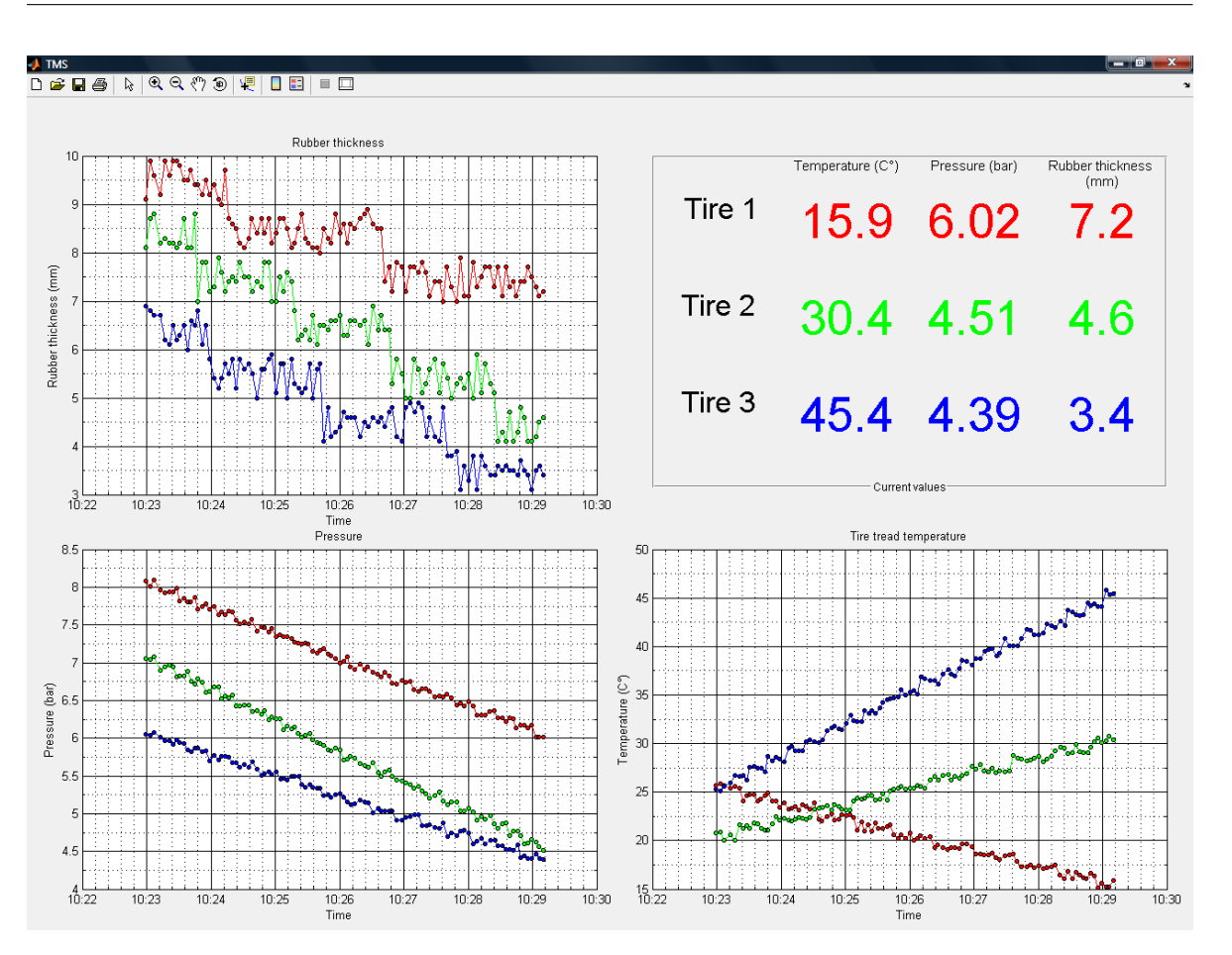

<span id="page-129-0"></span>Figuur 23-1: Display voor in volgwagen met hierop de informatie over de banden.

verbinding met de volgwagen wegvallen, kan de bestuurder altijd zelf de actuele druk, temperatuur en rubberdikte in de gaten houden. Via de spraakcommunicatie met de volgwagen kan de meest basale informatie toch worden doorgegeven en worden de banden in alle gevallen gemonitord.

## **Conclusie**

Het blijkt onmogelijk om, zeker binnen de gestelde termijn van het project, een compleet model te maken en te verifiëren vanwege de hoge complexiteit van (de krachten op) de banden en de vele onbekende parameters die de bandenconditie beïnvloeden. Echter, de vele meetgegevens verdienen zeker verwerking en hier moet een passende vorm voor gevonden worden.

Tijdens het rijden worden de druk, de temperatuur en de rubberdikte gemeten met bepaalde tijdsintervallen. Door deze gegevens op te slaan kan het verloop van de verschillende meetwaarden grafisch worden weergegeven. Er is voor een display gekozen dat de druk in de banden, de temperatuur op het loopvlak van de banden en de rubberdikte van de banden elk in een aparte grafiek weergeeft voor de drie banden. Hierdoor ontstaan drie grafiekvensters met in elk grafiekvenster voor elke band het verloop van dezelfde grootheid uitgezet tegen de tijd.

Dit systeem is echter een meetsysteem en geen stuur- of regelsysteem. Er blijft altijd een menselijke factor meespelen die de meetgegevens interpreteert. De effectiviteit van het systeem hangt dus ook af van adequaat handelen in de volgwagen.

### **Discussie**

Het grafisch weergeven van de meetwaarden van bandendruk en de bandentemperatuur geeft slechts informatie over de verstreken tijd en de resterende levensduur wordt slechts bepaald door de resterende rubberdikte. Deze manier van informatie verwerken vereist een menselijke factor die de meetgegevens interpreteert.

De kwaliteit van het systeem hangt hiermee af van de menselijke interpretatie van de gegevens. Een voorspellend model dat op basis van een andere bandendruk of een andere temperatuur van het loopvlak van de band een andere prognose kan doen, is niet beschikbaar maar zou in de toekomst ontwikkeld kunnen worden. Voor dit moment zullen de gegevens op het display in de volgwagen ge¨ınterpreteerd moeten worden door een persoon.

Door de gekozen en geïmplementeerde vorm van weergave worden de doelstellingen vanuit het Programma van Eisen, zoals te lezen in paragraaf [4-3,](#page-39-0) en de wensen van de opdrachtgever, zoals te lezen in paragraaf [2-1](#page-14-0) echter wel gehaald. De druk en de temperatuur worden gemeten en hierbij wordt zelfs het verloop van de beide grootheden weergegeven. Ook wordt de waarde en het verloop van de rubberdikte weergegeven, waarop actie kan worden ondernomen.

Voor de toekomst behoort een zelflerend model tot de mogelijkheden. Dit model zal op basis van eerdere gebeurtenissen trendlijnen voor de bandenconditie kunnen weergeven.

Deel VII Afsluiting

### Conclusie en aanbevelingen

In dit rapport is een systeem gepresenteerd dat in staat is om de conditie van banden te monitoren. Hieronder wordt allereerst het ontworpen systeem beschreven. Daarna zal het systeem aan de hand van het Programma van Eisen uit paragraaf [4-3](#page-39-0) worden geanalyseerd. Tot slot zullen enkele aanbevelingen voor verder onderzoek gegeven worden.

#### **Conclusie**

Het totale systeem is eerst opgedeeld in twee delen. Een deel was verantwoordelijk voor het meten van de rubberdikte, de druk en de temperatuur, terwijl het andere deelsysteem in staat was om aan de hand van deze grootheden door middel van een model een voorspelling te doen over de resterende levensduur van de banden. Vanwege de grote complexiteit van het opstellen van een slijtagemodel is deze indeling gewijzigd. Uiteindelijk is gekozen voor een deelsysteem dat in staat is om de rubberdikte van de band te meten en een tweede deelsysteem dat zowel de druk als de temperatuur meet.

Bij het eerste deelsysteem is ervoor gekozen om de rubberdikte capacitief te meten. Andere methoden, zoals het meten van rubberdikte op basis van rotatie, microgolven of ultrasoon geluid, zijn onderzocht, maar waren minder veelbelovend dan het capacitief meten. Door twee metalen platen om de band te plaatsen, ontstaan twee condensatoren in serie. Deze capaciteit is een maat voor de rubberdikte van de band. Uiteindelijk wordt de rubberdikte gemeten met een resolutie van 137 mV per meetniveau van 0,3 millimeter.

Voor het meten van de temperatuur zijn zowel de budgetthermometer als de industriële thermometer geschikt bevonden. Hierbij geldt dat de industriële thermometer praktischer is, vanwege zijn robuustere karakter.

Voor het meten van de bandendruk gekozen voor het ontwikkelsysteem van Microchip. Dit systeem is in staat de druk tussen 0 en 7 bar te meten, met een resolutie van 0,01 bar.

Tot slot omvat het model een grafische weergave van de meetwaarden van rubberdikte, temperatuur en druk, over de tijd. Het team dient aan deze trendlijnen zelfstandig een conclusie te verbinden.

In paragraaf [4-3](#page-39-0) is het Programma van Eisen gepresenteerd, waarin de systeemeisen zijn opgenomen. De belangrijkste eisen zijn een betrouwbaar systeem dat de druk, temperatuur

en resterende levensduur kan weergeven. De verbeterpunten worden genoemd in paragraaf [26.](#page-137-0)

Allereerst is het systeem in staat een voorspelling te geven over de resterende levensduur van de banden van de Nuna. Het systeem geeft een indicatie in hoeverre de band is weggesleten, en aan de hand van deze informatie kan de gebruiker inschatten hoelang de band nog meegaat.

Ook het robuuste karakter dat het systeem diende te hebben, is gedeeltelijk onderzocht. Door het beperkte tijdpad van het project zijn bijvoorbeeld stoffige omstandigheden niet getest. Zowel de druk-, temperatuur- en rubberdiktesensor functioneren echter prima in het gestelde temperatuurbereik van 0 ◦C tot 50 ◦C.

Tot slot is gesteld in het Programma van Eisen dat het maximale vermogensverbruik van het systeem 5 W mag bedragen. Dit maximale vermogensverbruik wordt door het systeem niet overschreden.

#### Aanbevelingen

<span id="page-137-0"></span>In deze paragraaf worden twee aanbevelingen gedaan voor verder onderzoek en verbetering van het ontworpen systeem. Hierbij zal onder andere teruggegrepen worden op punten uit het Programma van Eisen, waarvan het onvoldoende bekend is of het systeem hieraan voldoet.

- Allereerst is het robuuste karakter van het systeem met betrekking tot stoffige omstandigheden onbekend. De kans is echter aanzienlijk dat het capacitief meten van rubberdikte last heeft van verstoringen door de omgeving, zoals bijvoorbeeld stof en water. Een mogelijke oplossing voor dit probleem is om naast de capaciteit van de band, een referentiecapaciteit te plaatsen. Hiermee kunnen verstoringen, ontstaan door de omgeving, mogelijk worden gecompenseerd.
- Tot slot wordt aangeraden om de druksensor en de PCB van elkaar te scheiden. In de huidige configuratie veroorzaakt de druksensor een grote onbalans van de band. Wanneer sensor en PCB gescheiden worden, en enkel de sensor in de band geplaatst wordt, zal de onbalans verminderen.

## Bibliografie

- Alferink, F. (2009). Temperatuurmetingen. [http://www.meettechniek.info/basis/](http://www.meettechniek.info/basis/temperatuur.html) [temperatuur.html](http://www.meettechniek.info/basis/temperatuur.html). Geraadpleegd op 8 mei 2009.
- Bochmann, H., Kessler, R., and Schulze, G. (2009). Current and future developments in tire pressure monitoring systems. [http://www.beru.com/download/produkte/fachaufsatz\\_](http://www.beru.com/download/produkte/fachaufsatz_tss_3gen_e.pdf) [tss\\_3gen\\_e.pdf](http://www.beru.com/download/produkte/fachaufsatz_tss_3gen_e.pdf). Geraadpleegd op 8 mei 2009.
- Braghin, F., Cheli, F., Melzi, S., and Resta, F. (2005). Tyre wear model: Validation and sensitivity analysis. Meccanica, 41:143–156.
- Carpenter, P. & Cenek, P. (1999). Tyre wear modelling for hdm 4. Central Laboratories Report, 98-529474.
- Clipper Controls (2009). Dielectric constant reference guide. [http://www.clippercontrols.](http://www.clippercontrols.com/info/dielectric_constants.html#R) [com/info/dielectric\\_constants.html#R](http://www.clippercontrols.com/info/dielectric_constants.html#R). Geraadpleegd op 1 mei 2009.
- De Carlo, R.A. & Lin, P. (2001). Linear Circuit Analysis. Oxford University Press, USA, 2nd edition.
- De Vries, E. (2006). Reliable model based brake-by-wire tyre in the loop. [http://www.3me.](http://www.3me.tudelft.nl/live/pagina.jsp?id=ac28d55e-cf76-41d3-850b-4990634ec061&lang=en&binary=/doc/poster_deVries.pdf) [tudelft.nl/live/pagina.jsp?id=ac28d55e-cf76-41d3-850b-4990634ec061&lang=](http://www.3me.tudelft.nl/live/pagina.jsp?id=ac28d55e-cf76-41d3-850b-4990634ec061&lang=en&binary=/doc/poster_deVries.pdf) [en&binary=/doc/poster\\_deVries.pdf](http://www.3me.tudelft.nl/live/pagina.jsp?id=ac28d55e-cf76-41d3-850b-4990634ec061&lang=en&binary=/doc/poster_deVries.pdf). Geraadpleegd op 5 mei 2009.
- EMX (2009). <http://www.emxinc.com/colormax.html>. Geraadpleegd op 7 mei 2009.
- General Electric (2009). Ir sensors. [http://www.gesensing.com/thermometricsproducts/](http://www.gesensing.com/thermometricsproducts/infrared.htm) [infrared.htm](http://www.gesensing.com/thermometricsproducts/infrared.htm). Geraadpleegd op 8 mei 2009.
- Jansen, A. (1998). Binas. Noordhoff Uitgevers, 4th edition.
- Johnson, J. (1928). Thermal agitation of electricity in conductors. Phys. Rev, 32:97–109.
- Kasap, S. (2001). *Thermoelectric Effects in Metals: Thermocouples*. University of Saskatchewan.
- Lowne, R. (1969). The effect of road surface texture on tyre wear. Elsevier Sequoia S.A., 15:57–70.
- Mandel, J., Steel, M. N., and Stiehler, R. D. (1951). Tread wear of tires. influence of type of rubber and black. *Industrial*  $\mathscr$ *Engineering Chemistry Research*, 43(12):2901–2908. Publicatiedatum op internet: 1 mei 2002. Geraadpleegd via [http://pubs.acs.org/doi/](http://pubs.acs.org/doi/pdf/10.1021/ie50504a066) [pdf/10.1021/ie50504a066](http://pubs.acs.org/doi/pdf/10.1021/ie50504a066) op 7 april 2009.
- Mengenrabatt (2009). Datasheet se6904. [http://www2.produktinfo.conrad.com/](http://www2.produktinfo.conrad.com/datenblaetter/175000-199999/185671-da-01-de-SE_6904.pdf) [datenblaetter/175000-199999/185671-da-01-de-SE\\_6904.pdf](http://www2.produktinfo.conrad.com/datenblaetter/175000-199999/185671-da-01-de-SE_6904.pdf). Geraadpleegd op 7 mei 2009.
- Microchip (2006). Tpms user's guide. [http://www.microchip.com/stellent/idcplg?](http://www.microchip.com/stellent/idcplg?IdcService=SS_GET_PAGE&nodeId=1406&dDocName=en028148) [IdcService=SS\\_GET\\_PAGE&nodeId=1406&dDocName=en028148](http://www.microchip.com/stellent/idcplg?IdcService=SS_GET_PAGE&nodeId=1406&dDocName=en028148). Geraadpleegd op 21 mei 2009.
- Microchip (2009). Datasheet pressure sensor x. [http://www.microchip.com/stellent/](http://www.microchip.com/stellent/idcplg?IdcService=SS_GET_PAGE&nodeId=2046&var=rf) [idcplg?IdcService=SS\\_GET\\_PAGE&nodeId=2046&var=rf](http://www.microchip.com/stellent/idcplg?IdcService=SS_GET_PAGE&nodeId=2046&var=rf). Geraadpleegd op 8 mei 2009.
- National Highway Traffic Safety Administration USA (2009). Federal motor vehicle safety standards: Tire pressure monitoring systems. [http://www.nhtsa.dot.gov/cars/rules/](http://www.nhtsa.dot.gov/cars/rules/rulings/tpmsnprmpost2cir/tpmsnprmpost2cir.html) [rulings/tpmsnprmpost2cir/tpmsnprmpost2cir.html](http://www.nhtsa.dot.gov/cars/rules/rulings/tpmsnprmpost2cir/tpmsnprmpost2cir.html). Geraadpleegd op 8 mei 2009.
- National Semiconductors (2009). Datasheet lm145. [http://www.national.com/mpf/LM/](http://www.national.com/mpf/LM/LM135.html) [LM135.html](http://www.national.com/mpf/LM/LM135.html). Geraadpleegd op 7 mei 2009.
- Nawrocki, W. (2005a). Measurement Systems and Sensors, chapter 2.2, page 24. Artechhouse.
- Nawrocki, W. (2005b). Measurement Systems and Sensors, chapter 2.3, page 30. Artechhouse.
- Nordström, O. & Andersson, O. (1995). Swedish Research on Tyre Consumption. Report to the International Study of Highway Development and Management Tools, University of Birmingham.
- Olympus (2009). <http://www.olympus-ims.com/en/35/>. Geraadpleegd op 7 mei 2009.
- Omega Engineering (2009). Infrared temperature measurement instruments. [http://www.](http://www.omega.com/toc_asp/subsectionsc.asp?subsection=j&book=temperature&all=1) [omega.com/toc\\_asp/subsectionsc.asp?subsection=j&book=temperature&all=1](http://www.omega.com/toc_asp/subsectionsc.asp?subsection=j&book=temperature&all=1). Geraadpleegd op 8 mei 2009.
- Pro Car Race (2009). How to read tyre wear. [http://www.procarcare.com/includes/](http://www.procarcare.com/includes/content/resourcecenter/encyclopedia/ch25/25readtirewear.html) [content/resourcecenter/encyclopedia/ch25/25readtirewear.html](http://www.procarcare.com/includes/content/resourcecenter/encyclopedia/ch25/25readtirewear.html). Geraadpleegd op 5 mei 2009.
- Steyn, W.J.V.D.M. & Haw, M. (2005). The effect of road surfacing condition on tyre life. Southern African Transport Conference (SATC 2005).
- STMicroelectronics (2009). Hcf4010bey hex buffer/converter. [http://pdf1.alldatasheet.](http://pdf1.alldatasheet.com/datasheet-pdf/view/170544/STMICROELECTRONICS/HCF4010BEY.html) [com/datasheet-pdf/view/170544/STMICROELECTRONICS/HCF4010BEY.html](http://pdf1.alldatasheet.com/datasheet-pdf/view/170544/STMICROELECTRONICS/HCF4010BEY.html). Geraadpleegd op 2 mei 2009.
- Stribeck, R. (1902). Die wesentlichen eigenschaften der gleit und rollenlager the key qualities of sliding and roller bearings. Zeitschrift des Vereines Seutscher Ingenieure, 46:38–39.
- Tipler, P.A. & Mosca, G. (2007). Physics. W. H. Freeman, enlarged 6th edition.
- Wit, C. D., Olsson H., s. K., and Lischinsky, P. (1995). A new model for control of systems with friction. IEEE transactions on automatic control, 40(3):419-425.
- Zoughi, R. en Bakhtiari, S. (1992). Microwave steel belt location sensor for tires. U.S. Patent Documents No. 5216372.

Bijlagen
# Bijlage A

### CAN-protocol

De communicatie tussen de sensoren en de actuatoren binnen de Nuna vindt plaats door middel van het Controller Area Network (CAN)-protocol. CAN is een intelligent communicatiesysteem dat door middel van één kanaal, de CAN-bus, meerdere componenten aan elkaar kan koppelen. In dit hoofdstuk zal de werking van het CAN-protocol aan de orde komen. In paragraaf [A-1](#page-144-0) wordt de geschiedenis van het CAN-protocol behandeld worden. In paragraaf [A-2](#page-144-1) wordt de werking van de CAN-bus uitgelegd. Paragraaf [A-3](#page-146-0) zal de communicatie behandelen en paragraaf [A-5](#page-147-0) zal de foutherkenning van het CAN-protocol verklaren. In hoofdstukken [12](#page-84-0) en [17](#page-104-0) is de implementatie van de CAN-bus in het Tire Monitoring Systeem behandeld.

### <span id="page-144-0"></span>A-1 Geschiedenis

Robert Bosch GmbH introduceerde op het Society of Automotive Engineers (SAE) congres in februari 1983 voor het eerst het CAN-protocol. Het protocol werd speciaal ontwikkeld voor de automotive branch, omdat destijds geen enkel protocol voldeed aan de eisen voor communicatie in auto's. Door technische ontwikkelingen in auto's waren voor de communicatie steeds meer draden nodig. Om het gewicht en de lengte van kabels in auto's te beperken werd het CAN-protocol bedacht. In 1992 werd het protocol voor het eerst gebruikt in auto's door Mercedes-Benz. Mercedes-Benz werd kort daarna gevolgd door BMW, Porsche en Jaguar. Tegenwoordig is het CAN-protocol in bijna iedere auto te vinden.

### <span id="page-144-1"></span>A-2 De CAN-bus

Het CAN protocol gebruikt het zogenaamde bus-topologie: alle componenten zijn aangesloten op ´e´en tweedraads leiding. Aan beide uiteinden van de leiding bevindt zich een afsluitweerstand, met als doel signaalreflecties te voorkomen. Dit is weergegeven in afbeelding [A-1.](#page-145-0) Iedere component kan hierbij met iedere andere aangesloten component communiceren, ongeacht de positie ervan. Het maximale aantal componenten dat aangesloten kan worden is 32 (ISO11898). Bij dit aantal is de maximale overdrachtssnelheid 1 Mbit/s. Deze wordt gehaald als de lengte van de bus niet groter is dan 40 meter. Deze overdrachtssnelheid zal afnemen als de lengte van de bus toeneemt. Zo zal een bus van 1 km nog maar een maximale overdrachtssnelheid van 50 kbit/s hebben.

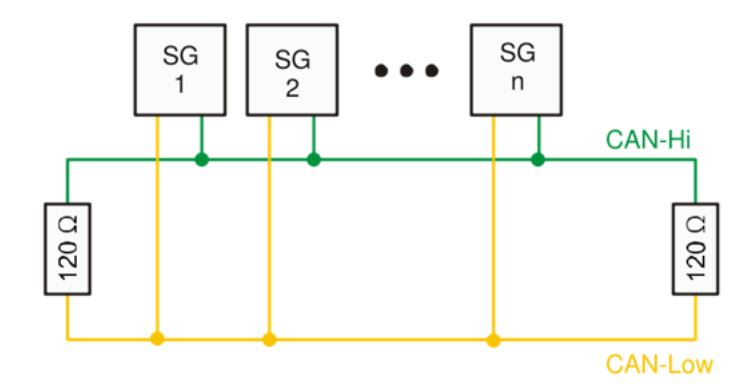

<span id="page-145-0"></span>Figuur A-1: CAN-bus.

De componenten worden verbonden met de CAN-bus door middel van twee aansluitingen: CAN High (CANH) en CAN Low (CANL). De detectie van een logische 0 of 1 wordt gedaan door de verschilspanning tussen CANH en CANL te gebruiken. Is het verschil tussen deze twee signalen minder dan 0,5 Volt, dan zal een recessieve toestand gedetecteerd worden. Als het verschil tussen de twee signalen meer dan 0,9 Volt is, zal een dominante toestand gedetecteerd worden. Dit is schematisch in afbeelding [A-2](#page-145-1) weergeven. Het voordeel dat de CAN-bus werkt met een verschilspanning is dat deze ongevoelig is voor elektromagnetische interferentie. Beide signaallijnen zullen immers op dezelfde manier be¨ınvloed worden door het elektromagnetisch veld, waardoor de verschilspanning constant blijft. Dit is één van de hoofdredenen waarom het CAN-protocol ongevoelig is voor ruis.

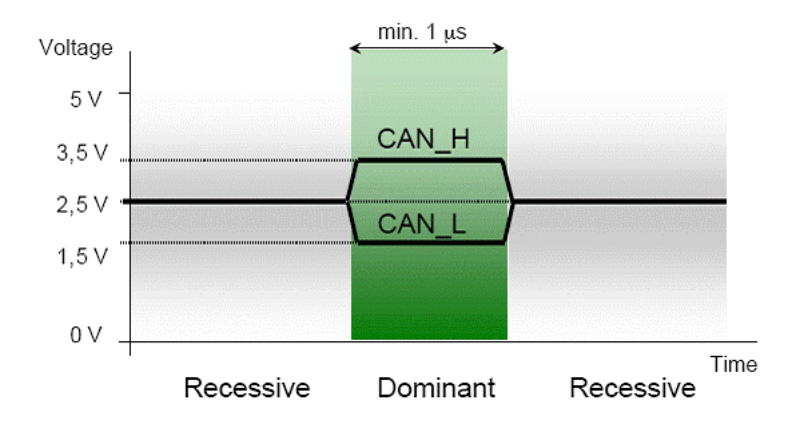

<span id="page-145-1"></span>Figuur A-2: CANH en CANL.

Als gelijktijdig een dominant signaal en een recessief signaal op de CAN-bus gestuurd wordt, zal het dominante signaal het recessieve signaal omhoog trekken in geval van CANH en omlaag trekken in geval van CANL. Hierdoor gaat een dominant signaal altijd voor op een recessief signaal. Deze functie wordt gebruikt om signalen met een hogere prioriteit eerder te sturen dan signalen met een minder hoge prioriteit. Hier zal in de volgende paragraaf verder op ingegaan worden.

#### <span id="page-146-0"></span>A-3 Communicatie

De communicatie tussen componenten vindt plaats doordat deze signalen sturen over de CAN-bus. Hierbij is het van groot belang dat componenten niet tegelijkertijd signalen gaan sturen. Het CAN-protocol verhindert dit door gebruik te maken van bitsgewijze arbitrage. Ieder datasignaal dat een component stuurt, begint met het sturen van een identiteit. In deze identiteit zit ook een prioriteit verbonden. Als een component zijn identiteit stuurt, controleert deze na het sturen van een bit of deze dezelfde waarde heeft als de waarde die gestuurd is. Is dit niet het geval, zal de component stoppen met het sturen van het datasignaal. Dit heeft tot gevolg dat wanneer twee componenten tegelijkertijd hun datasignaal op de CANbus zetten, degene met het eerste dominante bit het signaal zal sturen en de component met het recessieve bit het sturen zal stoppen. Deze leest immers een ander bit dan het zelf gestuurd heeft. Een component met een hogere waarde als identiteit zal dus altijd voorgaan op een component met een lagere identiteit. Het principe van bitsgewijze arbitrage is in afbeelding [A-3](#page-146-1) weergegeven.

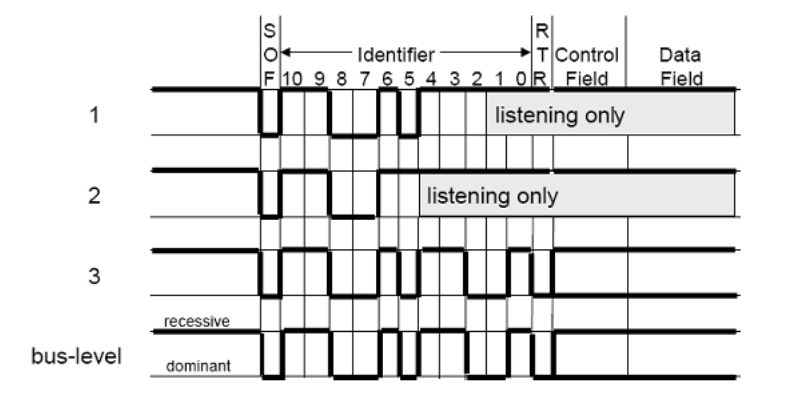

<span id="page-146-1"></span>Figuur A-3: Bitsgewijze arbitrage.

Het CAN-protocol maakt gebruik het Broadcast Communication principe. Dat houdt in dat iedere component op de CAN-bus het signaal kan ontvangen van de verzendende component. Iedere ontvangende component zal dus zelf moeten beslissen of deze het datasignaal aanvaardt of niet. Dit gebeurt door middel van Acceptance Filtering. Iedere ontvangende component zal in de applicatie geïmplementeerd hebben van welke componenten deze signalen wil ontvangen en van welke niet.

Een tweede manier die het CAN-protocol gebruikt om een te communiceren is het Remote Transmission Request (RTR). In dat geval stuurt een component een datasignaal met een vraag erin. De ontvangende component die het antwoord heeft, zal de gevraagde data op CAN-bus plaatsen.

#### A-4 Dataframe

De datasignalen worden verstuurd in pakketjes, genaamd dataframes. Een dataframe is opgebouwd uit verschillende velden, die elk hun eigen functie hebben. De opbouw van een standaard dataframe (CAN 2.0A) is schematisch weergegeven in afbeelding [A-4.](#page-147-1) Een opbouw zoals bij een standaard dataframe zal gebruikt worden door de Nuna. Naast het standaard

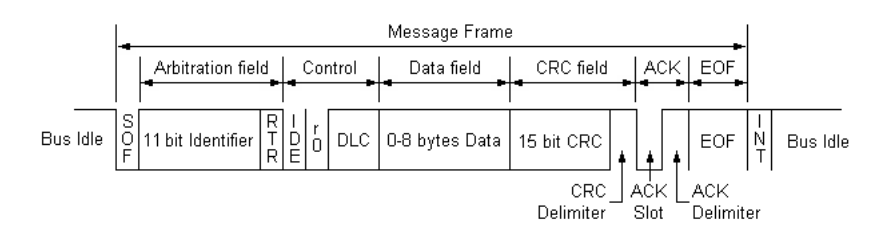

dataframe kunnen dataframes ook anders opgebouwd worden, zoals onder andere het geval is bij een extended dataframe.

<span id="page-147-1"></span>Figuur A-4: Standaard dataframe.

Een standaard dataframe begint altijd met een logische nul, met een Start Of Frame (SOF) bit. Hiermee wordt het begin van het dataframe aangegeven en alle componenten gebruiken deze bit om hun inwendige ontvangmodule te synchroniseren met de neergaande flank van deze bit.

De SOF bit wordt gevolgd een Arbitrationveld, bestaande uit 12 bits. De eerste 11 bits daarvan vormen de identiteit van het te verzenden bericht. Deze 11 bits bepalen ook de prioriteit van het bericht. Het  $12^e$  bit is de Remote Transmission Request (RTR) bit. Als deze hoog is zal er een vraag volgen, waarna een ontvangend component het antwoord terug zal sturen. Als deze bit laag is zal er data verstuurd worden volgens het Broadcast Communication principe.

Na het Arbitrationveld volgt het Control veld. Deze bestaat uit 6 bits en bevat informatie over de opbouw van de dataframes. De eerste bit van het Controlveld is de Identifier Extension bit. Met deze bit wordt aangegeven of een standaard dataframe wordt verzonden of een extended dataframe. Het Controlveld bevat ook een Data Length Code (DLC). Deze is 4 bits en geeft aan hoeveel bytes data in het Dataveld verstuurd worden.

Het Dataveld bestaat uit 64 bits, oftewel 8 bytes. In het Dataveld zal het daadwerkelijke bericht verpakt zitten. De informatie die nodig is voor de ontvanger zal in deze 64 bits verpakt zitten.

Het CRC-veld bevat informatie voor de beveiliging van het te verzenden bericht. Deze is nodig om verkeerd ontvangen data, door onder andere storing, eruit te filteren. Het CRC veld is alleen in staat fouten de detecteren en is niet in staat om fouten te repareren.

Het Acknowledgeveld is het laatste veld van het dataframe en bevat 2 bits. Het eerste bit, de ACK-slot, wordt als recessief bit verzonden en kan door een dominant bit van een ander component worden overschreven. Hiermee kunnen andere componenten laten zien dat bericht ontvangen is. Een logische 1 in dit bit-tijdvenster laat dus zien dat tenminste één component het dataframe foutloos heeft ontvangen. Het Acknowledgeveld wordt gevolgd door een End Of Frame bitcombinatie, dat aangeeft dat het dataframe verzonden is en de CAN-bus weer gereed is voor een nieuw bericht.

#### <span id="page-147-0"></span>A-5 Foutherkenning

De CAN-bus maakt gebruik van vijf soorten foutherkenning: bit-foutherkenning, stuffbitfoutherkenning, CRC-foutherkenning, acknowledge-foutherkenning en format-foutherkenning. Deze foutherkenningen zullen hieronder besproken worden.

#### A-5 Foutherkenning 139

Bitfoutherkenning vindt plaats na de arbitreringsfase. Na deze fase heeft de verzendende component het alleenrecht om data te versturen over de CAN-bus. Door na het plaatsen van een bit dezelfde bit uit te lezen van de CAN-bus kan een fout herkend worden. Als het uitgelezen bit niet overeenkomt met de verstuurde bit is er een fout opgetreden. De component zal dan stoppen met verzenden en overgaan op de foutafhandelingroutine.

Stuffbit-foutherkenning vindt plaats als er geen stuffbit is geweest, terwijl dit wel had gemoeten. Het CAN-protocol maakt gebruik van de Non-Return-to-Zero (NRZ) bitcodering. Dat houdt in dat het signaal bij een logische 1 de gehele periodetijd hoog blijft en bij een logische 0 de gehele periodetijd laag blijft. Dit in tegenstelling tot controversiële bitcoderingstechnieken zoals de Manchester bitcodering. Het verschil hiertussen is schematisch in afbeelding [A-6](#page-149-0) weergegeven. Bij de door het CAN-protocol gebruikte NRZ-codering zal er na vijf dezelfde opeenvolgende logische waarden een complementair bit gestuurd worden. Deze complementaire bit is de stuffbit, zoals weergegeven in afbeelding [A-5.](#page-148-0) De stuffbit bevat geen inhoudelijke informatie en wordt alleen gebruikt om fouten tegen te gaan. De ontvangende component verwijdert dan ook alle stuffbits, zodat het oorspronkelijke bericht weer wordt hersteld. De foutherkenning vindt plaats als er vijf bits achter elkaar met dezelfde logische waarde worden ontvangen en de zesde bit geen complementaire bit is. Er is dan fout in de dataoverdracht ontstaan en de ontvanger zal dan over gaan in de foutafhandelingroutine.

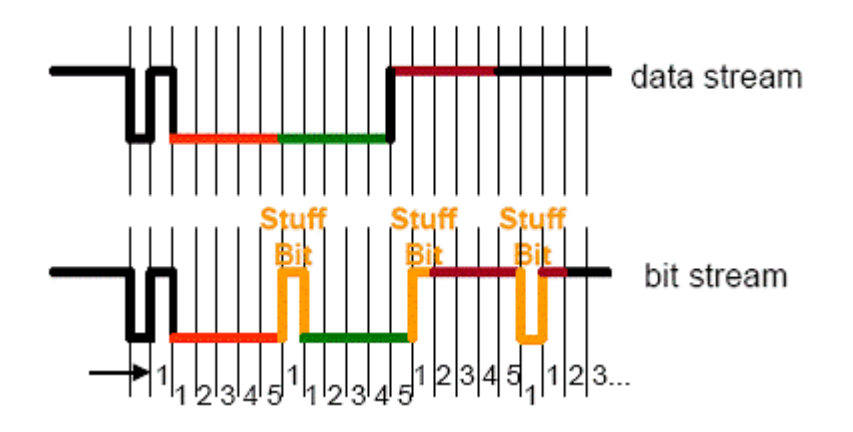

<span id="page-148-0"></span>Figuur A-5: Stuffbitfoutherkenning.

De CRC-foutherkenning vindt plaats als de CRC-checksum niet klopt. Zowel de verzender als de ontvanger maken een berekening met de waarde uit de data. Het antwoord van deze berekening zou bij juiste dataoverdracht hetzelfde moeten zijn bij de verzender en de ontvanger. Is deze niet hetzelfde, dan zal de CRC-checksum een foutmelding geven en zal de ontvangende component over gaan in de foutafhandelingroutine.

De acknowledge-foutherkenning vindt plaats als de ACK-slotbit geen logische 1 heeft. Deze bit wordt door de verzendende partij als recessieve bit gestuurd en als een ontvangende component de data juist heeft ontvangen, dan zal deze het recessieve bit vervangen door een dominante bit. Een logische 1 in deze bit verklaart dus dan minimaal één ontvangende component de data juist heeft ontvangen. De foutherkenning vindt plaats als de ACK-slotbit een logische 0 is. Geen enkele component heeft dat het dataframe juist ontvangen en de verzendende partij zal over gaan op de foutafhandelingroutine.

De format-foutherkenning vindt plaats als de CRC-delimiter, de acknowledge-delimiter en

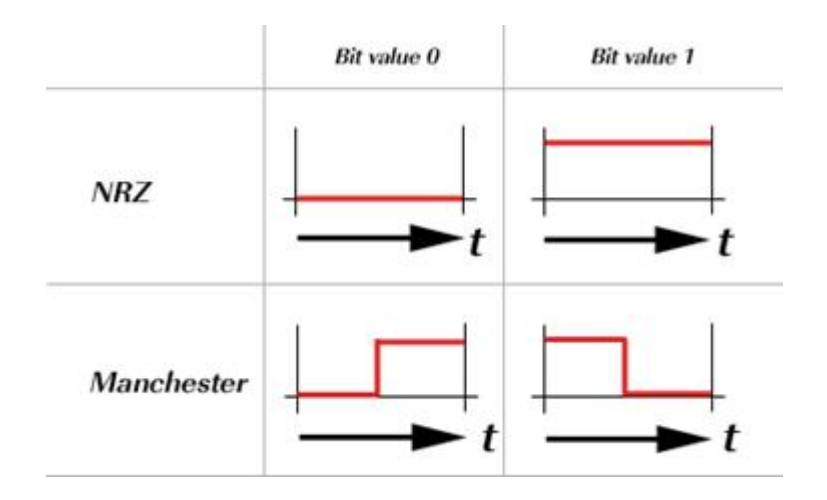

<span id="page-149-0"></span>Figuur A-6: Bitcodering.

het EOF-veld geen recessieve bits zijn. In het dataframe zijn deze bits altijd recessief. Wordt in één van deze bits een dominante bit aangetroffen, dan is er een fout opgetreden en zal de ontvangende component over gaan op de foutafhandelingroutine.

De foutafhandelingroutine zal twee stappen ondernemen. Ten eerste wordt een frame dat als foutief wordt herkend direct verwijderd worden en niet worden verwerkt. Ten tweede zal er een error frame verzonden worden. Deze bestaat uit zes dominante bits, genaamd de error flag, en uit acht recessieve bit, genaamd de error delimiter. Aangezien de error flag uit dominante bits bestaat, zal deze ieder ander aanwezig signaal op de CAN-bus overschrijven. Doordat de error flag uit zes dominante bits bestaat, is deze in strijd met de stuffbit. Iedere component op de CAN-bus zal dus het errorframe erkennen en het ontvangen frame verwijderen. Dit heeft tot gevolg dat het herkennen van een fout dataframe door slechts één ontvangende component door iedere andere component ook als fout aangemerkt wordt.

### Bijlage B

### Matlabcode

#### B-1 Overdracht rubberdiktesysteem

De systeemoverdracht van het rubberdiktesysteem is verscheidene malen bepaald met behulp van Matlab. Veel van het inzicht in de frequentie-overdracht is ontleend aan de bodediagrams van Matlab. Ook componentwijzigingen konden eerst in Matlabworden doorgevoerd, waarna deze in de schakeling gewijzigd werden. De gebruikte code is hieronder weergegeven.

```
c l o s e a l l ; 1
close all;<br>clear all;
c1c;
%% ingang<br>v_plaat=12; % spanning peak-to-peak op de platen rond de band
%% charge amplifier
R f = 100 e 3 ; % F e e d b a c k w e e r s t a n d , h o o g v o o r r u i s , l a a g t e g e n DC - o f f s e t
C f = 10e −12; % F e e d b a c k c o n d e n s a t o r , z o l a a g m o g e l i j k 11
C s = 0 . 3 0 e −12; % D e g e s c h a t t e c a p a c i t e i t v a n d e r u b b e r - e n l u c h t b o m c i n b a t i e
AO = 10^(106/20);    %LF356 kent een open loop gain van 106dB<br>tv = AO/(5e6*2*pi);  %LF356 kent een GBP van 5MHz
charge_amplifier = tf([-Rf*Cs 0], [Rf*Cf*tv/A0 Rf*Cf+tv/A0 1]); % overdracht charge amplifier 16
%% band pass filter
f 1 a a g = 70e3;<br>f h o o g = 100e3;
f h o o g =100 e 3 ; % -3 dB - p u n t e n l a a g - e n h o o g d o o r l a a t f i l t e r
R l =1.5 e 3 ; % r e s u l t e r e n d e c o m p o n e n t e n 21
Rh = 1.0 e 3;C1 = 1.0e - 9;
Ch = 2.2e - 9;% LPF laat door tot fhoog<br>h l= tf ([1],[R|k ∗Cl l]);<br>% HPF laat door vanaf flaag<br>h h = tf ([R h ∗ C h 0],[R h ∗ C h 1]);
% Het BPF is het product<br>bandpass = h1∗hh; 31
%% spanningsversterker
R1 = 10e3;<br>R2 = 91e3;R1 = 500;<br>
R2 = 91e3;<br>
\therefore Wersterking is - R2/R1<br>
Gc1 = B/(R2/R1); %Closed loop gain
B= 5 e 6 ; ; % U n i t y g a i n f r e q u e n t i e 36
G c l = B / ( R 2 / R 1 ) ; % C l o s e d l o o p g a i n
C p = 1/(R2 * G c l * 2 * p i); % Introduceer pool bij intersectie GBP
s panning sversterker = R2/R1 * tf ([1], [R2 * Cp 1]); % Overdracht 41
%% totaal
totaal=charge_amplifier *bandpass *spanningsversterker; % Totaaloverdracht
v_uit=totaal *v_plaat; % Uitgangsspanning 46\texttt{bode} ( \texttt{charge\_amplifier} , '-.');
hold on:
```

```
b o d e ( b and p a s s , ' = -' ) ;<br>h o l d on :
hold on; 51bode (spanningsversterker, ':');<br>hold on:
hold <mark>on;</mark><br>bode(totaal,'-');   %Plot overdrachten en totaaloverdracht
```
### B-2 Interface model

```
function varargout = TMS (varargin) 1% TMS M-file for TMS.fig<br>% TMS, by itself, creates a new TMS or raises the existing
% singleton *
%
% H = TMS returns the handle to a new TMS or the handle to<br>% the existing singleton*.
\gamma% TMS ('CALLBACK', hObject , eventData , handles , . . . ) calls the local<br>% function named CALLBACK in TMS .M with the given input arguments .
%<br>% TMS('Property','Value',...) creates a new TMS or raises the<br>% existing singleton*. Starting from the left, property value pairs are<br>% applied to the GUI before TMS_OpeningFcn gets called. An<br>% unrecognized property nam
%
% *See GUI Options on GUIDE's Tools menu. Choose "GUI allows only one<br>% instance to run (singleton)".
%<br>% See also: GUIDE, GUIDATA, GUIHANDLES 21
% Edit the above text to modify the response to help TMS
% Last Modified by GUIDE v2.5 15-May-2009 16:50:09
                                                                                                                                  26
% Begin initialization code - DO NOT EDIT
gui_Singleton = 1;gui\_State = struct('gui\_Name', \t mfilename)' gui_Singleton ', gui_Singleton , ...<br>'gui_OpeningFcn ' , @TMS_OpeningFcn , ...<br>'gui_OutputFcn ' , @TMS_OutputFcn , ...
                        ' gui_Layout F cn', [], ...<br>'gui_Callback', [] ;
if nargin && ischar(varargin{1})<br>gui_State.gui_Callback = str2func(varargin{1});<br>end
if nargout
     \lceil \texttt{varargout}\{\texttt{1:target}\}\rceil = \texttt{gui\_mainfon}\left(\texttt{gui\_State}\right.,\ \texttt{varargin}\left\{\cdot\right\}\right),e l s e 41
g u i _ m a i n f c n ( g u i _ S t a t e , v a r a r g i n { : } ) ;
e n d
% End initialization code - DO NOT EDIT
                                                                                                                                  46
% --- Executes just before TMS is made visible.<br>function TMS_OpeningFcn (hDbject, eventdata, handles, varargin)<br>% This function has no output args, see OutputFcn.<br>% hObject handle to figure<br>% handles structure with handles
% Choose default command line output for TMS<br>handles.output = hObject;
% Update handles structure<br>guidata(hObject, handles);
                                                                                                                                  61
% U I WAIT makes TMS wait for user response (see UIRESUME)
% UIWAII MURCS INS WAIS IOI
    clear global;
     set(findobj('tag','t1'),'String','');<br>set(findobj('tag','t2'),'String','');<br>set(findobj('tag','t3'),'String','');<br>set(findobj('tag','p1'),'String','');<br>set(findobj('tag','p2'),'String','');
     set (findobj ('tag','p3'),'String','');<br>set (findobj ('tag','r1'),'String','');<br>set (findobj ('tag','r2'),'String','');
     \text{set}(\text{findobj}(\text{'tag'}, \text{'r3'})', \text{'String'}, \text{'}, \text{'})\% connect with the database 76n connect \mathbf{u} \mathbf{q}
```

```
\verb|conn = database('tms', 'root', 'root', 'count', 'count', 'count', 'left'.] the c.mysql://localhost:3306/tms')set numeric values
      s et d b p r e f s ( ' D a t a R e t u r n F o r m a t ' , ' c e l l a r r a y ' ) ;
                                                                                                                                                                           81
            % fill table for simulation
% for n = 0:100%
exec (conn, ['INSERT INTO tms (mtime, temperature, pressure, rubber_thickness, tire_id<br>, status) VALUES (NOW(),',int2str(25-n/10),'',int2str(rand*9),',',int2str(80-n/5),'',int2str(<br>rand*9),',',int2str(9-n/40),'',int2str(ra
\text{rand}*9),',',int2str(8-n/25),'',int2str(rand*9),', 2, 0)']);<br>% exec(conn, ['INSERT INTO tms (mtime, temperature, pressure, rubber_thickness, tire_id<br>, status) VALUES (NOW(),',int2str(25+n/5),'',int2str(rand*9),',',int2st
% for m = 0:1000exec ( conn, [' SELECT COUNT (*) FROM tms WHERE mtime ']);
                 % e n d
% end the set of \sim 91 \,global t;
       \breve{\texttt{t}} = \texttt{timer}(\textrm{'StartFor'}, \textrm{'Statementof'}, \textrm{'TimerFor'}, \textrm{'replot'}, \textrm{'Period'}, 10.0, \textrm{'ExecutionMode'}, \textrm{'fixedRate'}) ;
      start(t);
                                                                                                                                                                           06% --- Outputs from this function are returned to the command line.<br>function varargout - TMS OutputEcn(bObject eventdata handles)
function varargout = TMS_OutputFcn(hObject, eventdata, handles)<br>% varargout cell array for returning output args (see VARARGOUT);
% hObject - handle to figure<br>% eventdata reserved – to be defined in a future version of MATLAB<br>% handles - structure with handles and user data (see GUIDATA)
% Get default command line output from handles structure<br>varargout\{1\} = handles.output;
                                                                                                                                                                           106
      % % % % % % % % % % % % % % % % % % % % % % % % % % % % % % % % % % % % % % % % % % % % % % % % % % % % % % % % % % % % % % % % % % % % % % % % % % % % % % % % % % %
       % R e a d a l l d a t a o f t o d a y f r o m M y S Q L d a t a b a s e a n d p l o t
% % % % % % % % % % % % % % % % % % % % % % % % % % % % % % % % % % % % % % % % % % % % % % % % % % % % % % % % % % % % % % % % % % % % % % % % % % % % % % % % % % % 111
      function startplot (h0bject, eventdata)
       global conn i j k 1 m r o p q;<br>global temperature1 temperature2 temperature3 pressure1 pressure2 pressure3 rubber_thickness1<br>rubber_thickness2 rubber_thickness3;
                                                                                                                                                                           116
                                              'SELECT * from tms where mtime >= CURDATE() and tire_id LIKE "1"'));
      tms = fetch ( exec ( conn, 'SELEC<br>if ( (\text{tms}.data\{1,1\})^{\sim} = 'No Data') )
            i = 1;
             j = 1;<br>k = 1;k=1;<br>set (findobj ('tag','tire1_table'),'String','Tire 1');<br>for n=1:length (tms.data(:,2))<br>if (tms.data\{n,3\}^{\infty}=-500)<br>temperature1 (i,2) = tms.data\{n,3\}/10;<br>temperature1 (i,1) = (datenum (tms.data(n,2)));<br>126i = i + 1;e n d
                                 if (tms.data{n,4}^* = 0)pressure1 (j, 2) = tms.data \{n, 4\}/100;<br>pressure1 (j, 1) = (datenum (tms.data (n, 2)));<br>131
                                       j=j+1;end<br>if (\texttt{tms}.data\{n,4\}\textsuperscript{~}=0)rubber_thickness1(k,2) = tms.data{n,5}/10;
                                        \texttt{rubber\_thickness1}(k,1) = (\texttt{datemum}(tms.\texttt{data}(n,2)))); 136
                                       k=k+1;
                                 e n d
                                 exec (conn, \left\{ 'update tms SET status=0 where id=', int2str(tms, data{n,1}),';']);
             e n d
       e nd the contract of the contract of the contract of the contract of the contract of the contract of the contract of the contract of the contract of the contract of the contract of the contract of the contract of the contr
       tms = fetch (exec (conn, 'SELECT * from tms where mtime >= CURDATE() and tire_id LIKE "2"'));<br>if ((tms.data{1,1}~='No Data'))<br>l=1;<br>m=1;<br>
             r = 1set (findobj ('tag','tire2_table'),'String','Tire 2');
             for n=1: length ( tms. data (:, 2))<br>if ( tms. data {n, 3}^{\sim} = -500)t e m p e r a t u r e 2 ( 1 , 2 ) = t m s . d a t a {n , 3 } / 1 0 ;<br>t e m p e r a t u r e 2 ( 1 , 1 ) = ( d a t e n u m ( t m s . d a t a (n , 2 ) ) ) ;<br>1=1 + 1 ;
                                 e n d
                                 if (tms \cdot data\{n, 4\})<sup>\sim</sup> = 0)
                                        \texttt{pressure2(m,2)} = \texttt{tms.data} \{n,4\} / 100; \ \texttt{pressure2(m,1)} = (\texttt{datement}(\texttt{tms.data}(n,2)));m = m + 1:
                                 e n d
                                 if (\texttt{tms.data} \{n, 4\} \tilde{\ } = 0)
```

```
rubber_thickness2 (n , 2) = tms . data {n , 5 } / 10;<br>rubber_thickness2 (n , 1) = (datenum (tms . data (n , 2 ) ) ) ;
                              r = r + 1;e n d
                        exec (conn, ['update tms SET status=0 where id=',int2str(tms.data{n,1}),';']);
      end the contract of the contract of the contract of the contract of the contract of the contract of the contract of the contract of the contract of the contract of the contract of the contract of the contract of the contra
e n d
t m s = f e t c h ( e x e c ( c o n n , ' S E L E C T * f r o m t m s w h e r e m t i m e >= C U R D A T E ( ) a n d t i r e _ i d L I K E " 3 " ' ) ) ;
i f ( ( t m s . d a t a {1 ,1}˜= ' N o D a t a ' ) )
o =1; 171
     p = 1:
      q = 1q--;<br>set (findobj ('tag','tire3_table'),'String','Tire 3');<br>for n=1:length(tms data(: 2))
      for n=1:\text{length}(\text{tms.dat}(i,2))<br>
if (\text{tms.data}\{n,3\}^* = -500)<br>
temperature3(o, 2) = \text{tms.data}\{n,3\}/10;<br>
temperature3(o, 1) = ( \text{datenum}(\text{tms.data}(n,2)) ) ;o = o + 1;e n d
                         if (tms.data\{n,4\}^{\sim}=0)<br>pressure3(p,2) = tms.data\{n,4\}/100;<br>pressure3(p,1) = (datenum(tms.data(n,2)));
                              p=p+1;e n d
                        i f ( t m s . d a t a {n, 4} ^{\sim} =0) 186
                               rubber_thickness3(q,2) = tms.data{n,5}/10;<br>rubber_thickness3(q,1) = (datenum(tms.data(n,2)));
                              q=q+1;
                         end<br>exec (conn , ['update tms SET status=0 where id=',int2str(tms.data{n,1}),';']); 191
     e n d
e n d
\text{tms} = fetch (exec (conn, 'SELECT * from tms where mtime >= CURDATE () and temperature >-500'));
axes (findobj('tag','temperature','type','axes'));<br>axes (findobj('tag','temperature','type','axes'));<br>
c l a ;
if ((\text{trs. data } \{1,1\}^{\sim} = \text{'No Data'})plot (temperature1 (:,1), temperature1 (:,2), 'r','LineWidth',1,'Marker', 'o','MarkerEdgeColor'<br>,'k','MarkerFaceColor','r','MarkerSize',4);<br>plot (temperature2 (:,1), temperature2 (:,2), 'g','LineWidth',1,'Marker', 'o','Mar
      plot (temperature3 (:,1), temperature3 (:,2), 'b','LineWidth',1,'Marker', 'o','MarkerEdgeColor' 201<br>,'k','MarkerFaceColor','b','MarkerSize',4);
e n d
title ('Tire tread temperature');<br>xlabel ('Time');
y \texttt{label}(C^\circ) ' Temperature (C^\circ)');
datetick ('x') ; 206tms = fetch(exec(conn, 'SELECT * from tms where mtime >= CURDATE() and pressure>0'));<br>axes(findobj('tag','pressure','type','axes'));
cla;<br>if ((tms.data{1,1}<sup>\approx</sup> = 'No Data'))
if ((tms.data{1,1}^='No Data'))<br>plot (pressure1(:,2), 'r','LineWidth',1,'Marker', 'o','MarkerEdgeColor','k','<br>MarkerEaceColor','r','MarkerSize',4);<br>plot (pressure2(:,1), pressure2(:,2), 'g','LineWidth',1,'Marker', 'o','Mar
e n d
title ('Pressure');<br>
216x \text{label}( ' Time ' ) :
 viabol( '' Pressure (bar)');
\det \det ( \cdot x ) :
\text{rms} = fetch (exec (conn. 'SELECT * from tms where mtime >= CURDATE () and rubber thickness > 0') }; 221
\overline{\text{axes (findobj('tag', 'rubber_thichess', 'type', 'axes'))}}cla;<br>if ((tms.data{1,1}~='No Data'))
      plot (rubber_thickness1 (:,1) , rubber_thickness1 (:,2) , 'r','LineWidth' ,1,'Marker' , 'o','<br>"MarkerEdgeColor','k','MarkerFaceColor','r','MarkerSize',4);<br>plot (rubber_thickness2 (:,1) , rubber_thickness2 (:,2) , 'g','Line
      MarkerEdgeColor','k','MarkerFaceColor','g','MarkerSize',4);<br>plot (rubber_thickness3(;,1), rubber_thickness3(;,2), 'b','LineWidth',1,'Marker', 'o','<br>MarkerEdgeColor','k','MarkerFaceColor','b','MarkerSize',4);
e n d
title ('Rubberthickness');<br>xlabel ('Time');<br>ylabel ('Rubberthickness (mm)');
\det \det c (k \cdot x');
tms = fetch (exec (conn, 'SELECT * from tms where mtime >= CURDATE() and temperature >-500'));<br>
if ((tms.data{1,1}~='No Data')))<br>
set(findobj('tag','t1'),'String',num2str(temperature1(i-1,2)));<br>
set(findobj('tag','t2'),'S
e n d
                                    'SELECT * from tms where mtime >= CURDATE() and pressure >0'));
ins = fetch(exec(conn, 'SELECT * from tms where mtime >= CURDATE() and pressure>0'));<br>if((tms.data{1.1}~='No Data')) 241
```

```
set(findobj('tag','p1'),'String',num2str(pressure1(i-1,2)));<br>set(findobj('tag','p2'),'String',num2str(pressure2(i-1,2)));<br>set(findobj('tag','p3'),'String',num2str(pressure3(i-1,2)));
e n d
       t = \text{fetch}( \text{exec}( \text{conn}, \text{ 'SELECT } * \text{ from } \text{tms where } \text{mtime } >= \text{CURDATE}() \text{ and } \text{rubber\_thickness } >0 ' ) ) ; 246
if ((\text{tms.data}\{1,1\}^{\sim}=\text{'No Data'}))<br>set (\text{findobj}('tag', 'r1'), 'String', num2str(\text{rubber\_thickness1}(i-1,2))));<br>set (\text{findobj}('tag', 'r2'), 'String', num2str(\text{rubber\_thickness2}(i-1,2))));<br>end<br>and
%
        % % % % % % % % % % % % % % % % % % % % % % % % % % % % % % % % % % % % % % % % % % % % % % % % % % % % % % % % % % % % % % % % % % % % % % % % % % % % % % % % % % % % % % % % % % % % % % % % % % % % % % % % % % % % % % % % % % % % % % % % % % % % % % % % % % % % % % % % % %
% Read new data, add to data vector and replot
%
        % % % % % % % % % % % % % % % % % % % % % % % % % % % % % % % % % % % % % % % % % % % % % % % % % % % % % % % % % % % % % % % % % % % % % % % % % % % % % % % % % % % % % % % % % % % % % % % % % % % % % % % % % % % % % % % % % % % % % % % % % % % % % % % % % % % % % % % % % %
function replot (hObject, eventdata) 256
 global conn i j k l m r o p q;<br>global temperature1 temperature2 temperature3 pressure1 pressure2 pressure3 rubber_thickness1
       rubber_thickness2 rubber_thickness3;
\text{rms} = fetch (exec (conn. 'SELECT * from tms where mtime >= CURDATE() and tire id LIKE "1" and 261status!=0'));<br>if ((tms.data{1,1}~='No Data'))<br>for n=1:length(tms.data(:,2))
                            if (\text{tms.data} \{n,3\}^{\sim} = -500)<br>
temperature1 (i, 2) = \text{tms.data} \{n,3\}/10;<br>
temperature1 (i, 1) = (\text{datenum} (\text{tms.data} (n, 2)));<br>
exec (conn, ['update tms SET status=0 where id=',int2str(tms.data{n,1}),';'])
                                   i = i + 1;e n d
                            if (tms.data\{n,4\}^{\sim}=0)<br>pressure 1(j,2) =tms.data\{n,4\}/100;<br>pressure 1(j,1) = (datenum (tms.data(n,2)));
                                   exec (conn, ['update tms SET status=0 where id=',int2str (tms.data{n,1}),';'])
                                   j=j+1;e n d
                           \frac{1}{2}i f (t m s . d a t a {n, 4}<sup>\approx</sup> = 0) 276
                                   rubber_thickness1(k,2) = tms.data{n,5}/10;<br>rubber_thickness1(k,1) = (datenum(tms.data(n,2)));
                                   exc(c) conn, ['update tms SET status=0 where id=', int2str (tms. data{n,1}), ';'])
                                   k=k+1;
                            end 281
      e n d
  e n d
t ms = fetch (exec (conn, 'SELECT * from tms where mtime >= CURDATE () and tire_id LIKE "2" and
status!=0'));<br>if((tms.data{1,1}<sup>2</sup>='No Data'))
if ((\text{tms.data}\{1,1\}^2 = 'No \text{ Data'}))<br>
for n=1:length (\text{tms.data}\{1,3\}^2 = -500)<br>
if (\text{tms.data}\{1,3\}^2 = -500)<br>
temperature 2(1,2) = \text{tms.data}\{n,3\}/10;<br>
temperature 2(1,1) = (\text{datenum}( \text{tms.data}\{n,2\})));<br>
exec (conn, ['update tms SET status=0 
                                  1 = 1 + 1;
                            end<br>
if (\text{rms. data}\{n,4\}^{\sim}=0)<br>
pressure 2 (m,2) = tms.data\{n,4\}/100;<br>
pressure 2 (m,1) = (\text{datenum}(\text{rms. data}(n,2)));<br>
exec (conn, ['update tms SET status=0 where id=',int2str(tms.data\{n,1\}),';'])<br>
;
                                  m=m+1;e n d
                            if (\text{tms}.data\{n,4\}^* = 0)rubber_thickness2(n,2) = tms.data{n,5}/10;<br>rubber_thickness2(n,1) = (datenum(tms.data(n,2)));<br>exec(conn, ['update tms SET status=0 where id=',int2str(tms.data{n,1}),';'])
                                   ;\n= r+1;\ne n d
       end the state of the state of the state of the state of the state of the state of the state of the state of the state of the state of the state of the state of the state of the state of the state of the state of the state 
  e n d
tms = fetch (exec (conn, 'SELECT * from tms where mtime >= CURDATE () and tire_id LIKE "3" and
st a t u s !=0'));<br>if ((\texttt{tms.data} \{1,1\}^{\sim} = \text{'No Data'}) )for n=1:length (tms.data(:,2))<br>
if (tms.data(n,3) = -500)<br>
if (tms.data(n,3) /10;<br>
temperature3(o,2) = tms.data{n,3} /10;<br>
temperature3(o,1) = (datenum (tms.data(n,2)));<br>
exec (conn, ['update tms SET status=0 where id=',i
                                   o = o + 1; 316
```

```
end<br>if (\texttt{tms}.data\{n,4\}\textsuperscript{~}=0)pressure3(p,2) = tms.data{n,4}/100;<br>pressure3(p,1) = (datenum(tms.data(n,2)));<br>exec(conn, ['update tms SET status=0 where id=',int2str(tms.data{n,1}),';']) 321
                                                  ;\n p=p+1;\ne n d
                                         if (tms. data {n, 4}^{\sim} = 0)rubber_thickness3(q,2) = tms.data{n,5}/10;<br>rubber_thickness3(q,1) = (datenum(tms.data(n,2)));<br>exec(conn, ['update tms SET status=0 where id=',int2str(tms.data{n,1}),';']) 326
                                                  \begin{array}{c} ; \\ q = q + 1; \end{array}e n d
               e n d
         e n discovered a series of the series of the series of the series of the series of the series of the series of the series of the series of the series of the series of the series of the series of the series of the series of
         tms = fetch (exec (conn, 'SELECT * from tms where mtime >= CURDATE() and temperature >-500'));<br>axes (findobj('tag','temperature','type','axes'));<br>if ((tms.data{1,1}"='No Data'))<br>plot(temperature1(:,1),temperature1(:,2),'r'
                 ,'k','MarkerFaceColor','r','MarkerSize',4);<br>plot(temperature2(:,1), temperature2(:,2), 'g','LineWidth',1,'Marker', 'o','MarkerEdgeColor',<br>,'k','MarkerFaceColor','g','MarkerSize',4);<br>plot(temperature3(:,1), temperature3(:,2
        e n d
        \texttt{datetick}(\mathcal{X}, \mathcal{X}'):
                                                                                                                                                                                                                       341
         tms = fetch(exec(conn, 'SELECT * from tms where mtime >= CURDATE() and pressure>0'));<br>ares(findobj('tag','pressure','type','axes'));<br>if((tms.data{{1,1}^='No Data'))<br>plot(pressure1(:,1), pressure1(:,2), 'r','LineWidth',1,'M
        datetick ('x') ;
         tms = fetch(exec(conn, 'SELECT * from tms where mtime >= CURDATE() and rubber_thickness>0'));  351<br>axes(findobj('tag','rubber_thickness','type','axes'));<br>if((tms.data{1,1}"='No Data'))
                 plot(rubber_thickness1(:,1), rubber_thickness1(:,2), 'r','LineWidth',1,'Marker', 'o','<br>MarkerEdgeColor','k','MarkerFaceColor','r','MarkerSize',4);
                p l ot (rubber_thickness 2 (:,1)), rubber_thickness 2 (:,2), 'g', 'LineWidth', 1, 'Marker', 'o','
                 MarkerEdgeColor','k','MarkerFaceColor','g','MarkerSize',4);<br>plot (rubber_thickness3(;,1), rubber_thickness3(;,2), 'b','LineWidth',1,'Marker', 'o','           356<br>MarkerEdgeColor','k','MarkerFaceColor','b','MarkerSize',4);
         end<br>datetick ( ' x ' ) ;
        \tan s = \text{ fetch}(\texttt{exec}(\texttt{conn}, \text{ 'SELECT } * \texttt{ from } \texttt{tms} \texttt{ where } \texttt{mtime } > = \texttt{CURDATE}(\texttt{) and } \texttt{temperature } > -500 \text{ '}) ;
         if ((\text{tms.data} \{1,1\}^{\sim} = 'No \text{ Data'}))<br>set (\text{findobj}('tag', 'tt'), 'String', num2str(\text{temperature1}(i-1,2))));<br>set (\text{findobj}('tag', 't2'), 'String', num2str(\text{temperature2}(i-1,2))));<br>set (\text{findobj}('tag', 't3'), 'String', num2str(\text{temperature3}(i-1,2))));e n d
                  t = \text{ fetch}(\text{exec}(\text{conn}, 'SELECT * from \text{ time where} \text{ m time}) = \text{CURDATE}() \text{ and pressure} > 0')); 366
         if ((\text{tms.data}\{1,1\}^2 = 'No \text{ Data'}))<br>set (\text{findobj}('tag', 'p1'), 'String', num2str(\text{pressure1}(i-1,2)));<br>set (\text{findobj}('tag', 'p2'), 'String', num2str(\text{pressure2}(i-1,2)));<br>set (\text{findobj}('tag', 'p3'), 'String', num2str(\text{pressure3}(i-1,2))));end<br>
tms = fetch(exec(conn, 'SELECT * from tms where mtime >= CURDATE() and rubber_thickness >0'));<br>
if((tms.data{1,1}<sup>-</sup>='No Data'))<br>
set(findobj('tag','r1'),'String',num2str(rubber_thickness1(i-1,2)));<br>
set(findobj('tag'
        e n d
% --- Executes during object deletion, before destroying properties.
function tms_main_DeleteFcn(hObject, eventdata, handles)<br>% hObject - handle to tms_main (see GCBO)<br>% eventdata reserved - to be defined in a future version of MATLAB<br>% handles - structure with handles and user data (see GU
g lobal t; 386stop(t);delete(t);clear global;<br>clear all;
```
# Bijlage C

### C-code

### C-1 Rubberdikte

```
#include <RTL.h>               /* RTX kernel functions & defines     */<br>#include <LPC23xx.h>           /* LPC23xx library definitions     */<br>#include "RTX_CAN.h"         /* CAN Generic functions & defines    */
# i n c l u d e " L C D . h " 4
#include "ctype.h"<br>#include "string.h"
#include <stdio.h> /* LCD functions prototypes */
/ * - - - - - - - - - - - - - - - - - - - - - - - - - - - - - - - - - - - - - - - - - - - - - - - - - - - - - - - - - - - - - - - - - - - - - - - - - - - - 9
 * Variabele declaraties
                                    * - - - - - - - - - - - - - - - - - - - - - - - - - - - - - - - - - - - - - - - - - - - - - - - - - - - - - - - - - - - - - - - - - - - - - - - - - - - * /
u n s i g n e d s h o r t i n t d i k t e =0;
 unsigned short int dikte_gem=0;<br>unsigned short int dikte_gem2=0;
u n s i g n e d s h o r t i n t r u b b e r d i k t e [ 1 0 ] ;
/ * - - - - - - - - - - - - - - - - - - - - - - - - - - - - - - - - - - - - - - - - - - - - - - - - - - - - - - - - - - - - - - - - - - - - - - - - - - - -
 * Task 1: A/D Converter voor rubberdikte
                                                            * - - - - - - - - - - - - - - - - - - - - - - - - - - - - - - - - - - - - - - - - - - - - - - - - - - - - - - - - - - - - - - - - - - - - - - - - - - - * /
                                                                                                                                                     19
void task_ad_ir (void) __task {
      int i, j = 0;<br>unsigned short int sum=0;
     unsigned short int sum=0;<br>char buffer [3];<br>int th_onder = 0x308;<br>int th_boven = 0x3FF;<br>int schaal = 0xF8;
      int th_onder = 0x308;       //onder = 776/1024 --> 2.5V<br>int th_boven = 0x3FF;      //helft=1024/1024 --> 3.3V, mbt volle schaal (3.3V)             24<br>int schaal = 0xF8;      //aantal niveaus tussen de onder- en bovengrens
      for ( ; ; ){ 29
            \begin{array}{llll} \texttt{ADOCR} & \texttt{|\!=\ 0x01000000}; & \texttt{ // start} on\texttt{zetting} \\ \texttt{while}\ (\texttt{(\verb|ADODRO&0x800000000)==}0x000000000)\{\} & \texttt{ // walk}\ \texttt{cutoff}\ \texttt{ctdat}\ \texttt{onzetting}\ \texttt{klaar}\ \texttt{is} \\ \texttt{if}\ (\texttt{(\verb|ADOSTAT&0x1)==}0x0)\ \end{array}while ((ADODRO&Ox80000000)==0x0000000){} //wacht totdat omzetting klaar is<br>if ((ADOSTAT&Ox1)==0x0) //als omzetting klaar is
            {
                 d ikte = ((\text{ADODRO}>>6)\&0x3FF);<br>if (i<10)<br>if (i<10)<br>diensamples in een array stoppen
                                                                                       i f ( i <10) / / t i e n s a m p l e s i n e e n a r r a y s t o p p e n
                 {
                       rubberdikte[i] = dikte;i++;
                  \} 39
                  e lse and the form of the form of the state of the samples of the samples of the samples of the samples of the samples of the samples of the samples of the samples of the samples of the samples of the samples of the sample
                 {
                       for (j=0; j<10; j++) //gemiddelde nemen
                        \{\begin{array}{l} \{\end{array} \text{sum} +\text{= rubberdikte [j];} \end{array}\}<br>dikte_gem = sum/10;
                       \mathbf{i} = 0:
                       \sin m = 0;<br>i = 0;i = 0; 49
                 }
                 if (d ikte_gem > th_onder ) / d is de dikte boven de ondergrens,
                       per centage uitrekenen
                  {<br>dikte_gem2 = dikte_gem−th_onder;<br>dikte_gem2 = dikte_gem2*0x64;
```
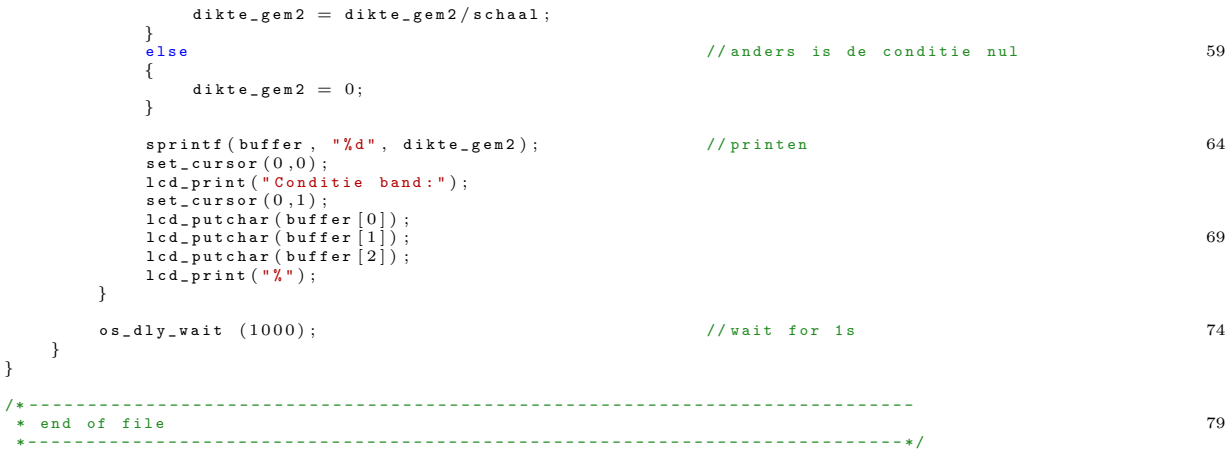

### C-2 Tire Temperature Monitoring System

/ \* - - - - - - - - - - - - - - - - - - - - - - - - - - - - - - - - - - - - - - - - - - - - - - - - - - - - - - - - - - - - - - - - - - - - - - - - - - - - \* T i r e P r e s s u r e M o n i t o r i n g S y s t e m \* - - - - - - - - - - - - - - - - - - - - - - - - - - - - - - - - - - - - - - - - - - - - - - - - - - - - - - - - - - - - - - - - - - - - - - - - - - - - Name: Frank Immerzeel en Michael Brakel \* P u r p o s e : T P M S f o r N u n a 5 5 \* R e v . : F i n a l \* - - - - - - - - - - - - - - - - - - - - - - - - - - - - - - - - - - - - - - - - - - - - - - - - - - - - - - - - - - - - - - - - - - - - - - - - - - - \* / # i n c l u d e <RTL . h> / / R T X k e r n e l f u n c t i o n s & d e f i n e s # i n c l u d e <LPC23xx . h> / / L P C 2 3 x x l i b r a r y d e f i n i t i o n s 10 # i n c l u d e " R T X \_ C A N . h " / / C A N G e n e r i c f u n c t i o n s & d e f i n e s #include "ctype.h"<br>#include "string.h"  $#include <  $\langle$ stdio.h $\rangle$$ 15 OS\_TID AD\_IR;<br>OS\_TID CAN2\_RECEIVE; OS\_TID BEAT;<br>OS\_TID CALC;  $20$ void  $task\_init$  (void)  $_{-}$ task; / \* - - - - - - - - - - - - - - - - - - - - - - - - - - - - - - - - - - - - - - - - - - - - - - - - - - - - - - - - - - - - - - - - - - - - - - - - - - - - \* V a r i a b e l e d e c l a r a t i e s 25 \* - - - - - - - - - - - - - - - - - - - - - - - - - - - - - - - - - - - - - - - - - - - - - - - - - - - - - - - - - - - - - - - - - - - - - - - - - - - \* / CAN\_msg msg\_ir\_temp = { 0x00, {0x00, 0x00, 0x00, 0x00, 0x00, 0x00, 0x00, 0x00}, 8, 1,<br>STANDARD\_FORMAT, DATA\_FRAME};<br>signed short int temperature1 = 0;<br>signed short int temperature2 = 0;<br>90  $\overline{\text{short}}$  error\_check =  $0 \times 0$ ; / \* - - - - - - - - - - - - - - - - - - - - - - - - - - - - - - - - - - - - - - - - - - - - - - - - - - - - - - - - - - - - - - - - - - - - - - - - - - - - \* F u n c t i o n s f o r i n i t a n d o u t p u t o f v a l u e o n v i s u a l e l e m e n t \* - - - - - - - - - - - - - - - - - - - - - - - - - - - - - - - - - - - - - - - - - - - - - - - - - - - - - - - - - - - - - - - - - - - - - - - - - - - \* / 35 void  $0$ ut\_Init (void) { // IR inputs PINSEL2 = 0x00000000;<br>PINSEL3 = 0x00000000; // P1.16, P1.17, P1.19 - P1.23 set as GPI0 40  $\texttt{IDDIR1} = 0 \texttt{x00000000};$  // P1.0 - P1.31 set as inputs PINMODE2 = 0x0000020A; // P1.0, P1.1, P1.4, P1.8-P1.10, P1.14, p1.15 has neither pull-up nor pull down resistor // P1.16 - P1.23 has neither pull-up nor pull down resistor P I N S E L 4 = 0 X 0 0 0 0 0 0 0 0 ; 45  $\frac{1}{2}$  P 2 . 3 - P 2 . 6 defined as inputs  $FIO2MASK = 0 x00000000;$  $I / P 2.3$  - P2.6 enable pull-down resistor  $\frac{1}{4}$  / adc<br>PCONP  $= 0 \times 1000$ PCONP |= 0x1000; // Power A/D Converter<br>ADOCR = 0x00200201; // Enable A/D Converter, set PCLK for 4Mhz, and converter 50 time of 11 clock cycles<br>PINSEL1 =0x4000;<br>IODIR0 = 0x0000; //setup LCD 55 // Initialize the LCD display  $lcd\_clear()$  ;

```
set\_curs or (0,0);<br>led\_print (" IR TEMPERATURE ");
      lcd_print ("IR TEMPERATURE "); // Display string on LCD display<br>set_cursor (0,1);            // Set cursor position on LCD display            60
     \begin{array}{lll}\n\texttt{icq\_print} & (\texttt{"In lemPRkallowE"})\n\end{array};\n\begin{array}{lll}\n\texttt{set\_cursor} & (0,1)\n\end{array};\n\begin{array}{lll}\n\texttt{lcd\_print} & (\texttt{"TEST FOR NUMA 5");\n\end{array}}
/ * - - - - - - - - - - - - - - - - - - - - - - - - - - - - - - - - - - - - - - - - - - - - - - - - - - - - - - - - - - - - - - - - - - - - - - - - - - - -
 * C a l c : C a l c u l a t i o n o f t h e t e m p e r a t u r e w h e n i n p u t s a r e k n o w n 65
* - - - - - - - - - - - - - - - - - - - - - - - - - - - - - - - - - - - - - - - - - - - - - - - - - - - - - - - - - - - - - - - - - - - - - - - - - - - * /
s i g n e d s h o r t c a l c ( s h o r t i n p u t 1 , s h o r t i n p u t 2 , s h o r t i n p u t 3 , s h o r t f i r s t _ b i t )
{
     error \texttt{check} = 0 \times 0 ;
     if ((\tilde{i})\tilde{j})\tilde{j} (input \tilde{j} is t_bit \delta\omega 3)==0x0 \delta\omega(((input 2 > first_bit \delta\omega) \tilde{j} ==0x1 \delta\omega(((input 3 > first_bit \delta\omega 70
           (x 3) = (x 0) ) / If segment 1, 2, 3, 4, 5, 6 are low and segment 7 is low, digit is
           zero{
          return 0:
     }
     else if (((input>>first\_bit) \&0x3) == 0x2) \&&(((input2>>first\_bit) \&0x3) == 0x3) \&&(((input3>>5) \&0x3) == 0x3)first\_bit (x0x3) == 0x2)\{return 1;
     }
      else if ((((input1>>first_bit)&0x3)==0x0)&&(((input2>>first_bit)&0x3)==0x2)&&(((input3>><br>first_bit)&0x3)==0x1))
     {
           r return 2; 80
     }
      else if ((((input1>>first_bit)&0x3)==0x0)&&(((input2>>first_bit)&0x3)==0x2)&&(((input3>><br>first_bit)&0x3)==0x2))
     {
           return 3}<br>else if ((((input1>>first_bit)&0x3)==0x2)&&(((input2>>first_bit)&0x3)==0x0)&&(((input3>><br>first_bit)&0x3)==0x2))
     {
           return 4:
     }
      else if ((((input1>>first_bit)&0x3)==0x1)&&(((input2>>first_bit)&0x3)==0x0)&&(((input3>> 90<br>first_bit)&0x3)==0x2))
     {
           return 5}
      else if ((((input1>>first_bit)&0x3)==0x1)&&(((input2>>first_bit)&0x3)==0x0)&&(((input3>><br>first_bit)&0x3)==0x0))
     \{ 95
           r_{\text{aturn}} 6.
     }
      else if ((((input1>>first_bit)&0x3)==0x0)&&(((input2>>first_bit)&0x3)==0x3)&&(((input3>><br>first_bit)&0x3)==0x2))
     {
           r return 7; the set of the set of the set of the set of the set of the set of the set of the set of the set of the set of the set of the set of the set of the set of the set of the set of the set of the set of the set
     }
      else if ((((input1>>first_bit)&0x3)==0x0)&&(((input2>>first_bit)&0x3)==0x0)&&(((input3>><br>first_bit)&0x3)==0x0))
     {
           return 8:
     }<br>else if ((((input1>>first_bit)&0x3)==0x0)&&(((input2>>first_bit)&0x3)==0x0)&&(((input3>><br>first_bit)&0x3)==0x2))
     {
           return 9:
     }
      else if ((((input1>>first_bit)&0x3)==0x3)&&(((input2>>first_bit)&0x3)==0x2)&&(((input3>> 110<br>first_bit)&0x3)==0x3))
     {
           return -1;}
     e l s e i f ( ( ( ( i n p u t 1 >>f i r s t _ b i t )&0x 3 )==0x 3 ) &&((( i n p u t 2 >>f i r s t _ b i t )&0x 3 )==0x 3 ) &&((( i n p u t 3 >>
           first\_bit (k0x3) == 0x3){ 115
           return 0}
      e l s e
     \overline{f}error_check = 0x1; 120<br>return 10;
     }
}
                                                                                                                                                 125
/ * - - - - - - - - - - - - - - - - - - - - - - - - - - - - - - - - - - - - - - - - - - - - - - - - - - - - - - - - - - - - - - - - - - - - - - - - - - - -
* T a s k 1 : A / D C o n v e r t e r f o r O M E G A IR - T e m p e r a t u r e d e v i c e - T i r e I D 1
* - - - - - - - - - - - - - - - - - - - - - - - - - - - - - - - - - - - - - - - - - - - - - - - - - - - - - - - - - - - - - - - - - - - - - - - - - - - * /
void task ad ir (void) \pmask \{for (;;)
     {
           A D 0 C R |= 0 x 0 1 0 0 0 0 0 0 ; / / s t a r t c o n v e r s i o n / r e a d v a l u e o n c e
w h i l e ( ( A D 0 D R 0&0 x 8 0 0 0 0 0 0 0 )==0x 0 0 0 0 0 0 0 0 ) {} / / w a i t t i l l c o n v e r s i o n i s d o n e
```

```
if ((ADOSTAT&0x1)=0x0) //check if conversion of A/D is done 135
         {
              temperature1 = ((ADODRO>>6)&Ox3FF); //read value of ADC<br>temperature1 = temperature1 * 1465.2/1024-180; //calculate temperature in dC' (deci<br>Degree Celcius)
              msg\_ir\_temp.data[0] = ((temperature1)\&0xFF); //insert temperature data in CAN-
                    m e s s a g e
              \texttt{msg\_in\_temp\_data} [1] = ((temperature1>>8)&0xFF); 140
              msg_{1}r_{1}t_{2}m_{1}... id = 0x01;
              C A N _ s e n d ( 1 , &m s g _ i r _ t e m p , 0 x F 0 ) ; / / s e n d C A N - m e s s a g e v i a C A N -
c o n t r o l l e r 1
         }
         \sigma = \text{day\_wait} (2000); \frac{145}{2000}}
/ * - - - - - - - - - - - - - - - - - - - - - - - - - - - - - - - - - - - - - - - - - - - - - - - - - - - - - - - - - - - - - - - - - - - - - - - - - - - - - - - - - - - - - - - - - - - - -
* T a s k 2 : M e a s u r e I R L C D i n p u t s , c a l c u l a t e t e m p e r a t u r e a n d p u t r e s u l t s o n C A N - b u s - T i r e I D 2 150
* - - - - - - - - - - - - - - - - - - - - - - - - - - - - - - - - - - - - - - - - - - - - - - - - - - - - - - - - - - - - - - - - - - - - - - - - - - - - - - - - - - - - - - - - - - - - * /
void task_calc (void) __task {
     s h o r t i n p u t 1 = 0 x 0 ; / / P i n s o f I R L C D o f p e r i o d e 1 155
s h o r t i n p u t 2 = 0 x 0 ; / / P i n s o f I R L C D o f p e r i o d e 2
     s h o r t i n p u t 3 = 0 x 0 ; / / P i n s o f I R L C D o f p e r i o d e 3
i n t t e m p = 0 x 0 ; / / T e m p o r a r y v a r i a b l e , u s e d t o r e a d p i n s
i n t t e m p 2 = 0 x 0 ; / / T e m p o r a r y v a r i a b l e , u s e d t o r e a d p i n s
                                                              \frac{1}{2} Variable used to sync with control bits \frac{160}{2}short digit1;<br>short digit2;
    double digit3;
    double digit4;
                                                                                                                           165
    for (i){
         FIO2CLR | = 0x02;<br>measure temperature //P2.1 low for 150 ms, signal for the IR chip to
          me a sure temperature<br>os_dly_wait (200);
                                                              f / P2.1 high for 150 ms, signal for the IR chip 170
          to stop scanning temperature<br>sync = 1;
         while (sync == 1) //wait for clock pulse of control bit 1 (P2.3)
         {
              I O CLR1 ;
              FIO2CLR |= OxFFFFFFFD;<br>temp2 = FIO2PIN;
                                                             \frac{1}{2} // high signal of control bit 1 (P2.3)
              {
                   o s_d l y_w a i t ( 1 );<br>t e m p 2 = F I O 2 P IN ;<br>t e m p = I O P I N 1 ;
                                     \mu = 0 \times 8 ) // control bit 1 (P2.3) signal is a clock pulse,
                        so measure
                   {
                        input1 = ((temp)&0x3)|(((temp)&0x10)>>2)|(((temp)&0x30000)>>13)|(((temp)&0xF80000)>>14)|(((temp2)&0x78)<<7);
                        \texttt{sync}=0; 185
                  }
             }
         }
         \label{eq:sys} \begin{array}{rcl} \mathrm{sy\,n\,c} & = & 1 \,; \end{array}while (sync == 1) 190
         {
              I O CLR1 ;
              FI02CLR = 0xFFFFFFFD;<br>temp2 = FI02PIN;
              i f ((t = np2&0x78) = 0x10) 195
              {
                   os_dly_wait (1);<br>temp2 = FI02PIN;<br>temp = IOPIN1;
                   \frac{1}{2}i f ( ( t em p 2 & 0 x 7 8 ) = = 0x 1 0 ) 200
                   {
                       input2 = ((temp) \&0x3) | (((temp) \&0x10) >>2) | (((temp) \&0x30000) >>13) | (((temp) \&0x10)xF800000)>>14)|(((temp2)&0x78)<<7);
                       s y n c = 0;
                  }
              } 205
         }
         s y n c = 1;
         while (space == 1){
              \verb|IOCLR1|; 210F I O 2 C L R |= 0 x F F F F F F F D ;
t e m p 2 = F I O 2 P I N ;
              if ((\text{temp2\&0x78}) = 0x20){
                   o s _ d l y _ w a i t ( 1 ) ; 215<br>t e m p 2 = F I O 2 P I N ; 215
```
}

```
\texttt{temp} = \texttt{IOPIN1};
                    if ((temp 2 \& 0 \times 78) == 0 \times 20){
                         i n p u t 3 = ( ( t e m p )&0x 3 ) | ( ( ( t e m p )&0x 1 0 )>>2) | ( ( ( t e m p )&0x 3 0 0 0 0 )>>13) | ( ( ( t e m p )&0 220
x F 8 0 0 0 0 )>>14) | ( ( ( t e m p 2 )&0x 7 8 )<<7) ;
                         s y n c = 0;
                   }
              }
         }
                                                                                                                                225
          //calculate digits<br>digit1 = calc(input1, input2, input3, 0x00000000);    //Calculate least digit (behind
          comma) of temperature<br>digit2 = calc(input1, input2, input3, 0x000000002); //Calculate digit 2 of temperature<br>digit3 = calc(input1, input2, input3, 0x00000004); //Calculate digit 3 of temperature<br>digit4 = calc(input1, input
          if \begin{array}{rcl} \text{if (digit3 == -1)} \\ \text{digit3 = -0.01:} \end{array}digit3 = -0.01;<br>else if (digit4==-1)
              d i g i t 4 = -0.001; 235
          {\tt temperature 2} \ = \ 1000 * \texttt{digit4} + 100 * \texttt{digit3} + 10 * \texttt{digit2} + \texttt{digit1} \ ;if ( digit 1!=10 \&\&\ digit 2!=10 \&\&\ digit 3!=10 \&\&\ digit 4!=10) // no error occurred{<br>//put data on CAN-bus<br>msg_ir_temp.data[0] = ((temperature2)&OxFF);    //insert temperature data in CAN-
                     m e s s a g e
               msg_ir_temp.data[1] = ((temperature2>>8)&OxFF);<br>msg_ir_temp.id = OxO2;<br>CAN_send (1, &zmsg_ir_temp, OxFO);           //send CAN-message via CAN-         245
                    control <sub>1</sub>}
         os_dly_wait (2000);<br>
\frac{1}{2000} //wait is before next measurement 250
    }
}
/ * - - - - - - - - - - - - - - - - - - - - - - - - - - - - - - - - - - - - - - - - - - - - - - - - - - - - - - - - - - - - - - - - - - - - - - - - - - - -
 * Task : hart beat 255
                        * - - - - - - - - - - - - - - - - - - - - - - - - - - - - - - - - - - - - - - - - - - - - - - - - - - - - - - - - - - - - - - - - - - - - - - - - - - - * /
void task_beat (void) __task {
     for (;;)
     {
          FI02SET = 0x01; // set LED 1<br>os_dly_wait(100);
          FIO2CLR |= 0x01; // clear LED 1 265<br>os_dly_wait(100);
    }
}
                                                                                                                                270
/ * - - - - - - - - - - - - - - - - - - - - - - - - - - - - - - - - - - - - - - - - - - - - - - - - - - - - - - - - - - - - - - - - - - - - - - - - - - - -
 * T a s k 0 : I n i t i a l i z e s a n d s t a r t s o t h e r t a s k s
* - - - - - - - - - - - - - - - - - - - - - - - - - - - - - - - - - - - - - - - - - - - - - - - - - - - - - - - - - - - - - - - - - - - - - - - - - - - * / 275
void task_init (void) __task {
 BEAT = os\_tsk\_create (task_beat, 1); // start hart beat task
                                                                                                                                280
                                                                     1/ start ad-conversion task and measurement
  AD<sub>-</sub>IR = os_{tsk_ccreate} (task<sub>-</sub>ad<sub>-</sub>ir, 1);<br>of tire ID 1
  CALC = os_ttsk_ccreate (task_ccalc , 1); // Start calculating temperature of tire ID
        2
  CAN_1 in it (1.500000); 285
  CAN_start(1);
  o s _ t s k _ delete_self (); <br>
\frac{1}{2} // End initialization task
}
                                                                                                                                290
/ * - - - - - - - - - - - - - - - - - - - - - - - - - - - - - - - - - - - - - - - - - - - - - - - - - - - - - - - - - - - - - - - - - - - - - - - - - - - -
 * M a i n : I n i t i a l i z e a n d s t a r t R T X K e r n e l
* - - - - - - - - - - - - - - - - - - - - - - - - - - - - - - - - - - - - - - - - - - - - - - - - - - - - - - - - - - - - - - - - - - - - - - - - - - - * /
int main (void) { \sqrt{P} rogram execution starts here 295
\texttt{Out\_Init} (); \texttt{/}/ Initialize
os_sys_init (task_init); // Initialize OS and start init task
\}
```
 $305$ 

```
1 * - - - - -* end of file
```
#### $C-3$ **Tire Pressure Monitoring System**

```
\begin{array}{l} \texttt{\#include}} \hspace{0.5cm} \times \hspace{-0.5cm} \texttt{p18f4680.h}\!\!>\!\! \texttt{\#include}} \hspace{0.5cm} \texttt{\#include}} \hspace{0.5cm} \texttt{\#include}} \hspace{0.5cm} \texttt{\#include}} \hspace{0.5cm} \texttt{\#include}} \hspace{0.5cm} \texttt{\#include}} \hspace{0.5cm} \texttt{\#include}} \hspace{0.5cm} \texttt{\#include}} \hspace{0.5cm} \texttt{\#include}} \hspace{0.5cm} \texttt{\#include}} \hspace{0.5cm} \texttt{\#include}}#include Linesic.<br>#include <delays.h><br>#include <stdlib.h><br>#include "CAN.h"
                                                                                                                                                                            \overline{5}/** C O N F I G
                                     *pragma config OSC = HS
                                                                                                                                     // High-speed
// Fail-Safe clock
                                                                                                                                                                            10#pragma config IESO = OFF
                                                                                                                                      // Int./Ext. Switch-
The Contract of Separator<br># pragma config PWRT = OFF<br>disabled
                                                                                                                                      // Power-Up Timer
# pragma config BOREN = OFF
                                                                                                                                     // Brown Out Detect
        disabled
#pragma config WDT = OFF// Watchdog Timer
        disabled
# pragma config MCLRE = ON
                                                                                                                                     // Master Clear
                                                                                                                                                                            15
        enabled
* \n    \begin{aligned}\n & \text{pragma} \\
 & \text{config} \\
 & \text{Reset} \\
 & \text{enabled}\n \end{aligned}\n \begin{aligned}\n & \text{STVREN} = \text{ON}\n \end{aligned}// Stack Overflow
#pragna config LVP = OFF
                                                                                                                                     // Low-voltage
Programming disabled<br>
#pragma config CP0 = OFF, CP1 = OFF, CPB = OFF, CPD = OFF<br>
#pragma config WRT0 = OFF, WRT1 = OFF, WRTB = OFF, WRTC = OFF, WRTD = OFF<br>
#pragma config EBTR0 = OFF, EBTR1 = OFF, EBTRB = OFF
                                                                                                                                                                            20// system has an external 20Mhz crystal
                                                                                                                                                                            25
struct CANMessage RX_Message, TX_Message;
                                                                                                                                     //Declare one
       message structure for transmission and one for reception
void InterruptHandlerHigh (void);
                                                                                                                                                                            30
      #pragma interrupt HighISR save=section (".tmpdata")
        oid HighISR (void)
      \left\{ \right.CANISR();
                                                                                                                                                                            35CANISM (),<br>InterruptHandlerHigh ();
      f<br>#pragma code highVector=0x08<br>void HighVector (void)
                                                                                                                                                                            40
      \left\{ \right._asm goto HighISR _endasm
      \mathbf{I}.<br>#pragma code
                                                                                                                                                                            45 \frac{1}{2}50\,struct
\overline{f}\begin{array}{c} 1\_u\,8 \\ 1\_u\,8 \\ 1\_u\,8 \end{array}snr _PID :
                   \begin{array}{c} \texttt{snr\_IDL} \\ \texttt{snr\_IDH} \\ \texttt{snr\_IDH} \end{array}55
       1_u16
                    snr<sub>-</sub>Press ;
      1 - u8<br>1 - u8snr Temp:
                    snr_f,\} RF_Buf;
typedef struct cf_s
                                                                                                                                                                            60
\sqrt{ }1_u8\cdot 5 \cdot1_u8 FPENDING
                                       \pm 1 :
                                  \begin{array}{c} 1.1; \\ 1.1; \\ 1.1 \end{array}/* communication completed */<br>/* sleep-mode frame */
      l_u8 FCOMPLETE1_u8 FSLEEPMODE
                                                                                                                                                                            65
{c f_t; \ntypedef unioncf_t bits;
```
 $1_{-}u8$  byte; 70  $3eft$  n  $\cdot$ extern volatile cf\_u comflags\_u; 75 #define klMS\_TICK SysTimeBase(20000) // Since T Fosc  $= 0.05uS$ , 1Ms is 20.000\*0.05us #define TMR1IF PIR1bits.TMR1IF 80 #define GIE\_h INTCONbits.GIEH // general High interrrupts control bit #define RF\_intF INTCON3bits.INT1IF //RF int flag bit<br>//RF int enable bit<br>//RF int priority #define RF\_intE<br>#define RF\_intP INTCON3bits . INT1IE<br>INTCON3bits . INT1IE 85 bit static int NormalID =  $0x72$ ; //user defined Normal Mode ID  $\Omega$ short unsigned int press; //temperature and pressure integer<br>short signed int temp; volatile \_c\_tpms\_rcv\_msgBuf \* msgbuf\_ptr;<br>getting the address of the recv buf: //local ptr used for 95 buffers extern volatile 1\_u8 RF\_RX\_Buffer; // the location  $100$ // the typedef of \_ifc\_status lin\_status;<br>ifcstatus is defined in LINbasic.h  $\begin{array}{c} 1-u8 \\ 1-u8 \end{array}$ ticks: l\_u8 task;<br>1\_bool IDflag; 105 // if the incoming 1\_0001 nniag,<br>RF signal ID matches one of the stored IDs, set the flag<br>int LFcnt = 0; // counter for  $\cdots$   $\cdots$  $1_b$ ool recvflag; //after a successful reception from sensor module, the flag is set. the flag is cleared after a message  $// is sent out on the 110$ .<br>void SendInfo(void); void ChkValidID (void);<br>extern void RF\_RX\_Init (void);  $115$ #pragma interruptlow InterruptHandlerHigh save = PROD void InterruptHandlerHigh (void)  $\{$  $l\_if c\_rx\_MyLimit(c)$ ;  $11$  call the line  $120$  $\overline{dr}$  iver if  $(1 == TIME1IF)$  $1$  wr TMR  $(1, \tilde{ }$  k1MS TICK): //reset TMR1 125 if (0 = (ticks))<br>scheduled time for sending out a message to LF initiator on LIN<br>scheduled time for sending out a message to LF initiator on LIN  $\left\{ \right.$ if  $(LFent == 3)$ <br>
LF initiator been sent 3 times??? //has the message to  $\mathcal{L}$ if  $(recvflag \equiv 0)$  // no valid message has been received by the basestation from Sensor Module 130  $\left\{ \right.$  $task++$ if (task == size of (NormalTable)/size of (NormalTable [0])) //normaltable sets number of tires to trigger 135  $\left\{ \right.$  $\frac{1}{2}$  check if all  $task = 0;$ tires has been triggered, if yes, starts over again -1  $\texttt{revflag} = 1;$  $\overline{1}$ 

140

```
LFcnt = 0; // clear the send
                               c o u n t e r
                    }
                                                                                                                                     145
                     msgbuf_ptr = &tpms_TireRcv_r;<br>msgbuf_ptr->tpms_TireRcv_r.PositionID = NormalTable[task].pid; //copy the PID to<br>the first byte of data to be send out on LIN<br>msgbuf_ptr->tpms_TireRcv_r.SysMode = NormalID; //use normal ID<br>mod
                     l _ w r _ S P B R G ( 2 5 9 ) ; / / l i n f u n c t i o n 150
l _ i f c _ S t a r t M a s t e r ( N o r m a l T a b l e [ t a s k ] . p i d ) ; / / s t a r t
                          transmission after a defined delay
                    ticks = NormalTable [task].ticks;<br>
// setup the delay
                     for next start of transmission<br>
\text{recvflag} = 0; //indicate that a
                          nug - v,<br>message has been sent out to the LF Initiator
                                                                                                                                     155
                    L F c n t +; \frac{1}{\sqrt{2}} / \frac{1}{\sqrt{2}} in crement the send
                            counter by 1
               }
               \frac{1}{2}{
                    ticks --: 160\begin{array}{c}\n\cdot & \cdot & \cdot & \cdot \\
\downarrow & \downarrow & \downarrow & \downarrow \\
\texttt{TMR1IF} = 0: & \cdot & \cdot\n\end{array}//<sub>clear</sub> the TMR1F l a g
          }
}
                                                                                                                                     165
# pragma code
/ * * * * * * * * * * * * * * * * * * * * * * * * * * * * * * * * * * * * * * * * * * * * * * * * * * * * * * * * * * * * * * * * * * * * * * * * * * * * * * * * * * * * * * * * * * * * * * * * /
\# \text{define} WaitMCP Delay100TCYx (255) 170
/ * * * * * * * * * * * * * * * * * * * * * * * * * * * * * * * * * * * * * * * * * * * * * * * * * * * * * * * * * * * * * * * * * * * * * * * * * * * * * * * * * * * * * * * * * * * * * * * * /
void MCP201CSHIGH (void)
{
     \overline{C} C S D A T A H T G H : 175
    De lay 100 TCY x (255);
}<br>/* ********************
                          / * * * * * * * * * * * * * * * * * * * * * * * * * * * * * * * * * * * * * * * * * * * * * * * * * * * * * * * * * * * * * * * * * * * * * * * * * * * * * * * * * * * * * * * * * * * * * * * * /
v o id MCP201 CSLOW (void) and the M C P 201 CSLOW (void) and the M C P 201 C SLOW (void)
{
      CS DATA LOW:
    \begin{array}{c} \texttt{Delay100TCYx} \texttt{?}(255); \end{array}}
/ * * * * * * * * * * * * * * * * * * * * * * * * * * * * * * * * * * * * * * * * * * * * * * * * * * * * * * * * * * * * * * * * * * * * * * * * * * * * * * * * * * * * * * * * * * * * * * * * / 185
\overline{v}oid MCP2010N (\overline{v}oid)
{
     MCP 201 C S L0 W() ;
     MCP201CSHIGH();
     M C P 2 0 1 C S L O W ( ); 190MCP201CSHIGH();
}
/ * * * * * * * * * * * * * * * * * * * * * * * * * * * * * * * * * * * * * * * * * * * * * * * * * * * * * * * * * * * * * * * * * * * * * * * * * * * * * * * * * * * * * * * * * * * * * * * * /
1\_bool\_l\_if c\_connect\_MyLin <br> If c ( void )
\{l<br>#ifdef _USE_MCP201
     MCP2010N();#else<br>__CS_DATA_LOW;<br>#endif 200
    return 0;}
 / * * * * * * * * * * * * * * * * * * * * * * * * * * * * * * * * * * * * * * * * * * * * * * * * * * * * * * * * * * * * * * * * * * * * * * * * * * * * * * * * * * * * * * * * * * * * * * * * /
1_b bool 1_i if c _ d is connect _MyLinIf c (void)
{ 205
# \texttt{ifdef} _USE_MCP201
    MCP201CSLOW();
# e l s e
\texttt{\_CS\_DATA\_HIGH}; \texttt{\#endif} 210
   return = 0;
}
/ * * * * * * * * * * * * * * * * * * * * * * * * * * * * * * * * * * * * * * * * * * * * * * * * * * * * * * * * * * * * * * * * * * * * * * * * * * * * * * * * * * * * * * * * * * * * * * * * /
                                                                                                                                     215
void Init Timer 1 (unsigned int value)
{
    l_{\texttt{u}} = \texttt{m} \cdot \texttt{m} \cdot \texttt{m} \cdot \texttt{m} and l_{\texttt{u}} = \texttt{m} \cdot \texttt{m} \cdot \texttt{m} and l_{\texttt{u}} = \texttt{m} \cdot \texttt{m} \cdot \texttt{m} and l_{\texttt{u}} = \texttt{m} \cdot \texttt{m} \cdot \texttt{m} and l_{\texttt{u}} = \texttt{m} \cdot \texttt{m} \cdot \texttt{m} and l_{\texttt{u}} = \texttt{m} \cdot \texttt{mT1 \texttt{COM} = 0 \texttt{x35};<br>
internal clock,<br>
\blacksquare
```
TMR1IF =  $0$ ;<br>IPR1bits.TMR1IP = 1; PIE1bits. TMR1IE = 1;  $\overline{\mathbf{r}}$ 225  $/$ \* Function Name: void init (void)<br>Description: Initialize all the ports and pins 230  $void \; int(void)$  $\{$  $\texttt{ADCONO} = 0 \times 00;$ <br>
pins to digital pins<br>  $\texttt{ADCONI} = 0 \times 0F;$ <br>  $\texttt{PORTA} = 0 \times 00;$ <br>  $\texttt{TRISA} = 0 \times 10111111;$  $// set all analog$  $235$ 240 R<sub>B</sub>7  $PGD$ Input Input PGD<br>Output PGC **DRG** Learn Button R<sub>B</sub><sub>5</sub> Input LIN CS/Wake<br>CANRX if used **RR4**  $N/C$ R<sub>R3</sub>  $n/8$ 245 Input CANNA II useu<br>Output CANNA if used<br>Input Incoming RF data pin<br>Input Ext INT for Autobaud if needed RR2  $RB1$ **RBO** -<br>\*\*\*\*\*\*\*\*\*\*\*\*\*\*\*\*\*\*\*/  $PORTB = 0x00;$ <br>TRISB = 0b00101011; 250 Input LIN Rx<br>Output LIN Tx  $RC7$  $RC6$  $255$  $RC5$ Output LIN Fault  $RC<sub>4</sub>$ Output LIN CS/Wake RC<sub>3</sub>  $N/C$  $RCO$ Output LCD backlight control, may not needed for some LCDs 260  $R<sub>C</sub>1$ Output Learn Buttone LED  $RCO$  $\overline{N}/c$ \*\*\*\*\*\*\*  $\texttt{TRISC} \ = \ 0 \, \texttt{b10000001} \ ;$ //LCD backlight control {RC2}  $PORTC = 0x00$ : 265  $\begin{tabular}{lllllll} {\scriptsize \textit{/*} {\tiny \textit{**} {\tiny \textit{**}$ LCD DB6<br>LCD DB5  $RDS$ Out RD5 Out  $RDA$  $0u$ <sup>t</sup> LCD DB4 270  $RD3$ LCD DB3  $0u$ t RD<sub>2</sub>  $0<sub>ut</sub>$ LCD DB2 LCD DB1  $RD1$ Out  $P_{DD}$  $0.1 +$  $LOD$ \*\*\*\*\*\*\*\*\*\*\*\*\*\*\*\*\*\*\*\*\*\*\*\**\**\*\* \*\*\*\*\*\*\*\*\*\*\*\*\*\*\*\*\*\*\* 275  $***$  $\begin{array}{rcl} \texttt{PORTD} & = & 0 \times 00 \; ; \\ \texttt{TRISD} & = & 0 \times 00 \; ; \end{array}$ //LCD data pins DB  $< 7:0>$ /\* \*\*\*\*\*\*\*\*\*\*\*\*\*\*\* PORTE \*\*\*\*\*\*\*\*\*\*\*\*\*\*\*\*\*\*\*\*\*\*\*\*\*  $N/C$ <br> $N/C$ <br> $N/C$ <br> $N/C$  $RE7$ 280 **REG** RE5  $RFA$  $N / C$  $N/C$ RE3  $RE2$  $0<sub>ut</sub>$ LCD E 285  $0u$ t LCD RW  $RE1$ **REO**  $0nt$ LCD RS  $\begin{array}{rcl} \texttt{PORTE} & = & 0 \times 00 \; ; \\ \texttt{TRISE} & = & 0 \times 00 \; ; \end{array}$  $290$ CMCON =  $0 x 07$ ;<br>CVRCON =  $0 x 00$ ; //comparators off STATUS =  $0 \times 00$ ;<br>INTCON =  $0 \times 00$ ; 295  $INTCON2 = 0x81$ : //PORTB high  $\begin{array}{rcl}\n\texttt{P} & \texttt{P} & \texttt{P} & \texttt{P} \\
\texttt{P} & \texttt{P} & \texttt{P} \\
\texttt{P} & \texttt{P} & \texttt{P} \\
\texttt{P} & \texttt{P} & \texttt{P} \\
\texttt{P} & \texttt{P} & \texttt{P} \\
\texttt{P} & \texttt{P} & \texttt{P} \\
\texttt{P} & \texttt{P} & \texttt{P} \\
\texttt{P} & \texttt{P} & \texttt{P} \\
\texttt{P} & \texttt{P} & \texttt{P} \\
\texttt{P} & \texttt{P} & \$ //INT1 enabled, high  $PIR1 = 0 x 00;$ <br>  $PIR1 = 0 x 00;$ <br>  $PIE1 = 0 x 00;$ <br>  $PIE2 = 0 x 00;$  $300$ PIE3 =  $0x00$ ;<br>IPR1 =  $0x0$ ;

155

```
IPR2 = 0x00;IPR3 = 0x00:
                                                                                                                                                           305
      RCON = 0x80;//enable priority
     interrupt - IPEN set to 1<br>TOCON = 0x00;
\}310
/*
   MAIN FUNCTION
\overline{\overline{\ }}void main (void)<br>{
                                                                                                                                                           315
      init();
                                                                                                                         //Initialization of
             the ports and pic
      CANInit()//Initialize CAN
             modu1eINTCONbits.GIE = 1;<br>INTCONbits.PEIE = 1;
                                                                                                                         //Enable interrupts
                                                                                                                                                           320
      l_ifc_init_MyLinIfc();
                                                                                                                         //initialize the lin
      driver<br>
1_ifc_connect_MyLinIfc();
                                                                                                                         //get the physical
             connection to LIN
      ticks = 0;<br>with initial delay, all other delays will be determined by each ind. task
                                                                                                                         //start transmission
                                                                                                                                                           325
      \texttt{task} = 0;RF_RX_ <br> Init ( ) ;
                                                                                                                         //initialize the
            RF_RX module
      - asm
            MOVF PORTB, 0, 1
                                                                                                                         //read portB for IOC
                                                                                                                                                           330
      endasm
      INTCON = 0 \times CO://enable the
            interrupts
     Some time after startup before running<br>Nop();
      In it Timer1 (k1MS_TICK);//init timer 1, wait
                                                                                                                                                           335
      while(1)\overline{f}while (recyflag == 0)
                                                                                                                                                           340
            \{\begin{array}{ll} \texttt{RF\_RX\_RecursiveStream()};\\ \texttt{if (STATUSbits. Z == 0)}\\ \texttt{only after a successful receive} \end{array}1/the data will send
                  \left\{ \right.ChkValidID();
                        if (1 == 10f log)345
                        \left\{ \right.\begin{array}{l} \mathtt{SendInfo}\;(\;)\;;\\ \mathtt{LFcnt}\;=\;0\,; \end{array}//send data to nuna<br>//reset the send
                              \begin{array}{lll} \texttt{Lrent} = & 0; \\ \texttt{counter} \\ \texttt{INTCON} & = & 0 \texttt{xCO} \,; \\ \texttt{interrings} \\ \texttt{InitTimer1(k1MS\_TICK)} \,; \end{array}//enable the
                                                                                                                         //init and enable
                                                                                                                                                           350
                              Tmr1 overflow int<br>TMR1IF = 0;
                                                                                                                         //clear the TMR1
                                     F1ag\rightarrow\rightarrow ^{\rm 3}355
     \rightarrow\lambda360
void ChkValidID (void)
\sqrt{ }unsigned char dummy;
                                                                                                                                                           365
      \label{eq:2} \texttt{IDflag}~=~0\,;switch (RF_RX_Buffer)<br>for pid
                                                                                                                         //check HF signal
      \overline{\mathcal{E}}case ktpms_TireLFRcv_pid : INTCON = 0x00; IDf1ag = 1; break;<br>case ktpms_TireRFRcv_pid : INTCON = 0x00; IDf1ag = 1; break;<br>case ktpms_TireRRRcv_pid : INTCON = 0x00; IDf1ag = 1; break;<br>case ktpms_TireLRRcv_pid : INTCON = 0x
                                                                                                                                                           370
      \overline{\mathbf{1}}\int_{\text{if}}^{\text{f}} ( \text{IDflag} == 1)<br>is received
                                                                                                                         // Only if a valid ID
                                                                                                                                                           375
      \{
```

```
\begin{array}{rcl} \texttt{recvflag} & = & 1; \\ \texttt{received from the requested unit} \end{array}//valid information
                                                                                                                                                                             //go to the nexttask++;.<br>task
                 if (\text{task} == \text{sizeof}(\text{NormalTable}) / \text{sizeof}(\text{NormalTable}[0]))\{380
                         \label{eq:task} \texttt{task} \ = \ 0 \, ;// check if all tires
                                     - o,<br>- have been triggered, if so, starts over again
                LFcnt = 0;
                                                                                                                                                                             //reset the send
                           counter
       \rightarrow385
                return;
\}/*
                                                                                                                                                                                                                               390
          \ddot{\bullet}void
            SendInfo (void)
\{\begin{array}{l} \texttt{RF\_Buf}.\texttt{snr\_IDL} = *\ (\& \texttt{RF\_RX\_Buffer} + 1)\,;\\ \texttt{RF\_Buf}.\texttt{snr\_IDH} = *\ (\& \texttt{RF\_RX\_Buffer} + 2)\,;\\ \texttt{RF\_Buf}.\texttt{snr\_Teng} = *\ (\& \texttt{RF\_RX\_Buffer} + 6)\,;\\ \texttt{RF\_Buf}.\texttt{snr\_fbat} = *\ (\& \texttt{RF\_RX\_Buffer} + 6)\,;\\ \texttt{RF\_Buf}.\texttt{snr\_fbat} = *\ (\& \texttt{RF\_RX\_Buffer} + 7)\,;\\ \end{array}205press = RF_Buf.snr_Press;<br>unit of bars in the 100's (for example, 102' d = 1.02 bars)<br>temp = RF_Buf.snr_Temp;
                                                                                                                                                                     // the value is in the
                                                                                                                                                                                                                               400
                                                                                                                                                                     // the value is in the
                 unit of degree celcius
        TX<sub>-</sub>Message.Address = 0x3;
        TX_Message.Ext = 0;
                                                                                                                                                                     //The identifier is
                  standard
        TX_Message. NoOfBytes =8;
                                                                                                                                                                     //Set number of bytes to
                                                                                                                                                                                                                               405send
        TX_Message.Data [0] = (press \& 0 x 0 0 FF);//bytes 0 and 1 for
       IA_message. Data [1] = ((press >>8)&0x00FF);<br>TX_Message. Data [1] = ((press >>8)&0x00FF);<br>TX_Message. Data [2] = (temp&0x00FF);
                                                                                                                                                                     //butes 2 and 3 for\begin{array}{l} \texttt{if} \texttt{if} \texttt//first bit of byte 4
                                                                                                                                                                                                                               410
        \begin{array}{rcl} & \texttt{contains} & \texttt{battery} & \texttt{status}\\ \texttt{TX\_Message.Data[4]} & \mid = & \big(\big(\, \texttt{RF\_Buf} \, . \, \texttt{snr\_IDL} <<\texttt{1}\big) \& \texttt{0} \, \texttt{XFE}\, \big)\,; \end{array}//7 most significant
        bits of byte 4 contains tire position<br>TX_Message.Data [5] = 0;<br>TX_Message.Data [6] = 0;
        TX\_Message.Data [7] = 0;<br>TX\_Message.Data = 0;// clear the remote flag
                                                                                                                                                                                                                               415
        TX_Message.Priority = 0;<br>TX_Message.Priority = 0;<br>priority 0-> least priority, 3-> most priority
                                                                                                                                                                     //Internal CAN module
                                                                                                                                                                     //Put the message in the
        \mathtt{CANDut} ( \mathtt{TX\_Me} sage ) ;
                    FIFO
```
 $return;$  $\}$ 

 $420$ 

## Bijlage D

### Rubberdiktemetingen

#### 50 Hz-transformator

De 50 Hz-transformator is op verschillende frequenties getest bij een constante ingangsspanning van 28,6  $V_{\text{pp}}$ , ofwel 10,0  $V_{\text{rms}}$ . De uitgang is bij verschillende frequenties weergegeven in tabel [D-1.](#page-169-0)

#### Handmatige totaalmeting

De totaalmeting van het systeem met de HF-transformator en een uitgangsspanning op de condensatorplaat van 50  $V_{pp}$ , oftewel 17,7  $V_{rms}$  en een frequentie van 80,0 kHz. Dit levert vijftien meetwaarden en een gemiddelde op bij een nieuwe band, een band met slijtage en een volledig versleten band. De meetwaarden zijn te lezen in respectievelijk tabel [D-2,](#page-170-0) [D-3](#page-170-1) en [D-4.](#page-171-0)

### Frequentiemeting

Voor deze meting zullen per band met stappen van 10 kHz tussen 0 en 100 kHz, vijf samples genomen worden. Deze samples leveren een gemiddelde op. De spanning aan de uitgang van de transformator zal tijdens de meting constant gehouden worden op 60  $V_{\text{pp}}$ . De ingangsspanning kan variëren, omdat binnen het frequentiebereik van transformator gewisseld zal worden. In tabel [D-5](#page-171-1) en [D-6](#page-172-0) worden de gemiddelde uitgangsspanning van het totaalcircuit weergegeven.

<span id="page-169-0"></span>

| f<br>(kHz) | U<br>$\rm (V_{rms})$ |
|------------|----------------------|
| 1,0        | 76,6                 |
| $_{2,0}$   | 79,6                 |
| 3,0        | 81,6                 |
| 4,0        | 83,4                 |
| 5,0        | 85,7                 |
| 6,0        | 90,1                 |
| 7,0        | 94,9                 |
| 8,0        | 100,7                |
| 9,0        | 107,6                |
| 10,0       | $^{118,6}$           |
| 12         | 149,9                |
| 14         | 253,5                |
| 16         | 208,6                |
| 18         | 123,1                |
| 20         | 85,3                 |
| 22         | 61,3                 |
| 24         | 38,0                 |
| 26         | 38,0                 |
| 28         | 31,1                 |
| 30         | 26,2                 |
| 35         | 10,2                 |
| 40         | 13,6                 |
| 45         | 10,7                 |
| 50         | 8,6                  |
| 60         | 6,4                  |
| 70         | 5,3                  |
| 80         | 5,2                  |
| 90         | $^{7,6}$             |
| 100        | 1,8                  |

Tabel D-1: Frequentie-afhankelijkheid transformator

<span id="page-170-0"></span>

| Meting         | $\rm (V_{rms})$<br>U |
|----------------|----------------------|
| 1              | 8,79                 |
| $\overline{2}$ | 8,32                 |
| 3              | 8,00                 |
| $\overline{4}$ | 8,65                 |
| $\overline{5}$ | 7,91                 |
| $\sqrt{6}$     | 8,98                 |
| 7              | 8,46                 |
| 8              | 8,14                 |
| 9              | 9,10                 |
| 10             | 8,37                 |
| 11             | 8,27                 |
| 12             | 8,99                 |
| 13             | 8,58                 |
| 14             | 8,19                 |
| 15             | 9,28                 |
| Gemiddeld      | 8,54                 |

Tabel D-2: Meetresultaten nieuwe band

<span id="page-170-1"></span>

| UCI | J.<br><u>IVICCLICSUILALCII</u><br>Dally lifer SI |               |  |
|-----|--------------------------------------------------|---------------|--|
|     | Meting                                           | $U (V_{rms})$ |  |
|     | 1                                                | 7,03          |  |
|     | $\sqrt{2}$                                       | 7,06          |  |
|     | 3                                                | 7,30          |  |
|     | $\overline{4}$                                   | 7,03          |  |
|     | $\overline{5}$                                   | 7,11          |  |
|     | $\overline{6}$                                   | 7,24          |  |
|     | 7                                                | 6,96          |  |
|     | 8                                                | 7,59          |  |
|     | 9                                                | 7,05          |  |
|     | 10                                               | 7,20          |  |
|     | 11                                               | 7,28          |  |
|     | 12                                               | 7,00          |  |
|     | 13                                               | 7,61          |  |
|     | 14                                               | 7,20          |  |
|     | 15                                               | 6,97          |  |
|     | Gemiddeld                                        | 7,18          |  |
|     |                                                  |               |  |

Tabel D-3: Meetresultaten band met slijtage

<span id="page-171-0"></span>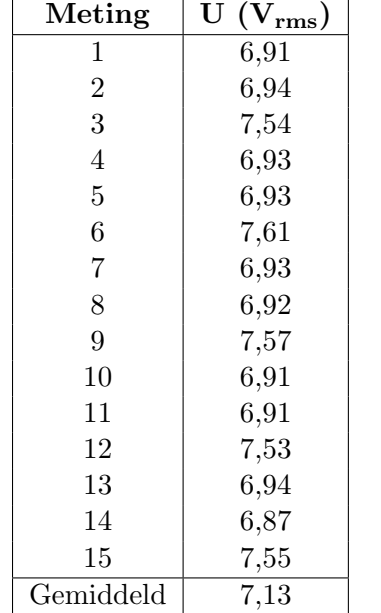

#### Tabel D-4: Meetresultaten versleten band

Tabel D-5: Gemiddelde uitgangsspanning per frequentie, nieuwe band

<span id="page-171-1"></span>

| f(kHz) | $\rm{U_{gemiddeld}\ (V_{rms})}$ |
|--------|---------------------------------|
| 5      | 0,819                           |
| 10     | 1,64                            |
| 15     | 2,24                            |
| 20     | 2,98                            |
| 25     | 3,47                            |
| 30     | 4,06                            |
| 35     | 4,47                            |
| 40     | 5,03                            |
| 45     | 5,56                            |
| 50     | 5,68                            |
| 55     | 6,18                            |
| 60     | 6,19                            |
| 65     | 6,48                            |
| 70     | 6,47                            |
| 75     | 6,80                            |
| 80     | 6,49                            |
| 85     | 6,72                            |
| 90     | 6,59                            |
| 95     | 6,65                            |
| 100    | 6,42                            |

<span id="page-172-0"></span>

| f(kHz)         | $\rm{U_{gemiddeld}\ (V_{rms})}$ |
|----------------|---------------------------------|
| $\overline{5}$ | 0,785                           |
| 10             | 1,53                            |
| 15             | 2,14                            |
| 20             | 2,75                            |
| 25             | 3,23                            |
| 30             | 3,84                            |
| 35             | 4,10                            |
| 40             | 4,72                            |
| 45             | 5,21                            |
| 50             | 5,64                            |
| 55             | 5,84                            |
| 60             | 6,16                            |
| 65             | 6,16                            |
| 70             | 6,69                            |
| 75             | 6,80                            |
| 80             | 6,59                            |
| 85             | 6,35                            |
| 90             | 6,46                            |
| 95             | 6,57                            |
| 100            | 6,23                            |

Tabel D-6: Gemiddelde uitgangsspanning per frequentie, versleten band

Bijlage E

# **Display**

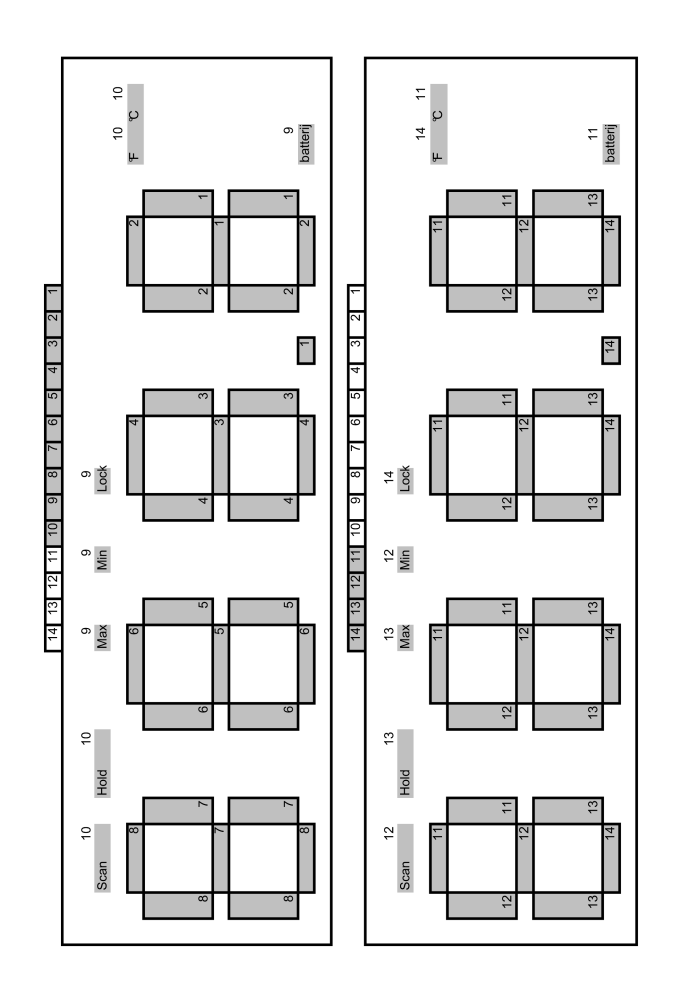

Figuur E-1: TPMS-opstelling

### Bijlage F

### Meetresultaten pull-upweerstand

De optimale waarde van de pull-upweerstanden zijn bepaald door de waarde van groot naar klein te variëren. Hierbij is te zien dat een grote weerstand geen logische '1' kan maken. Een te kleine weerstand zorgt er voor dat de logische '0' te hoog wordt. De waarden zijn van met een oscilloscoop gemeten. De gemeten waarden zijn weergegeven in tabel [F-1.](#page-176-0)

| $\mathbf{R}(\Omega)$ | Logische $\mathfrak{1}'$ (V) | Logische '0' $(V)$ |
|----------------------|------------------------------|--------------------|
| 8,2 M                | 1,76                         | 0,01               |
| $1,0 \text{ M}$      | 1,76                         | 0,01               |
| 100 k                | 2,22                         | 0,08               |
| 40k                  | 2,44                         | 0,20               |
| 30k                  | 2,72                         | 0,44               |
| 20k                  | 2,88                         | 0,64               |
| 10 k                 | 3,00                         | 1,08               |

<span id="page-176-0"></span>Tabel F-1: Meetresultaten pull-upweerstand